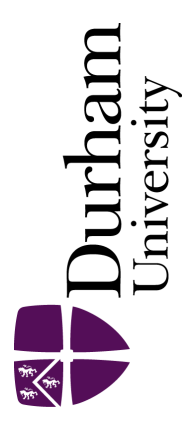

## Durham E-Theses

# Computer processing of the bibliographic records of a small library

Oddy, Robert N.

#### How to cite:

Oddy, Robert N. (1971) Computer processing of the bibliographic records of a small library, Durham theses, Durham University. Available at Durham E-Theses Online: <http://etheses.dur.ac.uk/10075/>

#### Use policy

The full-text may be used and/or reproduced, and given to third parties in any format or medium, without prior permission or charge, for personal research or study, educational, or not-for-profit purposes provided that:

- a full bibliographic reference is made to the original source
- a [link]( http://etheses.dur.ac.uk/10075/ ) is made to the metadata record in Durham E-Theses
- the full-text is not changed in any way

The full-text must not be sold in any format or medium without the formal permission of the copyright holders.

Please consult the [full Durham E-Theses policy](htt://etheses.dur.ac.uk/policies/) for further details.

COMPUTER PROCESSING OF THE BIBLIOGRAPHIC RECORDS OF A SMALL LIBRARY

ÿ

Thesis submitted for the Degree of Master of Science in the University of Durham

Robert N. Oddy, B.A.(Dunelm)

University of Durham Computer Unit October 1971

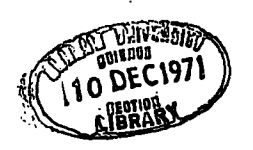

## *ABSTRACT*

A project has been conducted to automate the processing of the records associated with a small, restricted-access collection of undergraduate reading material in the Library of the University of Durham. The functions of a suite of programs written by the author for an IBM 360/67 computer, and now in regular<br>use by the Library, are described. Through a use by the Library, are described. simple command language, the (non-programmer) user may specify a wide variety of processes on files of bibliographic data as combinations of basic operations. He also has fine control over the layout of catalogues and other lists printed on the line-printer.

An account is given in this thesis of some of the problems which face those working on the automation of the maintenance of large library catalogues: conversion of old records to machine-readable form, filing catalogue entries and the role of computers in producing book catalogues. There is a discussion of programming and programming language in this context and a selection of new or improved features are suggested for incorporation in any future version of the Durham system. Full technical program documentation is supplementary to the thesis.

**11** 

#### *ACKNOWLEDGMENTS*

My thanks go to members of the staffs of both the Library and the Computer Unit of the University of Durham. I am grateful to Miss A.M. McAulay for supporting the publication, by the Library, of the "user's manual" and for now giving me permission to reproduce descriptive material from it in this thesis. To Mr. B. Cheesman, the Deputy Librarian, I owe a great deal. He formulated the Library's original request and remained close to the project throughout, and his considerable help at all stages in the preparation of the documentation for publication was invaluable. Mr. J. Shearmur worked with the "Short Loan Collection" for the academic year  $1970 - 71$  and I am very grateful to him for his lively interest in the use of the computer and for supplying most of the material for Appendix B. Mr. W.B. Woodward (the Keeper) and Mrs. L. Witty have been stimulating "customers" in the Science Library.

Dr. J. Hawgood, Director of the Computer Unit, has provided all the facilities I have needed both for the development of the system and for the extensive documentation, which is an integral part<br>of it. I should like to thank all my colleagues I should like to thank all my colleagues in the Computer Unit for the benefit I have gained from their experience in the world of computers.

Mrs. Croft has typed all the documentation for the present system as well as this thesis. I am indebted to her for her care, efficiency, patience and style .

· Finally, this thesis probably would not have been written without the support and encouragement of my family; for those and the sacrifices they have willingly made I thank my wife and children.

> R.N. Oddy Computer Unit October 19 71

## *CONTENTS*

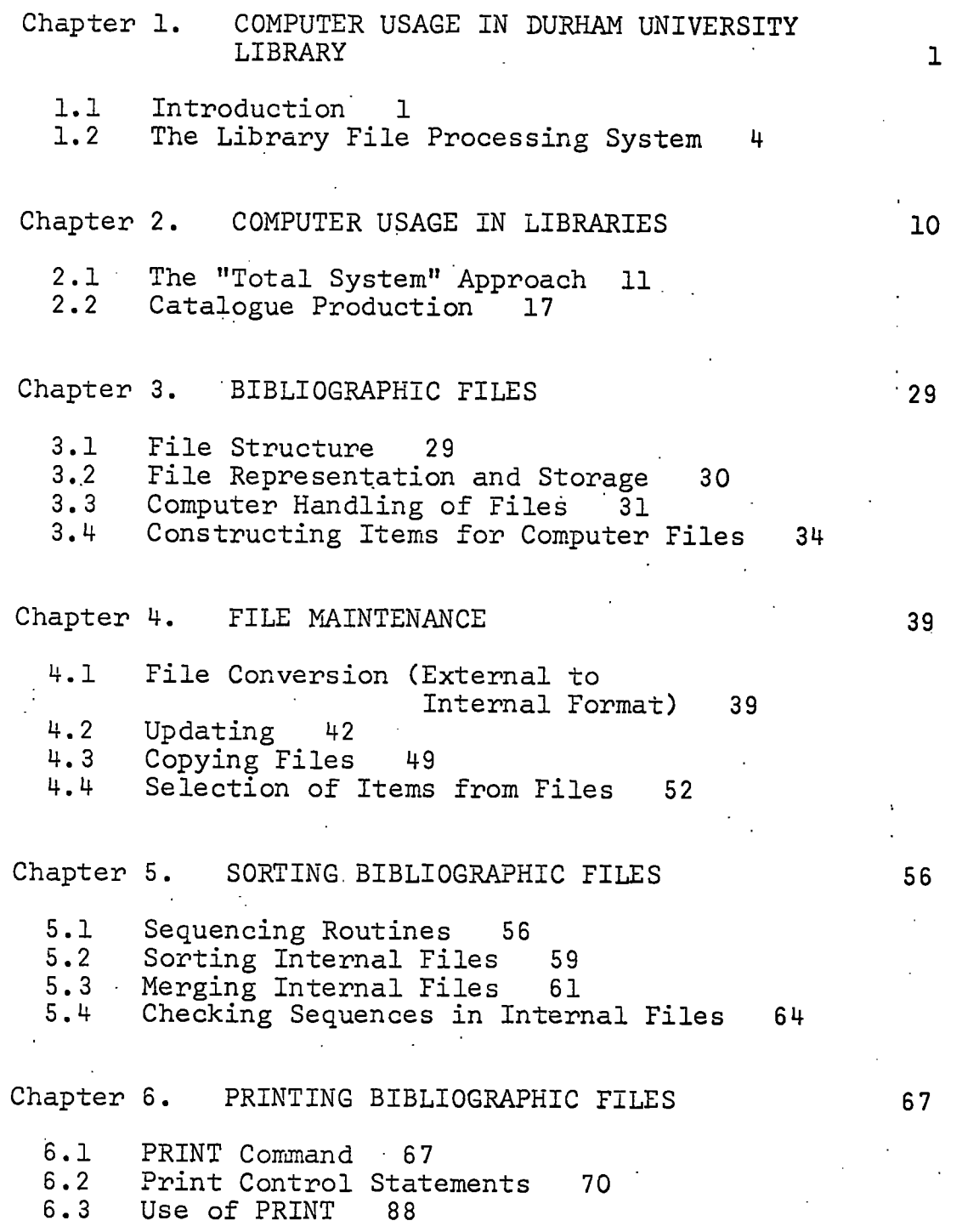

 $\mathcal{L}^{(1)}$ 

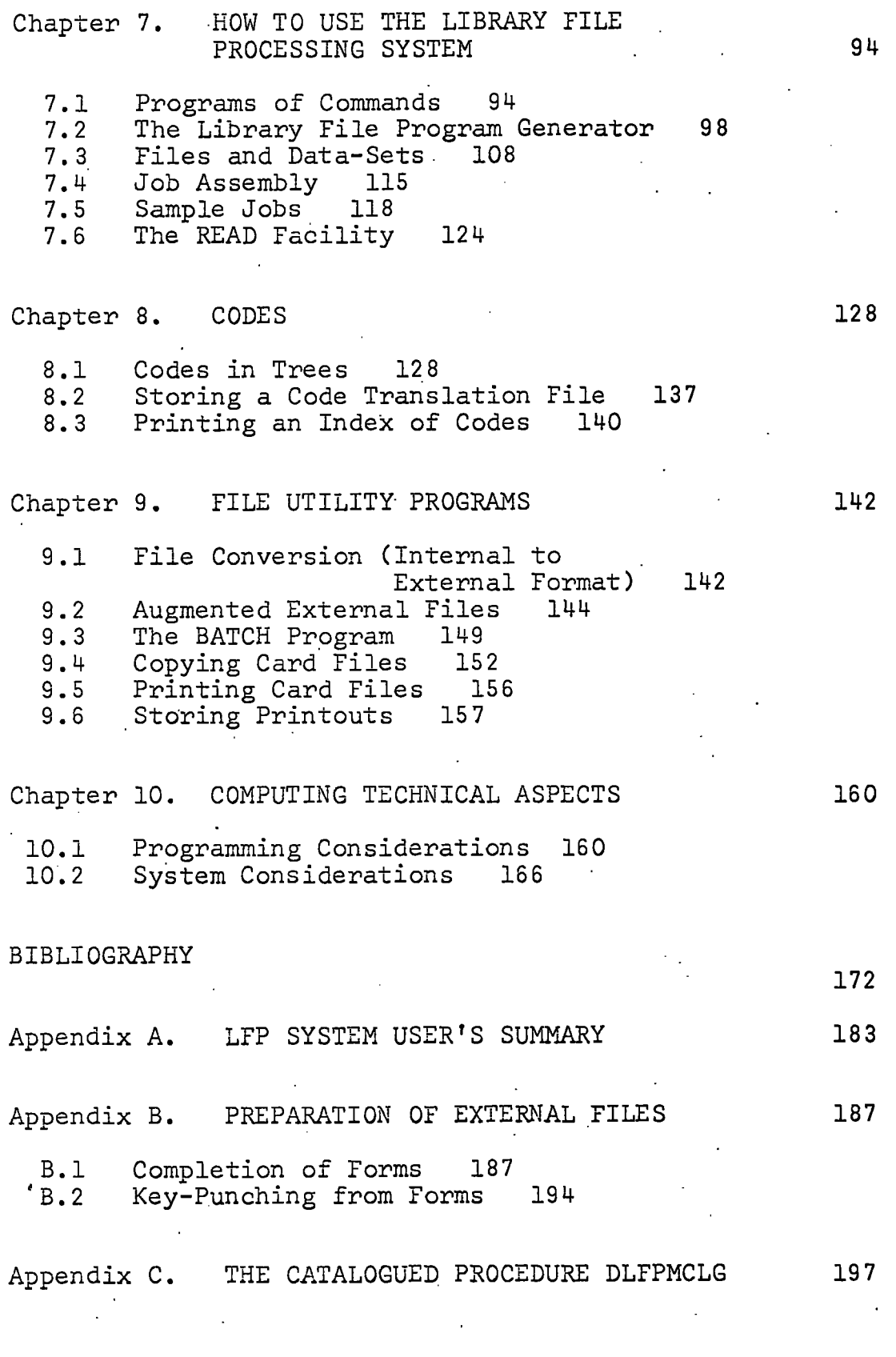

**V** 

**/** 

 $\label{eq:2} \frac{1}{\sqrt{2}}\left(\frac{1}{\sqrt{2}}\right)^{2} \left(\frac{1}{\sqrt{2}}\right)^{2} \left(\frac{1}{\sqrt{2}}\right)^{2} \left(\frac{1}{\sqrt{2}}\right)^{2} \left(\frac{1}{\sqrt{2}}\right)^{2} \left(\frac{1}{\sqrt{2}}\right)^{2} \left(\frac{1}{\sqrt{2}}\right)^{2} \left(\frac{1}{\sqrt{2}}\right)^{2} \left(\frac{1}{\sqrt{2}}\right)^{2} \left(\frac{1}{\sqrt{2}}\right)^{2} \left(\frac{1}{\sqrt{2}}\right)^{2} \left(\frac{$ 

 $\label{eq:2.1} \frac{1}{\sqrt{2}}\left(\frac{1}{\sqrt{2}}\right)^{2} \frac{1}{\sqrt{2}}\left(\frac{1}{\sqrt{2}}\right)^{2}$ 

## *COMPUTER USAGE IN DURHAM .•*

## *UNIVERSITY LIBRARY*

## **1.1.** *INTRODUCTION*

In the light of experience gained in writing and operating a set of computer programs, now obsolete, for maintaining the bibliographic file associated with the small Short Loan Collection of undergraduate reading material in Durham University Library, the author embarked on the creation of the software described in this thesis in February 1970. The Library's requirements were being serviced by means of the new programs by June of that year, although at that stage the system was usable only by the programmer. In September 1970 the comma In September 1970 the command language was implemented, allowing a wide variety of jobs to be prepared with little effort (typically it takes 5-10 minutes per job, excluding card keypunching). Finally the documentation was written between January and July 1971, and consists of two parts; a user's manual\*, much of which is reproduced here, and a technical program description [125], which is submitted with<br>the thesis. Approximately 5 man-months was spent on program Approximately 5 man-months was spent on program development and a similar quantity of effort was given to docu-<br>mentation. The system is designed to be operated entirely by The system is designed to be operated entirely by library staff with little training in computing and the documentation was therefore an important facet of the system; it has yet (October 1971) to be proved.

Durham University owns, jointly with the University of Newcastle upon Tyne, an IBM 360 Model 67, known as NUMAC - The Northumbrian Universities Multiple Access Computer. The programs described here were written in PL/1 (Programming Language One) to run under the control of IBM System/360<br>Operating System. The on-line consoles attached to NUM The on-line consoles attached to NUMAC are not used by the Library at present, all communication with the computer being through 80-column punched cards and line-printer .

The computer is being used to maintain files and produce lists for two small collections within the University Library. Both are closed access undergraduate collections, one of Arts and Social Sciences material (3000 items in October 1971), the other of Science literature (1000 items). There are also plans to establish a computer file for the recently acquired Collingwood research library (about 5000 items) in the Mathematics Department of the University.

The suite of programs which is now in regular use by the University Library is the major part of what is called the Library File Processing System (LFP System). This system is a tool for handling files of bibliographic records and

\*Oddy, R.N. "Computer Processing of Library Files at Durham University", Durham University Library Publication No.7: 1971

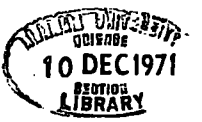

 $\mathbf{1}$ 

encompasses the organization and structure of files both inside and outside the machine, the computer programs which create, maintain and operate upon files and the means of using the programs. We summarize each of these three aspects in tur We summarize each of these three aspects in turn.

#### The Records

The following textual or coded information can be recorded in the files for each item in the library:

- (i) Item number, an obligatory and unique record identification .
- (ii) Type of publication (e.g. book, article, etc.).
- (iii) Status (e.g. progress of order, temporary transfer from another collection, etc.).
- (iv) Order details agent, order and receipt dates, price, agent's report.
	- (v) Courses for which the item is recommended.
- (vi) Authors, titles, class numbers.

(vii) Publisher and date of publication.

A record need not contain information of every type. Thesignificance of the information is largely irrelevant to the mechanical processes in the system; some of the fields mentioned can be used for other purposes at the discretion of the library. The author, title, class number and publisher fields are of variable length, i.e. as long as the number of characters written into them. The remainder are fixed length fields, in which information either conforms to standard descriptions (e.g. prices<br>or dates) or is codified (e.g. agent's reports, courses). The or dates) or is codified (e.g. agent's reports, courses). records are punched onto 80-column cards directly from forms<br>prepared in the Library. The computer reads the cards and prepared in the Library. The computer reads the cards and stores the data on disks (these predominate over magnetic tapes in NUMAC) from which files can subsequently be read and processed.

#### The Programs

The file is the unit handled by the LFP System. A file may contain bibliographic or other types of data. • Stored in a "library" on a magnetic disk are programs which perform simple operations upon files and have as their result, or product, other files. The more important operations of which the LFP System is capable are as follows:

(i) Conversion of a file of bibliographic data from its form on punched cards to the internal form used on magnetic disks (or tapes). The program does a certain amount of format checking, but it cannot spot errors of information content such as spelling mistakes and inconsistency among records in ways of writing the data.

- (ii) Updating a file. The contents of one file are used to modify the contents of another. We can add records and remove them and can change records in any way.
- (iii) Reproduction of files. Files can be copied in their entirety or we can copy records selectively (i.e. extract a sub-file).
- (iv) Sorting a file. The records in a file are put into an alphabetical or numerical sequence (e.g. by item number, author, title or class number).
- (v) Merging files. Two files, both previously sorted into one particular order, can be combined (merged) into a single file.
- (vi) Printing files. Files, or selected records from files, can be printed in a wide variety of formats. The user of the LFP System controls the format of a printout (to a fine degree) by means of directives prepared on punched cards.

The structure of the LFP System is modular. That is to say that the programs comprising the system are mutually. independent (though compatible) and any of them can be changed without affecting the others (by a programmer, maintaining certain file storage and other conventions). It is also not difficult to incorporate new facilities. The System contains no programs for accounting and is therefore not equipped to include a full ordering and accessions system, although the printing and file amendment aspects of the process can be done. Nor has it been designed to handle a circulation system, since the particular collection for which it was intended requires only a simple single-access loan record.

#### Use of the Programs

LFP System programs should be regarded as building blocks. for constructing more complex processes. An operation which is complete from the library's point of view will normally consist of more than one of the processes mentioned above. For example, the production of an author catalogue at a time when the only file that is up to date is in item number order will require first a sort and then a printout. Any number of basic processes can be combined to form a single composite one and the user expresses his requirements in a simple command language. He writes, and then punches onto cards, a series of commands

**1.1** 

which invoke the programs one after the other and specify which files are to be involved in the task.

When the library has experience with the LFP System and has established its routine use of the system, certain standard card decks will be submitted to the computer with little pre-<br>paration necessary and at regular intervals. Within the paration necessary and at regular intervals. limitations of the LFP System, the library will still retain the facilities for experimentation with its use of the computer. There is sufficient generality in the system for it to be useful to libraries other than the one for which it was written. It is worth remarking that if two or more libraries use the same computer and file processing system, compatibility between their records will make projects such as the production of union catalogues relatively inexpensive extensions to the routine.

## 1.2 *THE LIBRARY FILE PROCESSING SYSTEM*

The central part of the LFP System is a library of programs on a disk volume. There are programs which create, maintain, sort and print files of bibliographic data, and do related tasks and there are other programs which are used by them. These programs have been written in PL/1 and they are already compiled. To use them, we write a simple program of commands, each of which invokes a program in the library. We can thus have any combination of tasks performed and involve any file in the process.

The other important part specifically written for the LFP System is a program called the Library File Program Generator, which reads a program of commands and generates firstly a PL/1 program to call upon the appropriate task programs and secondly some instructions for the linkage editor so that the programs can be assembled in such a way as to economize on the core storage required by the final program.

The remaining important programs used by the LFP System are the PL/1(F) Compiler and the Linkage Editor; both are parts of the IBM System/360 Operating System.

Files are created by the programs in formats which are peculiar to the LFP System. The operating system finds space on the disks for the files and keeps them or deletes them as requested by the user in the job control statements. Records are constructed, processed and examined by the programs in the LFP System Library .

A summary of a normal LFP System job follows. The asterisks mark those parts which the user must supply.

\* (i) A program of commands. Each command specifies a process and the files to be involved in it.

- (ii) The program is converted to a PL/1 program by the library file program generator.
- (iii) The new PL/1 program is translated by the PL/1(F) Compiler.
	- (iv) Program and library components are combined by . the Linkage Editor.

(v) The final program is executed. The files mentioned in the commands must be defined for the operating system by associating them with data-sets or devices.

\* (vi) Various types of data cards to be read by the program. •

Most of the remaining chapters contain descriptions of LFP System programs which can be invoked by commands. Some remarks are necessary at this point concerning the organization of the descriptions. Each program (or command) description contains information under the headings Command, Function and Notes, Data Definition Cards, Computer Time and Completion<br>Codes. We shall discuss each of these in turn. We shall discuss each of these in turn.

### 1. Command

A prototype command is given and followed by an explanation of each part of the command. . The user should model his command upon the prototype, copying the uppercase characters and the terminating semicolon exactly and substituting his own, appropriate, text for the symbolic names which are underlined in the prototype. The second word in the prototype command is the name of the program being invoked and the words to the right of it are called parameters. Some of the parameters represent names, for example file names, and these must obey the following rules.

 $(i)$  A name consists of from 1 to 7 characters.

(ii) The first character must be a letter, others may be letters or digits.

(iii) There must be no spaces within a name.

#### Example

The prototype command for the sorting function is

#### label SORT infile sortfile sequence ;

"<u>label", "infile</u>", "sortfile" and "sequence" are all symbolic names, and an actual command in a user's program might be

A SORT LBK LAU SEQ601 ;

A detailed account of the use of the command language is given in Chapter 7.

#### 2. Function and Notes

Paragraphs under this heading describe the purpose of the command and the roles played by the files involved.

## 3. Data Definition Cards

A data definition card is a particular type of job control card (see Chapter 7 and ref.119). Under this heading appears a list of the files which need data definition cards and any<br>information which is peculiar to the relevant command. The information which is peculiar to the relevant command. general rule is that each file referred to (including implicit references) in the program must be defined just once on data definition cards in the job.

## 4. Computer Time

A formula for calculating processor time (CPU time), based on the amount of data and estimated from experience at Durham, is given. This should be used to estimate the CPU time requirement for the final job step (the operating system will terminate the step after one minute of CPU time unless we have asked for more).

5. Completion Codes

The computer finishes each task with a code to indicate its outcome. The codes most frequently used are:

(i) 0. Normal execution.

- $(i)$  4. The user is warned that certain situations were encountered. The execution may have been unsuccessful.
- (iii) 8. An error was detected. The task will not have been completed.

 $(iv)$  12. As for 8, but more serious.

If the command has been given a label, i.e. a reference name, the completion code can be used to determine whether other commands in the same program are obeyed.

Figure 1.1 contains estimates of the computer resource<br>nements for processing files of different sizes. The requirements for processing files of different sizes.<br>first column gives the size of the file. It should be first column gives the size of the file. emphasized that the larger of the two files maintained at Durham University has not, so far, contained more than 3000 book

records. The table, therefore, consists mostly of theoretical<br>estimates. The second column in figure 1.1 is the estimated The second column in figure 1.1 is the estimated storage requirement for the file. The computer time used by the 73 LFP System jobs run in the months December 1970 to August 1971 (inclusive) are summarized in figures 1.2, 1.3 and 1.4.

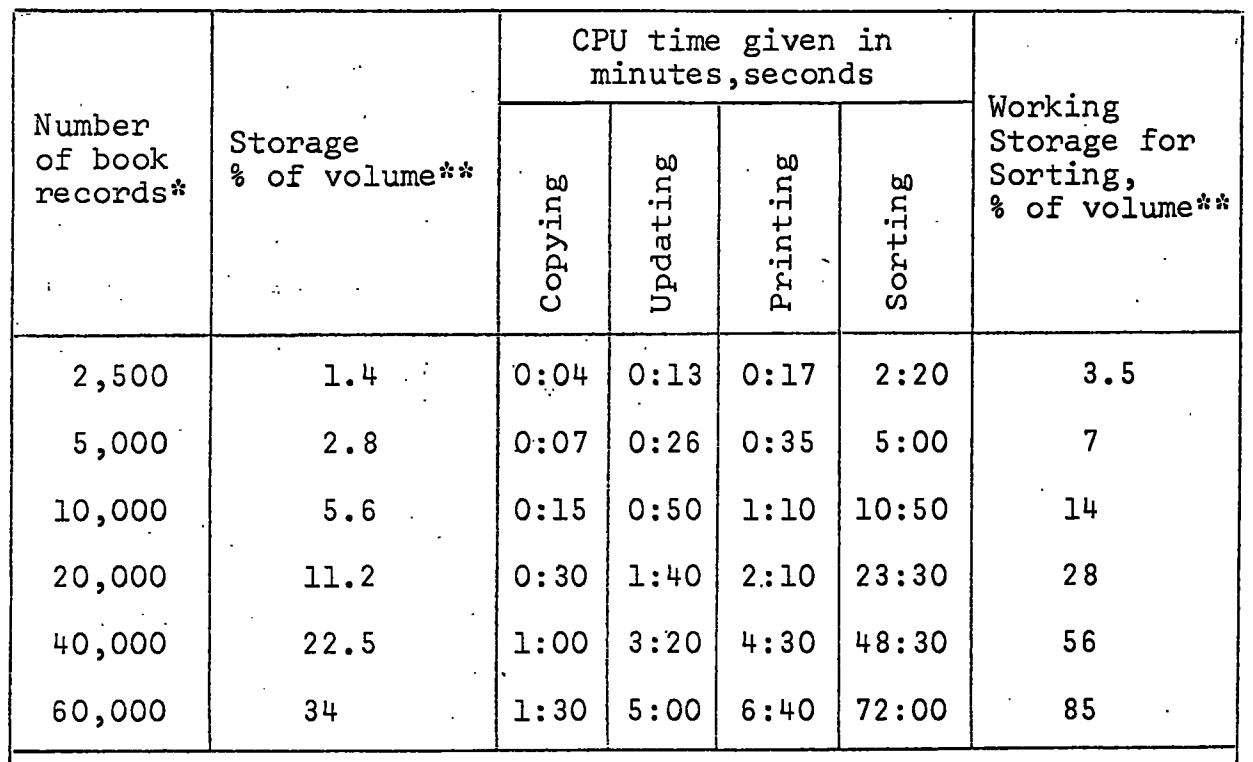

\* The size of the records is assumed to be as for those of Durham University Library, i.e. on average 98 characters of textual information.

\*\* Storage is expressed as a percentage of a 2314 disk volume, upon which there are 4000 tracks.

Figure 1.1 Table of requirements according to file size

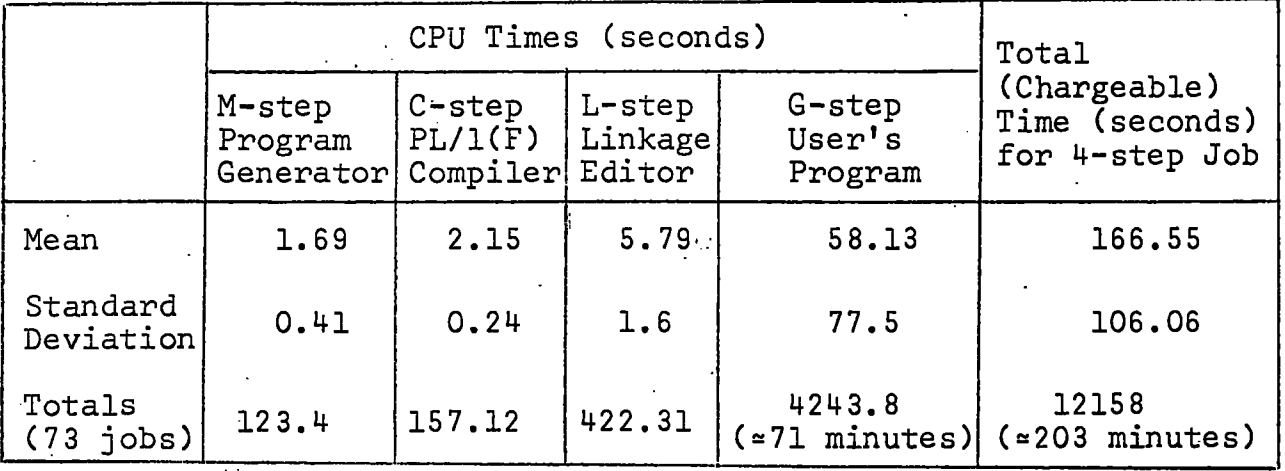

Figure 1.2 Computer time statistics for LFP System jobs run between 3 December 1970 and 1 September 19 71

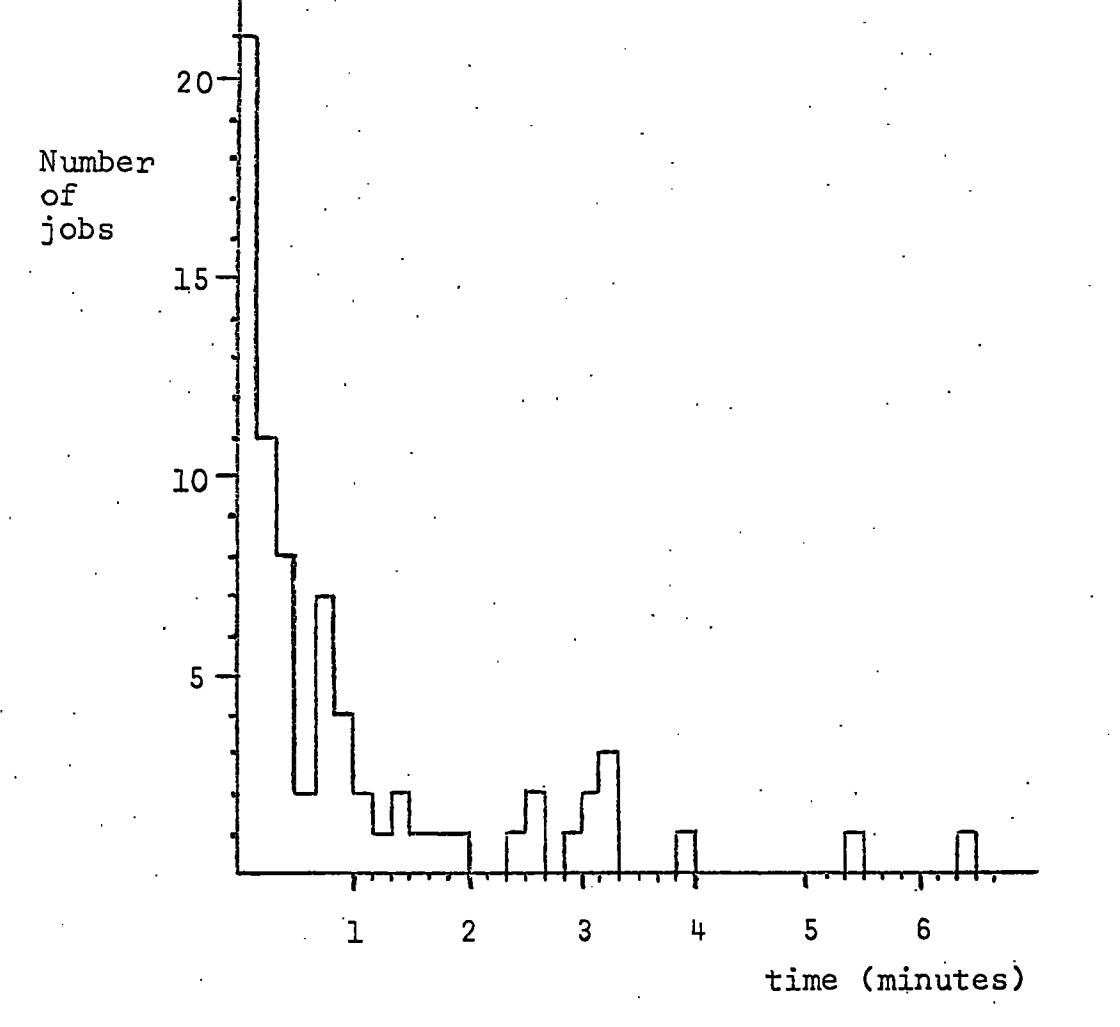

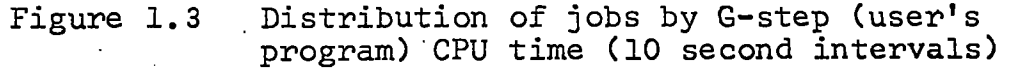

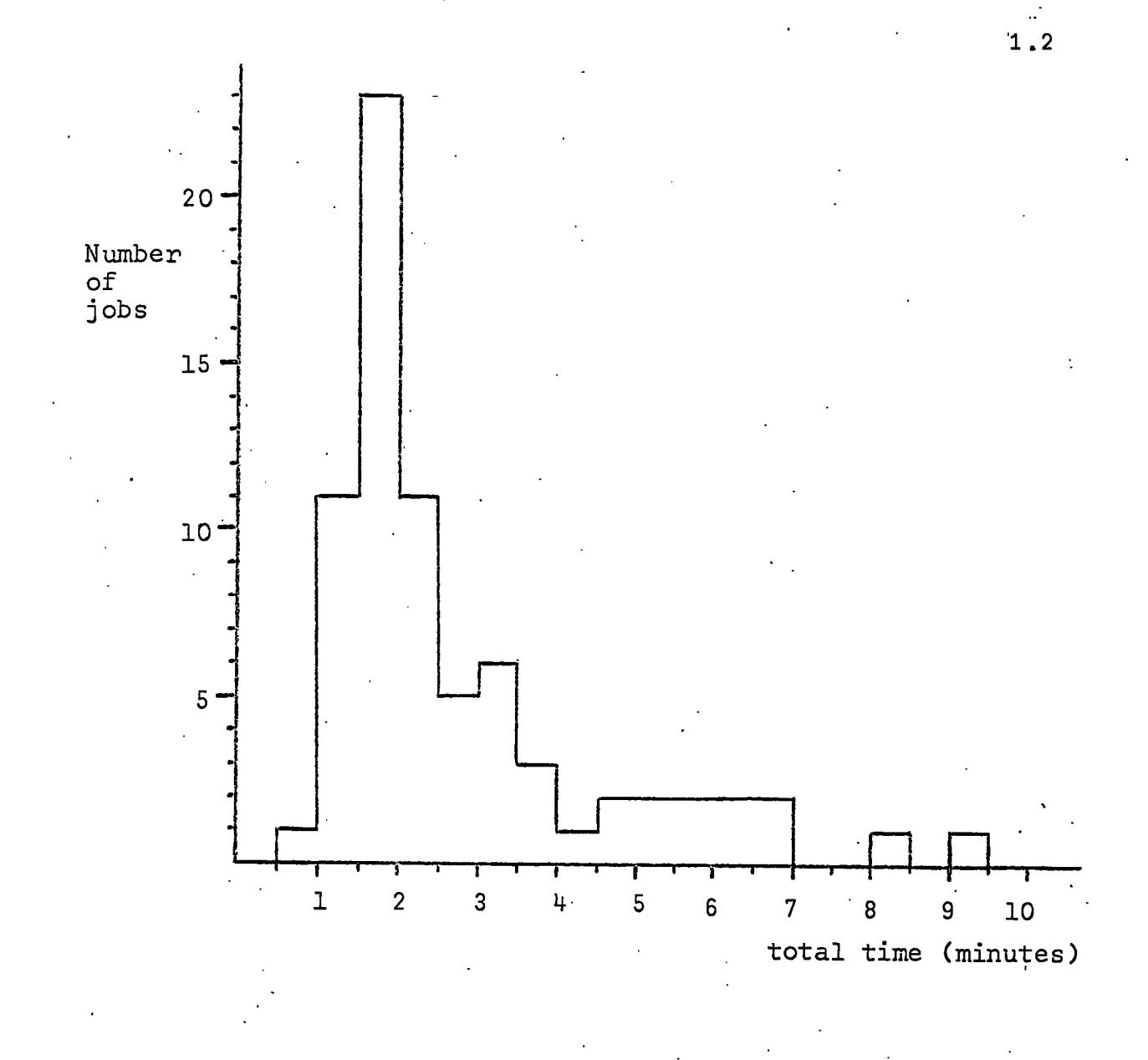

Figure 1.4 Distribution of jobs by total time (30 second intervals )

Chapter 2 discusses a few of the wider problems of catalogue making with a computer and may serve to put Durham's LFP System into perspective. Many of the problems in library automation arise because the files to be handled are both complex and very large and this project has not tackled them because its files are very small. What it has sought to achieve is to put versatility of computer usage into the hands of non-programmers in the library.

9

## *COMPUTER USAGE IN LIBRARIES*

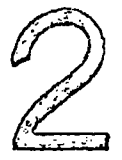

The processes applicable to the information stored in a library can be considered as having three facets. In order that it may be found again information entering the store must be organised. Interconnections must be established between items (a book must be placed in the correct shelf location, a catalogue card is filed according to definite rules), and hierarchical structures are maintained (there are books, catalogues and subject indexes for instance). Secondly, information must be transformed. Students and cataloguers, each in their own way, transform the contents of books; and filing entries in a catalogue requires what is equivalent to a non-trivial transformation of bibliographic details. Finally, information can be copied or moved. Books circulate among readers and records move to reflect their locations; contents of cataloguing slips or worksheets are copied to supply entries for shelflists and one or more catalogues. Clearly, there are no sharp dividing lines  $\,$ between these aspects of information handling, but they can serve to separate the clerical from the intellectual work. An important consideration is that enlightened analysis of a process can change one's view of what is intellectual by showing one a relatively straightforward clerical method of doing the same process. A library endeavours to organise its information in such a way that subsequent intellectual work in maintaining and accessing it is minimised. So far as possible, manipulation of established information should be a clerical job, one of copying and movement. Most of a library's professional staff are typically employed in acquisition and cataloguing departments. Computers are well adjusted to processes of movement and reproduction of information. At the machine level, for example, the IBM System/360 Universal Instruction Set has 143 instructions, 63 of which are concerned not with arithmetic or logic but simply with data movement. Basic modern software, the operating systems, upon which other programs build provide extensive storage management and data transfer facilities. It is natural, therefore, that computer techniques should have been investigated for use in handling the vast throughput of information in libraries.

Traditionally, and naturally, libraries organise their staffs into departments to deal with the following processes:

- (i) Acquisition of stock, which involves selection and ordering,
- (ii) Cataloguing, i.e. organising the material and supplying records to identify and describe it,
- (iii) Circulation of stock among the readers,
- (iv) Various services such as information retrieval and SDI (Selective Dissemination of Information), as appropriate and practicable,
	- $(v)$  Maintenance of stock, e.g. binding and repair,
- (vi) . Management of resources, e.g. personnel, funds, buildings .

All of these require the creation and maintenance of files<br>viptive of the current state of affairs. We are concerned descriptive of the current state of affairs. here with files directly related to the stock, the central one being the catalogue. Inevitably, there are close relationships between the members of a set of bibliographic files which relate to one collection, and the aim of library automation should be to exploit the relationships and enrich the set of files.

## **2.1** *THE "TOTAL SYSTEM" APPROACH*

A library organised as a single "total system" relies upon the ability to create a bibliographic record once and then use it, or a record automatically derived from it, to represent all movements of items in the library and to give appropriate bibliographic tools to the readers. In a recent survey of automation projects in British University libraries, Duchesne & Phillips[10] point out the growing interest in cataloguing problems and Parker[23] has remarked a similar trend in North America. The catalogue is central in a library system (not merely for access to existing stock) and its importance increases in a total system. Major progress in the automation of library functions depends upon mastery of computer methods of handling the catalogue. Thomas & East[27] studied the bibliographic records used in 12 assorted libraries and suggest optimal records for each of the<br>18 activities into which they divided the library function. The 18 activities into which they divided the library function. record produced by the cataloguing department is by far the fullest\*; the table in figure 2.1 summarises the charts given in  $[27]$ , p.45-50. The catalogue record having been produced, all the other records can be regarded in retrospect as extended<br>subsets of it: and most of them of temporary utility. Many subsets of it; and most of them of temporary utility. of the impermanent fields are dates copied from a calendar (or date-stamp) and the others are equally amenable to automatic assignment.

\* Thomas & East do not attempt to summarise the catalogue records of the 12 libraries and one cannot, from their publication, relate the records to the size or type of library. libraries fall into two distinct groups as regards the size of their catalogue records; seven use from 13 to 16 fields and the other five libraries use 23, 24 or 25 fields.

**•2.1** 

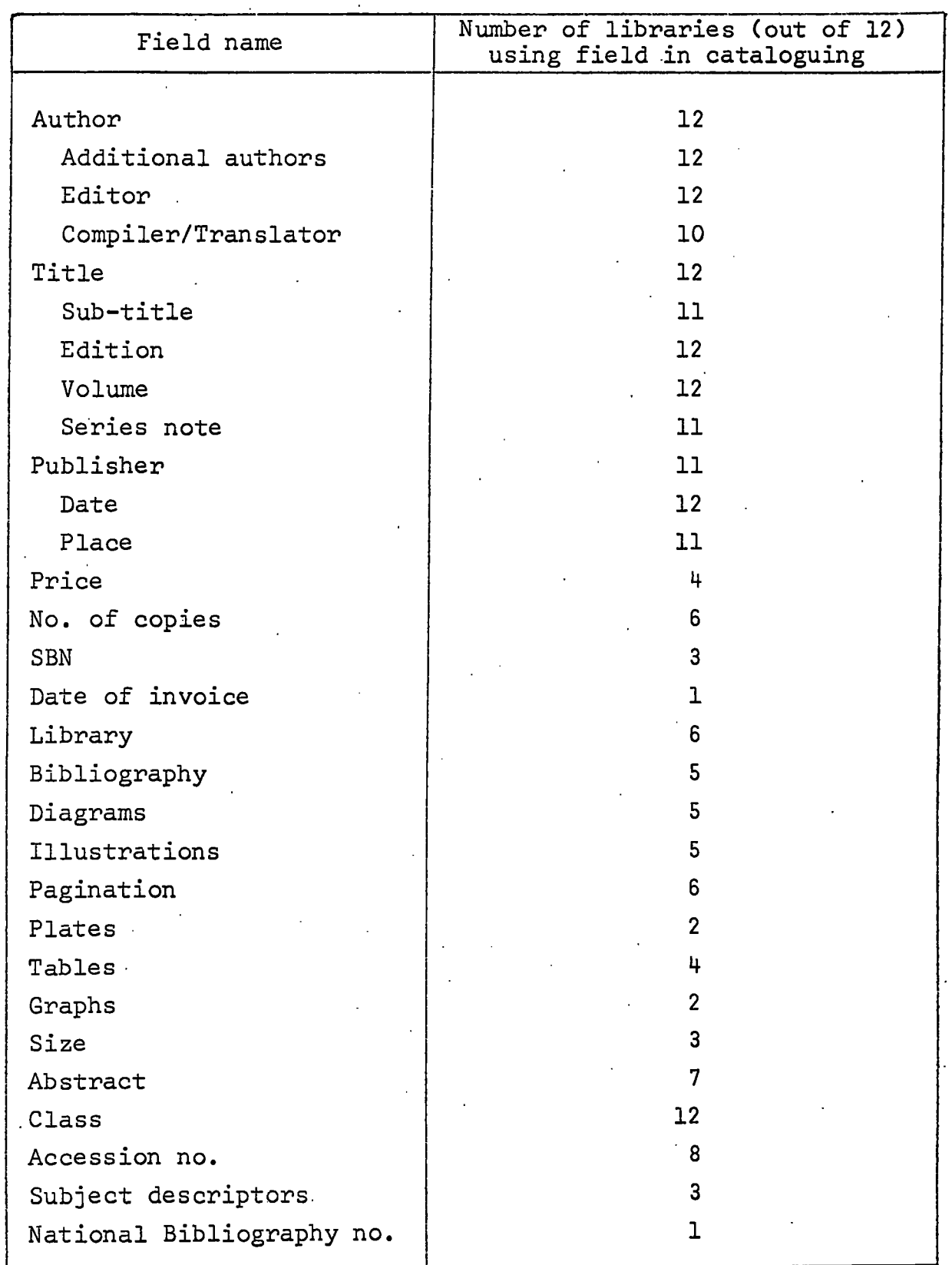

 $\hat{\mathcal{A}}$ 

**Figure 2.1** Summary of the catalogue records **of 12 libraries , derive d from chart s given by Thomas & East[27 ]** 

For some time, librarians have been concerned that the hard work done by the acquisition department in identifying and describing literature should be utilised to the full by the cataloguer [9,24,104]. An additional major considerat **An** additional major consideration **<sup>i</sup> s tha t among the librarie s of simila r organisation s (e.g.**  among university libraries) there is a considerable overlap of stock, all catalogued independently. There are justifiable stock, all catalogued independently. **difference s between librarie s and consequent difference s i n**  their catalogue records (there are also traditions!) and<br>standardisation is difficult. The Library of Congress and **standardisatio n i s difficult . The Librar y of Congress and t he BNB MARC (MAchine Readable Cataloguing) project s are a significan t attempt t o provide librarie s wit h comprehensive**  bibliographic records for monographs prepared centrally and suitable for automatic modification to suit the many require-<br>ments of a large range of libraries. The timely availability **ments of a large range of libraries.** of MARC records and the technical means for their manipulation **place s th e library , i n theory , i n the strong positio n of being abl e t o generate automaticall y al l it s record s by simple extensio n o f variou s subset s of MARC records .** 

The Library of Congress started distributing magnetic **tapes t o 16 selecte d librarie s i n November 1966 as par t of**  the MARC Pilot Project, and the record format used then is described in the Final Report[34]. In 1967, the Library of **described in the Final Report[34].** Congress reconsidered the design of the bibliographic records **and the Britis h Nationa l Bibliograph y co-operated i n the**  formulation of MARC II, a considerably more versatile format which brought into the foreground the concept of a communications format from which could be derived records for a wide **variet y of purposes. Not only i s the recor d a very ful <sup>l</sup> bibliographi c description , but i t als o has a detaile d structur <sup>e</sup> which conveys informatio n about the semantic content of the fields . A complete descriptio n of the MARC I I format would**  be very long (see refs.  $36,43,47$  for details), so we give here a summary - figure 2.2 - and a brief indication of the tag **structure .** 

Each field of bibliographic data is tagged by a 3-digit number. The first digit defines the function of the field; **f o r example, '1' i s Main Entry , '2' Title , '6' Subjec t Added Entry . The othe r two digit s describ e the kin d of heading and, where appropriate , ther e i s some consistency ; fo r example, i n t he Main Entr y (firs t digi t '1') , Serie s Notes ('4') and v**arious added entries ('6','7' and '8'), a value of '0' for **t h e second digi t means "Persona l Name" and '1' means "Corporate**  Name". Data is prefixed by two indicator characters which **furthe r describ e th e type and whose significanc e varie s from t a g t o tag , and the field s are segmented int o subfield s composed**  of the logical parts of the data. An example will probably convey the essence of the scheme without the need for details:

tag '100', Main Entry, Personal Name **variabl e fiel d '10\$aBEECHAM, .\$eSir \$hThomas, \$dbart£** 

Indicators Subfield codes Field terminator

**13** 

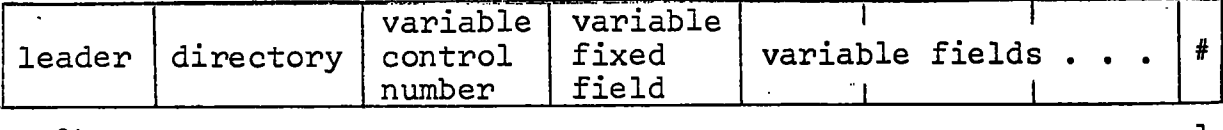

**21+** 

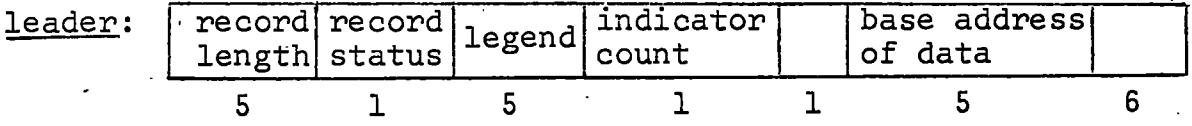

record status defines whether record is new, changed, deleted or old.

legend describes the type of library material referred to.

indicator count is the number of indicator characters in **t h e variabl e field s ('2' i s used a t present) .** 

base address of data is the total length of leader and **directory .** 

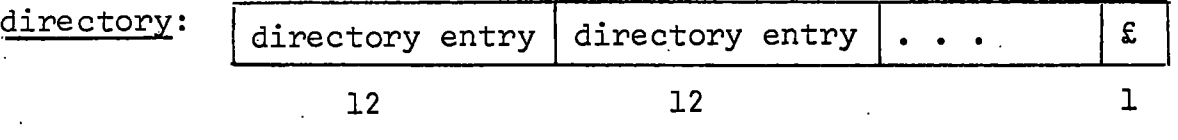

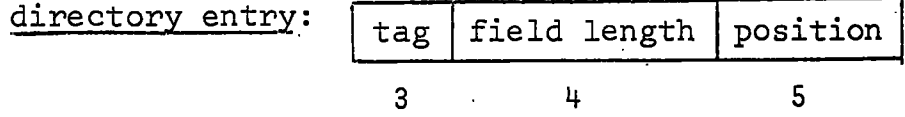

tag is a 3-digit number identifying the type of field.

field length is the number of characters in the data field.

**positio n i s the characte r position ' of the star t of the data field relative to the start of the variable contro l number field .** 

**£ i s the fiel d terminator .** 

- variable control number (tag '001' in the first directory entry) is the LC card number of Library of Congress **record s or SBN or BNB seria l number i n BNB produced records .**
- **variable fixed field (tag '008' in the directory) is a single** string of codes and dates of fixed length for monographs, but which will need to be different for other types of **material .**

**variabl e fields , each describe d by one director y entr y wit h**  an appropriate tag, consist of two indicator characters (see leader) followed by data (which may be divided into subfields by special codes) followed by the field terminator.

*#\_ ±Si* **the recor d terminator .** 

## Figure 2.2 MARC II Format summary

The chart in figure 2.3 illustrates how bibliographic records could move in a library system. In the chart, processes are simplified and some important sub-systems are *omitted altogether* (e.g. serials accessioning and holdings **lis t maintenance). What prevent s the "tota l system" from**  becoming a reality is the considerable difficulty encountered **<sup>a</sup> t two points : the entr y of selecte d MARC record s and mani** pulation of the Catalogue file (we are not yet considering the "one-off" task of bringing a large established catalogue into line with the new automated system). Selection of into line with the new automated system). **librar y materia l require s acces s to information concerning**  new books, if not before publication then very soon after-<br>wards. It also needs efficient access to the "retrospect It also needs efficient access to the "retrospective<br>e. records of all past publications. MARC has file", i.e. records of all past publications. **^ receive d criticis m on it s timeliness ; a conclusio n from a survey done by the Birmingham Libraries ' Co-operative**  Mechanisation Project is "that MARC records need to appear **very** much more promptly if they are to be of maximum use for cataloguing. Timing is less critical for cataloguing than **cataloguing . Timing i s les s critica l fo r cataloguin g than**  for selection and ordering: even greater improvement is **required if MARC is to achieve maximum usefulness in the latter fields."[45] MARC tapes must have maximum useful MARC** tapes must have maximum usefulness in selection and ordering in order to have maximum utility in **t he librar y as a whole.' Also , i n a ver y few years , searchin <sup>g</sup> f o r post-19 6 8 Englis h language books on MARC tapes wil l be technologicall y equivalen t t o searchin g th e catalogue of a very large library using a computer.** Eliminating the records for purchased items from the cumulated MARC file will reduce **i t s siz e and Ayres[37 ] has suggested the maintenance of a • "Potentia l Requirements" fil e create d by blanket-selectio n by**  subject from the distributed MARC tapes. Even so, the average **provincia l universit y librar y wil l need t o keep quit e a larg <sup>e</sup> MARC fil e because it s potentia l requirements are high and it <sup>s</sup>** budget is low. Local preparation of machine readable records by locating and editing entries in such bibliographies as BNB will probably be more economical than the use of MARC for most libraries for some time to come, and this approach may well be encouraged by the introduction by BNB itself of the microform **bibliography "Books in English"[39,60]\*.** However, for **efficient record handling in the library as a whole, centralised cataloguin g and distributio n of machine readable records with**  the computer technology to process them in bulk is necessary so

**•2.1** 

**\* Two month cumulations of Britis h and American MARC tapes are**  merged into Dewey Classified sequence and formatted for output **on microfilm . NCR reduces the microfil m image and produces 4 x 6 in . microforms, each containin g up t o 3000 pages (about**  The microforms are tough and cheaply pro**duced from the negatives . They are viewed on a manually controlled reader either by using the classified index to the** co-ordinate system given on the microforms, or by "flicking through" them like and, with practice, as easily as books. **Thi s medium seems t o have considerabl e potentia l 'in many area <sup>s</sup> o f librar y work.** 

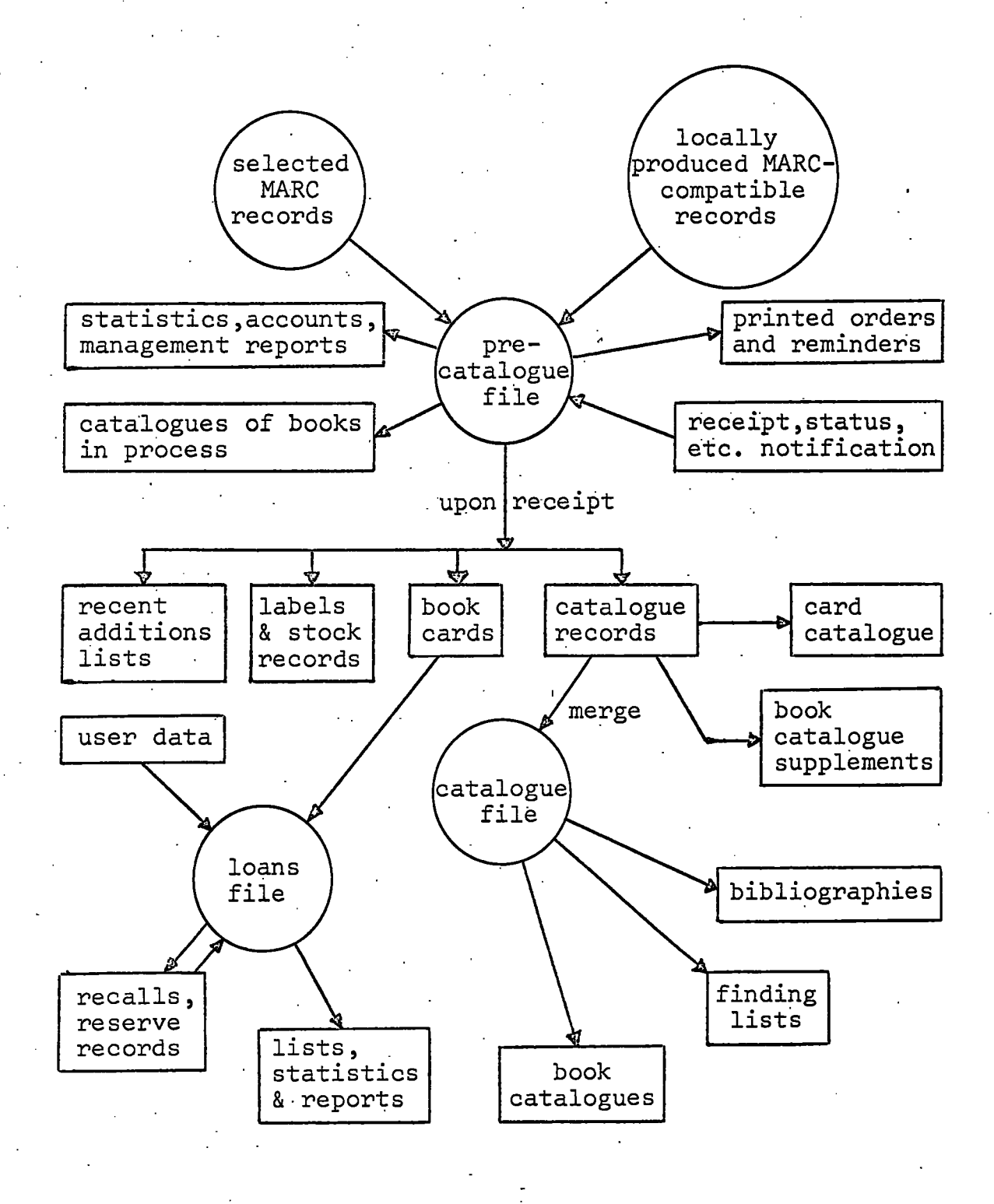

**2.1** 

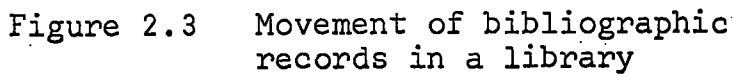

**16** 

**that full bibliographic details can enter the system at the** earliest possible stage. Grose & Jones[101] and Line[104], describing the first operational, computer-based order system in a British university library, pointed out that the infor**mation i n the orde r fil e on magnetic tape should ideall y be**  passed on to the catalogue. *However, rather than expanding* and editing an order record to form a catalogue record, it would be better to take part of a catalogue record for the **orderin g process .** 

When a library wishes to introduce the use of a computer into its procedures, it will very likely have to restrict itself to a sub-system which must be kept in continuous opera**tion , and the automation of which must not be allowed to**  interfere with the operation of other, conventional (and vorking) sub-systems. The result is that most automation **working) sub-systems. The resul t i s tha t most automation schemes i n librarie s mimic conventiona l operation . On the whole, libraries.ar e please d wit h thei r automated systems**  mainly because they can provide a better service through the **greate r accessibilit y o f information . Few libraries , however, can repor t a substantia l reductio n i n cost s over the ol d systems and, perhaps, thi s cannot come unti l record s can be moved speedil y and automaticall y between any two point s of a tota l librar y system. The .logica l conclusio n of thi s lin e**  of argument, as expounded mainly by American authors, is that **a librar y should maintai n one all-embracin g bibliographi c fil e from which al l products ar e generated, al l querie s answered**  and all processes controlled. "It is more economical to handle **a variet y of librar y application s by usin g a singl e fil e and a standar d se t of functiona l programs, than i t i s t o provide a separat e fil e and a separat e se t of applicatio n programs fo r each application . Not only i s i t more economical, but thi s tota l integrate d approach is , i n it s essentia l modularity, extremely flexible. " - Warheit[29] . Thi s attractiv e pictur e**  is, at the present time, futuristic; currently available **technique s cannot achiev e i t economically, i f a t all . Whatever'**  technique is used, from manual to on-line computer, one does not want a file of a million large and complicated records<br>constantly at one's elbow, for even the simplest task. Warheit's constantly at one's elbow, for even the simplest task. words were written in the context of a discussion of interactive computer systems, and these probably offer the only possible<br>environment for this form of file-driven system. In the meanenvironment for this form of file-driven system. time, much can be done to improve the readers' and librarians' **acces s t o the bibliographi c file s i n the librar y and we now concentrate on the role of computers in producing catalogues, bibliographies and other lists.** 

## **2.2** *CATALOGUE PRODUCTION*

Predominantly, computers have been used in libraries as **sophisticated , high speed, gian t typewriters . ' They are provide d wit h "machine-readable" record s which they are programmed t o shunt from stor e t o store , reformat fo r more** 

convenient handling in particular circumstances and prepare for output in various arrangements, to suit the intended user. Figure 2.4 is an overview of those parts of the cataloguing function which can be done on a computer; rather than **representin g a singl e library' s system, i t i s an amalgamation**  of the main facets of several working systems and experiments. The chart includes an "index to problems" and we discuss some **aspect s of those problems.** 

#### **1. Conversion of Old Records**

Opposing the acknowledgment of the centrality of the catalogue in library automation policy-making is the substantial cost of converting to machine-readable form the million or so **catalogu e record s i n the typica l well-establishe d larg e library .**  French[60] has estimated the costs of various possible conversion operations on Birmingham University Library's catalogue<br>and found the cost of keypunching to be about £60,000. If it and found the cost of keypunching to be about £60,000. is thought desirable (or necessary) to bring the old entries (at Birmingham) into compatibility with current cataloguing **practic e th e cos t nearl y doubles. A new format has sometimes**  been required for preservation of the catalogue or because a fast growing catalogue was becoming more and more difficult to manage and use in its existing form. In that case photographic **techniques can be used (at a tenth of the cost of keypunching) to produce book catalogues.** The versatility that computerhandling of the records can give is missing from these methods but, as French points out, a cheap, temporary solution may be **what i s required' sinc e the larg e nationa l librarie s here and**  in America are investigating the problem of converting their **catalogue s t o MARC form and most of the loca l library' s cata**  logue will be covered. The selection of records from such **enormous centra l file s fo r each.librar y will.certainl y pose**  considerable technical problems and some libraries will not wish to wait.

At present, five types of hardware can be considered for initial preparation of catalogue data in machine-readable form, and they all involve typing. The well-established methods are the paper tape typewriter and the 80-column card keypunch. The the paper tape typewriter and the 80-column card keypunch. former has been favoured by library automation teams [23,61,34] because of the ease with which a larger character set can be handled and in order to avoid the fixed-field aura of punched **cards.** The first reason is valid; coding more than the usual  $\cdot$ character set comprising upper case letters, digits and mathe**maticall y oriente d specia l symbols normally require s on the card punch the reservation of graphic characters for case shifts,**<br>and representation of non-spacing characters is awkward. Most and representation of non-spacing characters is awkward. people who have used punched cards for input have divided their cards into fields, but this is not necessary; programs can be written to regard a deck of cards as a continuous stream, like paper tape (see Chapter 3), and cards are more easily edited **than tape .** 

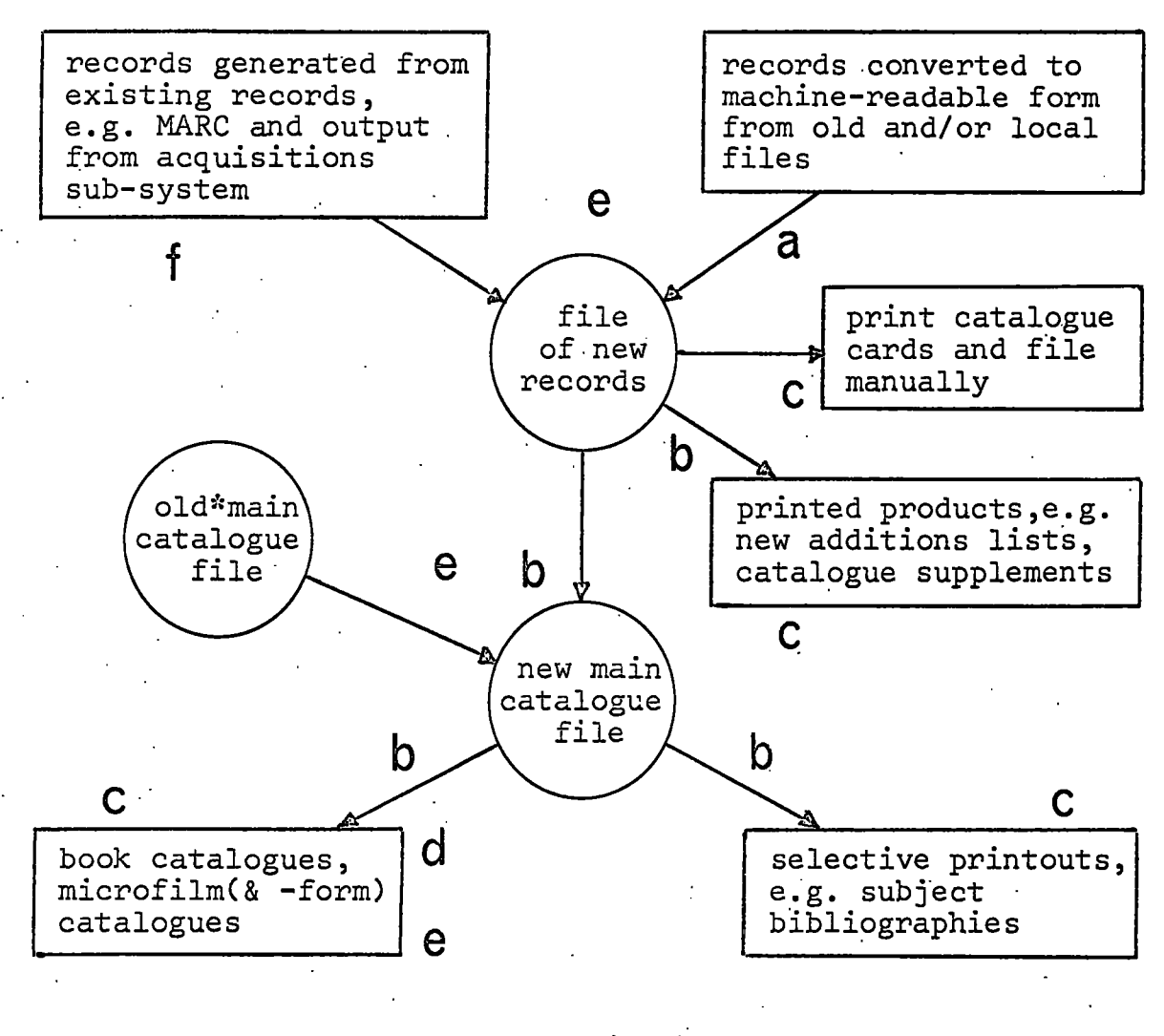

**\*old' & .new main catalogues**  may coincide on direct **acces s storage** 

Index to problems:

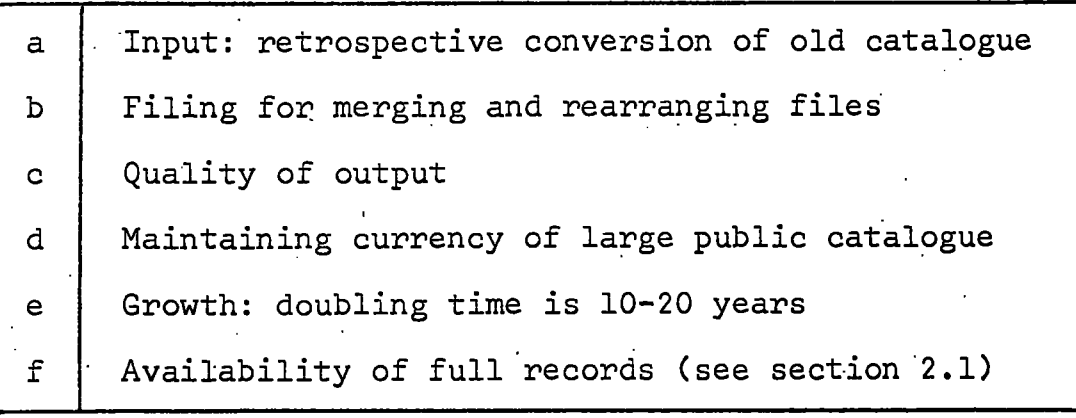

**Figur e 2.4 Automated catalogue maintenance: overview and problems** 

A development from punching devices is the magnetic tape encoder. Keyboards for these devices vary from the simple **encoder. Keyboards fo r thes e device s vary from the simple**  keypunch style to the large and versatile one of the Keymatic which the Library of Congress RECON Pilot Project group found attractive[55]. In the normal commercial environment editing In the normal commercial environment editing is simple and efficient with magnetic tape encoders, but this may not be so in the library where the record is so much more **complicated .** 

The fourth method of input is the use of OCR (Optical cter Recognition) equipment. The present state of the **Character Recognition) equipment.** art requires that data be typed using one of a number of founts<br>designed for use with a page reader. Character sets are **designed for use with a page reader.** Character sets are **character** sets are  $\frac{1}{n}$ severely limited except on the most expensive models. RECON Pilot Project started in mid-1969 at the Library of Congress with the plan to experimentally convert 85,000 recent **Englis h language and 5000 ol d and more, varie d Roman alphabet**  catalogue entries to MARC format (a series of reports in the **Journa l of Librar y Automation maps thei r progress ; refs . 54, 55,56). Avram[54] evaluates- OCR fo r use i n thi s context and**  concludes that "Paper handling is a major drawback of optical character readers . . . Typewriters used to prepare the source document must be constantly cleaned and ribbons changed to keep impact keys free of dirt. Frequent jamming appears to be a characteristic of most machines". In spite of that, a later **report[55 ] describe s a system of input usin g the service s of a**  bureau to prepare data and copy it to magnetic tape with an optical page reader. Brown[59] reports a similar method at **t he Bodleia n Librar y i n the.conversion.o f the pre-1920 catalogue.**  The use of a bureau makes the more sophisticated optical readers an economic proposition in competition with the older methods for operations of this type. Reading the original catalogue **cards i s evidentl y not ye t withi n** *the* **capabilit y of marketable machinery.** 

The final general technique for input of catalogue records **<sup>i</sup> s on-lin e t o a computer; the typis t uses a console which i s**  under the (effectively) continuous control of a program. **Balfour[57 ] has describe d the conversion of a shel f lis t of about 100,000 record s usin g IBM 2 741 typewrite r terminal s under**  the control of DATATEXT, the forerunner of IBM's Administrative<br>Terminal System, ATS[66,67]. Editing facilities are impressive *Editing facilities are impressive* but, it could be argued, too general for use in a single large application where a tailor-made conversational program might pay<br>in the long run, even with programming costs. According to in the long run, even with programming costs. Dolby et al.[86] on-line input of catalogue data is more than **twice as expensive as the other four methods considered above,** which are indistinguishable as regards cost. Whatever method is used, good file-editing software will save expensive manual  $\cdot$  correction procedures[112].

A major and obvious way to make economies in data preparation **i s t o minimise key-strokes , and two aspect s of bibliographi c**  data make this very much a non-trivial matter. . Firstly, the

**number o f characters,t o be represente d i s fa r greate r than the**  number of keys on any sensible sized typewriter and therefore extra key-strokes are required to denote case or mode. The extra key-strokes are required to denote case or mode. representation of characters on the input device is almost **solel y a matter' of ergonomics and can be independent of the store d representatio n which i s designed fo r storage economy, ease of scanning, filing, etc.** Price[71] gives a useful **expositio n of characte r se t design i n general , and the Newcastle**  University Catalogue Computerisation Project gave special **attentio n t o the subjec t as i t applie s t o typin g paper tape,**  building into the project measures of typist performance and **t he efficienc y of the characte r representation[ 7 3,74].** 

**2.2** 

Secondly, variety in record manipulation and output is dependent upon the input record being divided into well defined **field s (th e MARC I I format i s perhaps the extreme illustratio <sup>n</sup> of this ) and i n a simple-minded approach t o preparing the**  record for automatic handling identification of the fields can increase the number of kev-strokes significantly. The input increase the number of key-strokes significantly. procedure for the Durham Short Loan Collections requires five<br>control characters for each field. A great deal of effort has **control characters for each field.** been devoted to devising algorithms which analyse a catalogue record with a minimum number of one-character field delimiters and build up a full structured record, assigning tags or other-<br>wise identifying the separate fields. The RECON Pilot Project **wise identifying the separate fields.** [56,69] has simulated its automatic format recognition manually **on a few hundred catalogue cards and achieved about 70% accuracy**  in MARC II format tagging. They are in a fortunate position both in that uniformity in the cataloguing is quite good, and in having a sizeable file of MARC records with which to experiment. MARC records can be used to generate, automatically, test files of unstructured catalogue entries of high quality, and the output of the formatting algorithm can be assessed quickly and reliably by comparison with the original MARC tapes. **Jolliffe, describing in some detail an experiment on the British Museum Genera l Catalogue of Printed\_Books[68] , summarises thi <sup>s</sup>** type of algorithm as follows: "The program, essentially, **represent s the interconnected.web of alternative s a t differen <sup>t</sup> points in a BM catalogue entry".** His internal code allows for a representation of typography, which varies systematically **withi n entrie s and can therefor e be used i n the programmed analysis . Estimate s of the accurac y of tagging (o r equivalen <sup>t</sup>** identification) in two other British projects are 94% of fields **<sup>a</sup> t Newcastle Universit y (detail s of the method are given i n**  ref. 74) and 97% of fields (90% of entries) for the pre-1920 catalogue in the Bodleian[59]. These figures show that the **catalogue in the Bodleian[59]. technique s fo r format recognitio n i n catalogue entrie s are sufficientl y developed alread y t o be very effectiv e cos <sup>t</sup>** reducers and that when optical machine-reading of existing printed (or hand-written) catalogue records is feasible, the<br>software will be ready to structure it. An implication of software will be ready to structure it. **t h e growth of publishe d informatio n i s tha t the techniques**  which are now required for retrospective conversion of huge **catalogue s wil l one day be needed fo r encoding new records .** 

## 2. Filing Catalogue Entries

Contrary to the usual connotation of the word, filing in **t he contex t of a librar y catalogue i s fa r from being purel y**  clerical, and to implement in a computer sort the rules as they **stand i n a typica l librar y i s wel l outsid e the scope of existin g technique s fo r handlin g linguisti c data. A brie f excursio n**  into the ALA Rules for Filing Catalog Cards[80] will illustrate **the situation.** On page 1 we find the Basic Principle:

**"Filin g should be straightforward , item by item through**  the entry, not disregarding or transposing any of the elements, nor mentally inserting designations. In the **elements, nor mentally inserting designations. followin g rule s ther e ar e onl y a few situation s where thi s principl e i s not applied ; these are usuall y due t o the structur e of the heading."** 

**The rule s ar e writte n fo r the human filer , whose ide a o f**  what is straightforward is the result of his experience and the meaning which he attaches to the headings. An exception to the Basic Principle which can be handled reasonably well by a **program i s (Rule 4A) tha t initia l article s i n al l languages**  should be ignored. The exceptions to this are foreign articles which are compounded or of case other than nominative, i.e. words like the French du and des and the German dem and den are regarded (and presumably German der is disregarded when it is nominative, masculine but not when it is genitive, feminine). There is still an exception: the Dutch <sup>1</sup>s, which is a contraction of the genitive des, is disregarded when it occurs as an **initia l article . Other rule s pose even greate r problems fo r**  the writer of an automatic filing algorithm. The treatment of numerals (Rules 9A-9D) and variant forms of headings (Rules 10-**12) , and classificator y filin g (Rule s 26-28) al l requir e semantic analysi s which only human brain s can do a t the present time. Nevertheless , a computer-based cataloguin g system would be very restricte d without the abilit y t o sort , so variou s approaches**  have arisen to enable items to be filed automatically in a way<br>that resembles the customary way. It is also worth noting that **tha t resembles the customary way. I t i s als o worth notin g tha t <sup>i</sup> f the catalogue entrie s can be scanned easil y (e.g. i n the book**  form as opposed to cards), the effect on the searcher of slight **difference s i n filin g orde r i s reduced.** 

Broadly speaking, the approaches to this problem fall into two classes. The first involves the preparation of additional data or bending of cataloguing rules to aid in (or avoid) the solution of the computing problem. The other is to do one's solution of the computing problem. The other is to do one's<br>best with the conventional headings, as they stand. From the best with the conventional headings, as they stand. programming point of view, the simplest approach is to assign **numbers t o al l the entrie s so tha t sortin g the fil e int o**  ascending numerical order puts it in the required sequence for, say, an author catalogue[76]. The filing is really still done <br>by the librarian when he assigns the sequence number. In byte by the librarian when he assigns the sequence number. **oriented computers one is usually able to compare two character** strings, even of different lengths, with very short instruction

**2.2** 

sequences, and using one or more of the fields in the record, **unmodified or translated byte for byte to get the required characte r collatin g sequence, the production of a sor t key i s simple. To use such simple techniques , the catalogue r must, i n effect , provide the sor t key, eithe r i n additio n t o other , standard , headings or instea d of them. With extra , quite straightforward programming one can provide for both conventiona l heading and conventiona l filin g without supplying**  both heading and sort key except where they differ. Special **symbols ar e introduce d int o the field s t o indicat e tha t some**  characters are to be used for filing but are not to be printed and others are to appear on printouts but must be ignored when<br>the sort key is constructed. Characters which fall outside **t he sor t key i s constructed . Character s which fal l outsid e**  the scope of the special symbols are required both for filing **and i n th e printout[88,20] . An example given by Johnson[88]**  is as follows. To obtain the normal chronological order of **thes e subjec t headings: •** 

**ROME-HISTORY-REPUBLIC, 510-30 B.C.- ROME-HISTORY-REPUBLIC, 365-30 B.C. ROME-HISTORY-AUGUSTUS, 30 B.C.-14 A.D.** 

**the following fields are entered:** 

**'.ROME-HISTORY-<REPUBLIC, 510-30 B. C. >@Z9489-Z9969@ ROME-HISTORY-<REPUBLIC, 365-30 B.C.>@Z9734-Z9969@ ROME-HISTORY-<AUGUSTUS, 30 B.C.-14 A.D.>@Z9969-0014@** 

**Character s enclose d i n < and > dp not take par t i n filin g and those within, a'pai r of '@'s are never printed . The sor t keys used are : •** 

**ROME-HISTORY-Z9 489-Z99 69 ROME-HISTORY-.Z9 734-Z9959 R0ME-HIST0RY-Z9 9 6.9 -0014** 

*r*  **Most headings wil l not-requir e the use of "fil e as if "**  statements but the extra effort required to produce them is **nevertheles s significant . Hines & Harris[78 ] se t out a code which allow s character s t o be disregarde d but does not use additiona l non-printin g strings . . Thei r approach i s t o put "into writing the entry form which the filer is already required t o visualis e i n order- t o plac e the entr y and which the use r must now have i n mind i n order to^locat e it. " I n addition , thre e**  special symbols are used; a space to be disregarded when filing, **a space value d characte r which does not prin t and a characte r to enclos e string s which do not participat e i n the filing .** 

It is not practicable to use the above methods of automatic filing either in a large "converted" catalogue or in files of MARC records because library staff would have to perform a large **editin g operation . Methods are therefor e developed t o generate automatically , from existin g fields , sor t keys which give an**  acceptable filing order. Probably the most important single

operation in creating the sort key is to remove the leading article if there is one. Bregzis, for example, describes a **articl e i f ther e i s one. Bregzis , fo r example, describe s a**  program which can remove the articles of 27 languages by **searchin g whichever vocabulary of article s i s determined by**  the language code in the record[75]. He also expresses the view that the programming and operational costs of implementing very complex filing rules is not justified because the public would probably find simple rules no less convenient. Coward[43] and Davison[77] both point out the way in which the tags, indicators and subfield codes of the MARC II format aid filing by providing programs with the means of distinguishing between different types of entry and of separating out components of **names (i n additio n the second indicato r i n some of the titl <sup>e</sup> field s i s the number of character s a t the beginning of the title to be ignored when filing).** 

#### **3. Book Catalogues**

At the turn of the century, catalogues of libraries' collections were normally kept in book form, several entries per page, bound conventionally in large volumes. As collections grew, the difficulty of maintenance of this form gave **ris e t o car d and sheaf catalogues \* i n which each entr y has a "**page" to itself (usually measuring 3 x 5 inches). The card **catalogue i s store d i n an arra y of drawers, about 500 cards .(entries ) per drawer. The drawers are not fille d t o capacit y**  so that insertions can be made without causing a ripple of **overflow s from drawer to drawer through the catalogue. As t he catalogu e grows, periodi c reorganisatio n i s needed, but new**  items can be filed daily and the catalogue is therefore always **up-to-date. A sheaf catalogue i s simila r t o one i n car d form**  in many respects. Entries are on paper rather than card and **a re secured , again i n sub-capacit y sheaf s of 500's or so, i n binder s which have larg e label s on thei r spines . The binding**  is particularly secure and it is not a quick operation to file a new entry. Filing in the main catalogue is therefore done**periodicall y (e.g. terml y or semi-annually) as a major job.**  Now libraries are considering the book form of catalogue again in view of the fact that computer methods and printing machinery **go a long way towards solvin g the updating problem and because new catalogue s are needed t o replac e old , deterioratin g ones**  and to provide better access to the ever-increasing volume of **literature- . - Figur e 2.5 summarises the relativ e merit s of thes e thre e type s of catalogue .** 

The cost of producing a book catalogue for a large library is high even with the aid of a computer and much has been **written , especiall y i n the Unite d States , on cost s and strategie s**  for reducing them[86,87,64]. One of the major advantages of book catalogues is that they can be "mass-produced"; that they

**\* Catalogue "conversion " has been done before.** 

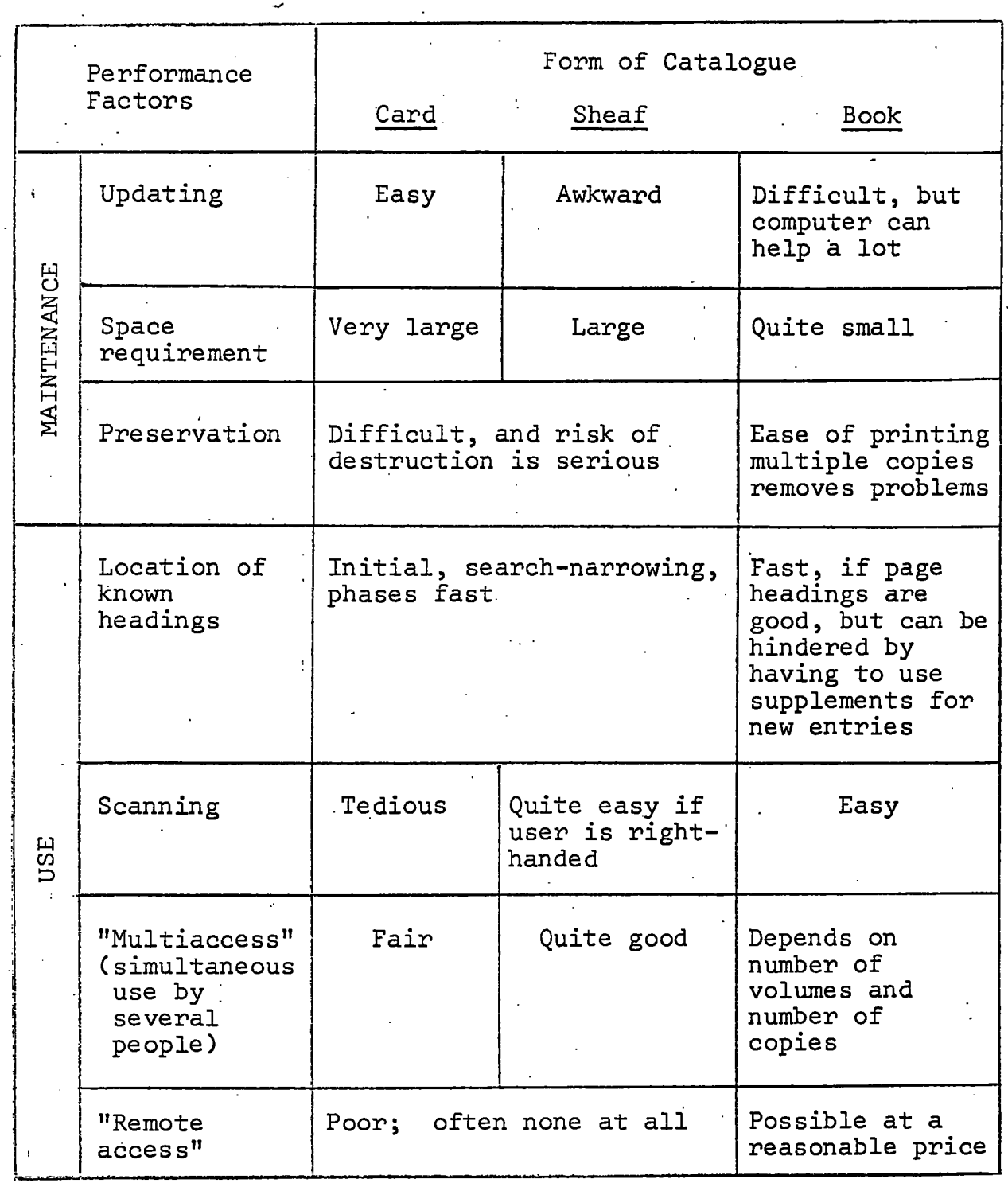

**Figur e 2.5 Comparative performance of card , sheaf and book form cata:iogues** 

must be periodically completely reprinted to incorporate new entries is probably the major disadvantage. There are various ways of obtaining multiple copies of computer output - photography **of lin e printe r output t o produce offse t masters[88] , printin g**  directly onto continuous Multilith stationery[93], production **of tapes to control a typesetting machine[85], computer output on microfilm which can then be used for printing[90].** As the **cos t o f usin g the newer equipment comes down (through bureaux, -for instance) , i t i s becoming quit e feasibl e fo r a library , t o**  produce a high quality document and, as Dolby et al.[86] point **out, the higher density of characters on the page which is** possible with typesetting methods makes for shorter, and there**for e cheaper, catalogue s (the y are als o easie r t o read , scan and physicall y handle) .** 

Updating book catalogues is usually done by means of the **issu e of supplements- i n conjunctio n with , typically , an annual**  reprinting of the entire catalogue. So that the catalogue **use r does not have t o look i n too many places , the supplements a re ofte n cumulated; fo r example, the Meyer undergraduate librar y a t Stanford starte d by printin g the catalogue annuall y**  and issuing quarterly supplements, each of which incorporated<br>the previous one[88]. Another approach, which does not seem Another approach, which does not seem **to have receive d much attention , i s t o mimic the technique used <sup>i</sup> n the origina l looselea f shelflis t a t the Widener Librar y t he larg e sheet s originall y had plent y of•space fo r additions .**  The computer equivalent might be a file in which page boundaries and numbers are recorded with the bibliographic records. A **certai n amount of fre e space should be reserve d initiall y i n**  the "pages", the amount to be determined automatically for each part of the file, depending upon previous updating patterns (this quantity might average about 6% over the whole file; it **would be directly related to growth rate). The printed book catalogue would be looseleaf . and would be updated by periodi call y replacin g pages where addition s had been made (overflow**  pages would also be necessary in places). Every few years **(5 say) , the fil e should be "smoothed out", pages renumbered**  and boundaries realigned. The saving in this method is that **relativel y few pages need printin g i n order t o obtain an**  up-to-date single sequence. On the other hand, one has the **cos t of manually changing pages i n al l copie s of the catalogue.**  The effectiveness of the method depends on the pattern, or **distribution , of updating. I n the ol d Widener shelflis t i t**  was regarded as unfortunate that the additions came in unevenly over the years [70]. A computer equivalent might not be worth having if the distribution were not very uneven. For this **reaso n a,subjec t catalogue would be cheaper to maintain than a name catalogu e i n which one would expect an alphabeti c distri butio n o f new entrie s jus t lik e tha t of the existin g ones.** 

This chapter concludes with some remarks about the contents and catalogues. The **of the entrie s i n bibliographi c list s and catalogues . The questio n "What should a catalogue recor d contain? " has been discusse d fo r a,very long time but the discussio n has been** 

rejuvenated by the emergence of the computer as a viable tool **f o r librar y operations . Maintainin g a catalogue i s so**  expensive that the number of different catalogues that can be **kept i s severel y limited . Nearl y all'librarie s have an author ( o r name) catalogue and a shelflist , ofte n a by-product of**  cataloguing, and some keep a separate subject catalogue (others **direct , thei r reader s t o the shel f list.') . The computer, regarded and programmed as a symbol manipulator, operating on**  a structured record offers a wide variety of bibliographic<br>tools for both librarian and reader. The cost of producing **tools for both librarian and reader. a book catalogu e wit h traditiona l entries , even usin g a computer, . i s stil l hig h and one needs funds i n order t o exploi t the versatilit y of the computer. A promising proposal i s tha t a librar y should produce variou s list s of brie f entrie s a t much reduced cost s and includ e a precis e referenc e (probably numerical)**  to a full master record elsewhere. The assumption is that about 90% of catalogue use can be achieved on a much simpler **record , and probably achieve d faster . Suggestions as to what •the detaile d back-up fil e should be vary from the accessio n register[95 ] t o an on-lin e catalogue[24] , while Line[50 ] suggests t he use o f nationa l bibliographies , i n which case one doesn't**   $n$  eed a full local record at all.

Among many other fascinating calculations, Dolby et al[86] present an argument which shows that the saving to an institu**tio n i n reducin g the time per catalogue-usage by one minute i s**  comparable to the library's cataloguing budget itself. Moreover, **tha t minute i s actuall y recoverabl e by' puttin g a copy of the • catalogu e i n the user' s department. The possibilitie s with**  PCMI transparencies in this field are exciting; the ratio of catalogues to staff library users could be very high (one?). The viewer costs about £300 and the microforms can be produced from a negative for a few new pence. A short-title catalogue **of 500,000 entries , formatted a t 30 t o the page would requir e 6 microforms.** 

**A catalogue i s a lis t of books, etc . and ther e -should be**  a unique mapping from the list onto the collection, though not necessarily vice versa. In a shelflist, one requires a oneto-one mapping but in an author or subject catalogue, many-to-one<br>is generally regarded as positively advantageous. There must **<sup>i</sup> s generall y regarded as positivel y advantageous. There must be field s of informatio n i n the catalogue recor d which**  unambiguously identify it as corresponding with a particular item in the stock. A record contains fields of two general types[86]\*. Item fields are those which correspond uniquely **( o r nearl y so) wit h items of stock ; author, title , accessio n**  number are considered to be item fields. All others are called **clas s field s because one-expects t o fin d classe s or groups of**  items with the same value for a field of this type. The choice

**\* Dolby e t al . make thi s distinction•fo r a differen t purpose,**  that of determining the theoretical number of useful orderings **• of a file .** 

**27** 

**of which field s t o use fo r identificatio n of an item should coincid e wit h the field s used' by reader s when they refe r t o t he literature , i.e . normally author firs t and then title . Thi s choic e i s probably determined by existin g bibliographi c tools , arranged i n author order, and-i s not necessaril y the best . Ayres[81] , fo r example, argues i n favour o f titl <sup>e</sup>** catalogues on the grounds that a survey in a special library demonstrated that people give more accurate title information **than they give authors.** Authors and titles are generally **thought of as item fields , but are not reall y very good ones (**authors tend to write more than one book). True item fields **a re always "artificial" , tha t i s they are assigne d t o the item**  by "turning the handle". Examples are the accession <code>number</code> generated locally and the SBN (assuming that one does not wish **to distinguish between copies). The user identifies items** by his search terms, so catalogue records must be organised **accordin g t o those terms and the artificia l field s cannot be**  used. Library users will never be expected to locate by **.accession number but the questio n "Have you got ISBN 0 85362**  105 5?" might conceivably, one day, be in the preferred form. In the meantime the field requirements vary from list to list. **The Short Loan Collectio n i n Durham Universit y Library' s Scienc e Sectio n i s so smal l tha t satisfactor y acces s by author**  can be obtained from a listing of authors' surnames and the works' titles. That would not do for larger collections (the larger the catalogue the more fields are required, with **diminishin g returns ) or fo r specia l bibliographies . Readers**  would not use the author field at all, for instance, in **searchin g a bibliograph y of edition s of writing s by Shakespeare,** 

**28** 

## *BIBLIOGRAPHIC*

## *FILES*

In this chapter, we do some of the groundwork on files with specific reference to the Library File Processing System. Firstly, some basic words are defined and the structure of files is described in general terms. Then the forms in which the files are stored and the methods employed by the computer programs to process them are discussed, again in quite general<br>terms. Finally we get down to details of the preparation of Finally we get down to details of the preparation of files for the computer.

#### **3.1** *FILE STRUCTURE*

**rile . We define' a Fil e as a collectio n of record s i n some**  sequence. The records can be in some sort of numerical or alphabetic order or just in the order they were thought of. The order is mentioned simply to emphasize **t h e sequentia l natur e of the fil e processin g done by thi s system.** 

- **Record.** The Record is the conceptual unit of information in the file. When we are thinking of the file as a file **of bibliographi c information , the recor d i s the aggregate o f informatio n pertainin g t o one book (o r t o whatever the bibliographic unit is).**
- Item. An Item is a record in this particular context. That is, an item is a bibliographic record. Thus, when the word record is used, we will usually be thinking about the file from some other point of view. For example, if the file is punched into 80-column cards, we might use the word record to mean all the characters on one card, even though an item spans several cards.
- Element. The item can contain several different types of information. For example, most items will contain the name of an author and a title. These sub-units within **an ite m are calle d Elements (o r sometimes Fields , although tha t word i s used slightl y differentl y i n connection v/ith t he printin g of lists) . - I n thi s system, there-i s a limi t <sup>t</sup> o the number of elements an item may have and there' are certai n siz e restrictions , which var y from elertient t o element.** The semantic significance of the different **elements is ' largel y a t the discretio n of the use r of the**  system. An item need not contain an element from every. possible category.
- Tag. The elements within an item must be identified. There are two methods. The first is to identify it by its **positio n i n the recor d as , fo r example, on a catalogue card . '- The othe r method i s t o attac h a labe l t o each**

**• V- —** 

element saying what sort of information it is. These<br>labels are called Tags or Element Identifiers. The LFP **labels are called Tags or Element Identifiers.** System uses both methods at various times. When tags are used, they are numeric.

## **3.2'** *FILE REPRESENTATION AND STORAGE*

Before files of bibliographic data can exist within the **computer they must pass through two intermediat e forms i n the**  LFP System. The first of these is a bundle of slips of paper **writte n by a librarian. ' The othe r i s a deck of 80-column**  cards key-punched by the data preparation service directly **from the slips . ' These, of course , are readable by the computer and ar e normall y reformatte d fo r reasons of efficienc y before**  being stored on a magnetic recording medium such as a disk or  $\cdot$ **a tape. •** 

**Genera l comments wil l be made a t thi s stage about the**  different forms of file. Details of the first and second **representation s ar e give n late r in.thi s chapter. -**

#### **File s on Paper Forms**

**Forms ar e printe d wit h blank area s fo r al l the elements**  which might be required in the items. Clearly, it is convenient if one form contains one item, but it would have to be a very large form indeed to allow for every possibility. One can design quite a small form which is of adequate capacity for the large majority of items and which can also be used as a continuation form for the remaining large or awkward items. The forms used by Durham University Library have the numeric element tags **• printed on them for the benefit of the card punch operators as** well as an element name (e.g. "author") for the use of the **librarian** who fills them in.

Items on Punched Cards - External Files

Items are punched directly from the forms prepared in the **library. .** Each element is typed with the appropriate tag preceding it and a special terminating character following it. **Another specia l characte r i s used to . separat e the items i n a file . The format i s fairl y free , tha t i s items and elements**  can be arranged without regard to the exact position on the cards. We shall refer to a file of items organized in this **way as an Externa l File, ' or Fil e i n External ' Format, because**  it is in the form that is used outside the machine.

## Files in Internal Format

**Externa l file s ar e not organized fo r efficien t processin g**  they are just readable. In the Internal Format, elements are identified by their position in the item. The format is identified by their position in the item. described in [125], p7-14; it is slightly complicated to allow without too much wastage - for the variability of some of the
field lengths and of the number of fields included in an item. Internal files are created and manipulated by the computer programs. They can be stored on disks, magnetic tapes or other high capacity storage devices, but not on punched cards<br>
unless they are finst convented to the external format. In **unles s they are firs t converted to the externa l format. ' I n Durham University , the interna l file s are kept on disks .** 

**Note on Card Files** 

A Card File is a file in which the information is divided into records of 80 characters, regardless of the nature of the information. Both of the following are card files:

A deck of punched 80-column cards **A fil e of 80-characte r record s '(Card Images) on a dis k** 

**Programs which read or punch rea l cards wil l als o read or writ e car d file s on dis k or magnetic tape. Externa l file <sup>s</sup>** are card files (although not necessarily vice-versa) and can exist on disks and be read by programs from there. We use **othe r car d file s i n thi s system and they are describe d i n late r chapters .** 

# **•3.3** *COMPUTER HANDLING OF FILES*

Firstly, all files are given names, which are chosen by **t he user .** 

Secondly, the bibliographic files are always handled **• Sequentiall y i n th e LFP System. That i s t o say tha t a fil <sup>e</sup> <sup>I</sup> s a sequence- of records- and the programs which read them wil <sup>l</sup>** "see" the records in the order in which they were written. Selection of items with certain characteristics from a file is done by reading the file from start to finish, testing each item and selecting or rejecting it on the result of the test. **.Sortin g i s the proces s of rearrangin g a fil e int o some**  predefined sequence which may be different from the existing **one.** 

We now discuss briefly the two basic file operations used by all the programs - reading files and writing files.

**Input** 

**Thi s i s the straightforwar d proces s of a program reading a fil e sequentially , startin g a t the firs t record . Note tha t <sup>i</sup> f a deck, of punched card s i s specifie d as an input file, , the**  program can read it only once during a job.

**Output -**

**The program writes , punches or print s a file . I f the fil e i s writte n onto a disk , ther e are severa l possibilities .** 

**• 31 '** 

- **3.3**
- **( i ) The fil e i s New. That is , the name of the fil e does**  not refer to any existing file. At the end of the process, we have the file of records as written by the **program.-**
- **(ii ) The fil e i s Extant . .That is , the name of the fil <sup>e</sup>** refers to a file previously written. In this case, **ther e are two possibilities . Usuall y we replace , or overwrite , the vjhole fil e by another one and the resul <sup>t</sup> <sup>i</sup> s the same as i f the fil e had been a new one. I t i s als o possibl e t o add the new record s on a t the end of**  the old file.

**Many processe s requir e v7ork files . These hol d sequences • of record s which ar e needed a t certai n stages i n a job but.are**  not required to be saved at the end. Typically, the following simple processes might be performed upon a work file during **one job .** 

- 1. Create the new work file called WORK1, for example.
- 2. Write WORK1, i.e. write a sequence of records into **WORKl. . ,**
- **3. Read WORKl.**
- **-. 4. Overwrite WORKl, i.e . replac e the extan t fil e by a new sequence of records .**
- **5.** Read WORK1. This time we get the file as written **<sup>i</sup> n step 4.**

**Updating Files** 

**The updating proces s i s introduce d a t thi s poin t because of it s implicatio n fo r the format of interna l files . Only file s i n interna l format can participat e i n updating.** 

**Updating i n the LFP System can be summarized as follows .**  The contents of one internal file (called the Main file), modified by the contents of another internal file (called the Updating file), form a third internal file (called the New Main file). Because the updating is done sequentially, both the **file) . Because the updating i s done sequentially , both the**  main file and the updating file must be in the same sequence (by item number). The new main file will also be in that frie new main file will also be in that sequence. The updating takes place item by item and there **a r e thre e possibl e actions .** 

- 1. An item from the updating file is added to the main **file .**
- **2. An item i n the main fil e i s amended- by one i n the updating file.**
- **3.** An item is removed from the main file.

**3.3** 

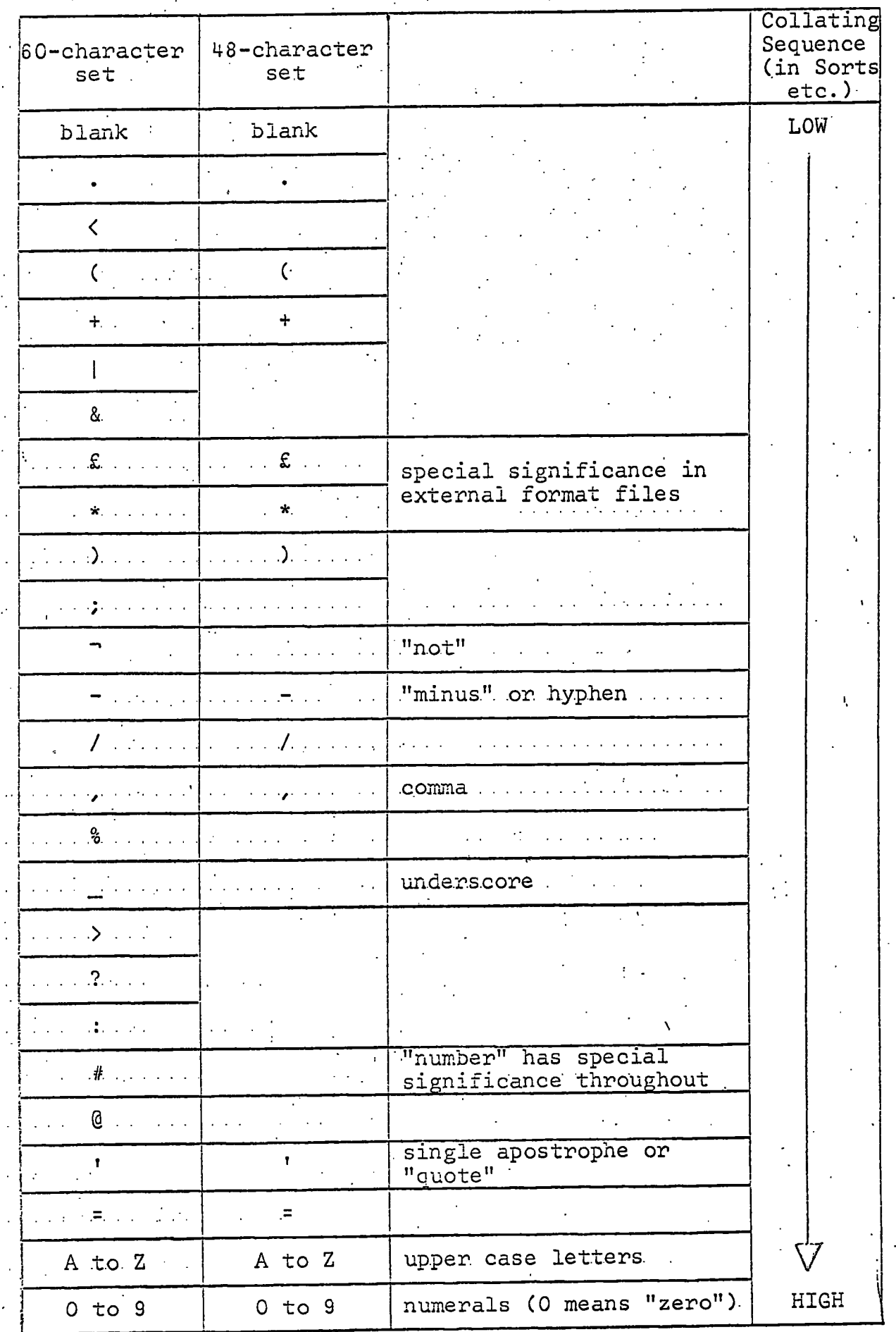

Ĵ,

Figure 3.1 Character Sets

**,• 33 .** 

 $\mathcal{I}^{\mathcal{I}}$ 

We are concerned here with the second activity, amending items. This is done by replacing elements as desired and Ihis is done by replacing elements as desired and leaving the remaining elements untouched. The amending item **i n th e updating fil e wil l contai n only those elements which a re replacements ; the other s wil l simply be absent. There**  is then the problem of signifying in the amending item the removal of an element from the item in the main file. The **solutio n i s to distinguis h between nul l elements and irrelevan t**  (and therefore absent) elements, and an internal file in which **thi s distinctio n i s made i s in' Updating Fo'rmiat. Otherwise, <sup>i</sup> t i s i n No'rmial Format.** 

The process of converting a file from external to internal format produces a file in updating format. The updating format **<sup>i</sup> s onl y significant . when the fil e act s as an updating, file .**  The new main file is always in normal format.

# **3.4** *CONSTRUCTING ITEMS FOR COMPUTER FILES*

We now describe the practical details of preparing data in the external file format. Firstly, in figure 3.1 are **i n the externa l fil e form.at. Firstly , i n figur e 3.1 are**  listed the characters available on the NUMAC printers and card<br>punch keyboards. Printing at Durham has been limited to the punch keyboards. Printing at Durham has been limited to the<br>48-character set. The types of elements which it is possible **48-characte r set . The type s of elements which i t i s possibl e t o includ e i n an item are i n the tabl e of figur e 3.2** 

There follows a list of rules and notes, for the various **type s of elements.** 

- **( i ) Element #100 must be presen t i n every item.**
- (ii) The characters  $#$ , £ and \* have special significance and may not be included in any element.
- **(iii ) One-character codes (elements #102, #203, #300, #301)**  should be characters chosen from a predefined code<br>list. The code list may contain any obanactor **list . The code list - may contai n any character .**
- (iv) The three-character codes (elements #200 and #401 to **#499) are alphabetic .**

(v) The date elements (#201 and #202) can be written in **variou s forms i n the externa l file s and are converted**  to a standard form for the internal files. The date 9th November 1969 can be represented by either

# **9/11/69 - - or 091169.**

In the first form, spacing is not significant but spaces should not occur between the digits of a number. **There must be three, numbers: day, month and year .** 

The second form must consist of 6 digits without **embedded spaces ; two fo r the day, two.for. the month**  and two for the year.

**. 3 4** 

**3.4** 

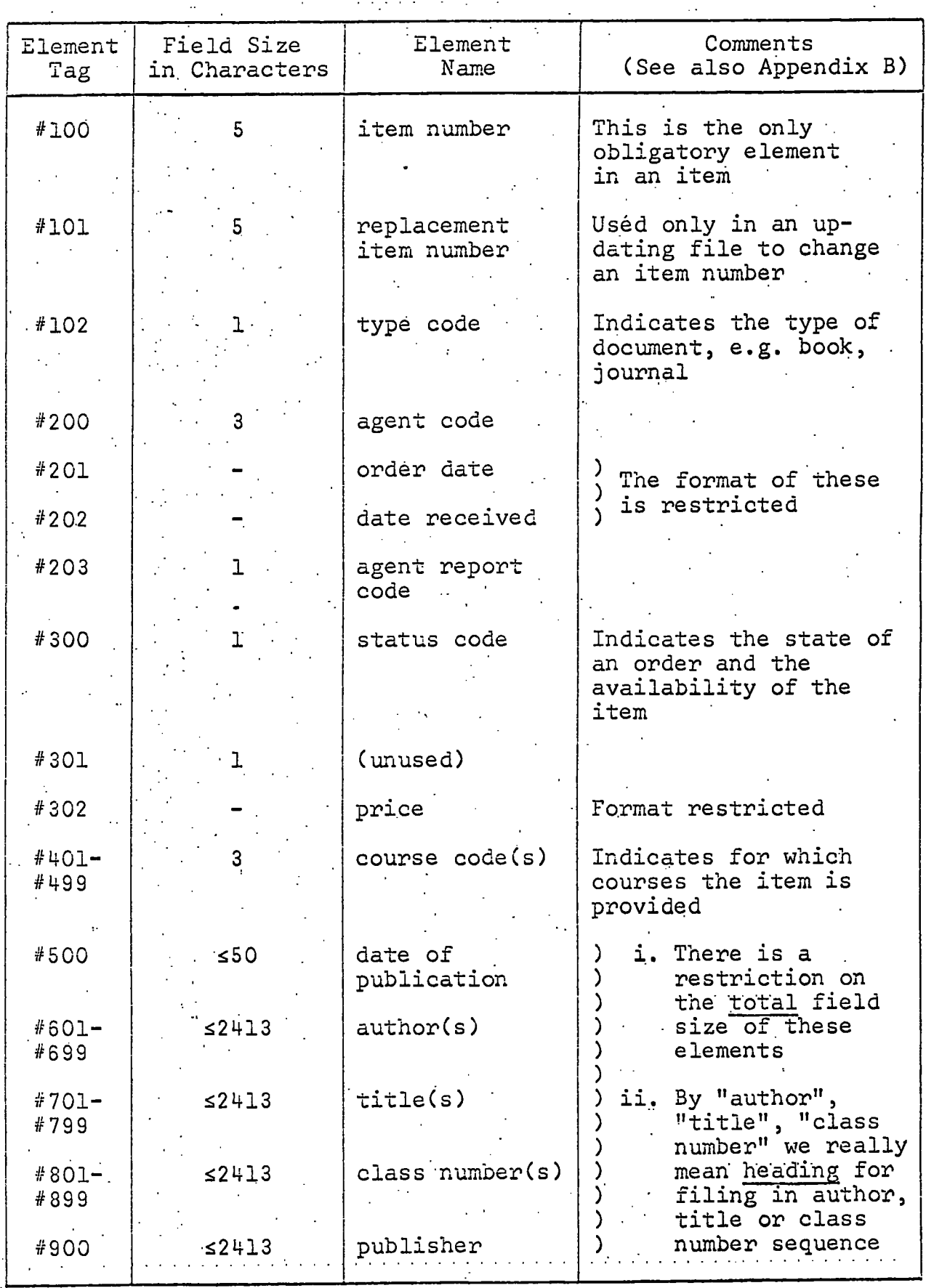

**Figur e '3.2 Table of Element Types** 

**35 - . • ^** 

**(vi ) The pric e element (#302) can be writte n i n severa l**  forms and is again converted to a standard form for internal files. The "£ s. d." price £2.10.6 can **be written either** 

# **2.10.6 . o r 021006**

There must be 3 numbers in the first form: pounds, shillings and pence.

In the other form, there must be 6 digits; two for pounds, two for shillings and two for pence.

The decimal price £2.50 should be written in one of **t he followin g forms** 

**D2.50 or 2.5 0** 

in which cases there must be two numbers, one for **pounds and one for pennies** 

### **or D00250**

that is the letter D followed by 5 digits, three for the pounds and two for the pennies.

<code>NoteTthat prices less than £1 must be written in one</code> of the above forms. . For example, 45p could be **represente d by**   $\left\{ \right.$ 

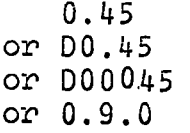

(vii) The variable length fields (#500,#601-#699,#701-#799, **#801-#899,#900) can contai n any character s except**   $#$ , £ and  $*$ , and can be of any length up to the maximum values given in figure 3.2 under the constraint that the total size of the item is limited as indicated in **note (x ) below.** 

## **(viii ) Additiona l Headings**

Ranges of element tags are available so that additional **elements can be provided fo r items which should be file d i n more than one plac e i n certai n sequences,**  i.e. which might have added entries in conventional **library catalogues.** The four ranges are #401 to #499 **(courses) , #501 t o #699 (authors) , #701 t o #799 (titles ) and #801 t o #89 9 (clas s numbers). I n preparin g new**  items or amendments to items, additional elements can **be include d by using.th e next availabl e ta g i n the** 

**•3.4** 

appropriate range. Any individual element with a **t a g . i n thes e 'ranges can be. updated.** 

Note that there are no elements with the tags #400, **, #600, #700 or #800.** 

(ix). No two elements in one item may have the same tag.

 $\frac{1}{2}$  (x) There is a limit to the size of an item in an internal **.file , and thi s restrict s the tota l combined length of th e variabl e field s Author, Title , Clas s number**  and Publisher to just under 2400 characters, or about twenty times the normal. In precise terms the sum **twenty times the normal. I n precis e terms the sum o f al l the character s i n field s 401 t o 900, plu s 4 times the number of authors , title s 'and clas s numbers, may not exceed 2 417, or** 

$$
L_c + L_d + L_p + \sum_{e} (L_e + 4) \le 2417
$$

where L<sub>c</sub> = sum of lengths of course elements **c ( 3 , 6, 9 character s etc. )** 

 $L_d$  = length of date of publication

 $L_p$  = length of publisher

 $\sum_{k=1}^{\infty}$ (L<sub>2</sub>+4). = sum of lengths of author(s), title(s), **.class number(s) with 4 added to each.** 

**Punching Items on Cards** 

**• We now giv e the rule s fo r transferrin g information t o the 80-column -cards i n external.format ,** 

**( i ) An eiem^eht i s punched as follows .** 

'tag text £

**t a g i s one of the element tags given i n figur e 3.2.**  It is punched as the # character followed by an appropriate 3-digit number. Spaces are allowed between the # and the number, but not embedded in the number.

text is the actual element. When the item is converted **t o interna l format, any spaces a t the beginning and end**  of the text will be removed. Then the element will be entered unchanged into the internally formatted item **(unles s i t i s one of the elements #201, #202 or #302 s ee notes (v ) and (vi ) above ) •** 

**£'acts as a terminatin g character .** 

**' ' ' ' JJ2\_** 

Example: The following are all equivalent to a primary author field of "SMITH H." in an internal file

> **#601 SMITH H.£ ' #601SM1TH H.£ # 601 SMITH H. £ . . •**

- (ii) The elements of an item are punched one after another in any order whatever and, optionally, with spaces between them. The last element in an item must be **followe d by a " (space s may intervene) . The act s • as an end-of-item character .**
- **(iii ) I f an item contains , i n the syntacti c plac e of apunche d element, either**

# **DELETE or DELETE £**

then that item is intended to cause the deletion from **a fil e of th e ite m wit h the specifie d element #100, • or ite m number. Al l othe r elements i n the punched**  item are superfluous. A "delete" item is only . **meaningful i n a fil e which i s destine d t o be an updating file.** 

Example: Any of the following items could be used to **specif y the deletio n of ite m number "D2 371".** 

**#100 D2371£ DELETE £ \* • #100 D2371 £ DELETE \* DELETE #100 D2371 £ \* DELETE #100 D2371£ #601 JEANS J.£ \*** 

In the last item, the author element is included simply **<sup>t</sup> o remind us which item i s being deleted ; i t i s not**  used to identify the item by the computer.

**• (iv ) I n the simples t case , when punching a fil e i n externa l**  format, we ignore the card boundaries and imagine that **t he cards ar e stuc k togethe r i n a long strip . I f the**  end of a card comes in the middle of a word, we just carry on in column 1 of the next card. There are **occasion s when i t i s usefu l (o r wisel ) to have the**  cards numbered and in that case the numbers are punched in the last few columns of the cards. When laying out the elements and items, the card columns containing **t h e numbers ar e ignored; -we imagine.that we have, fo r example, 72-column card s instea d of 80-column cards .** 

**Appendix B shows how items might be punched. The appendix als o contain s copie s of the instruction s as used i n Durham**  University by library staff writing the forms and by card punch **operators transferring the data to cards.** 

# *FILE*

### *MAINTENANCE*

Some of the LFP programs can now be described and we  $start$  with three important functions:

- **. ,(i ) Conversion of bibliographi c file s from externa l format to internal format, which is the tool for gettin g file s int o the machine.**
- **(ii ) Updating file s i n interna l format.**
- **(iii ) Copying interna l file s eithe r i n thei r entiret y or selectively .**

**The description s includ e prototype commands to invoke**  the programs written in the form described in Chapter 1.

**4.1** *FILE CONVERSION (.EXTERNAL TO INTERNAL FORMAT)* 

- **1. Command** 
	- **labe l F INPUT extfil e column switc h in'tfile ' code 102 c'o'd'e'2'03 code'30O'- 'code'301 ;**
- **labe l i s optiona l and i s any name by which the command can be referred .**
- **FINPUT i s the name of the fil e input program, which converts t he items i n externa l format i n the card fil e calle <sup>d</sup> extfile into a file of items in internal format called intfile .**

extfile is an input card file name representing an external **file . "** 

- column is a number not exceeding 80. It specifies the last **col\:imn from which data i s to be taken (e.g. 80 i f the**  whole card is read, 72 if columns 73-80 are ignored as **<sup>i</sup> n the case of numbered cards) .**
- switch is replaced, in practice, by either<sub>[</sub> ON if a printed **copy of the card file is required, or OFF if the**  $\cdot$ printout is to be suppressed. If the switch is OFF, **.** cards with errors are the only ones printed.
- intfile is the name of the output internal file. It can be new or extant (see section 3.3).
- **codel02 i s a strin g of the character s which are admissibl e codes fo r element #102.**

**code203. i s a strin g of th e character s which are admissibl e codes.fo r element #203.** 

- **code300 i s a strin g of the character s which are admissibl e . codes fo r element #300.**
- **. code301 i s a strin g of the character s which are admissibl e**  codes for element #301.

The last four parameters are used for checking purposes. .

**'4.1** 

**2. Functio n and Notes** 

FINPUT reads the external file extfile item by item, performing certain checks and writing the valid items to intfile in the internal Updating format (see section 3.3).

The checks performed are as follows:

- **( i ) Format checks , so tha t i t i s quit e clea r what comprises**  each element and item.
- **(ii ) Element- checks. Some of the elements are restricte <sup>d</sup>** in the form that they can take. For example, the item number (#100) must be 5 characters long and dates and prices must make sense. The codes entered in elements #102, #203, #300 and #301 can be checked against the lists which form the last four parameters of the command.

I'here are two special cases. If the parameter is an **empty string, -**

**• that is to say a string of zero characters, no checking** is done on the corresponding coded element. If the **parameter i s a space,** 

then no code will be acceptable for that element, so **ever y item wit h tha t element presen t wil l be rejected .** 

In the event of errors shown up by format or element **checks, the remainder of the item is ignored and no corresponding item will be written to intfile.** Messages are printed to describe the nature of the error.

**The two-file s involve d are of differen t types , one i s a card file and the other is an internal file.** The two file **names i n the FINPUT command must therefor e be' different .** 

**I I / •** 

# **3.** Data Definition Cards

**Job control cards are required to define the data-sets associate d wit h extfil e and intfile .** 

- **( i ) extfil e wil l be a car d file , usuall y on punched cards**  submitted with the job; or it may be a previously created file on a disk or magnetic tape.
- **(ii ) Space requirements of an internall y formatted fil e**

intfile is an output file which is either new or **extant.** If it is new, a new data-set must be created for it, which must be provided with enough space for **' the interna l file . The space i s difficul t t o esti mate accuratel y i n advance. ' I t depends on how . elements numbered from #401 onwards are used. The**  table below can be used as a rough guide, so long as the average number of #401-#499 elements (C) and the **average tota l siz e of variabl e lengt h elements per**  item (L) is known.

Table of number of items per track on a 2314 disk

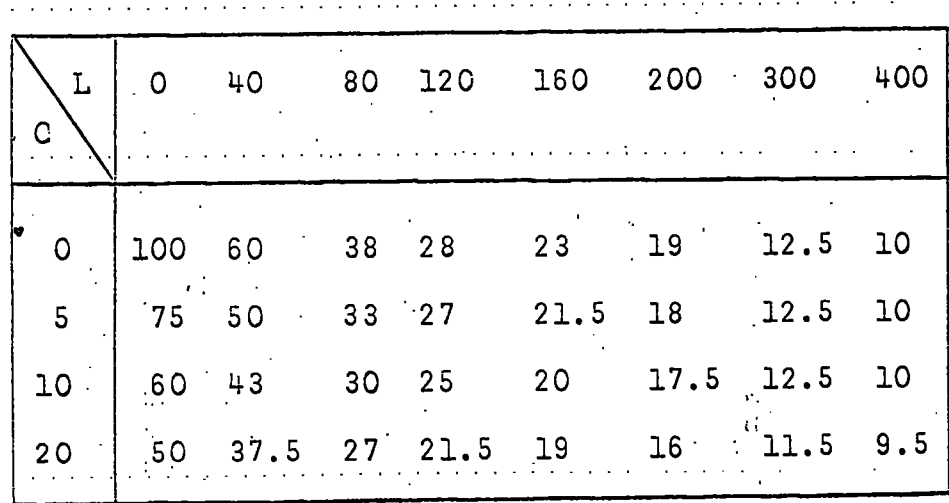

**Thi s tabl e i s neithe r complete nor perfectl y reliabl e •(i t was produced by a computer simulation) . I f the figur e obtained from the tabl e i s i items per track, '**  .and the number of items in the file is n, then let

**t** = nearest whole number below n/i, and let

 $s$  = nearest whole number below **TOi** 

**<sup>I</sup> f eithe r t o r s i s zero , increas e i t t o 1. Request space as follows : SPACE=(TRK, (t:,s) )** 

**41** 

**'4.1** 

# **Example**

In the file for the Short Loan Collection in Durham **University' s Main Library , the average number of! :;•**  course codes per item is 1.13, and there are, on average, 64.1 characters of variable length infor**mation per item.** 

Looking at the table, the value of i is 45, roughly.

Suppose we are creating a file of 250 typical new **. items ,** 

then n=250, t=5, s=1

**e** so we require SPACE=(TRK,(5,1))

**4. Computer Time** 

Central processor times for FINPUT vary between 5 and 10 seconds per 100 items, depending on the size of the items.

- **5. . Completion Codes** 
	- (i) Completion code 4 if any formatting or other element errors have been made. One or more items will be One or more items will be **missin g from intfile .**
	- **(ii ) .. Completion code 8 i f anything i s wrong wit h the definitio n of the- files . FINPUT wil l not i n thi s . cas e proces s the data.**
- **(iii ) Otherwise, the completion code wil l be 0.**

### **4.2** *UPDATING*

**.The reade r i s firstl y referre d t o sectio n 3.3 i n the previou s chapter , where ther e i s an introductor y discussio n of th e updating process .** 

**1.• Command** 

**label UPDATE** mainfile updfile newmfile switch ;

label is optional and is any name by which the command can be **referred .** 

**UPDATE i s the name of the fil e .updating program, which updates t he informatio n i n the interna l fil e calle d mainfil e usin g t he items i n the (different ) interna l file'calle d updfil e • t o form the new content s o f the interna l fil e named newmfiie.** 

**mainfil e i s an input interna l fil e name, which play s the rol e**   $\overline{\text{of}}$  main file in the updating process.

**Updfil e i s an inpu t interna l fil e name, which play s the rol e o f updating file .** 

newmfile is the name of an output internal file, which plays **t he rol e of new main file .** 

switch is replaced by either ON or OFF. ON protects items  $\overline{a}$ lready in mainfile from alteration in the updating process. OFF allows updating of existing items.

**2. Functio n and Notes** 

There are two aspects to the function of this program. **One i s the way i n which the program uses the files , and the othe r i s the proces s of usin g one internall y formatted item**  to modify another and how this affects the preparation of items for inclusion in updating files.

We shall start with the first of these - the roles played by the files. The result of applying the updating function **t o two files , the main fil e and the updating file , i s a thir <sup>d</sup>** file, the new main file. When we say that a modification **take s plac e t o the main file , what we /reall y mean i s tha t when**  the process is successfully concluded, there will be a  $\cdot$ **differenc e between the main fil e and the new main fil e (i n , terms of the prototype command, between the contents of mainfil e and newmfile) . We can then tal k about updating the**   $m$ ain. file regardless of whether it and the new main file **coexis t a t th e end o f the process .** 

**The fil e used as the updating fil e (updfile ) must be**  different from both of the other files (mainfile and newmfile). If mainfile is a different name from newmfile, both the main file and the new main file will exist when the updating is complete. If <u>mainfile</u> is the same name as <u>newmfile</u>, then **the- content s of mainfil e wil l be replaced ; the program wil <sup>l</sup> requir e a work fil e (se e sectio n 3.3) calle d WORKl which wil <sup>l</sup>** receive the whole updated file before it is copied back to **mainfile , overwritin g the previou s contents.** 

The main file and the updating file must be in ascending item number sequence (#100). The following lettered paragraphs describe the way in which UPDATE processes the files. Each paragraph describes a step taken by the program under appropriate conditions. It starts at step A and works down<br>the list of steps upless instructed otherwise. The flow-chart the list of steps unless instructed otherwise. illustrates the same process.

**43** 

**'4'. 2** 

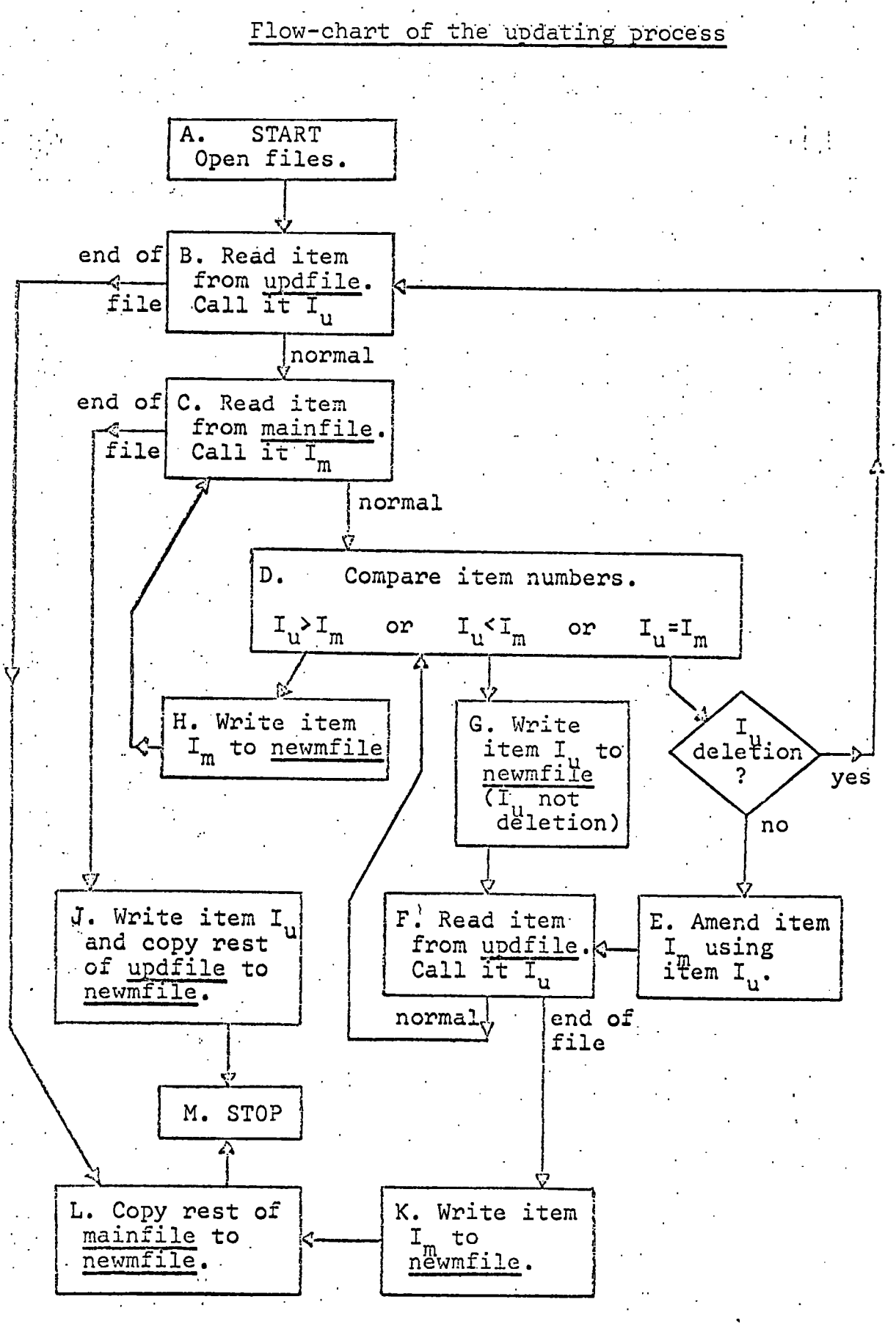

**44** 

 $4.2$ 

Open the files mainfile and updfile so that the "next"<br>item is initially the first item in each. (This is item is initially the first item in each. **jus t t o make step s B and C sensibl e the firs t time they a re executed.)** 

 $4:2$ 

**B.** Read the next item from file updfile; call this one Iu. If there were no more items in the file, continue with step L.

**C.** Read the next item from file mainfile; call this one  $I_m$ . If there were no more items in the file, continue with **step, J..** 

**D. • Compare the item numbers of I- j and Ijn. I f the item**  number of I<sub>u</sub> comes before that of I<sub>m</sub>, continue with **ste p G. I f the ite m number of l u comes afte r tha t of •**  I<sub>m</sub>, continue with step H. If the items have the same  $\frac{1}{1}$  m,  $\frac{1}{2}$  which is the only remaining alternative), continue with the next step.

- **E. I f I ^ i s a deletio n ite m (see note i , below), no item i s writte n int o newmfile; continue wit h step B. Otherwise, amend the item** *1-^* **usin g I•^,. element by element', and**  proceed to the next step.
- **F.** Read the next item from file updfile; call this one I<sub>u</sub>. If there were no more items in the file, continue with step K. Otherwise, continue with step D.
- **G. (Thi s ste p i s only done afte r ste p D; an additio n i s**  made to the main file.) Unless  $1<sub>u</sub>$  is a deletion  $1<sub>cm</sub>$ , write it in normal format into newmfile. Then continue **with step F.**
- **H.** (This step is only done after step D; an item in the <br>into newmfile. Then main file is unaltered.) Write I<sub>m</sub> into newmfile.<br>continue with step C. continue with step C.
- **<sup>J</sup> . (Thi s ste p i s only done- afte r step C.) Write l u and copy the res t of updfil e (except deletio n items) int o**   $n$  newmfile. Then continue with step M.  $\alpha$
- **K.** (This step is only done after step F.) Write I<sub>m</sub> into **newmfile.**
- L. Copy rest of mainfile to newmfile.

**M. Updating done. Stop.** 

**This, proces s effectivel y interfile s the main and updating**  files in item number sequence but with special action when an item in the updating file has the same number as one in the main **file .** 

**45** 

### **Notes**

**.(i ) The normal method of updating a fil e i s to prepare an •-. externa l fil e containin g the new items and amendments <sup>t</sup> o items , use FINPUT t o convert i t t o the interna l**  updating format and then use this file as updating<br>file in an UPDATE command. The external format of file in an UPDATE command. **deletio n items i s describe d near the end of sectio n 3.4. • There i s a corresponding interna l format which i s simpi y equivalen t to the instructio n "delet e**  item number X" when it is read from an updating file.

**(ii ) I t can be seen from the above descriptio n of the**  updating process (step D) that the only element which participates in the control of it is the item number (#100). Therefore, we must remember that the only **Therefore, we must remember that the only** method of specifying which item we want amended or deleted is by giving the item number. The LFP System deleted is by giving the item number. cannot cope directly with requests like "amend Modern **Algebr a by B.L. van der Waerden.as follow ^ . . .".** 

**(iii ) The functio n of switc h i n the UPDATE command i s to •**  enable us to protect items in mainfile from amendment **or deletio n when h'e'w'm'file i s constructed . Items i n**  whet is which would cause amendment or deletion are ignored if switch is  $ON.$  Step E is the relevant step  $I$  gnored if switch is ON. in the program description, and it is executed as it stands if switch is OFF. If switch is ON it is replaced by:

> E. . Print a warning message and proceed to the next **ste p (i.e . F) .**

We normally have the switch ON if we intend only to add **. new items t o a file . Then no harm i s done i f we have**  made a mistake in an item number in the updating file.

We now move on to the specification of amendments to items in the main file. Items are prepared in the external format containing the item number (element #100) and whichever elements **equir e amendment. There are thre e possibilities: '** 

**( i ) An existin g element i n the main fil e item i s t o be • changed. I n the amendment item (i.e . the item i n**  the updating file with the same item number) we include the replacement element. For example, if item number D2317 has publisher (#900) O.U.P. and we wish to change **that,to-OXFORD.to make the item fil e properly , then we**  prepare an item as follows:

### **#100 D2317£ '#900 OXFORD£ \***

When the amendment is done, the publisher field will be changed and all other elements will be unaltered.

**(ii ) -A new element i s t o be include d i n the main fil e item. '**  We just include it in the amendment item.

There is a special case which can be illustrated by an **example.** Suppose that item number S0314 in the main **fil e has no author element, tha t i s no element i n the range #601 t o #699. I f we use some of the LFP System**  facilities described later to produce an author **e** catalogue, this item would be filed according to its title field. If we wish to include an author in the If we wish to include an author in the item but still have an additional entry in the author catalogue under its title, we must give the item two "author" elements, one containing the author, the other blank. Now, the only way in which a blank element can be included in one of the element ranges, like **#601 t o #599 , i s t o have a non-blank element' 'after**  it. So in this example, all we have to do is add a **• #602 element t o the item, and a blank #501 element**  is added automatically for us. The appropriate amendment item might look like this:

#### **#100 S0314£ #502 KNUTH D.E.£\***

**(iii ) An element i s removed from the item i n the main file . Thi s i s reall y a special.cas e of element replacement; t h e designate d element i s replace d by nothing. For**  example, to remove the agent code (#200) from item number D0937, we punch the item

# #100 D0937£ #200 £\*

**, "#20Q" i s -the ta g of a nul l element. :** 

**There i s a specia l situatio n concerning the ranges of**  elements, #401 to #499, #601 to #699, #701 to #799, and #801 to #899, which is related to the case discussed in note (ii) above. Suppose that item number D1370 has four course codes **(#401 t o #404),' ABC, DEF, "blank" and GKI. .''if we remove the**  fourth one, GHI, using the item

# #100 D1370£ #404 £\*

**then, because #403 i s blank and i s no longer followed by a non-blank- element, #403 i s als o removed automatically, and we**  are left with two codes, ABC and DEF.

**3.** Data Definition Cards

Job control cards are required to define the data-sets **.associate d wit h m'a'i'n'f i'le,' 'u'p'dfi'le , and eithe r n'ewm'f lie , i f i t**  is different from mainfile, or WORKl if they are the same.

**( i ) ' 'm'a'i'n'fi'le and' u'p'dfi'le are the names of previously , create d interna l files .** 

**• . • 47 ' • '** 

**'1.2** 

(ii) <u>newmfile</u> is the name of an output file in internal **format.** If it is not the same as mainfile, a data**s e t must be provided fo r i t wit h sufficien t space**  for the updated file.

(iii) WORKl is the name of the work file used by UPDATE<br>when mainfile is the same as newmfile. The datawhen mainfile is the same as newmfile. set associated with it should normally be a temporary **one and should have sufficient space for the updated file . The catalogue d procedure DLFPMCLG (see**  Appendix C) provides the user with a work file called . WORK1 which is large enough initially to hold about **5,000 internall y formatted items and wil l expand as**  required to a maximum capacity of about 20,000 items. When the updated file replaces the original version, **t h e data-se t containing' ma'in'file should, of course,**  be large enough to accommodate new and enlarged items.

**Note. The new main file , whether i t has the name mainfil e .** or something different, will be written in normal internal **format.** 

**4. Computer Time** 

Central processor time for UPDATE depends on the number **of. items i n mainfile , I^ , and the number of items in' 'updfile,**  I<sub>2</sub>, as follows.

Time is approximately 0.5+0.001xI<sub>1</sub>+0.05xI<sub>2</sub> seconds

If, for example,  $I_1$  is 2500 and  $I_2$  is 200, the time required is *labout* 13 seconds.

If newmfile is the same as mainfile, there is an extra simple copying operation which takes about 1 second per 1000 **items.** 

**5. Completion Codes** 

**• (i ) Completion code 4 i s se t i n the followin g circumstances,** 

**Any #101 element .i s encountered. The #101 element**  specifies a change of item number, which might cause the new main file to be out of sequence, so the user **<sup>i</sup> s warned about it .** 

The following are considered minor errors. Processing **continue s afte r appropriat e actio n has been taken.** 

An amendment made an item too large (see section 3.4). The amendment item is ignored.

A deletion or amendment is attempted when switch is ON. : The amendment item is ignored.

**48** 

Two or more items with the same item number (#100) **occur i n up'dfile which are not amendment items.**  The second and subsequent items with that number -<br>are ignored. Note that it is permitted to have A rote that it is permitted to have several amendment items with the same item number. **They will be applied one after the other to the**  $\cdot$ **same item.** 

**(ii ) Completion code 8 i s se t i n eithe r of the followin g cases.•** 

> The files are not properly defined. UPDATE then, **does no work.**

Items with the same item number are found in mainfile. Processing stops and mainfile is **unchanged.** 

**(iii ) Completion code 12 i s se t i f any items are fault y <sup>i</sup> n the files .** 

> **Thi s cannot usuall y happen as a resul t of a user' s error . The main fil e i s not changed.**

- **(iv ) Otherwise the completion code wil l be 0.**
- **4.3 -** *COPYING FILES*
- **1. Command**

 $label$  **FCOPY** infile select outfile ;

- label is optional and is any name by which the command can **be referred .**
- FCOPY is the name of the internal format file copying program **v^7hich reads items from the interna l file ' infi'le , applie s t he test s specifie d in' selec t and write s the items which**  pass the tests into the internal file outfile.

infile is an input internal file name, from which items are **copied .** 

select is a string of no more than 128 characters (including<br>
the blanks), enclosed in quote characters. There are **t h e blanks) , enclose d i n quote characters . There, are certai n syntax rule s fo r the contents of the string ,**  which enable it to be interpreted as a condition for<br>selection of internally formatted items. There is a selection of internally formatted items. way to ask for the selection parameter to be ignored, **so that the copy is total.** 

**outfil e i s the name of an output interna l file , .into which selecte d items are written .** 

**4 9 ' • .••** 

# *1, •* **Functio n and Notes**

**The. basi c actio n of the FCOPY program i s very simple; items ar e rea d from an interna l fil e (i'nfile ) and selectivel y written , unchanged, t o the interna l fil e outfile . I f the selec t strin g i s completely blank or i s empty, tha t i s i f**   $s$  elect is either

**4.. 3** 

then no selection takes place and all the items are written into outfile.

**' or.** 

 $Notes$ 

**• (i ) The/ items oh o'u'tfile wil l be i n the same sequence as**  , they occurred in infile.

(ii) No item will be changed in any way. If the file infile **<sup>i</sup> s i n updating format, then the copied items i n o'uffile wil l als o be i n updating format.** 

(iii) The file names infile and outfile may be the same. In that case, the work file WORK1 will be required. The **•program wil l do a selectiv e copy from 'infi'le to WORKl**  and then a simple total copy back again, overwriting the **- previou s content s of 'in'file . Thi s facilit y can be used, instea d of an update wit h deletions , to remove from a file items with certain characteristics.** 

> **. I f the reques t i s t o copy a fil e t o itsel f unselectively ,**  the program will not bother to do it.  $*$

**(iv ) The facilitie s availabl e fo r selectio n and the syntax of • th e select ' strin g are als o used by othe r programs i n the -system and, fo r tha t reason , are describe d i n detai l i n t h e next sectio n of thi s chapter (sectio n 4.4).** 

At this point we just list the fields within the item **that' can be used for- selection .** 

> **. #100, item number; #102, type code; #200, agent code**  #203, agent report code; **#300, statu s code #400', the course codes, range #401 .to #499.**

For example, we can select items which were ordered from **A. Gent Ltd . (#200) and have not ye t arrive d (#300) and**  for which the expected arrival date is in June (#203).

But this does not answer the question "can machines think?".

# **3. Data Definitio n Cards**

Job control cards are required to define the data-sets **t o hol d the files ' infi'l e and out file , i f i t i s differen t**  from infile, or WORK1, otherwise.

**4.3** 

- **. (i ) infil e i s the name of a previousl y create d interna <sup>l</sup> file .**
- (ii) outfile is the name of an output file in internal<br>
format. If it is different from infile, a data-If it is different from infile, a data-set must be provided (extant or new) with sufficient<br>space for the copied items. It will certainly be space for the copied items. **- no large r than' infile .**
- (iii) WORK1 is the name of the internal work file used<br>
when outfile is the same as infile. The catalogued when outfile is the same as infile. procedure DLFPMCLG (see Appendix C) provides a file called WORK1 with a maximum capacity of about 20,000 · **items .**

# **4. Computer Time**

Central processor time for FCOPY depends on the number **of items, in' 'infile , the complexity of the selectio n specifi cation and the number of items written to outfile. Often,** the more complex the selection is, the fewer items will be selected for outfile.

On the assumption that there are about 100 characters per item in the variable length elements, the fastest copy is an unselective one at a rate of about 700 items per second. **<sup>I</sup> f th e copy i s selective , the rat e wil l nearl y always be more**  than 500 items read from infile per second.

If infile is the same as outfile, the selected items will be copied back from WORKl at about 1,000 per second.

- 5. Completion Codes
	- **( i ) Completion code 4 i s se t i f the use r violate s the**  rules for constructing select in Section 4.4. copy will be done but the selection may not be **what was desired .**
	- (ii) Completion code 8 is set by more serious errors in select and by errors in defining the files. No **selec t and by error s i n definin g the files . No. • copying i s done.**
- (iii) Completion code 12 is set if infile contains a<br>faultily formatted item. This is not usually **faultily formatted item.** the result of any user error.

(iv) Otherwise the completion code is set to 0.

**• 51' •** 

# **4.4** *SELECTION OF ITEMS FROM FILES'*

The LFP System has a sequential selection mechanism of limited scope. It is sequential because it openates only **limite d scope. I t i s sequentia l because i t operates only**  while reading a file sequentially. It can only be used on internally formatted files and its function is to either select items for processing or ignore them, according to the values of certain of their elements. The principal programs values of certain of their elements. which use selection are FCOPY, which copies internal files, and PRINT, which produces formatted lists of items from internal files. If we wish to apply a selection criterion, **we provid e a strin g of character s which i s interprete d as a selectio n specification . . Thi s sectio n describe s the**  facility and the rules for constructing a selection specifi**cation .** 

**4.4** 

# 1. Syntax of Selection Specifications

A selection specification has one of the following forms. **Eithe r** 

 $^{\prime}$  test

# test & test & .

In other words, it is either a single test or more than one test separated by the & character. **Spaces** or commas may **intervene . •** 1 •

**Notes** 

**or** 

- **( i ) A specificatio n can be al l blank o r i t can be of zer o**  length (i.e. contain no characters at all), in which **cas e al l items wil l be selecte d because no test s wil <sup>l</sup> be applied .**
- **(ii ) The tota l lengt h of the specificatio n string , includin g a l l spaces and commas, must not exceed 128 characters . <sup>I</sup> f i t does, i t i s firs t chopped of f afte r the 128th characte r and then the last ' tes t i s removed i f i t i s n ot syntacticall y correct .**

**tes t specifie s a comparison t o be made wit h each item, and**  takes the following form:

## **• ta g relatio n value. .**

Spaces or commas may separate the three components.

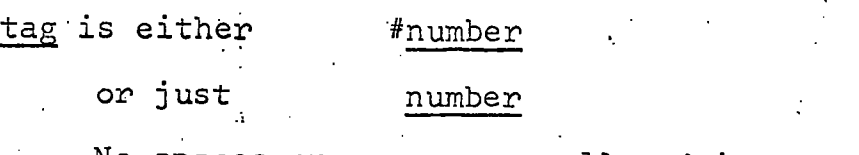

No spaces or commas are allowed in tag.

**52 •** 

**number i s one o f the followin g thre e digi t numbers.(they a re element numbers, of course) :** 

**relatio n i s one of the followin g symbols:** 

**=- (rea d "eaual" ) .** 

**(rea d "not equal" )** 

**(read "not";** and exactly equivalent to  $\overline{e}$  =)

value is one or more characters which may be any except &, space and comma. The length of value is restricted when the element number is either 100, 200 or 400, as **follows :** 

**100, length restricted to no more than 5 characters** 

200 and 400, length restricted to no more than 3 **characters .** 

2. Interpretation of Selection Specifications

We shall refer to the various components described in the paragraphs on syntax above using the underlined symbolic names. Items are read from a file sequentially, and normally passed directly to the processing program. If, however, a **selectio n specificatio n i s i n effect , each item i s teste d usin g the test' s and only those tha t "satisfy " are passed t o**  the program.

**The resul t ,of applyin g a tes t to an item, i s eithe r "true " or "false" . I f the selectio n specification:consist s of jus <sup>t</sup> one test , then an item i s selecte d i f the resul t i s tru e but**   $\frac{1}{2}$  **f** the result is false. If there are several test's **separate d by- & characters , an item i s selecte d only i f the result s of the test' s ar e al l true .** 

We now describe how the result of a test is obtained when applied to an item in a file.

**( i ) When numiper i s eithe r 102 , 203 or 300, the resul <sup>t</sup>** depends on the value of one of the one-character **. .' coded, elements, #102 (type) , #203 (agent report ) or' #300 (status) . . •** 

**<sup>I</sup> f relatio n i s =,- the resul t i s tru e if'th e element**  is one of the characters in value and false otherwise.

**53** 

**I f relatio n i s eithe r or the resul t i s tru e**  if the element is not the same as any of the charac**ter s i n valu e and.fals e otherwise .** 

**'4.. 4** 

So we can say, for example, the status must be none of the following: A, J, X or Y.

### **#300-'=AJXY**

Another example: The type code is either B or J.

### **102=BJ**

**(ii ) When num.ber i s 100 or 200, selectio n i s by element #100 (ite m n'omber) or #200 (agent code). There**  will be up to 5 characters in value if number is 100, or up to 3 if it is 200, and if value is shorter than these maxima the comparison will be limited to however many characters are given.

For example, those items whose numbers begin with letter D can be selected, or rejected, using

### **#iOO=D or . #100^=D**

**(iii ) When number i s 400, the resul t depends on elements**  in the range #401 to #499. Let the length of value be n characters; n will be either 1, 2 or 3. The **comparisons will be between <u>value</u> and the first n** characters of the elements.

> **I f relatio n i s =, the resul t i s true'onl y i f the**  first *n* characters of at least one of the #401 to #499 range elements agree with value.

**I f relatio n i s or "", the resul t i s tru e only i f t he firs t n character s of each of the. elements diffe r from value .** 

For example, if we had chosen the codes in such a **way that the first letter indicated a department,** we might select items for mathematics courses by including the test

#### **#4G0=M**

As an illustration of how to combine criteria for **selecting items from a file, let us construct a selection** . **specificatio n fo r gettin g al l the item.s i n a fil e which are n ot monographs and which have Geography department course**  codes and have not yet arrived from the agents.

The assumptions are that monographs have type code B **(#102) , tha t Geography codes star t with the lette r G and**  that status codes A and C both refer to orders not yet **received .** 

To select non-monographs, we need

**#102"=B** 

To select Geography department material, we need

**#400=G -**

For non-arrivals, we need

**#300=AC** 

All three of these must be true for the items which we want, so the complete selection specification is

**'#102^=B & #300=AC & #40C=G'** 

Note that the order in which the test's are written **does not matter.** 

### *SORTING -*

#### *BIBLIOGRAPHIC*

#### *FILES -*

In Chapter 4, the programs for file maintenance were **describe d and i t was pointe d out tha t the centra l one, UPDATE,**  requires that the files upon which it operates are in one **particula r sequence, nam^ely by item number. Apart from**  maintenance, however, we have little use for the item number sequence; we are far more interested in having the items in author, class number or title order, for example. Sorting author, class number or title order, for example. **a fil e i s the proces s of puttin g it s items int o a predefine d**  sequence which may be entirely different from the original.

In the LFP System, there are three programs concerned  $with$  file sequence:

- **( i ) SORT accept s a fil e i n any sequence and arranges it s .items i n a specifie d one.**
- **(ii) ' MERGE reads two files , assumed sorte d i n a specifie <sup>d</sup>** sequence, and interfiles them to form a third file consisting of all the items from each of the original **files .**
- **(iii ) CHKSRT reads a fil e and report s on whether i t i s i n a** specified sequence.

**There are two aspects to each of these processes. The** first is the sequencing or filing arrangement, and the second **<sup>i</sup> s the management of the file s involved . I n the LFP System thes e ar e separate d i n the programming. SORT, MERGE and CHKSRT ar e mainly fil e m.anagement program.s and, i n theory, .**  virtually any arrangement can be "plugged into" them. Nine **filin g arrangements are currentl y im.plemented' i n the LFP**  System and can be used with all three programs.

# **5.1** *SEQUENCING ROUTINES*

For any desired filing arrangement, a subroutine can be written for the computer, which accepts two items and decides which one should precede the other in the sequence. rules for arrangement must, of course, be absolutely precise. We do not describe how to write such a subroutine in this manual; it is a programmer's job. Such routines are suitable for use with all three of the main programs.

The sequencing routines currently available in the LFP System are shown in the table of figure 5.1. In most cases,

the sequencing field, which determines an item's position **<sup>i</sup> n the file , i s simply the concatenatio n of some of the**  elements of the item. If an element is absent from the **item i t i s usuall y replace d i n the sequencing fiel d by one**  or more blank characters, which file before all the others. The exceptions are the author and title elements (#601 and **.-#701); i f eithe r of thes e are absent, i t i s jus t omitted**  from the sequencing field. So, for example, if SEQ601 is used and an item has no author element, it will be filed **under it s title .** 

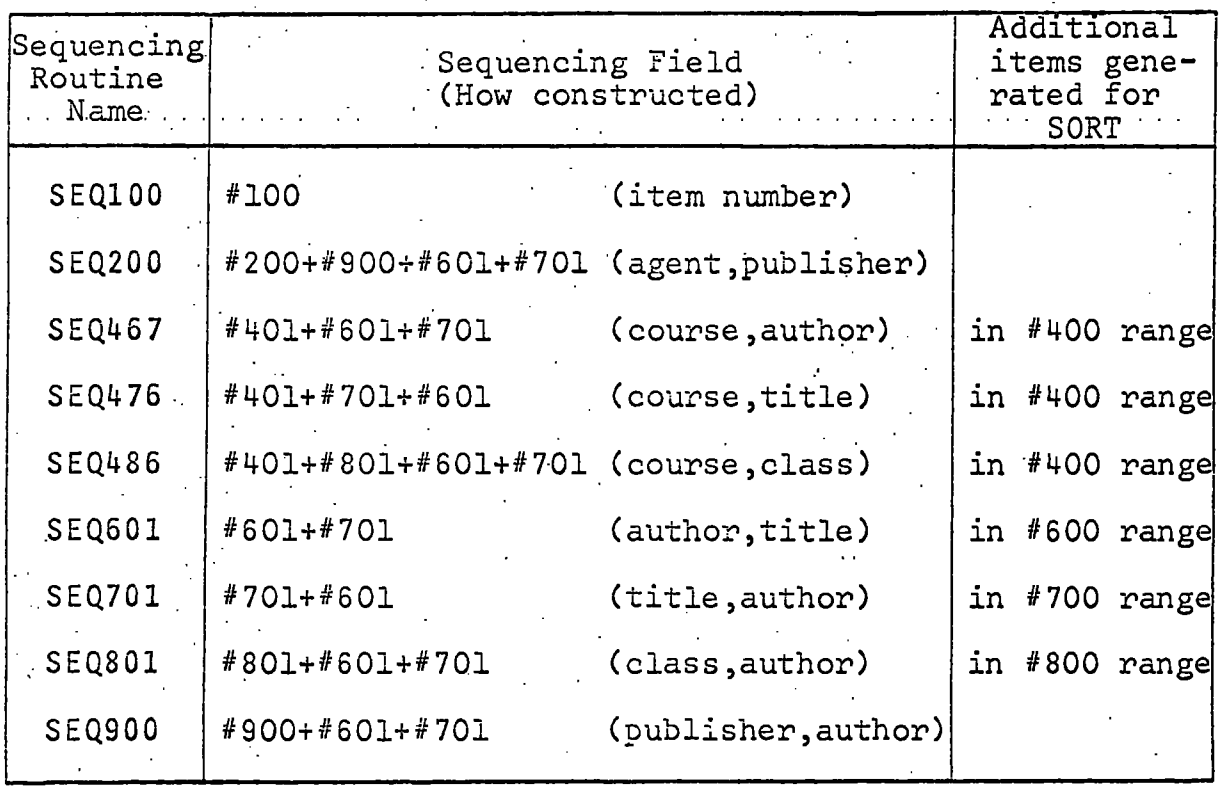

**^ Figur e 5.1 Table of Sequencing Routines** 

**Additiona l Entrie s** 

Where indicated in the right hand column of figure 5.1, **sequencing routine s can generate additiona l items during the**  first phase of the SORT program. These additional items are **then include d i n the fina l sorte d fil e i n the appropriate' positions.** So we can arrange for any item to appear in more than one place in certain sequences.

Additional entries are generated in sequences where the **primary filin g fiel d i s the- firs t element i n one of the ranges #40.1 t o #499 , #501 t o #699 , #701 t o #799 or #801 t o #899 , and**  an item has more than one element in that range. An extra **entr y i s produced fo r each element, afte r the firs t i n the**  range, which is present in the item up to the last non-blank

**57** 

**5.1** 

**one. I n these additiona l items , al l elements other than those i n th e range are the same as i n the origina l item.**  The elements in the range concerned will be a permutation **- of the elements i n the main item.** 

# **Comparison Operations**

When two sequencing fields have been assembled, they ompared to see which "comes first" in a file. The are compared to see which "comes first" in a file. **comparison is , i n al l the provided sequencing routines , a**  simple character comparison. The routines work along the **two field s togethe r from lef t t o righ t unti l they come t o a differenc e i n the fields- , which can be of two types .** 

- **( i ) . One fiel d i s shorte r than the'other , and the routin e**  has come to the end of it. The shorter field then **comes first .**
- **(ii ) The differenc e i s between the two character s i n correspondin g position s i n the two fields . The**  field containing the "lower" character comes first. The table in figure 3.1 of Chapter 3 shows the **collatin g convention. Briefly , i t i s tha t specia l character s come before letter s which come before numerals**

**Sample Comparisons •** 

The symbol  $\land$  is used to show where the first different character occurs.

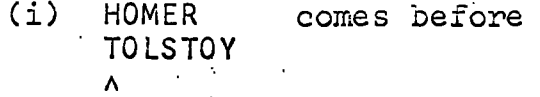

- **(ii ) iMORPHE'US'. comes before MORROW**
- **(iii ) ANIMALS comes before ANIMALS IN THE FARM**

The difference occurs when the end of the first field is reached.

**(iv ) ANIMAL WORSHIP comes before ' ANIMALS**  A

**• (v ) 'PARADISE LOST' comes wel l before PARADISE LOST**   $\lambda$   $\lambda$   $\lambda$   $\lambda$ 

**5.2- :** *SORTING INTERNAL FILES* 

**.1. Command** 

label SORT infile sortfile sequence ;

label is optional and is any name by which the command can **be referred .** 

**5.2** 

SORT is the name of the program which reads an internal file, infile, and sorts the items into the sequence determined by sequence, writing them into the internally formatted file sortfile.

infile is the name of an input internal file containing, in any sequence, the items to be sorted.

**sortfile is the name of an output internal file into which the items from infile will be written in the specified sequence.** It may contain additional items, generated **• sequence. I t may contai n additiona l items, generated' by the sequencing routine .** 

**sequence is the name of a sequencing routine. That is one o f the names liste d i n figur e 5.1.** 

**.2. Functio n and Notes.** 

The function of program SORT is to arrange the items in an internal file, infile, in the order determined by the **operation of the sequencing routine, sequence. The sorted fil e i s writte n int o sortfil e which i s usually , but does not have t o bej. differen t from .'i'nfi'le.** 

<sup>1</sup> If sortfile is the same as infile, the sorted file will replace the unsorted one.

The items will be unchanged, but some additional ones may be generated as described in section 5.1.

**3-. Data Definition ' Cards** 

Job control cards are required to define the data-sets associated with infile and sortfile, if it is different from infile. SORT also uses four work files called WO **from 'infi'le . SORT als o uses fou r work file s calle d WORKl,**  WORK2, WORK3 and WORK4; they are all internal files.

**( i ) infil e i s th e name of a previousl y .created interna l file .** 

(ii) sortfile is the name of an output file in internal **format.** If it is different from infile, a data-set must be provided with sufficient space for all the items in infile plus, possibly, some additional **entries, .** 

(iii) WORK1, WORK2, WORK3 and WORK4 are the names of the work files required by SORT. Data-sets must always<br>be provided for these files. The catalogued probe provided for these files. cedure DLFPMCLG (see Appendix C) provides for a file called WORK1 with a maximum capacity of about 20,000 items. The space requirements are about the same for each of the work files. A typical quantity for each one would be  $\frac{3}{4}$  of the space occupied by infile, but this will depend in a non-linear way on the number of items in sortfile. The most that will be required<br>is the space of sortfile. Use the following method is the space of sortfile. to calculate the space.

> Suppose that infile occupies t tracks on a 2314 disk (see Section 4.1).

Let s be the nearest whole number to 3t, and let . 4

, i be the nearest whole number to the value of  $t_{\rm sc}$ .  $12$ 

If either s or i is zero, increase it to 1.

Put SPACE=(TRK, (s, i)) on the DD cards for the work files.

4. Computer Time.

Central processor time for SORT depends on the number of items written into sortfile and on the complexity of the sequencing routine. SORT is one of the most time-consuming operations, so it is important to be able to estimate the time. If the number of items in sortfile is N and the complexity of the routine is represented by a number  $C$ , the time requirement is approximately

# C x N **X** L seconds,

where L is, mathematically speaking, the ceiling of  $log_2N$ and some values are shown below.

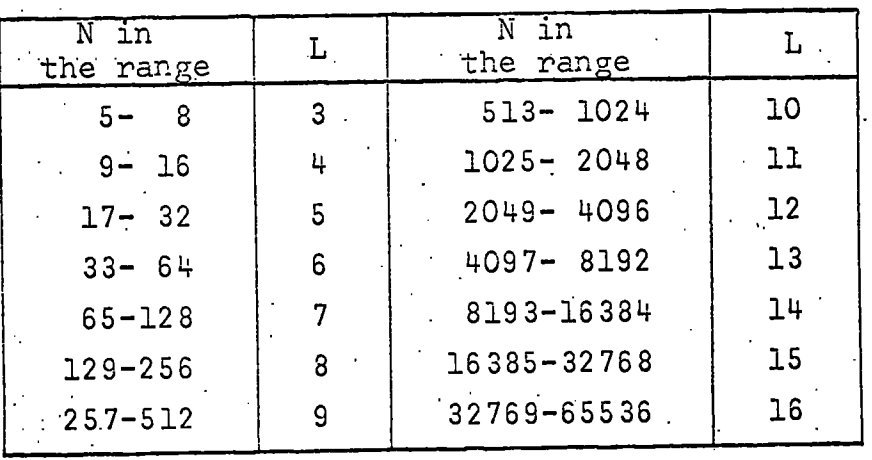

Figure 5.2 • Table of ceiling of  $Log_2N$ .

**60** 

The values of C for the sequencing routines in figure 5.1 are estimated as follows:

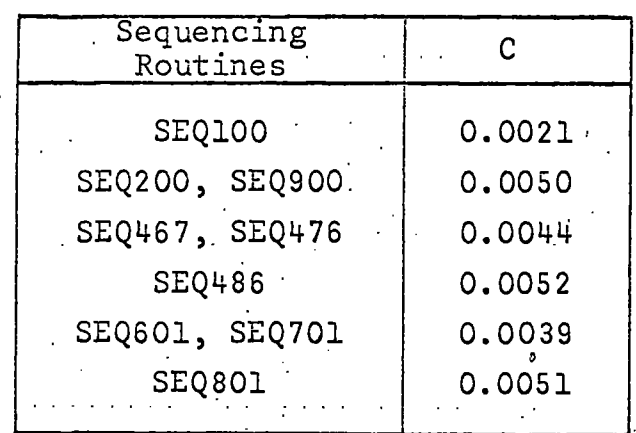

Example

Sort a file of 2400 items into author sequence, using  $SEQ601$ , assuming that sortfile will contain 2500 items.

 $N=2500$ ,  $C=0.0039$ ,  $L=12$  (from the table)

Time required is about  $2500x0.0039x12 = 117$  seconds.

- 5. Completion Codes
	- (i) Completion code 4 is set if infile is empty. 'sortfile will not be changed.
	- (ii) Completion code 8 is set if any of the files, including the four work files, are not properly defined. sortfile will not be changed (even if it is defined).
- (iii) Completion code 12 is set if any item is faulty. This will not usually be due to any error on the part of the user.

(iv) Otherwise the completion code will be 0.

**5.3** *MERGING INTERNAL FILES* 

1. Command

# label MERGE fileone filetwo outfile sequence ;

label is optional and is any name by which the command can be referred .

**61** 

MERGE is the name of the program which reads two sortedfiles, fileone and filetwo, in internal format and merges the items into one sorted file, outfile.

*5.3* 

fileone is the name of an input internal file, assumed to be already in the sequence determined by sequence.

filetwo is the name of an input internal file, different from fileone and assumed to be already in the sequence determined by sequence.

outfile is the name of an output file in internal format, which will contain all the items from both fileone and filetwo in the sequence determined by sequence.

sequence is the name of a sequencing routine; one of the names listed in figure 5.1.

**• Function and Notes** 

The MERGE program reads two files in internal format. and combines them to form a third file which contains all the items from the original two, unchanged, without additional items and in the sequence determined by sequence. MERGE assumes that the two input files, fileone and filetwo, are already in the sequence determined by that same sequencing routine .

 $\left[$  For example, if AUTHOR1 and AUTHOR2 are the names of . two files, both of which are sorted in author sequence (using SEQ601), the command required to merge them. into, one file, AUTHOR3, is:

MERGE AUTHOR1 AUTHOR2 AUTHOR3 SEQ601;

Normally, three distinct files will be involved, but it is possible to have outfile the same as either fileone or filetwo and in that case MERGE writes the combined file first to the work file WORKl and simply copies it back to the designated file.

The file names fileone and filetwo must be different. That is, you cannot merge a file with itself.

The items will not be changed in any way as they are copied to outfile. An implication of this is that if either fileone or filetwo, but not both, is in updating format, then outfile may be in updating format as a whole, yet possibly be unsuitable for updating.

Data Definition Cards

Job control cards are required to define the data-sets associated with files fileone, filetwo and, if it is. different from both of those, outfile. If outfile is the

**6-2 ••:''; ' \ • .** 

same as either fileone or filetwo, then a data-set will be required for WORKI, a work file.

(i) fileone is the name of a previously created internal file.

5.3

- (ii) filetwo is the name of a previously created internal file .
- (iii) outfile is the name of an output internal file. The data-set must be large enough to hold all the items from both fileone and filetwo. The sum of the spaces occupied by those two files will certainly be sufficient for outfile.
	- (iv) WORK1 is the name of a work file in internal format. The space allowance must be as for outfile above. It is only required when outfile is the same as. either fileone or filetwo and whichever it is should, of course, be large enough to receive the resulting<br>file. The catalogued procedure DLFPMCLG (see The catalogued procedure DLFPMCLG (see Appendix C) provides a work file WORKL with a maximum capacity of about 20,000 items.

**<sup>4</sup> <sup>i</sup>** Computer Time

Central processor time for MERGE depends on the sum of the number of items in files fileone and filetwo and on the complexity of the sequencing routine. If the total number of items involved is N and the complexity of the sequencing routine is represented by K, the time requirement is approximately

# K x N seconds

The values of K for the sequencing routines in figure 5.1 are estimated as follows:

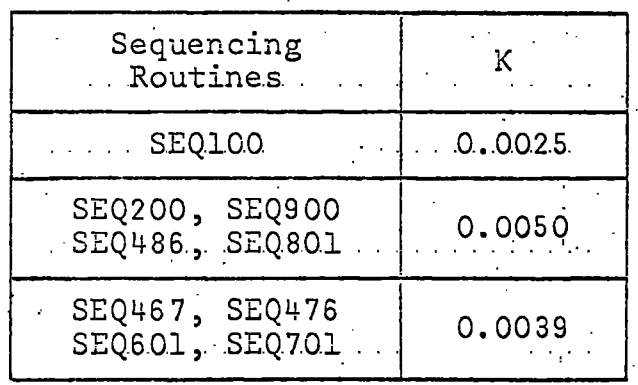

The time could be significantly reduced if K is large  $(i.e.$  sequence is complex) and one of the input files is exhausted well before the other one.

If WORKl is used, a simple copying operation is done at the end of the process, which takes about 1 second for every 1,000 items.

 $\mathbf{v} = \mathbf{v}$ 

Example

To merge two files of 2,500 items each in author sequence, using SEQ601 takes about

0.003S **X** 5000 = 19.5 seconds

5. Completion Codes

- (i) Completion code 4 is not set by MERGE under any circumstances.
- (ii) Completion code 8 is set if any of the files, including WORK1 if required, are not properly defined or if an illegal combination of files is specified. The merge does not take place and outfile, if defined, is unchanged.
- (iii) Completion code 12 is set if any item is faulty. This will not usually result from any user error.
	- (iv) Otherwise the completion code will be  $0.$

**5.4 -** *CHECKING SEQUENCES IN INTERNAL FILES'* 

1. Command

label CHKSRT infile sequence;

- label is optional and is any name by which the command can be referred.
- CHKSRT is the name of the program which reads an internal file, infile, and checks that it is in the sequence determined by a sequencing routine, sequence.
- infile is the name of an input internal file, which is readand- checked by CHKSRT.

sequence is the name of a sequencing routine; one of the names listed in figure 5.1.

2. Function and Notes

The function of program CHKSRT is simply to read the internal file,  $infile$ , and apply the sequencing routine, sequence, to every pair of adjacent items in the file to see whether the file is in the sequence specified. The program reports the result of the check both in printed !

**64** 

form and in the completion code.

If the file is in sequence, the completion code is set to  $0.$ 

**5.4** 

ç.

If the file is empty, that is if there are no items at all in it, the completion code is set to 4.

If the file is not in sequence, processing stops at the point where this condition is detected, an indication is given of where it happens and the completion code is set to 6.

In all cases, an appropriate message is printed out and in no case will the file infile be altered. As will be seen later, the completion code returned by a command can be used' to control the execution of other commands, so that we canfidently say, for example, "see if file A is in author sequence and if it is not, then sort it into author sequence".

3. Data Definition Card

A job control card is required to associate a data-set with file infile, which is the name of a previously created internal file.

4. Computer Time

Central processor time for CHKSRT depends on the number of items read, which may be less than the total number of items in infile, and the complexity of the sequencing routine, sequence. When submitting a job we must, of course, allow ' for the reading of the whole file. Let N be the number of items in the file and let the number S represent the complexity of sequence. The time required will be approximately

S x N seconds

The values of S for the sequencing routines in figure 5.1 are estimated as follows:

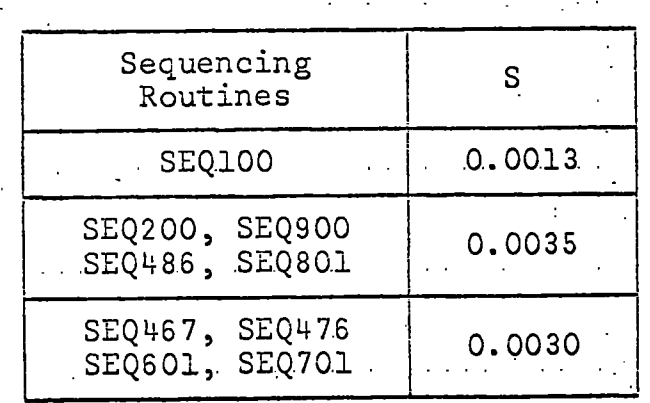

**65.** 

#### Example

To check a file of 2,500 items for author sequence using SEQ501 takes about

# 0.003 **X** 2500 = 7.5 seconds

5. Completion Codes

Some of these are described in the description of the function of the program.

- (i) Completion code 0 is set if the file infile is in specified sequence.
- $(ii)$  Completion code 4 is set if the file infile is empty. This situation may or may not be regarded as successful.
- (iii) Completion code 6 is set if the file infile is not in the specified sequence.
- (iv) Completion code 8 is set if the file infile is not properly defined. No checking is done.
	- (v) Completion code 12 is set if a faulty item is<br>encountered. This is usually not a result o This is usually not a result of an error by the user.
# PRINTING<br>LIOGRAPHIC *BIBLIOGRAPHIC*

### *FILES*

Printing is one of the primary functions of the Library File Processing System; there would be little point in maintaining and sorting files on magnetic disks if there were no way of displaying them visually for the benefit of library users and library staff. In the present system, display is restricted to lists produced on a high speed line-printer with the 60 characters shown in figure 3.1. Within this restriction, however, the printing facility is quite versatile, and the user of the system has moderately fine control over the appearance of the printed information.

One program is responsible for printing out internal files, namely PRINT. The program is invoked by a command which must also give the whereabouts of a set of printing instructions, or "print-control statements", prepared by the user. Broadly speaking, these instructions specify three types of information for program PRINT.

- $(i)$  The internal file, or files, to be printed.
- (ii) Which items are to be included; that is an optional selection criterion.
- (iii) In the printed items, which elements are to be included and how they are to be formatted.

The instructions must be contained in a card file and may, therefore, either be included in the job on punched cards or be prestored on a disk and read by PRINT from there. The user has the facility to modify his requirements easily and as often as necessary. In this chapter, we first have a description of the command,  $\texttt{PRINT}$ , and then an explanation of the use of the -.printing instructions.

**5.1** *PRINT COMMAND* 

1. Command -

### label PRINT cardfile column ;

label is optional and is any name by which the command can be referred .

PRINT is the name of the file printing program, which reads print-control statements from the card file called cardfile and prints the contents of internal files as specified in those statements.

cardfile is an input card file name. The file should contain print-control statements to specify which internal files are to be printed, and how. This file is called the "control file".

column is a number which should not exceed 80. Columns beyond that card column in the records (or cards)<br>of cardfile will be ignored. That is, the printof cardfile will be ignored. control statements will be read from columns 1 to column inclusive in cardfile. The usual values of column in practice are 80 (for whole cards) and 72 (for numbered cards).

2. Function and Notes

The program PRINT operates in two main phases. The first reads instructions for printing, or print-control state ments, from a control file whose name is cardfile. The types' of statement and their various forms are discussed in section 6.2. If the statements are syntactically valid and not obviously nonsense, the second phase of PRINT is executed and the formatted lists are produced, normally on a line-printer. It is then possible to go back to the first phase and read another set of statements and print more lists, and so on, all within one invocation of PRINT.

The control file, cardfile, should not be confused with the internal file or files containing the items to be printed. The name(s) of the latter will be included in the statements contained in cardfile. Also, cardfile may contain a reference to another card file containing further print-control statements.

There now follow some notes on the way in which PRINT uses. control files. For this purpose, we have a simple description . of a control file without going into detail.

Firstly, a "set of instructions" consists of all that is needed to specify a\_listing; it contains

(i) One or more input internal file names,

(ii) 'Optionally, a selection specification, which is applied to all items read from the internal files,

(iii) Element formatting instructions.

An "execute" statement is one which, rollowing a set of instructions, signals the end of them. It also specifies what is to be done after the files have been printed; there are three possibilities.

(i) Terminate PRINT,

(ii) Read another set of instructions from this control file,

(iii) Switch to another (named) control file and read another set of instructions from there.

A control file consists of one or more sets of instruc-<br>, each followed by an execute statement. PRINT starts tions, each followed by an execute statement. by reading the first set of instructions in cardfile, printing the specified lists, and then proceeds to further sets of instructions as directed by the execute statements.

**'6.1** 

Note that, in general, once instructions and execute statements in a control file have been read, whereupon PRINT is terminated or another control file switched in, further reading of it at any stage in the same job step can only occur if it is stored on a disk (i.e. not on punched cards submitted with the job) and even then it can only be read from the beginning again. . There is an exception; a special card file called CONTROL can be read in sections at different stages either during the execution of one command or during the whole job step.

3. Data Definition Cards

Job control cards are required to define the data-sets associated with cardfile and any other control files and all internal files referred to in the control files that are read. by PRINT. There is a decoding facility, described in section 6.2, which requires the definition of a specially organized file of codes called SYSCODE. This is only needed if the decoding facility is actually used in the job step. A description of how to construct a file of codes can be found in Chapter 8.

- (i) cardfile and other control files are card files and can' be on punched cards submitted with the job or in data-sets previously created on a disk.
- (ii) All internal files are previously created files.

(iii) SYSCODE is a previously created file of codes.

Computer Time.

Central processor time will depend, for each listing operation in the control file(s), on the number of items read from the internal file(s), the complexity of the selection criterion, the number of items printed and the complexity of the formatting. No attempt will be made to give a formula. Assuming that items have about 100 characters of variable length information each, then PRINT can be expected to format about 50 items per second for printing in the worst cases.

- 5. . . Completion Codes
	- $(i)$  Completion code 4 is set if suspected errors are detected in a control file.
	- (ii) Completion code 8 is set if errors are found in. a control file or if any required file is not defined properly. Affected lists will not be printed .
- (iii) Otherwise the completion code will be 0.

### **6.2** *PRINT-CONTROL STATEMENTS*

Program PRINT is controlled by sets of instructions entered in card files (control files). As described in the previous section (6.1), one invocation of PRINT can interpret several sets of instructions. In this section, we describe how to construct a set of instructions. Each set of instructions consists of an appropriate combination of the following types of statement.

- (i) List statements specify which internal files are<br>to be printed. Any number of files can be Any number of files can be . specified .
- (ii) The Select statement is used to include a selec-  $\cdot$ tion specification which applies to all the files mentioned in the list statements.
- (iii) . Heading statements are used to insert a line of text within each printed item and to print elements as headings for groups of items instead of with each item.
- (iv) Format statements determine which elements are printed and in what position in the item.
	- (v) Execute statements, one of which must come at the end of each set of instructions, stop the interpretation phase of PRINT and specify what is to be done when the corresponding printing is complete.

### 1. General Considerations

The instructions are initially key-punched onto 80-column cards; later a copy may be stored in a card file on a disk. The first thing to decide is whether the whole card is going to be used for instructions or whether some columns at the end of the card will be used for card numbering. (Note that if it is intended to have PRINT read the instructions from the

special file called CONTROL, the last eight columns will always be ignored - the user has no choice.) This decision made, the print-control statements can be placed on the cards unformatted, i.e. without earmarking columns for particular portions of the statements or restricting a statement to one card only or a card to one statement only.

Now some general rules and definitions for the construction of print-control statements.

- (i) The characters permitted are the 60 listed in figure 3.1, Chapter 3.
- (ii) A special symbol is one of the characters ;  $\sqrt{ }$  +  $\#$  These have special significance.
- (iii) A string is a sequence of characters. Any character or combination of characters may occur in a string. Ordinary numbers and . English words (in capitals, of course) are examples of string. Strings punched on cards must be separated from each other, for the PRINT program must recognize the begin-.<br>ning and end of a string. Spaces, commas ning and end of a string. and special symbol's are used to separate string's and we therefore need a way of delimiting a string which contains any of these characters. Single quotes (') are placed one at each end of the string, for example

### • '#3 00=BD & #102=J'

The quotes are not included in the internal . representation of the string. We might wish to write a string with an apostrophe in it, and we do this by placing two adjacent quotes wherever we want one apostrophe and enclosing the string in quotes, for example we punch

### • ' • ;' ' 'JOHN.' 'S' .

to get the string JOHN'S into the computer.

(iv) A comment is any sequence of characters . starting with the character-pair /\* and ending with the character-pair \*/. These pairs are regarded as composite symbols and the two characters must be in adjacent card columns. A comment is syntactically equivalent to a space and is therefore, in most contexts, ignored, It can be used to incorporate comments in the set of instructions which are for the benefit of the human reader and ignored by the computer.

 $71$ 

6.2

(v) Commas and comment's are syntactically interchangeable with spaces and wherever one space may occur, any number of spaces may occur. So any sequence of spaces, commas and comment's is equivalent to one space as far as interpretation of the statements is concerned.

To illustrate the above general remarks, we give a short sample set of instructions as they might appear on punchedcards.

Column 73

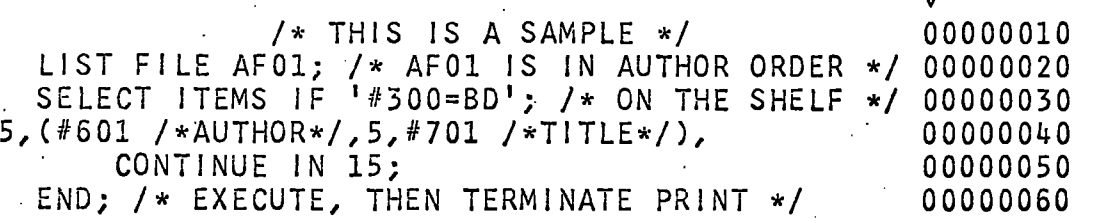

The interpretation of the statements will be explained later. At this stage we make the following notes.

- . (i) Columns 73 to 80 of each card are used for a card . number and PRINT must be instructed to ignore them.
- (ii) The example is rich in comments. In practice one would rarely use so many.
- (iii) PRINT encounters string's and special symbol's in the statement on cards 40 and 50 in the following order :

5 ( # 501 5 # 701 ) CONTINUE IN 15 • ;

(iv) Comments apart, the example is verbose from the . computer's point of view and could be rendered:

> LIST AFO1; SELECT IF '#300=BD'; 00000010<br>5 (#601, 5, #701) 15: END: 00000020 5 (#601, 5, #701) 15; END;

Several of the string's are "noise" words, without meaning for the machine but, like the comments, making the instructions more comprehensible to the human user.

2. Print-Control Statement Structure

When the interpreter section of program PRINT starts to read a statement, it examines the string's and special symbol's from left to right until it finds one which tells it what type of statement it has to interpret. Continuing its scan to the right, PRINT then looks for further information, the nature of

6.2

which depends on the identified statement type. A semicolon (which is one of the special symbol's) signifies the end of the statement and, unless it is an execute statement, PRINT<br>then proceeds to the next statement. The string's which determine statement type are certain keywords, like LIST, determine statement type are certain neywords, like hier, SELECT-and the end in the example above, and numbers. The special example above the special  $\frac{1}{2}$ identify the statement type tell the program that the statement is a format statement.

The implication of this method of interpreting statements is that noise words can be inserted at various places and are ignored by the program simply because they are not what the program is looking for. We can, for example, put anything We can, for example, put anything at the beginning of the statement and it will be ignored unless it is an identifying keyword or one of the things which indicates a format statement.

The ability to include noise can be confusing at first and so in this chapter we describe the statement types using a "recommended" form which, although concise, is not the briefest possible but is reasonably easy to read and under-<br>stand. In the paragraphs that follow, the statements are In the paragraphs that follow, the statements are described with the help of a simple notation. Statement prototypes are written as sequences of words and symbols. Strings in capital letters and the symbols .

 $\left( \begin{array}{c} \end{array} \right)$ 

are punched as they stand. Underlined words in lower case  $\sqrt{ }$ are, as usual, symbolic names for strings supplied by the user in each particular application. In most of the statements, alternative forms are allowed and this is indicated in the prototypes by writing alternatives one above the other and connecting them with a brace ()) on the right. Sometimes, part of a statement may be omitted at the user's discretion. In the prototype statements, strings and symbols within brackets ([ ]) are optional. Neither the braces nor the brackets are<br>to be included in real statements. Strings must be separated to be included in real statements. from each other by a space or its equivalent. A special symbol need not be separated from either string's or other special symbol's, although it would not be an error if it were.

List Statement

Prototype

FILE filename LIST FILES (filename **PRIN i** 

ment is a format statement in the statement in the statement of  $\mathcal{S}$ 

(i) filename stands for an internal file name. The user may assign different values to each occurrence of the symbol filename.

(ii) The ellipses  $( . . . )$  can be replaced by as many further file names as required.

'6.2.

(iii) The keyword alternatives (LIST and PRINT) have exactly the same meaning.

Examples

**LIS T FIL E AFOl ; PRIN T FILE-XYZ ; LIS T FILE S (LB K SB K MBK) ; PRIN T FILES-(TOM , TOM);** 

Function

The list statement tells program PRINT which internal file or files it is to print. If a parenthesized list of files is given, the program will work through the files in the order in which they occur in the statement. The files in such a list need not be different (see the fourth example) and this provides a simple technique for getting more than one copy of a listing.

Placement

List statements can be placed anywhere in a set of instructions, and the user is not restricted to one list statement per set. All the file names mentioned in list statements throughout a set of instructions are gathered into one list of names.

Note that a set of instructions must contain at least one list statement.

Select Statement

*Prototype* 

**IF**  SELECT ITEMS  $\longrightarrow$  select; WHEN

select is a string whose length should not exceed 128 characters. The content of select is a selection specification as described in section 4.4. If spaces or special characters are contained it must be enclosed in quotes.

Examples

SELECT ITEMS IF 300=BDF;

**SELEC T ITEMS WHEN '#102=X & #400=A' ;** 

### Function

The select statement specifies a selection criterion to be applied to the items from all the files mentioned in<br>list statements in the current set of instructions. Refer list statements in the current set of instructions. to section 4.4 for a description of the selection mechanism and facilities. If a set of instructions contains no select statement, all items read from the files are printed.

6.2

#### Placement

A set of instructions may have no more than one select statement and it does not matter where it occurs in the set. The user is not obliged to include a select statement.

5. Space Statement

Prototype

### SPACE lines ;

lines is a number between 0 and 30 inclusive.

Example

**SPAC E** '2;

Function .

The space statement specifies to program PRINT the number of clear lines which are to separate printed items. Innes completely blank lines will be inserted between items. there is no space statement, the assumption will be SPACE 0; Each item will be started on a new line.

Note

Printer stationery is continuous with perforation every 11 inches. We divide output into pages by leaving a few blank lines on each side of the perforation and can then print 50 lines on each page. Program PRINT will automatically avoid splitting an item at the perforation and rather leave a few extra lines blank at the bottom of a page and start the item at the top of the next page.

Placement

A set of instructions may have no more than one space statement and it need not have one at all. The space statement may be placed anywhere in the set.

6. Specifying a Layout for Printed Items

The next few statement types which we describe are the various heading statements and the format statements and some.

**•7 5..** 

**preliminary remarks and definitions are necessary. These**  $\cdot$ statements specify a sequence of events which takes place in relation to every item that is selected from the internal file(s). A single statement may involve several events, **which fall into four categories.** 

- **( i ) Element-independent events , such as "star t a new**  line within the printed item at this point".
- (ii) Element extraction and text composition. We can copy one or more elements from the item in the internal file and build up a piece of text.
- **(iii ) Decoding. Certai n coded elements can.be converted, using a specially constructed code file, before** being included in the text. We can, for example, convert the course code into a descriptive course **name.**

**t he s e t of instruction s i s**  Apart from certain heading statements - the group heading **statements - the order i n which the statements appear i n the when each item, i s process e**  can imagine the computer fi paper working from left to right and downwards, but unable to **backtrack . . To illustrat e this , le t us suppose tha t we wish t o prin t each item wit h i t s elem.ents • lai d out i n fiv e field s as follows : order i n which they are "obeyed" d, and i s therefor e important. One illin g i n the field s on the printe r** 

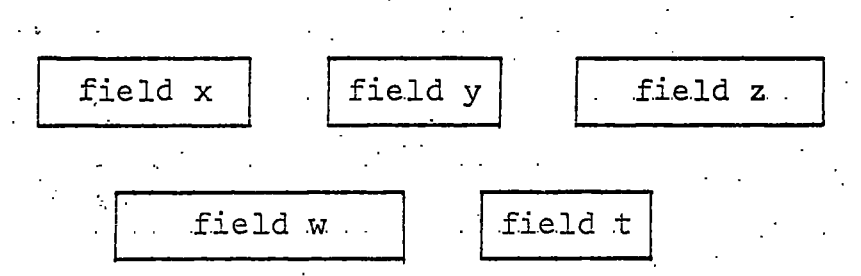

To print them correctly, the fields must be composed, in **t he instructions , i n the orde r x,y,z,w,t. The effec t of**  specifying them in the order  $y, x, w, t, z$  would be this:

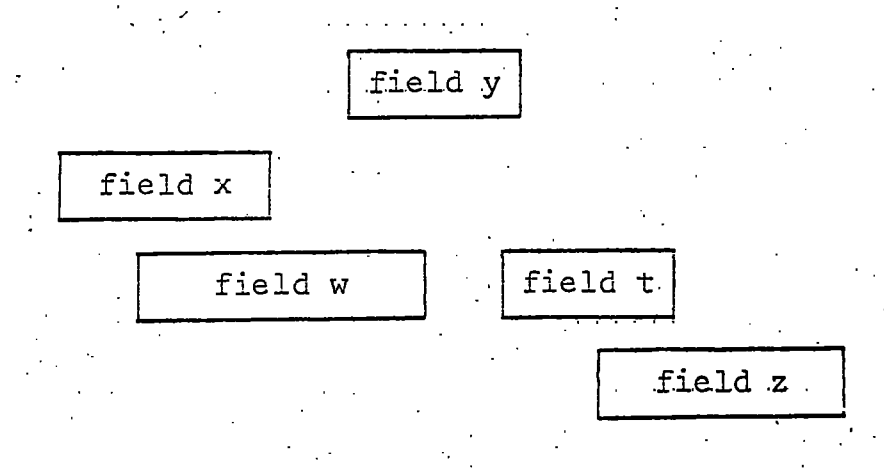

 $-6.2$ 

Any element can be extracted from the item and included in the text to be printed, and the elements are denoted by **• thei r usua l tags , fo r e.xample 7i^201 (orde r date) , #601 (author) .**  Most elements are printed exactly as they were originally punched in the external files, but a few elements are printed in a standard format, regardless of the way in which they were punched. The latter are the date elements, #201 and #202 and the price element, #302. **thes e examples: Dates are printed like** 

 $6.2$ 

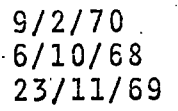

**Maximum siz e 8 characters .** 

Prices are printed as follows:

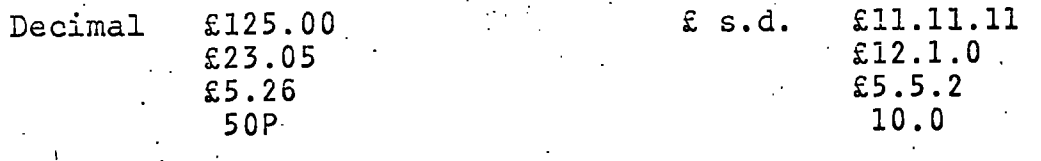

**Maximum size , 7 character s Maximum siz e 9 character <sup>s</sup>**

If, in the place of an element tag in a print-control statement, the characters

#### **#TPDAY**

appear, then the date on which the program is executed will be **place d i n the tex t i n the same format as elements #201 and #202**  as described above. The same date will be presented for formatting with each selected item as though it had been extracted as an element from the item (which, of course, it will not have been). This is of use when printing orders **t o booksellers , fo r example.** 

It is possible to have some elements decoded before being printed if a suitable code file is made available to program .  $P_{\text{RINT}}$ . The construction of the code file (named SYSCODE) is explained in Chapter 8. The elements that can be decoded **a re th e one-characte r elements #203 (agent report ) and #300 (status) , the three-characte r elements #200 (agent) and #401 t o #499 inclusiv e (courses ) and the firs t characte r of the**  item number (#100). Decoding is requested by writing the word DECODED after the element tag in the print-control statement. For example:

### **#1^01 DECODED #300 DECODED**

There are three ranges of element tags, and it is possible **t o reques t the inclusio n i n the printe d tex t of al l elements** 

present in the item with tags in one of the ranges. We use special tags in the print-control statements as follows:

 $6.2$ 

#400 for the range 401 to 499, #600 for the range 601 to 699, #700 for the range 701 to 799, #800 for the range 801 to 899.

The text will contain all the elements in the specified range, separated by commas. For example, the tag #400 might, for one item, produce

#### ABX, JEF, JGP

and the tag #600 might produce

YAMEY B.S., HOBART PAPERS. SEE YAMEY B.S., HARRIS R. (ED.) SEE YAMEY B.S.

If there is a null element in the range before the last non-null one, it will be represented in the formatted text by three full stops. For example,

 $ABY, \ldots, JEJ$ 

Note that #400 DECODED is not allowed.

We now define a syntactic entity which will be used in describing some of the statements.

element has the following syntax:

- # num
- # no DECODED
- # TODAY

num is either one of the element numbers:

100, 101, 102, 200, 201, 203, 300, 301, 302, 401-499 incl., 500, 601-699 incl., 701-799 incl., 801-899 incl., 900, or one of the four numbers 400, 600, 700, 800, representing the aggregates of elements in one of the four ranges 401-499, 601-699, 701-799 or 801-899.

no is one of the element numbers:

100, 200, 203, 300, 401-499 incl.

The element is used to specify an extraction of data either directly from the item, or indirectly via the decoding mechanism, or from the system (in the case of #TODAY).

The next process to discuss is that of building up text for putting into a field in the printed item. The simplest possibility is to compose a piece of text using a single **element. More complicate d instruction s are often required . We can, fo r example, buil d up tex t by tellin g the program t o extrac t the author (#501) , put 1 spaces afte r it , extrac t and add'on th e titl e (#701) , add 5 spaces and, finally , add al l**  the class numbers (#800). This whole text can then be moved into a field in the printed item. We can involve any element in the composition process and the same element may be used<br>more than once. The user's requirements are communicated to more than once. The user's requirements are communicated to program PRINT using the syntactic unit text in format statements.

**6.2** 

text has the syntax:

#### **element '**

## **(element gap element**

- **( i ) gap i s a nlumber i n the range 1 to 120 inclusive . '.I <sup>t</sup>** represents the number of spaces to come between the data extracted by the element's on either side of it.
- **(ii )** *The* **ellipse s (. . .) represen t as many 'gap 'element pair s as are required . The lis t must end wit h an**element and must have alternating gap's and element's **throughout.**

Examples of text conclude these preliminary notes.

**#601**  *ikOl* **DECODED (#601,1;,#701,5,#800) (#TCDAY,li,#20l,2,#200 DECODED)** 

**7. Group Heading Statements** 

**P •** 

There are two very similar statements in this category.

**Prototype A** 

**PAGE-•[start ] • 'e'le'me'nt ;** 

**Prototype.B'** 

**LINE •[start ] • 'ele'inent ;** 

**( i ) .In each case , an abbreviatio n of the statemehf keyword t o one lette r i s recognized-.- ;** 

•7 9

**(ii ) star t i s a number between 1 and 120 inclusive . lis presence in the statement is optional and ....** if it is omitted a value of 1 is assumed. 'start **represent s a positio n .(or column) on the 'printer' s line .** 

**6.2** 

**(iii ) element has the syntax given on page 78.** 

**Examples** 

**PAGE 20, #401 DECODED; LINE 5 #801; P #900; P 95, #T0DAY;** 

### **Function**

**The main purpose of the group heading statements i s t o extrac t an element from the items and prin t i t as a heading**  for the run of consecutive items which have the same value for that element. For example, to print a subject catalogue, we would firstly sort the file into class number sequence, using SEQ801 say, and then print it. We might include in the set of instructions one such as the second example above:

**LINE 5 #801;** 

The class number would then be printed as a heading **onl y when it s valu e changes as the printin g program reads through the file .** 

If a group heading statement is included in the set of instructions, it is the first to be obeyed for each item **selecte d fo r printing . The data i s extracte d from the item ' and i f i t i s identica l t o tha t which was las t extracte d by.**  the group heading statement nothing further is done. Other**wise , i f "DECODED" i s specified , the decoding i s now performed and th e tex t i s formed int o a singl e lin e fo r printing . The**  text will begin in position start of the line and anything beyond position 120 in the line will be lost.

Two things are now done with this line.

- **( i ) I t i s printe d immediately (i.e . a t the poin t where**  the element value changes in the file) either at the head of a new page if the statement follows prototype A ("PAGE"), or simply on a new line with **one blank lin e on each sid e of i t i f a statement lik e prototype B ("LINE") has been used.**
- **(ii ) The heading lin e i s als o saved so tha t whenever a**  new page is started before the heading changes, **t he lin e i s printe d a t the top of the page.**

**<sup>I</sup> f decoding i s requeste d and position s 9 5.onwards i n**  the heading line are free after the text has been placed **<sup>i</sup> n it , the coded element i s als o place d i n the lin e at •**  position 95.

**•6.2** 

**Placement •-**

No more than one group heading statement can be used in a set of instructions. It can be placed anywhere in **t he set ; i t wil l be the- firs t statement obeyed fo r each**  selected item regardless of its position.

**8. The Format Statement ,** 

We come now to the statement which takes data from items, constructs text and formats it into a specified field on the printer paper.

Prototype

**star t • - • a**  $\left\{\right\}$  **text CONTINUE 1N'' con'tCol CONT**  [STOP IN stopcol]  $+$  gap TAB start

**( i ) "star t i s a number between 1 and 120 inclusive . -•**  It is a position in a printer line.

**(ii ) gap i s a number between 1 and 120 inclusive . I t <sup>i</sup> s a number of spaces on a line .** 

- **(iii ) I f none of the alternative s i n the firs t pai r of**  brackets appear, then the assumption is that the **firs t alternativ e i s presen t wit h a value of 1 ..for start .** 
	- **(iv ) tex t i s as define d i n an earlie r paragraph (page 79 I t s syntax is- :**

**(element gap element . . .)** 

**element** 

**( v ) contco l i s a number between 1 and 120 inclusive . <sup>I</sup> t i s a positio n i n a printe r line . I f the CONTINUE-clause- i s omitted, contoo l i s assumed t o be star t i f ' star t i s given or assumed.** 

(vi) stopcol is a number greater than both start and contcol, if they are specified, and not greater **than 120. It.i s a positio n i n a printe r line .**  If the STOP-clause is omitted, stopcol is assumed **t o be 12.0,** 

**Examples' ( a ) 5, #501, CONTINUE IN 8, STOP IN 30; ( b) ( b) (c.) •(d) ( d) ( e ) ( e ) #102; . . • . - thi s i s exactl y equivalen t t o 1, #102,, CONT IN 1, STOP IN 120; • .'+4 (#601,3,#701,3,#500) STOP IN 95; . +10, TAB 30, (#701,5,#801); • - this is equivalent to + 10, TAB 30, (#701,5,#801) CONTINUE IN 30,. STOP IN 120; 4, . (#100,1,#300,DECODED)', ST0P IN15 ; • thi s i s equivalen t t o . . • - .**  4, (#100,1,#300,DECODED), CONT IN 4, STOP IN 15;

'5.2

**Functio n** 

**The only part which is present in all format statements • <sup>i</sup> s text . Thi s specifies , fo r each item selected , a piec e ox tex t of virtuall y any length , composed mainly of elements. See pages 77-79 fo r a descriptio n of how text s are buil t up.**  In describing the function of the other parts of the statement, we shall assume that we have a piece of text already.

**Firstly , i n thi s explanatio n a "field " i s a rectangula r are a on th e printer•pape r containin g a particula r par t of one or more lines . A field :** 

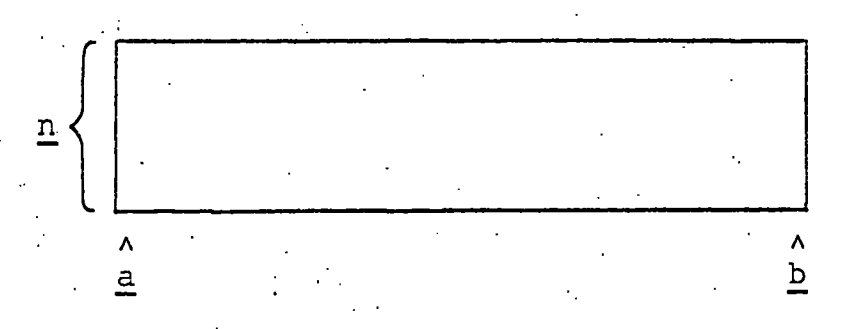

**On th e diagram** 

- **n i s the number of line s i n the fiel d and i s determined solel y**  by the quantity of text put into it.
- **a i s a positio n on the line, , i.e . a column. I t i s the firs <sup>t</sup>** column in the field.

**b i s the las t column i n the field .** 

Note that program PRINT assumes that the line is 120 characters long, i.e. the page has columns numbered 1 to 120 **inclusive . •** 

When PRINT puts some text into a field and finds that **<sup>i</sup> t i s too long fo r one line , tha t i s i t wil l not fi t int o columns' a t o b i n one piece , the program wil l spli t i t a t spacin g or punctuation i f tha t i s possible . We defin e the**  "dynamic end" of the field as the column containing the<br>rightmost character when the field has been filled. It is **rightmos t characte r when.the fiel d has been filled . I t i s**  dynamic because it will vary from item to item, whereas **b** is a fixed limit. In fields of more than one line (n  $\sqrt{1}$ ), the dynamic end may not be the position of the last character in the first line.

At the other end of the field, a can be a fixed point, **t he same fo r al l items , or.i t can be a floatin g positio n**  dependent upon previously constructed fields.  $\frac{a}{a}$  can also change during the composition of one field in a certain restricted sense. We can specify that continuation lines **should star t i n a differen t column from,the first.lin e of a field ; one can thin k of thi s i n terms of moving the lef <sup>t</sup> hand sid e o f the rectangl e afte r the firs t lin e has been put i n . -**

The format statement is designed to enable the user to **specif y a and b fo r one field . The sequence of format and**  other statements in a set of instructions then determines the<br>layout of the printed item. The specification of b is **layout of the printed item. straightforward . • The valu e of b-;is the value of s'topcol eithe r as given i n the STOP-clause or.as. assumed i f the**  STOP-clause is omitted from the statement.

The specification of a depends on the form of the first, **optional, clause in the statement.** There are three possible ways of setting the value of a.

**( i ) start , (o r claus e omitted i n which case' 'start i s assumed to be 1).** 

**a** is set to the value of start. If that gives **a column number les s than the dynamic ^end of the**  last field constructed, the whole field will be **moved down the page to the** *next* **fre e line , other- .**  wise the field will be printed to the right of **. th e previou s field . I f the tex t require s more • • than one lin e withi n the field , continuatio n line s wil l star t i n - column' 'contcol (remember**  that contcol is assumed to be the same as start **<sup>i</sup> f i t i s not specifie d explicitly) .** 

### **• (ii ) + gap**

a is set to the column which is gap clear spaces<br>On from the dynamic end of the last field. So  $\overline{c}$  on from the dynamic end of the last field. **•a itsel f i s dynamicall y determined. Continuation line s wil l be starte d a t a i f eithe r the CONTINUE**clause is omitted from the statement or the value

**- 83' • ' . • • ' . . '** 

**of a turns out to be greater than that given for • contcol , otherwis e they wil l star t in' con'tcol.** 

### **(iii ) + gap'TAB star <sup>t</sup>**

**a i s se t t o the column whi'ch i s gap clea r spaces**  on from the dynamic end of the last field only if that is beyond (arithmetically greater than) start, **otherwis e a i s se t t o th e valu e o f start . .This allow s us to tabulat e (a t start ) as much as possible ,**  but at the same time to guarantee at least gap spaces between fields. Continuation lines start **' spaces between fields . Continuatio n line s star t • at contco l unles s a i s se t t o a. greate r valu e than contcol , i n which cas e they star t i n column' a.**  When the CONTINUE-clause is omitted, contcol is assumed to be the same as start.

The reader should try to work out the effects of some of the examples given above. The art of writing format state**ments -and , indeed, print-contro l statements i n genera l - i s quickly learned in a practical situation, and bears a distant relatio n t o manipulatin g type fo r letterpres s printing .** 

#### **Placement**

The sequence of format statements and two other types of statement yet to be described (the heading and skip statements) determines the relative positions of the fields in each item. Each of these instructions is obeyed "bearing in mind" what has **preceded it .** 

### **9. Heading Statement**

The name of this statement, which must not be confused with the group heading statements, should not be interpreted **too literally . The product i s a lin e of tex t at the beginning**  of the item or if we so wish at the end or at some point **between. • •** 

**Prototypie** 

**HEADING 1**  HEAD >  $\sum$  [start] string ; н

**( i ) Two abbreviation s o f the statement keyword are • recognized .** 

**(ii) ' start ' i s a number between 1 and 120 inclusive . <sup>I</sup> t is: a positio n i n a printe r line . I f i t i s omitted.** the value 1 is assumed.

*^^^^^ -String* **i s any characte r strin g of lengt h not exceeding 120.** It must be enclosed in quotes **<sup>i</sup> f i t contain s any specia l character s or spaces.:.-**

**Examples** 

HEADING 12, 'DURHAM UNIVERSITY LIBRARY';

**•6.2** 

**H '• DURHAM UNIVERSITY LIBRARY'; '** 

The examples are equivalent to each other.

**• Functio n • - > ,** 

The heading statement is obeyed, along with format statements, for each item selected, in the sequence in which they occur in the set of instructions. The string is printed in each item on a line to itself, starting in **column start , and the lin e afte r i t i s lef t blank. I f the.**  heading statement comes before all the format statements, the string will be the first line of each printed item. Otherwise, it will occupy the next free line after the fields that have already been filled in. The example above has been used in Durham University, when printing **order s to booksellers , so as t o put the source of the order on each item.**  $\blacksquare$ 

**Placement** 

**The occurrence of a heading statement is optional in a se t of instructions . There must be no more than one and**  it can be placed anywhere in the set. Its position relative to format and skip statements is important as described above.

**10. Skip Statement** 

**Prototype** 

**SKI P [lines] , ; •' •**  S

**( i ) The abbreviation , S, of the keyword i s recognized.** 

**(ii ) • line s i s a number between•1 and 29 -inclusive . I t**  represents a number of lines in the printed item. If lines is omitted from the statement, it is **assumed to be 1.** /

**Examples** 

### $SKIP$  2:

**SKI P 2; ••**   $S<sub>5</sub>$ ;

**S 3; '** 

**S; •" - equivalen t t o SKIP 1;'** 

**i** 85  $\frac{1}{2}$ 

### **Function**

**.Skip statements ar e obeyed, fo r each item, i n sequence**  with format statements. The statement means "before constructing the next field, skip to the beginning of the actual structing the next field, skip to the beginning of the actual times'th free line after the fields already filled". The lines'th free line after the fields already filled". **effects will be that (lines-1) lines will be left blank in each item, and that the next field constructed will start <sup>a</sup> t a positio n i n the lin e which i s independent of the**  previous fields. The first two examples above cause 1 and **2 lines , respectively , t o be. lef t blank.and the las t two**  examples simply cause the next field to be started on a new **line . ' • • ' ^ ,** 

**Placement** 

A set of instructions can have several skip statements, or none at all. The number is limited because the PRINT program cannot handle printed items larger than 30 lines, including embedded blank ones. The position of skip state**ments i n the se t determines•thei r plac e i n the data**  formatting sequence.

11. Execute Statements

**"execute" statement and the Go statemient. They are calle <sup>d</sup>** There are two types of execute statement, the End **statements because they tel l the PRINT program, among other things , t o stop interpretin g statements and i f the se t of**  instructions makes sense, to execute them (i.e. to get on with the actual printing).

**Prototype A** 

**END;** 

**GO** 

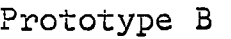

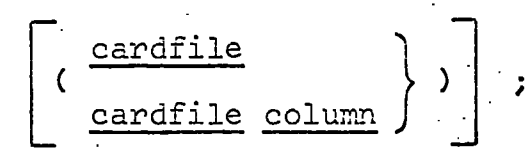

- **( i ) . cardfil e i s the name of a car d fil e containin g print-control statements.**
- **. (ii ) column i s a number not' exceeding 80. .. I t i s a**  card column number.

**(iii)** Suppose that the go statement is actually read by PRINT from a card file called this (columns **1 t o col) . I f column i s not specified , the value, of co l i s assumed fo r it' , and i f 'cardfil <sup>e</sup>** is not specified, this is the assumed card file.

### Examples

(Suppose that the following statements occur, separately, in card file SET, columns 1 to 80.)

**6.2.'** 

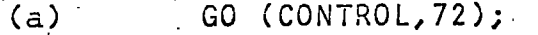

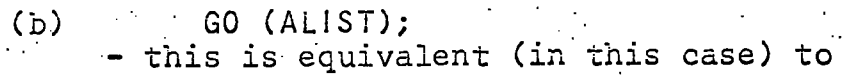

**( b) - ' - GO (ALIST,80) ; . > . ( c ) GO; this is equivalent to ( c ) • - • GO (SET,80) ;** 

There is, of course, no need to illustrate prototype A, **-the end .statement.** 

**Functio n** 

Both execute statements cause interpretation of the set **of instruction s t o terminate,-and printin g of the file(s ) to star t i f ther e are no seriou s error s i n the instructions . They must therefor e come at' the end of set s of instructions . The othe r functio n of the execute statements is^t o tel l PRINT**  what to do when the lists of items have been printed, and **here they differ .** 

The end statement is used to terminate execution of program PRINT as invoked by the original PRINT command described **i n Sectio n 6.1.** 

The go statement is used when further printing is **required . . The PRINT program i s t o read print-contro l state ments fo r another listin g from card file ' cardfile , columns' 1 to' column inclusive . I f column i s not. specified , PRINT should**  read the statements from the same card columns as it did the last set. If cardfile is not specified or if cardfile is the name of the file from which the go statement was read, the **PRINT** program will continue reading that file at the beginning of the card immediately following the go statement. If of the card immediately following the go statement. **cardfil e is-CONTROL, the specia l car d file , program PRINT wil <sup>l</sup>** continue reading it at the card after the last one read from **<sup>i</sup> t i n th e job step . I f cardfil e i s anything else, . PRINT wil <sup>l</sup>** start reading it from the beginning.

To illustrate the use of the go statement, suppose that we have three card files, ALIST and SET stored on a disk and contract three card files, ALIST and SET stored on a disk and CONTROL entered with the job on punched cards. interpret several sets of instructions from all three files

with just one invocation of PRINT. For an example, follow the arrows.

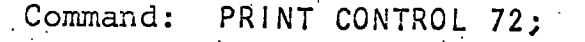

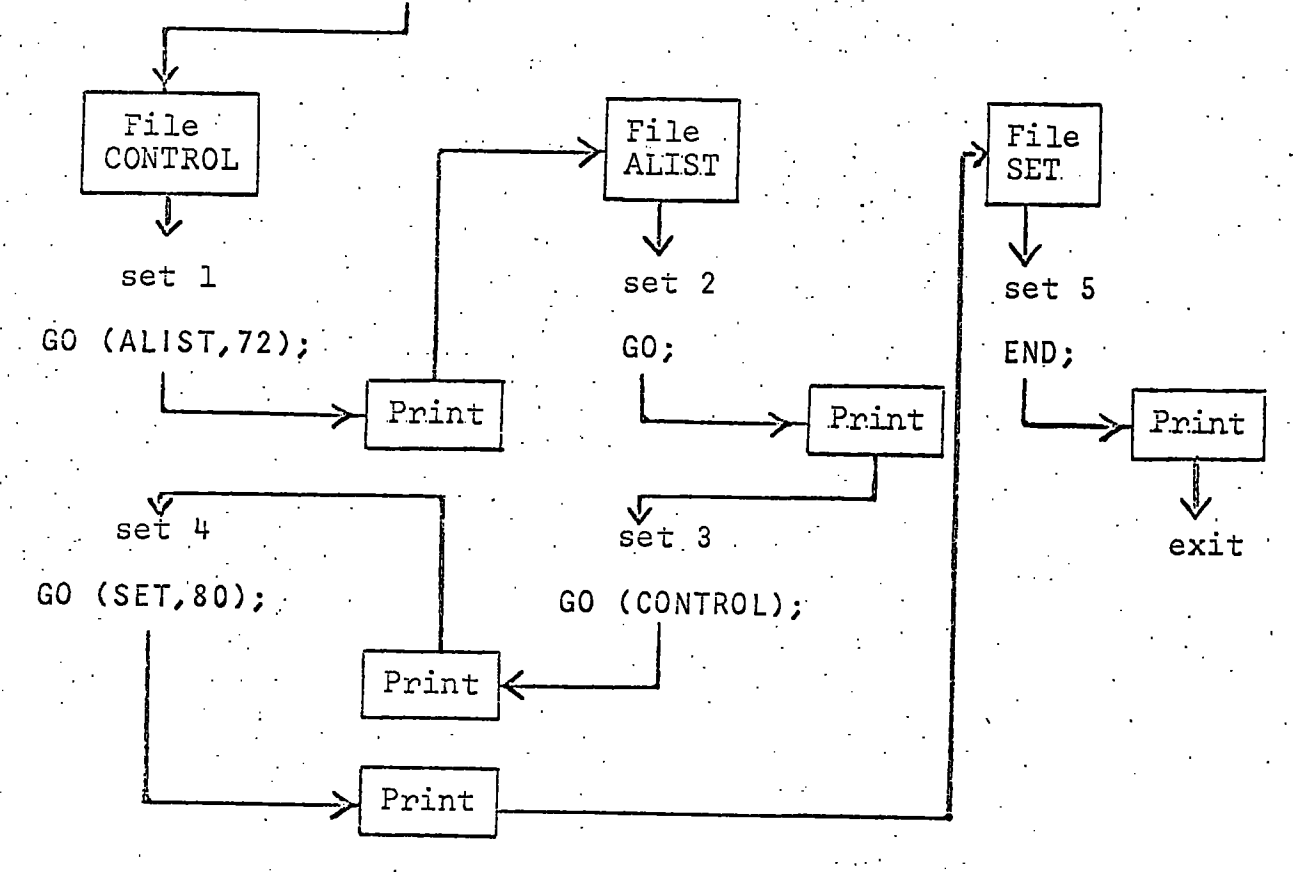

Instruction sets 1 and 4 come from file CONTROL, 2 and 3 from ALIST and 5 from file SET.

Placement

Every set of instructions must have an execute statement<br>at the end of it and that is the only place where an execute<br>statement can occur.

#### USE OF PRINT  $6.3$

We illustrate the use of print-control statements with a sequence of examples, all of which print the author, title, date of publication and class number from each item of the file AFILE (which is sorted into author order). Figures 6.1, 6.2<br>and 6.3 each contain a set of print-control statements and a reproduction of a few items formatted accordingly. Then we give the print-control statements for a catalogue in class number order (figure 6.4) followed by a sample of the output produced by it (figure  $6.5$ ).

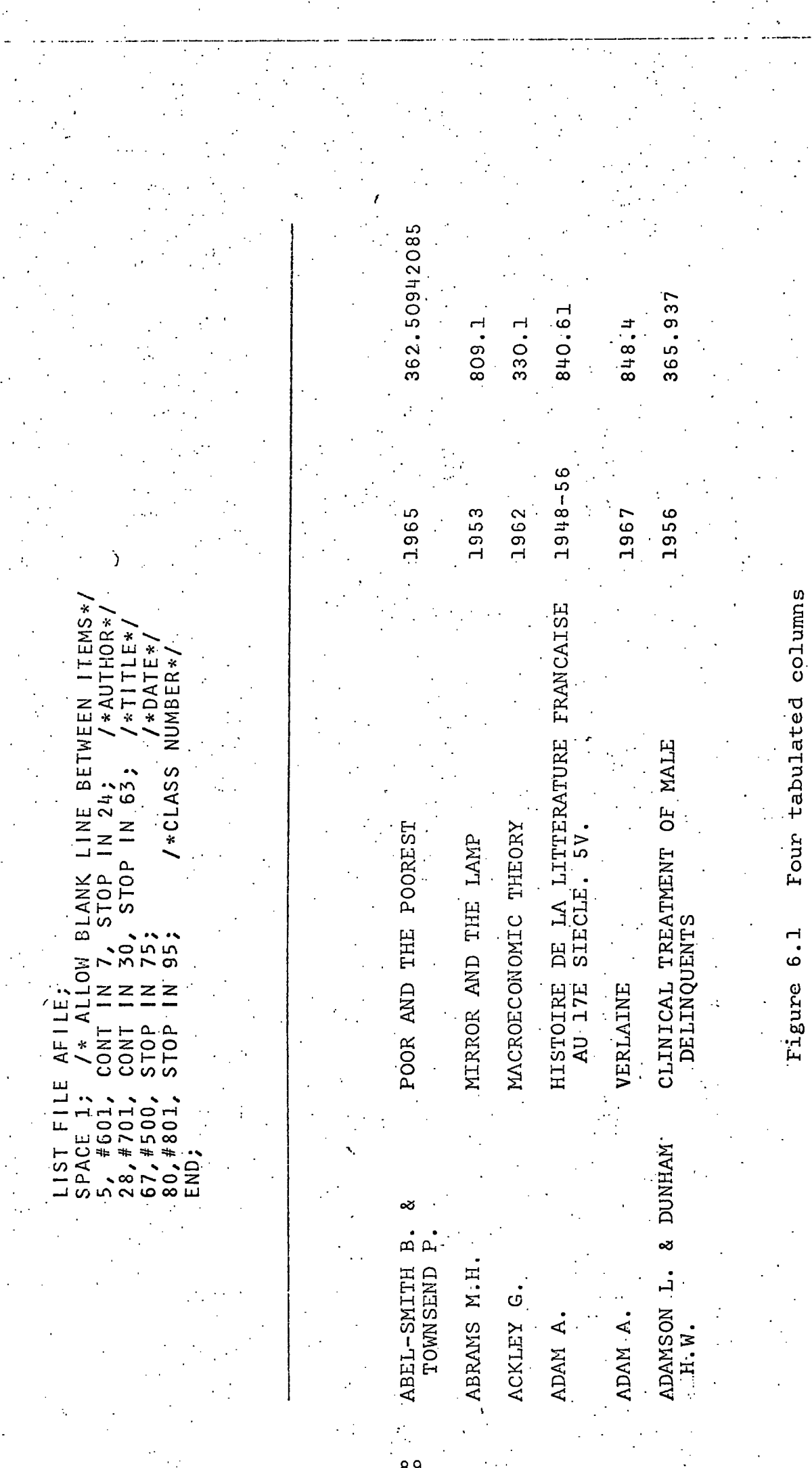

 $\frac{1}{2}$  $6.3$ 

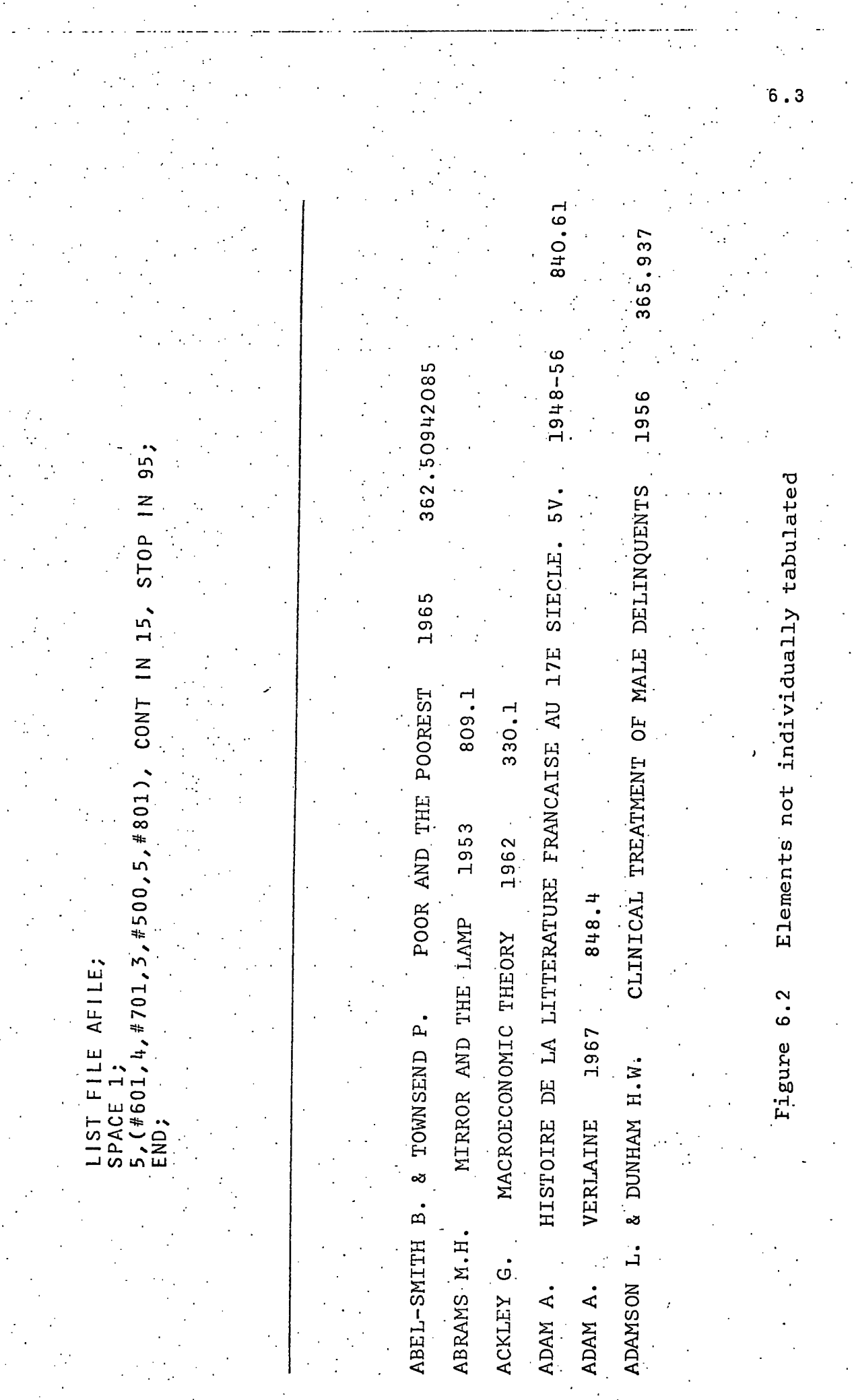

90<br>.

Ť.

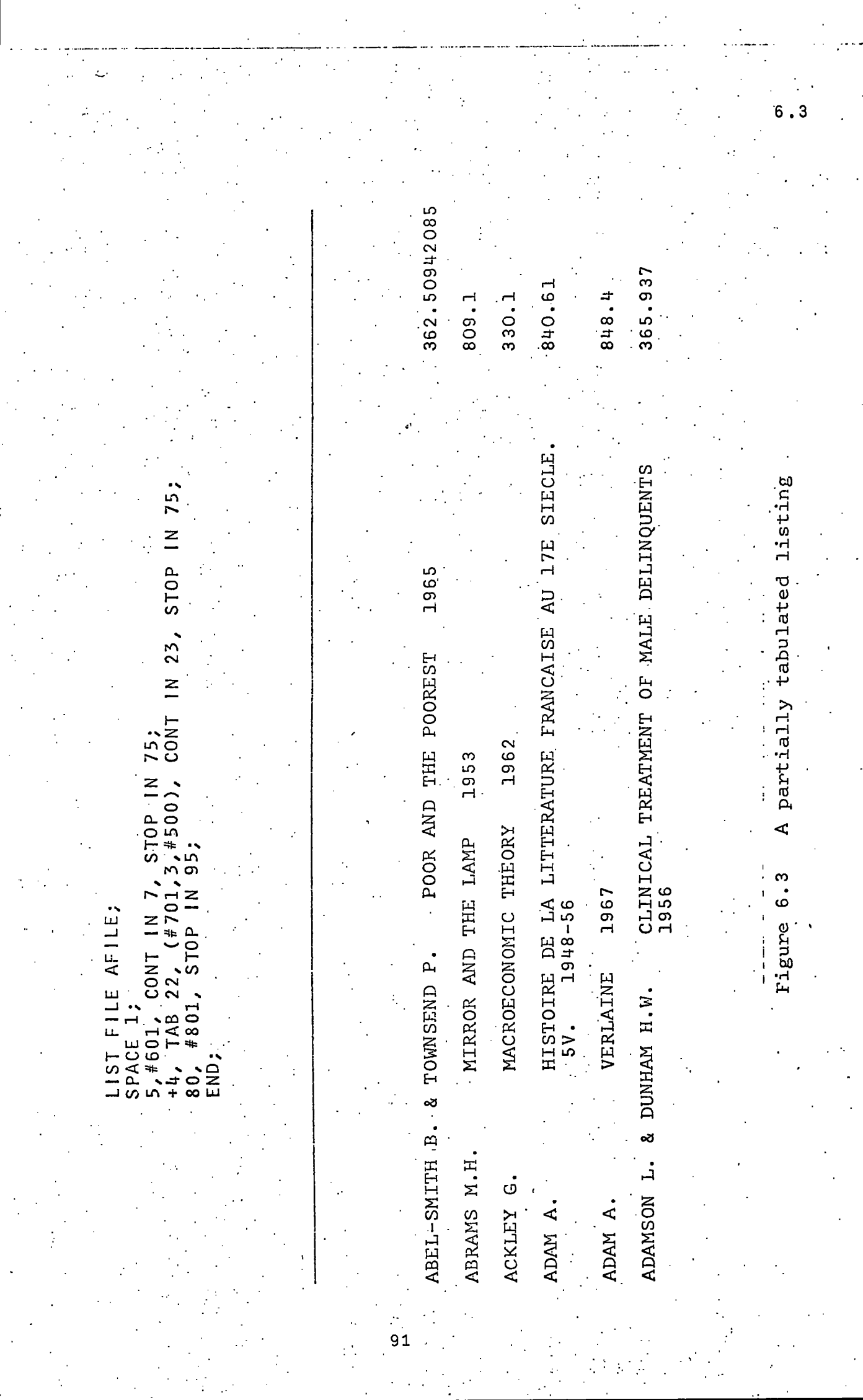

 $\ddot{\phantom{0}}$ 

i,

**Figure 6.1** shows a tabulated listing. All the authors are printed in the same field, which starts in column 5, and similarly the titles, dates and class numbers each have their<br>own field, the same for all items. With the indentation of **own field, the same for all items. continuatio n line s i n the author field , i t i s easy t o fin d**  authors on this list but it suffers from two disadvantages. **Firstly , ther e are larg e gaps i n the printe d line s followin g shor t elements and' one-'s eye can easil y jump t o another lin e**  while scanning across the page. Secondly, many entries will **occupy more than one lin e and the whole lis t wil l 'be longer •than necessary . ' As i n the'othe r examples, the format i s restricte d t o prin t position s 5 t o 95 inclusiv e so tha t the**  list fits the 12" wide folders in use in the library at **Durham ( a guillotin e i s applie d t o the righ t hand sid e of the paper). Note also that we start the lines in print position**  $\overline{5}$  instead of 1. This is to allow room for binding.

One way of overcoming the disadvantages of the fully **tabulated format is shown in figure 6.2** Elements are joined **int o one piec e of tex t before being place d i n the field , so t he author i s the only element tabulated . The disadvantage <sup>i</sup> n thi s cas e i s the rathe r unattractiv e appearance of the**  whole page. A large indentation of overflow lines is neces**sar y so tha t one's abilit y t o scan the lis t fo r authors' names <sup>i</sup> s not impaire d by the intrusio n on the lef t of clas s numbers and dates .** 

Figure 6.3 is a compromise. Authors and titles are closer together than in figure 6.1 and in most cases the title<br>is tabulated. Note the position of the overflow line in the **i** Note the position of the overflow line in the last item.

> **/\*CLAS S CATALOGUE\* / LIS T FIL E CFILE ;**  L 80,#801; /\*HEADING ON RIGHT TO AID SEARCHING\*/ **SPACE 1: 5, #801, STO P IN 79; + 3, TAB 15,#601.> CONT IN 16, STO P IN 79; /\*AUTHOR\*/ +3, TAB 35,#701', STO P IN 79; /\*TITLE\* / END; • • • •**

Figure 6.4 Print-control statements for a catalogue **<sup>i</sup> n clas s number order. A. sample print out usin g thi s se t of instruction s i s displaye d i n figur e 6.5** 

For further examples of the use of print-control statements, **t h e reade r 'is referre d t o page 120 i n Chapter 7, where a se t i s given which i s intended fo r a fil e i n course code order and print s the^course s as headings (decoded), and t o page 152, which contain s a "set of instruction s fo r printin g orders fo r dispatc h <sup>t</sup> o agents . • • .** 

PRINCIPLES OF SOCIOLOGY-ED.ANDRESKI S. **COFSEER H.** 361 FUNDAMENTAL FORMS OF SOCIAL THOUGHT 301 STARE A. ECONORY AND SOCIETY. 3V. **WEBER N.** 301 INEDRY DE SOCIAL AND ECONDMIC DROANISÁTION.<br>ED.T.PARSONS 301 WEDER M. SOCIETY. PROHLEMS AND METHODS OF<br>STUDY. REV. ED. WELFUAD A.T. AND OTHERS (EDD.) 301 WILSON L. & KOLB W.L. SOCIOLOGICAL ANALYSIS 301 IDEA OF A SOCIAL SCIENCE 301 **WINCH P.** .<br>Georg Siwyel 1858-1918 301 **WOLFF K.H.(ED.)** 301.01 SUCTAL THEORIES OF TALCOTT PARSONS BLACK M. (ED.) 301.01 MUDERN SOCIAL THEORY COMEN P.S. 301.01 DEMERATH Nada & PETERSON RanalEDDal SYSTEM, CHANGE, AND<br>CONFLICT 301-01 POWER IN THE SOCIAL INEORIES OF TALLOTT<br>PARSONS 301.01 GIODENS A GAOSS L. (ED.) SUCIDEDGECAL THEORY. INQUIRIES AND PARADIGMS 301.01 SROSS L. (CD.) SYMPOSIUM ON SOCIOLOGICAL THEORY 301.01 CAUSATION AND FUNCTIONALISM IN SOCIOLOGY 301-01 ISAJIW W.W. MACKINNEY J.C.&TINYAKIN E.A.IEDD) THEORETICAL SOCIOLOGY 301.31 IDEOLOGY AND UTOPIA 301.01 MANNHEIM K. VATURE AND TYPES OF SOCIOLOGICAL THEORY MARTINDALE D. 301.31 301.01 MYRDAL G. VALUE IN SOCIAL THEORY PARSONS T. STRUCTURE OF SOCIAL ACTION. 2V. 301.01 PARSONS T. AND OTHERS (EDD.) THEORIES OF SOCIETY 301.01 RADCETFFE-BROWN A.R. VATURAL SCIENCE OF SOCIETY 301.01 REX J.A. KEY PROBLENS OF SOCIOLOGICAL THEORY 301.01 THEORY AND METHOD IN THE SOCIAL SCIENCES 301.01 **ROSE 4.M.** RECEVANCE OF MILLS SOCIOLOGY 301.01 RUSTIN N. 301.01 SORGKIN P.A. CUNTEMPORARY SOCIOLOGICAL THEORIES

 $6.3$ 

331

301.01 301.01 STETN M. A VIDICH A.(ED) SOCIOLOGY ON TRIAL 301.01 TIMASHEFF N.S. SUCIDEDGICAL THEORY, 3RD ED. 301.34 BOBBS-MLRAILL REPRINTS IN THE SOCIAL SCIENCES<br>|ISERIES 'S'-SEE SEPERATE CATALOGUE FOR<br>DETAILSI **BOARS-MEARTLL** 301-04 DAHRENDORF K. ESSAYS IN THE THEORY OF SUCIETY 301.04 HAMMGND P.E.(ED.) SOCIOLOGISTS AT WORK 301.04 **BAUMEIN K.** ESSAYS DY SOCIOLOGY AND SOCIAL PSYCHOLOGY 301.04 ORDER AND CHANGE 301.04 MOORE W.E. 301.07  $-301 - 07$ SJOBERG G. & HETT R. METHODOLOGY FOR SOCIAL RESEARCH NEBER N. METHODOLOGY OF THE SOCIAL SCIENCES 301.07 331-070344 ENILE DURKHEIM 1858-1917 301.070944 HOLFF Kalls

301.072 CICGJAEL A.V. METHOD AND MEASURENENT IN SOCIILDGY DOUGLAS J.W. & BLONFIELD J.W. RELIANILITY OF LONGITUDINAL 301.072 FESTINGER L. & KATZ D.(EDD.) RESEARCH METHODS IN THE 301.072 STUDIES IN ETHNINGTHOURLOUN 301.072 GARFINKEL H. 301-072 GLASER B-G- AND STRAUSS A-L- DISCOVERY OF GROUNDED THEORY "

Figure 6.5

### Sample Printout (using instructions in figure 6.4)

391.072

*BOW TO USE THE LIBRARY* 

*FILE PROCESSING SYSTEM* 

The most frequently used programs in the LFP System have now been described. Here is a list of them:

- **( i ) FINPUT convert s an externa l fil e (on card s fo r**  example) to internal, updating format.
- **(ii ) UPDATE modifie s one interna l file , usin g the**  contents of another.
- **(iii ) FCOPY copie s interna l files , eithe r i n whole or selectively .** 
	- **(iv ) SORT arrange s an interna l fil e i n a specifie <sup>d</sup>** order. There is a collection of sequencing routines built into the system.
	- **( v ) MERGE interfile s two previousl y sorte d interna l .**  files to produce one file.
- **(vi ) CKKSRT checks an interna l fil e t o see i f i t i s**  in a specified order.
- (vii) PRINT reads the user's directives from control **. (card ) file s and print s formatted list s of items**  from internal files.

This chapter describes how a librarian uses the commands **so as t o manipulate file s and prin t list s and catalogues .**  The information given is mostly specific to the LFP System, but includes some that is just special usage of the operating system (360/0S) and its facilities.

### **7.1** *PROGRAMS OF COMMANDS*

We can combine the above programs (and some others still **t o be described ) i n sequences, thereby achievin g considerabl e flexibility. ; User s wil l soon accumulate standard jobs fo r routin e operations .** 

Let us consider an example and build up a program of commands. The problem is to devise a standard program to update the main file. Program UPDATE works on internal files so the new items, which have been keypunched in the external format, must first be converted to internal format (using FINPUT). We might use the following command:

**FINPU T INDATA .80 ON TEMP BJP X " ABCDE F ' '; .'** 

**.9.1+.** 

**Thi s read s the externa l fil e INDATA (al l 80 columns of the**  cards) and writes the internally formatted items into file<br>TEMP. The card listing is switched ON so that we shall go The card listing is switched ON so that we shall get.<br>
vut of all the cards in INDATA. Acceptable type-ofa printout of all the cards in INDATA. publication codes (#102) are B,J,P and X and acceptable<br>status codes (#300) are A,B,C,D,E and F. Any agent report **status** codes (#300) are A, B, C, D, E and F. code (#203) and no #301 codes will be admitted.

**. UPDAT E L3 K TEMP LBK OFF ;** 

uses the newly created file TEMP to update the contents of LBK, the main file. The new version of the file replaces the old. The last parameter (OFF) allows the program to alter existing items in the file LBK. UPDATE assumes that alter existing items in the file LBK. LBK and TEMP are in item number (#100) order, but it is **tediou s t o make sure tha t the new externa l items are i n the correc t order , so we inser t another command before the UPDATE.** 

**: SOR T TEMP TEMP SEQIOO ;** 

**replace s TEMP by itself , sorte d int o item number order.** 

We now have the basis for an updating program. We write a PROGRAM statement at the beginning, to give the program a name, and an END statement at the end, and the **program i s complete.** 

UPD1 PROGRAM; **. FINPU T INDATA 80 ON TEMP BJP X " ASCDE F ' ';**  SORT TEMP TEMP SEQ100; **UPDATE LBK TEMP LBK OFF; END;** 

The next thing to do is to prepare data definition (DD) **statements fo r al l the file s used. The file s mentioned explicitl y ar e INDATA ( a car d file) , TEMP ( a new interna <sup>l</sup>** file which can be destroyed at the end) and LBK (an existing internal file). In addition, SORT needs four work files **calle d WORKl, W0RK2, W0RK3 and W0RK4, which would be create d**  especially for the job and destroyed at the end of it. **UPDATE wil l als o use WORKl because i t i s asked to overwrit e**  the main file (see section 4.2).

When we write DD cards for TEMP and the work files for SORT, we must say how much disk space we need. We shall assume that LBK already has 3,000 items and that there are  $\cdot$ 200 items on the cards in INDATA. In section 4.1 we calculated the requirement for Durham University's items - 45 items per track on a 2314 disk volume. We should request  $S$ PACE=(TRK,(3,1)) for TEMP and (TRK,(2,1)) for the filesWORK2, WORK3 and WORK4. WORK1 must be as large as LBK, **• (TRK,(66 ,6) ) , because i t i s used by UPDATE.' Disk space**  allocation will be explained in a later section of this chapter. At this stage, we have simply applied some of the formulae given in earlier chapters.

Let us estimate the CPU time required for the whole task. Time = FINPUT time + SORT time + UPDATE time

**= (approx.) 20 + 0.0021x200x8 + 0.5+0.001x3000 +0.05x200 + 3 (copy back .to LBK)** 

**.7.1** 

#### **= 40 seconds**

We now examine the place of the program in an updating **routine . Clearl y i t cannot be al l tha t i s require d because ther e** *is* **no provisio n fo r safeguardin g the main file . Suppose, fo r example, tha t LBK i s not larg e enough t o take t he new information . That wil l only be detected whil e i t i s**  being overwritten and we shall have lost the end of the file, **which may contai n items not include d i n TEMP (i n fac t we**  cannot know exactly what remains in the file without a lot of<br>tedious searching through printouts). We must be able to **tedious searching through printouts).** recover from such disasters efficiently and one way to ensure that we can is to take a copy of the file at regular intervals<br>on a different disk volume or a magnetic tape. The following on- a different disk volume or a magnetic tape. simple program takes a back-up copy of LBK:

**COPY PROGRAM; FCOPY LBK '' BACKUP; END;** 

**To recover , we run a ver y simila r program (LBK and BACKUP are**  exchanged) and then do again all the updates that have been done since the last copy was made.

**There i s another updating procedure which i s commonly used i n commercial application s of magnetic tape files . I t**  requires three versions of the main file which are usually<br>referred to as grandfather, father and son. One updates the referred to as grandfather, father and son. One updates the *referred* to as grandfather, father with the new file; the son and overwrites the grandfather with the new file; **fathe r i s untouched and i s thus safe . I f the process i s successful , we "rotate " the terminology - the grandfather i s**  now the son, the son becomes the father and the father will be the grandfather in the next updating run. program might be used for this technique.

**UPD2 PROGRAM;** 

**FINPUT INDATA 80 ON TEMP BJPX " ABCDEF ' '; SORT TEMP TEMP SEQIOO; UPDATE SON TEMP GRAND OFF; END;** 

The DD statements required are similar to those for **UPDl, but we must permute statements fo r the file s SON and**  GRAND. Suppose that A, B and C are the names of the datasets on disk holding the three versions of the file.

**7.1** 

files (SON and GRAND) should be defined as follows:

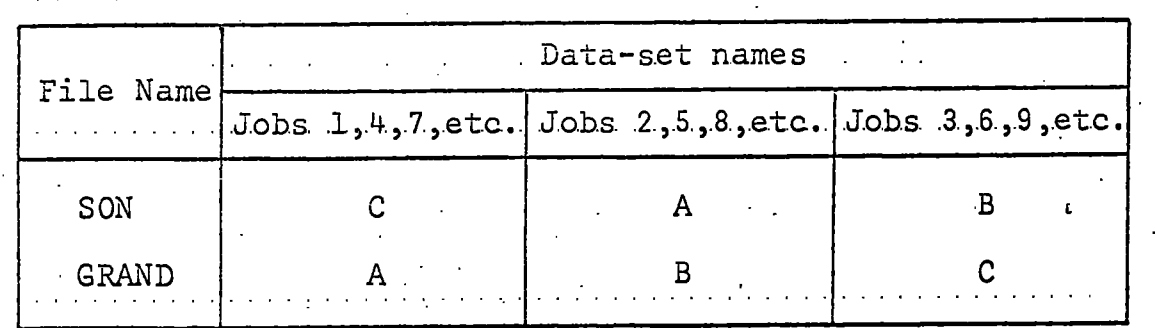

**Obviously , an erro r such as forgettin g t o change the DD**  cards between updates can wreak havoc. We must also remember which (of A, B and C) is currently the son so that up-to-date catalogues and lists are produced.

In Durham, the first method is used (programs like UPD1 **and.COPY). Using the catalogued procedure DLFPMCLG (see**  Appendix C), the job to run UPD1 consists of 17 cards apart from the cards in INDATA, and we would keep them as a standard **job to use over and over again.** Even so, there are various modifications which we might wish to make for some runs.

For example, if some of the item numbers (#100) have been changed using element #101, the file LBK may no longer be in order and we shall have to sort the main file. The following command, placed after the UPDATE command, tells us whether LBK is in item number order.

**CHKSR T LBK SEQIOO ;** 

We can then submit a job to sort the file into item number order if necessary. We could do it all in one job by sorting the file in any case but on a file of 3,000 items about 75 seconds of CPU time would be wasted if it happened to be in **orde r already . I t can stil l be m.ade int o a.singl e program by**  using a conditional statement. Such a statement tests the completion code set by a previously executed command and **accordingl y continue s wit h or passe s over the next command.** 

It will be recalled that CHKSRT not only prints the result **of it s check but als o communicates i t i n the completion code.**  The codes and their meaning are:

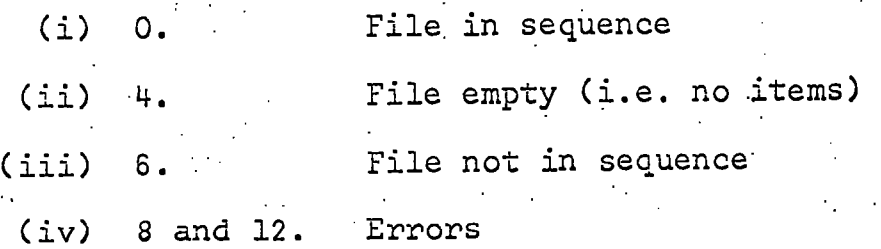

**• We would wish to•sor t LBK only i f the CHKSRT program**  finished with code 6. The CHKSRT command in the following modified program is labelled so that it can be referred to.

**UPDI A PROGRAM; FINPUT INDATA 80 ON TEMP SJP X " ABCDE F ' '; : SORT TEMP SEQIOO ; UPDATE LBK TEMP LBK OFF;** CHK CHKSRT LBK SEQ100; **IF CHK = 6; SOR T LBK LBK SEQIOO ; END;** 

DD cards are required for the same files as before, but WORK2, WORK3 and WORK4 must be allocated more space since. they might now be used for the second SORT command.

**I n th e next sectio n we shal l dea l wit h the precis e rule s**  for writing commands and assembling them into programs.

### **7.2** *THE LIBRARY FILE- PROGRAM GENERATOR.*

*A* **program of commands such as those appearing i n sectio n 7.1 i s the'dat a fo r the program generator, which outputs two card files.** These contain the generator's **products , namely:** 

- **( i ) A PL/1 program which call s other , previousl y writte n**  programs to obey the commands and which handles **completion code testing , and**
- (ii) Control statements for the Linkage Editor, which specify a program structure to economize on the core **storag e used by the fina l librar y fil e program.**

Normally these card files are used in the same job, being written into temporary data-sets on a disk volume and removed before the end of the job. In Durham University a **catalogue d procedure (see sectio n 2.4).is.use d and file s are**  passed automatically to the PL/1 compiler and linkage editor **programs. Appendix C contain s a copy of the catalogued**  procedure (DLFPMCLG) and a brief explanation.

The rest of this section is concerned with the syntax of commands and other statements and the rules for constructing programs. .The program generator will print messages<br>describing any ernors and warning of possible errors. .It **describin g any error s and warning of possibl e errors . I t i s necessar y to inhibi t executio n of the late r job steps' (PL/1 compilation , linkag e editin g and execution ) i f error s**  have been detected in the command program, because no PL/1 program would be generated in that case. The catalogued **procedure DLFPMCLG control s the' executio n of. job step s** 

**. . 98 '.** 

according to the outcome of previous steps.

1. Syntactic Units

As in the print-control language described in Chapter 6, **thre e type s of syntacti c uni t ar e recognize d i n the LFP**  System command language and with the exception of symbols with special meaning, they have the same syntax in the two **languages.** 

**. '7.2** 

**( i ) A symbol i s eithe r one of the character s** 

or one of the following pairs of characters **(alway s punched i n adjacen t car d columns)** 

**<=>=-<->- =** 

**; = - < >** 

**(ii ) A string,i s a sequence of characters . Any characte r may occur i n a 'string . String s are**  separated from each other by one or more spaces<br>
or their equivalent (see iv below). A symbol **or their equivalent (see iv below). need not be separated from a string.** Single quotes (') are used, one at each end, to delimit **a' .'s't'r'ing which contain s a space (o r equivalent ) or a 's'ymbol or a quote (which would be represen - • te d by two adjacen t quotes) . The followin g ar e '.'string's:** 

**• UPDATE** 

**'#300=DEF' - quotes needed because i t contain s =** 

**•** a blank string

- the empty string

**(iii ) A comment i s any sequence of character s startin g**  with the pair of characters /\* and ending with the character-pair  $*/$ . The characters in these **pair s must be punched i n adjacen t card'columns. A comment i s treated-lik e a space, so i t can be**  used to write comments which are ignored by the **program generator .** 

**(iv ) Commas and comment's are exactl y equivalen t t o spaces and wherever one space may appear, we may writ e any combination of commas, spaces and 'comment.'s.** 

#### 2. Commands

In general, the form of a command is as follows:

**7.2** 

[label] progname parlist

**labe l i s optiona l (this,i s indicate d by the square bracket s • • which are not punched, of course). It is a name given.** by the user to the command for reference purposes and **consist s of up t o 5 letter s or digit s without embedded spaces . I f a command i s labelled, ' labe l must be punched between car d columns 2 and 7 inclusive . No**  two statements in a program may have the same label.

- progname is the name of one of the task programs provided in the LFP System. The full list is given in the left hand column of figure 7.1.
- **h** <u>parlist</u> is a list of strings, called parameters, supplied by<br>
the user for his particular application. Each task the user for his particular application. **program require s a fixe d number of paramieters, each of a** certain type. They must always be supplied in the **same order.** Figure 7.1 gives the number of parameters required in each command. The descriptions of the . **programs (Chapters 4,5,5,8 and 9) includ e explanation s o f the meaning of the parameters. Syntactically , they**  fall into five categories. Figure 7.1 contains a list **o f parameter type s fo r each command.** 
	- **(i) ' Fil e names. These must be string s of from**  1 to 7 letters or digits, the first of which **must be a letter .**
	- **(ii) . Strings , Any strin g i s syntacticall y vali <sup>d</sup>** for this type of parameter. The content will depend on what is required by the program **( i t might fo r example be a selectio n specifi cation) .**
	- **.(iii ) Numbers. These ar e string s consistin g entirel y of digits . They represen t whole numbers.** 
		- **(iv ) Switches . There are two acceptabl e value s - ON and OFF.** 
			- (v) Routine names. Syntactically, they are exactly like file names. They are the names, of programs such as the sequencing routines **liste d i n figur e '5.1.**

Note that a command must be terminated with a semicolon.

The whole command, after the optional label, is<br>restricted to columns 8 to 72 (inclusive) of the cards.<br>A command may extend over several cards. Each command<br>must be started on a new card.

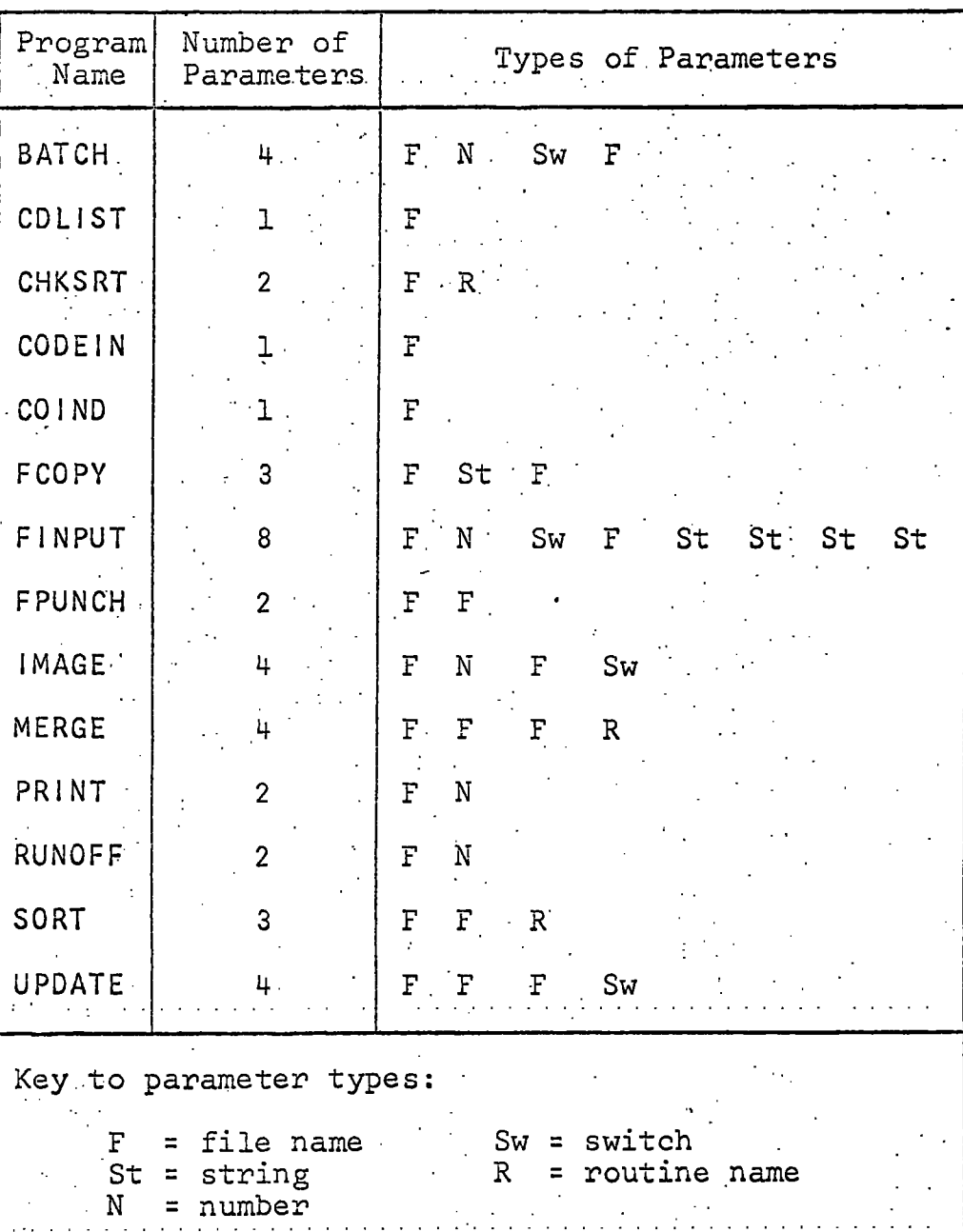

Figure 7.1 Table of LFP System task programs

**STATE BOOK** 

 $101$ 

### **3.- The Program Statement**

Every program of commands must start with a program statement. The prototype follows:

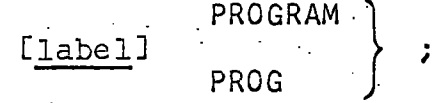

**7.2** 

label is an optional name given to the program by the user. fine only use that is made of it in the system is that it is printed at the head of the first page of the out-<br>put from the final program. The label, if present, put from the final program. **consist s of up to 6 letter s or digit s without embedded**  spaces and must be punched between card colums 2, and 7 inclusive. It must be a unique name within the program.

**PROGRAM and PROG are alternatives , one of whi'ch must appear .**  and the statement is concluded with a semicolon. The statement, after label, is restricted to colums 8;to 72 of the card.

### **4-. - The Conditiona l Statement ,**

Commands are normally obeyed in the order in which they are written in the program. However, we might wish to break • the sequence at some point depending on conditions arising **durin g executio n of the program. Conditions are detected -for thi s purpose usin g conditiona l statements ("if " statements) .**  The conditional statement prototype is as follows:

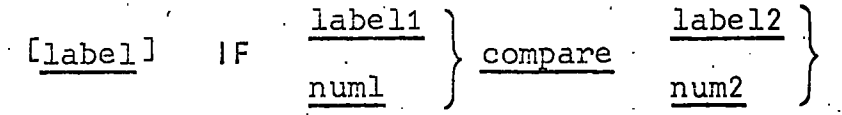

label is an optional name given to the statement for reference **purposes.,. I f present , i t consist s of.pp t o 6 letter <sup>s</sup> or digits with no embedded spaces. It must be different** from the labels of all other statements and commands in the program. It should be punched between card columns. 2 and 7 inclusive.

IF identifies the statement as a conditional one.

**lab'el l and- label 2 represen t label s of commands (i.e . among**  those named in figure 7.1) in the program.

 $num1$  and  $num2$  represent whole numbers, in other words string's **consistin g entirel y of digits, "** 

Note that labeli and numl are alternatives and so are **label2** and num2.

Note also that label1 (or label2) can be a number
**(accordin g t o the syntax of labels ) and we then have**  ambiguity - is the string a case of <u>label1</u> or of <u>numl</u>? The **followin g rul e solve s the problem.. I f a strin g adjacen t to. compare i s composed entirel y of digits , i t i s regarded as a**  value of <u>numl</u> (or <u>num</u>2) only if no command or other statement in the program has that string as a label. It is considered an error if the string is the label of a statement other than a command.

**com.pare i s one of the. followin g symbol's** 

**"equal to "** 

**. " • )**  "not equal to"

**< "les s than"** 

*— <sup>=</sup> )* 

**> "greate r than"** 

**-< • "not les s than "** 

**"not greater than"** 

**<= - "les s than or equa l to " (equivalen t t o "•>)** 

 $\ge$  **"** speater than or equal to" (equivalent to "()

**They al l represen t comparison relation s between two numbers.** 

**The statement, afte r the optiona l label , i s restricte <sup>d</sup> t o columns 8 t o 72 inclusiv e of the card . An "if " statement**  must start on a new card.

The two numbers compared in a conditional statement are **as follows :** 

- **( i ) I f numl i s used, then' n'um.l. itseIf ; otherwise the las <sup>t</sup>** completion code returned by the command named label1 **( i f tha t coiTunand has not ye t been executed, the code <sup>i</sup> s taken to be zero) .**
- (ii) If num2 is used, then num2 itself; otherwise the last completion code returned by the command named label2 **( i f tha t comjaand has not ye t been executed, the code <sup>i</sup> s taken to be zero) .**

We say the last code returned because it is possible to have a command executed more than once in one run (though we rarely have occasion to do that).

An "if" statement must be followed in the program by either a command or another "if" statement or a "goto" statement (the "goto" statement is the next one to be described). The first command or "goto" statement after the conditional statement is called the dependent state-<br>ment. The conditional statement The conditional statement

**7.2** 

## **<sup>I</sup> F conditio n** *j*

means: "Execute the next statement if and only if the condition is true, otherwise continue with the statement following the dependent statement".

**Examples** 

a) CHECK CHKSRT AMEND SEQ100; **. I F CHECK = 5 ; /\*D0 SOR T I F AMEND IS.NO T IN ORDER\*/: SOR T AMEND AMEND SEQIOO ; UPDATE LBK AMEND LBK ON;** 

In this example the conditional statement compares the completion code of the command labelled CHECK with the **.number 6 and the conditio n i s tru e i f they are equal. The dependent statement i s the SORT command. Thi s**  sequence of statements therefore means: "If file AMEND is not in item number order (SEQ100), sort it into that **order . ' Then update fil e LBK wit h AMEND, only allowin g**  hew items to be added (switch is ON)".

**b) •- PROGRAM; - 1 FCOP Y LBK '#30 0 = PT' Fl ; 2 FCOP Y SB K '#300=PT'•F2 ; 3 MERGE F l F 2 F 3 SEQIOO ; . I F 1 < 8; • I F 2 < 8;**   $IF 3 = 0;$ **PRINT CONTROL 72; END;** 

> This is an unnamed program which merges selected parts of two files and then prints a list of items (file **CONTROL might contai n instruction s t o prin t fil e F3 , f o r example). There are thre e conditiona l statements and they al l have the same dependent statement, namely t he PRINT command. PRINT is^execute d i f and only i f a l l thre e condition s are found t o be true . The conditio n 1 < 8 i n thi s case means "the completion code**  of the command labelled 1 is less than the number 8" and not "the number 1 is less than the number 8", because 1 is the label of a command. The meaning of the condi**tiona l and dependent statements i s "Execute the PRINT program -i f and only i f the two fil e copies and the merge have worked without error" .**

## 5. The Goto Statement

The statement now to be described causes a break in the **normal sequence of executio n of, commands and direct s the**  computer to resume at another (named) point. The prototype **is. :** 

**7.2** 

## **[label ] GOTO ' lab'ell • ;**

**labe l i s an optiona l name given t o the statement by the user, '• I f i t i s present , labe 1 consist s of from 1 t o 6 letter <sup>s</sup> o r digit s (no.embedded blanks ) punched between car d columns 2 and 7 inclusive. '** 

**GOTO i s the statement keyword,**  and "to" joined together. **<sup>I</sup> t i s simply the words "go"** 

**label l i s the labe l of a statement i n the program. I t can be the name of either , a command or an "if " statement or**  another "goto" statement or the end statement. It may **n ot be the labe l of the program statement (i.e . the name**  of the program).

**The statement, afte r the optiona l label , i s restricte <sup>d</sup> <sup>t</sup> o columns 8 t o 72 (inclusive ) of the card , and it-mus t star <sup>t</sup> on a new card .** 

When the statement is encountered during execution of the program, the next statement to be executed is that which has label1 as its label. "Goto" statements are most frequently used with "if" statements; there are two common situations.

(i) Under certain circumstances, we wish to skip past a few **commands. A flow-char t representatio n of thi s require ment is :** 

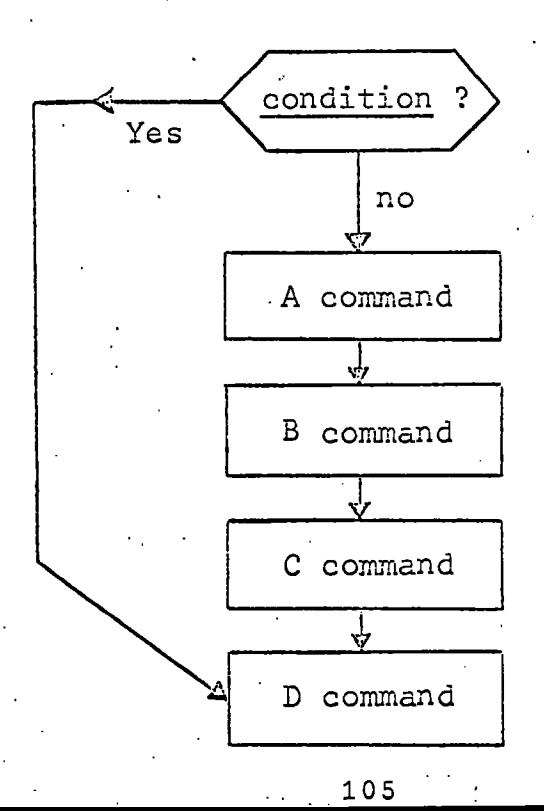

Statements to achieve it would look like this:

**7.2** 

**• I F condition ; . GOTO D; , A command; B £ommand; C command; D command;** 

**(ii ) I f a certai n conditio n holds , we wish to do one se t of commands, otherwise we wish t o do another set .** 

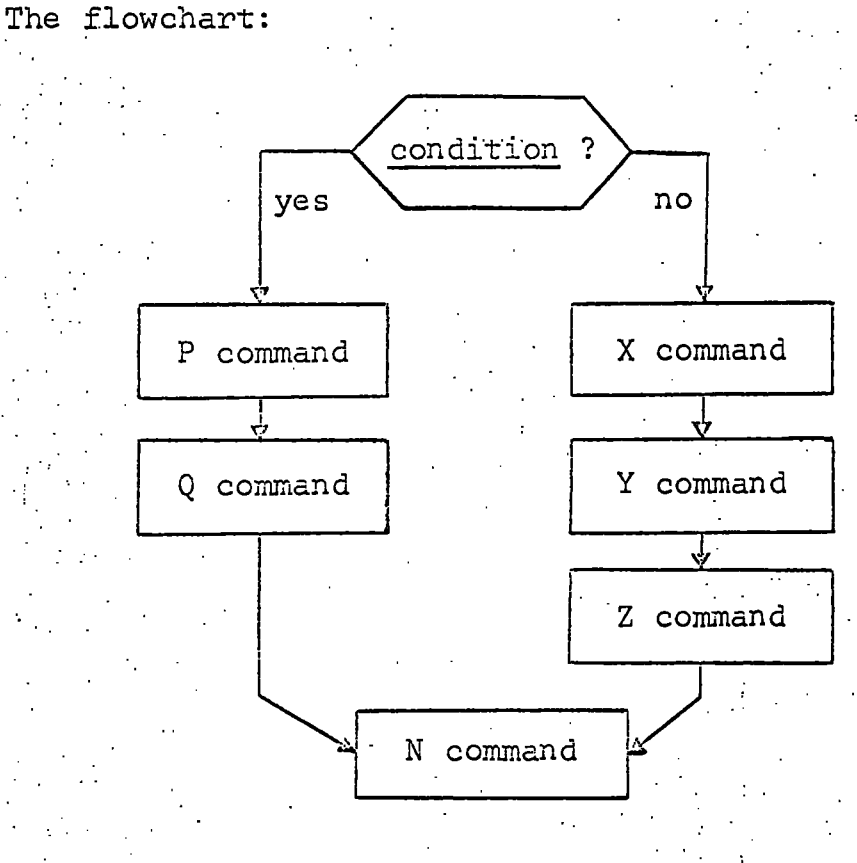

## and the statements:

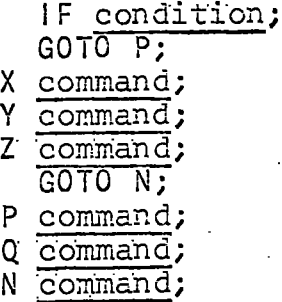

## **Example**

Let us make a temporary amendment to the program called **UPDl i n sectio n 7.1. We wish t o make a backup copy of the**  main file (LBK) before we do the updating. We must not allow the updating to be done if the copying operation is not **perfectl y successful .** 

**UPDI B PROGRAM;**  BKUP FCOPY LBK '' BACKUP; **IF BKUP<sup>--</sup>0;** /\***I.E.** IF ANY ERRORS IN FCOPY\*/<br>GOTO EXIT; /\* SKIP UPDATING\*/ **GOTO EXIT ; /\* SKI P UPDATING\* / . . FINPU T INDATA 8 0 ON TEMP BJP X " ABCDE F ' '; SOR T TEMP TEMP SEQIOO ; • • .**  UPDATE LBK TEMP LBK OFF; **EXI T END;** 

**5. The End Statement'** 

The reader has probably already gathered that the end **statement marks the end of the program. The prototype is: -**

## **[label ] END;**

label is an optional name given to the statement for reference. **<sup>I</sup> f present , i t must consis t of from l t o 6 letter s or**  digits punched between card columns 2 and 7 inclusive.

END and the semicolon are punched anywhere in columns 8 to **72 inclusiv e and the statement must star t on a new card . .** 

Each program must have exactly one end statement, at the end of the program. Its function is to terminate execution. **end of th e program. It s functio n i s t o terminate execution . •** 

7. Programs - Summary and Rules

A program consists of the following three parts:

**.(i ) A program, statement.** 

**(ii ) A combination of commands, "if " statements and "goto"**  statements arranged to accomplish the user's task.

**(iii ) An end statement. . • •** 

Commands are executed one after the other in the order in which they occur in the program, except where that sequence **<sup>i</sup> s disturbe d by "if " and "goto" statements.** 

All commands set completion codes according to conditions **arisin g durin g thei r executio n and "if " statements can be used**  to test the completion codes of commands which have labels.

The format of LFP System program cards is as follows:

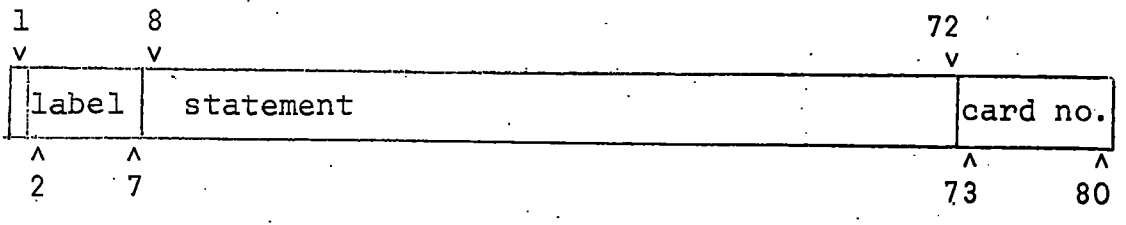

#### Notes **Notes**

- (i) The label and the card number are optional.
- **(ii ) A statement must begin on a new card .**
- **(iii ) A statement may continue onto as many cards as**   $n$  **necessary.** The label field on continuation cards should be blank.
	- (iv) Column 1 of the card has a special use which is not described here. It must normally be blank.
		- **( v ) The remarks made i n sectio n 6.2 about nois e words i n print-contro l statements are not**  applicable to the command language.
- (vi) Labels are composed of up to 6 letters or digits with no embedded spaces. No two statements in **t he same program may have the same label . Label s**  can be referred to by "if" and "goto" statements as often as the user requires (it is not consi-. dered an error if a label is unreferenced).

#### **7.3** *FILES AND DATA-SETS*

Users communicate their requirements (programs, peri**phera l devices , etc. ) t o the operatin g system i n the Job**  Control Language (JCL) of which the Data Definition (DD) **statements referre d t o i n the command description s are a major part .** 

All LFP System programs use files of one sort or another. Most files are named by the user in his commands. There are some other files to which programs refer behind **t he user's.back , as i t were, usin g standard fil e names (fo r example, the work files , WORKl, etc.) . These names, whether' invente d by the use r or not, are merely symbols fo r channels through which 'information passes to .and from the program.**  The process of File Definition is that of associating, for **t he duratio n of one job-step , a fil e name t o a rea l data-se t**  on one of the storage media accessible to the computer. The **reaso n fo r thi s indirec t method i n the operating system of** 

**usin g data-set s i s tha t programs can refe r t o data i n a device-independent way. Fil e definitio n i s achieved partl y by informatio n given i n the.program and partl y by DD state**  ments supplied as part of the job.<sup>.</sup> The LFP System user is **responsibl e only fo r providin g DD statements containin g**  information needed to identify the data sets.

**Thi s discussio n of DD statements i s limite d t o what i s**  required by the LFP System user and a complete description **<sup>i</sup> s t o be found i n [119],'which i s a comprehensive treatment of the JCL. Als o we omit detail s of magnetic tape handling.** 

**Firstly , we describ e the format of DD statements and**  the way in which they are punched into 80-column cards.

**The DD Statement** 

# **//name DD parameters**

The statement starts with the character / in both the first and second columns of the card.

**name i s tha t which connects the DD statement to,a fil e i n t he program. When the catalogued procedure DLFPMCLG <sup>i</sup> s used, the- name o f a fil e i n a command i s prefixe d**  by the characters "G." to form <u>name</u>. There should be no embedded spaces and name must start in column 3 **of the card .** 

**E.g. //G.LBK //G.TEMP** 

**DD** must have at least one space on either side of it. (It is called the "operation field" of the statement.)

parameters is a list of DD statement parameters, each of **t he form** 

**keyword - value** 

**E.g. UNIT=2 314 DISP=(NEW,KEEP)** 

Parameters are separated from each other by commas (the last has no comma after it) and no blanks may **occur in parameters except, as described below, when** the statement will not fit onto one card. The **parameters can be writte n i n any order i n the state**  ment - the keyword identifies the type of information.

Sub-parameters are used when the value consists of

**109** 

**7.3** 

more than one piece of information. They are **enclose d i n parentheses .** 

**7.3** 

**E.g. D1SP=(NEW,KEEP)**  DCB = (RECFM=F, LRECL=66, DSORG=DA)

DD statements are punched in columns 1 to 71 (inclusive) of the cards. If a statement will not fit onto one card it can be continued on as many further cards as are necessary. To continue the parameters field:

- **( i ) Break the lis t afte r the comma followin g a.**  parameter or sub-parameter, before column 72  $\frac{1}{2}$  (leaving the rest of the card blank).
- **(ii ) Punch / i n both the firs t and the second**  columns of the next card, leave at least one column blank and continue the parameter list on or before column 16.
- **(iii ) Continue onto furthe r cards , i f necessary , i n**  the same way.

We now describe the various parameters which the LFP System requires us to use. We shall enumerate the forms **o f keyword =' valu e i n parameters.** 

**( i ) DSNAiME.** 

The name of a data-set on a disk or magnetic tape.

**E.g. DSNAME=DUL01LBK DSN** is a permitted **abbreviation**  $DSN=DCL03XYZ$ 

**Thi s name i s recorde d on the dis k or magnetic tape**  and if a public disk volume is used, there may be installation rules governing the choice of name. In Durham University, we use names starting with . **t he user' s job number (e.g. DULOl) followe d by •from 1 to 3 letter s or digits .** 

**(ii ) UNIT ' ,** 

This gives the type of device upon which the data**s e t resides .** 

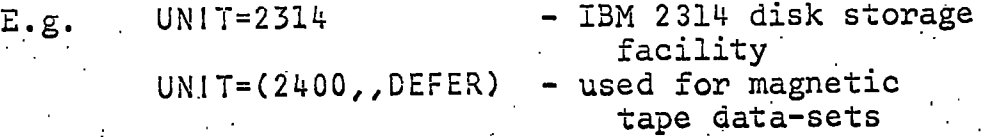

**(iii ) .VOLUME** 

The name of the disk volume or magnetic tape upon which the data-set resides or is to be created.

E.g. VOLUME=SER=UNE040<br>VOL=SER=UNE040 **VOL=SER=UNEOitO - VOL i s a recognized VOL=SER=DUL01T abbreviatio n** 

**7.3** 

# **(iv ) SPACE:**

The operating system must know how much space to **allocate , on a dis k .volume, to. a new data-set.' A 2 314 dis k volume has 4,000 recordin g track s arrange d i n 2 00 "cylinders " of 20 track s each.**  Space can be requested in units of cylinders **or of track s and an incrementa l allocatio n quantity can be given.** 

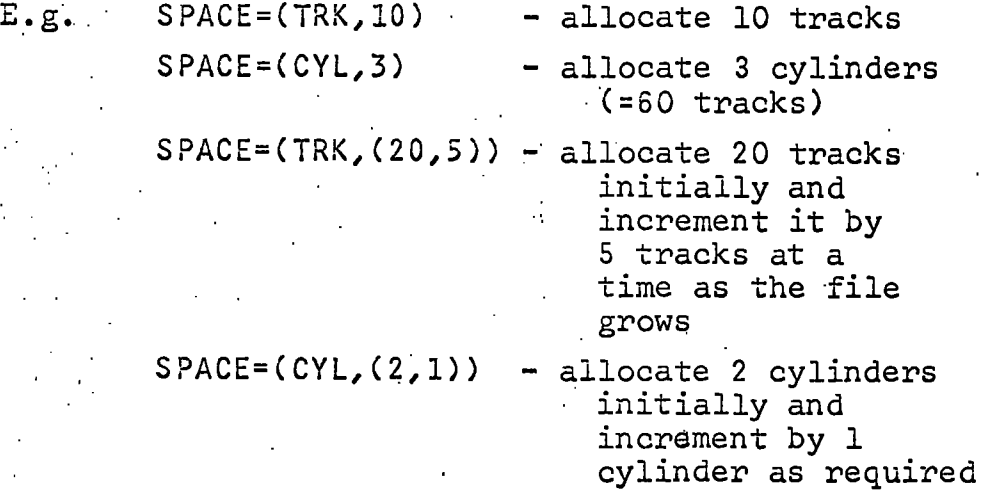

The size of the data-set will be incremented no more **• than 15 times . I f more space i s stil l required , replac e the data-se t by a new, large r one,** 

**( v ) DISP** 

**Thi s parameter tell s the operatin g system whether t he data-se t alread y exist s or must be create d and**  what to do with it at the end of the job-step, i.e. whether to keep it or destroy it.

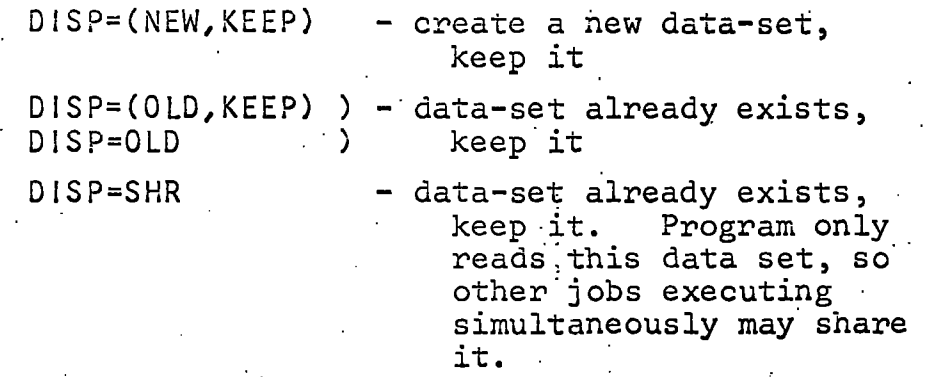

**' • 111 ' . •** 

**. 7.3** 

# **. DiSP=(OLD,DELETE) - data-se t alread y exists, . destro y i t a t the end of the job-step .**

**• I f a DD statement has no DISP parameter, the assumption • i s** 

## **DiSP=(MEW,DELETE)**

**tha t i s the data-se t i s create d a t the beginning o f the job-ste p and destroyed a t the end - i t i s • a temporary, or work, data-set .** 

**(vi) . DCB • .** 

This parameter gives information about the organiza**tio n o f the record s i n the data-set . I t i s not b** often used in the LFP System because the details are. built into the system's programs.

Writing DD Statements for LFP System Files

We are concerned now with data-sets in disk volumes, **Which we categorize firstly into three types: (i) created <sup>i</sup> n a previous, job and extant ; (ii ) new and to be saved fo r**  later jobs, and (iii) temporary, i.e. new and to be deleted at the end of the job.

**( i ) Existin g data-set s** 

The DD cards for these data sets can be written without regard to the organization of the contents. **.The data-se t name, UNIT and VOLUME are require d to locate it and the DISP is needed.** 

#### **Examples**

**//G.LBK DD DSN=DUL01LBK,UNIT = 231ij,VOL=SER=UNEilO,DlSP=OLD //G.SYSCODE'DD DSN = DUL01LCO,UN!T=231li,VOL=SER=UNE0l+0,DISP=Sh:R //G.SAU DD DSN=DUL01SAU, UN iT=2511;,VOL=SER=UNE0l;0,DlSP=(OLD, DELETE)** 

**(ii ) New data-set s (t o be saved)** 

These are data-sets which must be created before the program can write records into them. We must **giv e them a data-se t name and specif y UNIT, VOLUME,**   $S$ PACE and DISP. Data-sets for internally format**t e d bibliographi c file s and fo r car d file s (on disk )**  can be created with similar DD cards.

#### **Examples**

**//G.SBK DD DSN=DUL01SBK,UNlT=231lt,VOL=SER=UNE0lf0,**  *II* **SPACE = (TRK,(i;0,5)),DISP=(iMEW,KEEP) •** 

**. 112** 

**7.3** 

Note that a data set on disk which is used by the LFP System programs to hold a card file has a **.** capacity of 70 card records per track.

The file of codes used by program PRINT and con**structe d as describe d i n Chapter 8 i s always referre d t o by the name SYSCODE. The DCS parameter**  is required when creating a new code file (the **catalogued procedure DLFPMCLG supplies this) as follows : • .** 

## **DCB=(RECFM=F,LRECL=66,DSORG=PA)**

**(iii ) Temporary data set s** 

These are data-sets needed for files created during<br>a job but not required after the job. Such files **a** job but not required after the job. **a r e require d by some of the programs (e.g-. the work**  files used by SORT) and others are created at the **user' s discretio n (e.g. TEMP,the fil e of amendments**  in program UPD1B on page 107). DD cards are constructed in the same way for internal files as for **eard files on disk.** We must specify UNIT, VOLUME and SPACE. No data set name is required and in the **and SPACE. No data se t name i s require d and .in the absence of the DISP parameter, DISP=(NEW,DELETE) i s assumed.** 

**Example** 

**. //G.W0RK2 DD UN I T=231lt, VOL=SER=UNE020,SPACE= (TRK, (15, 5 ) )** 

Special Types of DD Statement

**(i) . File s of card s fo r inpu <sup>t</sup>**

**/\*** 

If a card file is to be entered on punched cards, the single DD statement as described above should be **replace d by card s such as these :** 

**//G.INDATA DD \* '** 

card deck

Note that the program can read file INDATA only once and it may not be used for output. We can include several such files in one job.

# **(ii) ' File s of card s fo r output**

**' • • . <** 

If we wish an output card file to be punched rather than stored on a disk, the DD card to use is (e.g. **f o r fil e OUTFILE)** 

**7.3** 

 $1/6$ . OUTFILE DD SYSOUT=B  $\cdot$ 

OUTFILE could be used repeatedly in a program for *card output but obviously not at all for input.* 

**(iii ) Dummy file <sup>s</sup>**

There is in the catalogued procedure DLFPMCLG the **definitio n of a fil e calle <sup>d</sup>** DUMMY **which has the**  following properties when used in a program:

As an input, internal file it is empty.

As an output, internal file all items written **t o i t are lost .** 

As an output, card file all cards written to **<sup>i</sup> t ar e lost .** 

**• DUMMY can be used fo r al l of the above i n one**  program, but it cannot be used for input card files. We can introduce an empty card file as follows:

•' //G. EMPTY DD \* **, .. /'\*** 

File DUMMY can be used for "dummy runs". This command, for example, checks an external file without actually storing it in internal form:

FINPUT.EXTFILE 80 ON DUMMY BJPX '' ABCDEF ' ';

DLFPMCLG - What is provided in the Catalogued Procedure

**Four fil e definition s are provided i n the fina l job**  step (step G) of the catalogued procedure DLFPMCLG.

- **( i ) File ' DUMMY**
- (ii) File SYSPRINT for all the printer output
- **(iii ) Fil e SYSCODE fo r decoding elements fo r printin g**

**(iv ) Fil e V/ORKl, v/hich i s simply a temporary fil e wit <sup>h</sup> an initia l siz e of 5 .cylinder s (increments by 1 '**  cylinder). WORK1 can take about 18,000 items in internal format or 28,000 records if used as a

**111;** 

card file. Note that, although it can be used by several commands in one program, WORK1 (or any **othe r fil e except DUMMY) cannot be used both as '**  an internal file and as a card file in the same **job .** 

# **7.4** *JOB ASSEMBLE*

*II* 

**A complete LFP System job can now be put together.-** We outline the job below and then explain the parts which have not yet been discussed.

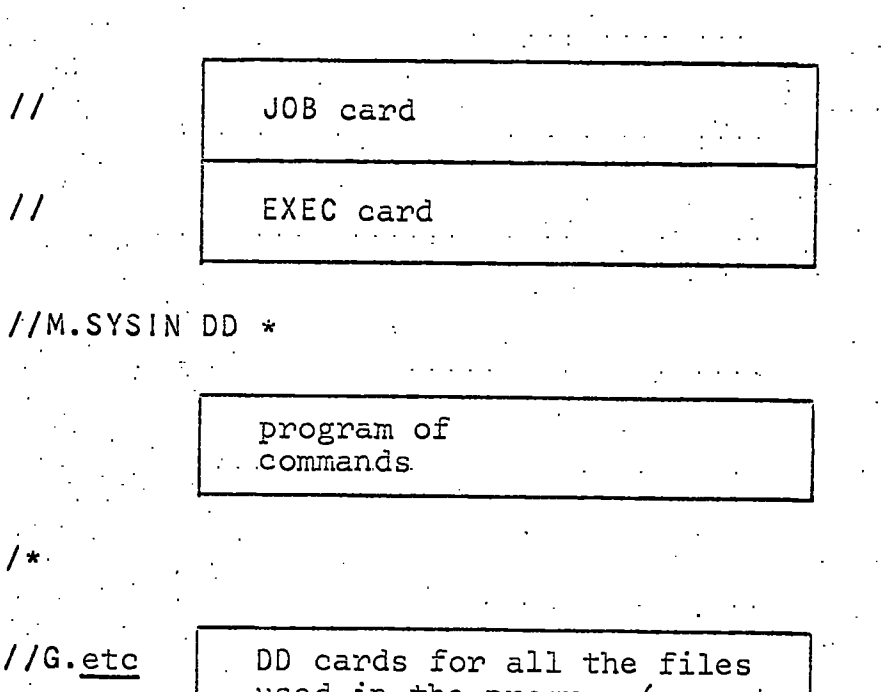

used in the program (except those provided in the cata**logued procedure) and any**  card decks for input to the **program such as print**  control files and new data **.it.ems** 

The Library File Program Generator reads the user's program of commands from its symbolic file SYSIN in the **firs t job-ste p (ste p M) so we m.ust provide .a DD statement**  with the name M.SYSIN. The PL/1 compiler and the linkage **edito r ar e executed i n job-step s C and L respectively , but thes e ar e not mentioned i n the job because the catalogued**  procedure defines them completely.

### **The JOB Card**

The JOB card will vary considerably from one installa**tio n t o another. The descriptio n here.i s limite d t o those**  features of the JOB card which have been commonly used in Durham University for LFP System jobs.

**// iobn'a'me JOB' list / source [**, C**LASS''=x]** 

**7.4** 

**// i s punched i n columns 1 and 2 of the card .** 

**jobname consists of the user's 5-character job number**<br> **followed by up to 3 letters or digits.** If the **followe d by up t o 3 letter s or digits . I f the e** user submits more than one job at a time, each should have a distinct jobname.

E.g.; the following can be used by user number DULO1

**• DULOIABC ' • - DULOl DULOlLOl** 

**JOB i s .the operatio n fiel d of the job statement. I t**  must have at least one space on each side of it.

**lis t i s constructe d as follows :** 

In its simplest form: (date, room)

**• where date i s a 4-figur e number and room i s from**  1 to 4 letters or digits.

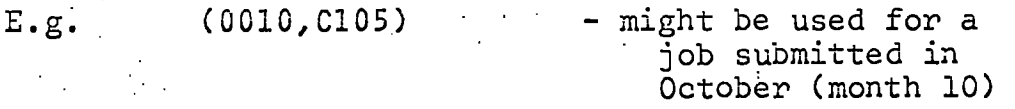

**<sup>I</sup> f more "than 1,000 line s are t o be printed , or i f any card s are t o be punched by the job,' lis t i s extended:** 

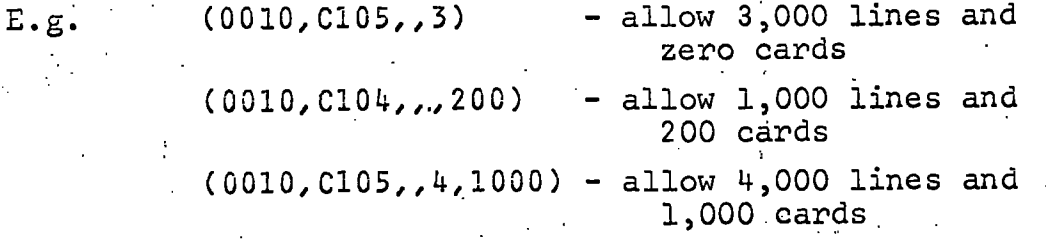

**source i s a strin g of no more than 20 letters , digit s and ful l stops ; spaces ar e not permitted. I t identifie s**  the originator of the job.

**E.g. LIBRARY R.N.ODDY •** 

**/CLASS=x i s enclose d i n bracket s (which are not punched**  on the JOB card) because it is not required for every job. x represents a single letter and is called the **job . x. represent s a singl e lette r and i s calle d the job-class . I t specifie s which partition s of core storag e are suitabl e fo r the job and i s therefor e an indicatio n of th e amount of core storage used by the • job . The job-classe s of LFP System jobs submitted**  in Durham University are A (partition size about 88,000 bytes) and C (partition size about 130,000 bytes). Larger ones are available but have not l **b** Larger ones are available but have not been required for any LFP System jobs submitted so far. It is not possible to give a simple rule which determines core storage requirements for a particular job. The first three steps of the job always fit into the **smalle r partition . •** 

**<sup>I</sup> f the job-clas s is . not given on the JOB card , A i s assumed. . • '** 

E.g. , CLASS=C

Sample JOB cards

 $\mathbf{r}^{\mathbf{a}}$  ,  $\mathbf{r}^{\mathbf{a}}$  ,

**//DULOITIO JOB (0003>L17),LIBRARY** 

**.//DULOIX JOB (0011,C105,,5),LIBRARY,CLASS=C '** 

**//DULOIABC JOB (0001,LIB,,4,300),T.JONES,CLASS=A** 

**The EXEC Card** 

The EXEC card required to invoke the catalogued **procedure i s as follows :** 

//[stepname] EXEC DLFPMCLG[,TIME.G=(min,sec)]

- **stepname is . an optiona l name consistin g of up t o 8 letter <sup>s</sup> or digits . I f present , i t must star t i n column 3 of**  the card and may contain no spaces.
- EXEC is the statement's operation field. It must have at least one space on each side of it.

DLFPMCLG is the name of the catalogued procedure.

**,T!ME.G='(min',s'ec) i s an optiona l fiel d specifyin g a CPU**  time allowance for the final job-step (step G) if it is estimated that it will require more than 1 minute. **min i s a number of minutes and se c i s a number of seconds.** 

#### **Examples**

## **// EXEC DLFPMCLG**

### **//STEPA EXEC DLFPMCLG,TIME;6=(3,0)**

**The HOLD Card** 

**When a job' s demands on variou s of the computer's resource s exceed certai n limit s se t by the installatio <sup>n</sup>** management, the job must be held in the input queue until the operator can release it. To hold a job the user **place s a HOLD car d immediately afte r the JOB card. The**  format of the HOLD card is as follows (it is not, strictly speaking, a part of the job control language):

**/'•HOLD message** 

**/'•HOLD i s punched i n columjis 1 t o 6 inclusiv e and columns**  7 and 8 are left blank.

**message i s any brief,.clea r message t o the operator to tell him why the job is being held.** Card columns 3 to 80 inclusive can be used. It must include **9 to 80 inclusiv e can be used. I t must includ e t he job-class , even i f i t i s A.** 

**Examples** 

**/'••HOLD- ''• '• ISM '•'• 5000L •"• CLASS=C** 

- for a job requiring 15 minutes of CPU time and 5,000 lines printed.

/\*HOLD \*\* DISK DULO1A \*\* CLASS=A \*\*

- for a short job requiring access to the private **- fo r a shor t job requirin g acces s to the privat <sup>e</sup>**

**7.5** *SAMPLE JOBS* 

**A. A Course/Author Catalogue. Job DULOIEXA.** 

**5,000 line s printed .** 

**. dis k volume DULOIA.** 

The first sample job is to produce a catalogue of material arranged in order of course code (#401) and, within **each course, in author order (#601).** The full course name **<sup>i</sup> s t o be printe d as a heading a t the top of each page and a**  new page should be started for each new course. The listing is to include, for each item, the type of publication, the author and title. Only items in stock are to be printed **(i.e . omit items unreceived , withdrawn and so on).** 

The data-set containing the bibliographic file is called **DULOILBK and i t i s .stored on the publi c dis k volume UNE040.**  There are approximately 3,000 items on the file in item number order. Disk volumes UNE020, UNE030, UNE040 and UNE999 can be assumed available and can be used for temporary data-sets. .

#### **1. The Program**

We must first sort the file into course/author order, **and then'call.upon- the'PRINT program.** 

> **• . • COAT PROGRAM;**  SORT LBK COURSE SEQ467; **PRINT CONTROL 72; END;**

The main file is referred to by the name LBK and the sorted file is called COURSE - this will be a temporary file. File **CONTROL i s a car d fil e containin g print-contro l statements**  designed to produce the catalogue.

**2. The Data-Sets** 

File LBK is to be read from data-set DULO1LBK on disk volume UNEO40. The program will not change its contents so it can be shared with other jobs.

File COURSE is a temporary file. Assuming that it will be 10% larger than LBK, due to additional entries, the space **requirement wil l be (TRK,(73,7)) .** 

**File s WORKl, W0RK2, W0RK3 and W0RK4 are require d by SORT. They ar e temporary file s and should each be given**  SPACE=(TRK,(55,6)). WORKl is defined in the catalogued procedure with adequate space.

File CONTROL will be included on cards with the job (note that statements must be confined to columns 1 to 72 **inclusive) .** 

File SYSCODE is required for decoding the courses, but we do not need to supply a DD card because a suitable one is in the catalogued procedure.

**3. - Other Requirements** 

**( i ) Printe d Output** 

If we make the simple assumptions that 90% of the **. items i n the fil e are i n stock and tha t 20% of the •items** in the catalogue will be 2-line entries, the **catalogu e wil l contai n the followin g number of •lines : •** 

> **3300 X** *\_S2* **x 120 , 100 100**

 $=$  3564 (plus a few for the headings).

**Messages from the system and listings of the** program and print-control statements will take **abbut 150 lines , so our estimate d tota l print out-i s rathe r les s than 4,000 line s long.**  Depending upon our confidence in the estimate, **• we should increase the allowance from the standar d 1,000 line s t o either-4,00 0 or 5,000 lines . I n eithe r case , the job wil l have to . be held .** 

**(ii ) Core Storage** 

Any program involving PRINT must have the job-**.clas s C. ,** 

**(iii ) .CPU Time** 

**Tota l :CPU time = SORT CPU time + PRINT CPU time =' (approx.) 0.0044x3300x12 + 33 seconds = (approx.) 210 seconds (=3 ^ minutes)** 

We must use the TIME parameter on the EXEC card.

**• END;** 

Note. In practice, with experience, one is able **<sup>t</sup> o make good estimate s very quickl y without**  doing a great deal of arithmetic.

**4. The Job .** 

**//DULOIEXA JOB (0004,0105,,5),LIBRARY,CLASS=C /\*H0LD. \*\*\* -5000 LINES \*\*\* CLASS = C \*\*\* // EXEC DLFPMCLG,TIME.'G=(4,0) ' • . //M.SYS IN DD \***  PROGRAM; **SORT LBK COURSE SEQ467; . PRINT CONTROL 72;** 

**/\* ' .** 

**//G.W0RK2 DD UN 1T=2314,VOL=SER=UNE020,SPACE = (TRK,(55, 6)) //G.W0RK3 DD UN IT = 2314,VOL=SER=UNE030,SPACE=(TRK,(55, 6) ) • //G.W0RK4 DD UN IT=2314,VOL=SER=UNE040,SPACE = (TRK, (55, 6) ) //G.COURSE DD UN 1T=2314,VOL=SER=UNE999,SPACE=(TRK, (73, 7) ) //G.LBK DD. DSN=DUL01LBK,UNIT=2314,VOL=SER=UNE040,DISP=SHR //G.CONTROL DD \***  LIST FILE COURSE; **• SELECT ITEMS IF '#300=BDEFMTX'; /\*ITEMS IN STOCK\*/**  SPACE 1;

**PAGE 20, #401 DECODED; /\*COURSE NAMES AS HEADINGS\*/. (#102 /\*TYPE\*/ 5,#501 ./\*AUTHOR\*/),.CONT IN 9, STOP IN 95; +4, TAB 30, #701 /\*TITLE\*/ , CONT IN 32, STOP IN 95; . END;** 

*I\* • II . •* 

# **B.- A Back-up Copy. Job DULOIEXB.**

This example is one of the simplest jobs one can submit. We are to create a new data-set holding an exact copy of the file in data-set DULO2SBK on disk volume UNEO40. The copy file in data-set DUL02SBK on disk volume UNE040. **<sup>i</sup> s als o t o be calle d DUL02SBK but i s to resid e on publi <sup>c</sup>** volume UNE110. There are approximately 2,100 items on the **existin g file .** 

1. The Program

COPY PROG; **FCOPY SBKl '' SBK2; END; .. .** 

SBK1 represents the old file and SBK2 the new. No selection **wil l tak e place .** 

2. The Data-Sets

File SBK1 is to be read from data-set DUL02SBK on disk<br>volume UNE040. Tt can be shared. It can be shared.

**. Fil e SBK2 i s t o be store d i n a new data-se t on dis <sup>k</sup>** volume UNEllO called DUL02SBK. The data-set is to be kept **<sup>a</sup> t the end of the job . We must specif y a SPACE parameter.**  At 45 items per track we need (TRK, (46, 4)).

#### **3. Other Requirements**

**( i ) Printe d Output** 

Messages and program listing are all that will be **produced; so 1,000 line s i s ample.** 

**(ii ) Core Storage** 

**FCOPY, run on it s .own, fit s wel l withi n the smal <sup>l</sup> partition , so we shal l use job-clas s A.** 

**(iii ) CPU Tim.e** 

**FCOPY CPU time = (approx.) 2100/700 = 3 .seconds, which i s wel l below 1 minute.** 

This is a straightforward short job.

**4. ' The Job** 

**//DULOIEXB JOB (0003,0105),LIBRARY // EXEC DLFPMCLG //M.SYSIN DD \* COPY PROG; •FCOPY SBKl '' SBK2; END;** 

**/\* //G.SBKl DD**  DSN=DUL**0 2**SBK,UNIT**=2314;**VOL=SER=UNE**040,**DISPFSHR **//G.SBK2 DD DSN=DUL02SBK,UN1T=2314;VOL=SER=UNE110, //•**   $/$   $/$   $\cdot$ **SPACE=(TRK,(46,4)),DiSP=(NEW,KEEP)** 

**7.5** 

C. An Updating Job. Job DULOIEXC.

In this final example, we use the updating program **UPD1 from section 7.1 to update the file in data-set DULO1LBK on dis k volume UNE040. The main fil e has about 3,000 items and i s i n item number order. Ne.w and amendment items wil <sup>l</sup> be conta^ined on cards i n the externa l format and the aim i s**  to construct a job which can be used many times without any **alteratio n apar t from insertio n of the externa l file ,** 

**1. The Program** 

**FINPUT INDATA 80 ON TEMP BJFX '' ABCDEF '' UPDl PROGRAM; . SORT TEMP TEMP SEQIOO; - UPDATE LBK TEMP LBK OFF; END;** 

**We refer to the main file as LBK. File INDATA will contain** the external file and TEMP is the temporary internal equivalent to it.

The Data-Sets

**Fil <sup>e</sup> INDATA wil l be include d wit h the job on punched cards .** 

**File TEMP is a temporary internal file.** Space is allocated, initially, for about 1,100 items.

File LBK is to be taken from the data-set called <code>DULOILBK</code> on disk volume <code>UNEO4O. This file will be over-</code> written and it cannot, thererore, be used by other jobs at **t he sarnie time.** 

**File s WORKl, W0RK2 , WORKS and W0RK4. are require d by. SOxRTj 'and a SPACE parameter comoatible with tha t of TEMP i s**  SPACE=(TRK,(18,2)). However, WORKl is also required by UPDATE in this program and for that purpose the data-set must be of similar size to DULOILBK, i.e. about 70 tracks. **The definitio n of WORKl i n the catalogued procedure wil l be adequate.** 

# **3. . Other Requirements**

The job given below should be suitable for an updating **fil e of up t o about 1,000 items. Printe d output and CPU time allowance s have been chosen i n such a way tha t the same j ob wil l be suitabl e fo r any updating fil e smalle r than**  1,000 items and a main file of about 3,000 items. Of course, **t he main fil e might increas e i n siz e significantl y i f a**  *large file of new items is entered.* 

**( i ) Printe d Output** 

The bulk of the output is produced by FINPUT as it prints a copy of the cards in **INDATA.** 3,000 lines **a r e allowed.** 

**(ii ) Core Storage '** 

**UPDATE i s quit e a larg e program. ' V/e use job-clas <sup>s</sup> C** on the first run and might be able to use A on **subsequent jobs when we know how much core storage <sup>i</sup> t has used.** 

**(iii ) CPU Time** 

A CPU time allowance of 3 minutes will be sufficient **<sup>t</sup> o proces s 1,000 externa l items.** 

The Job<sup>!</sup>

```
//DULOIEX C JOB (0005,C105,,3),LIBRARY,CLASS= C
```

```
USA EXEC DLFPMC'LG,T!ME.G = (3,0 )
```
//M.SYSIN DD \*<br>UPD1 PROGRAM PROGRAM;

```
FINPUT INDATA 80 ON TEMP BJPX '' ABCDEF '
SORT TEMP TEMP SEQ100;
UPDATE LBK TEMP LBK OFF; 
END;
```
**/\*** 

**/\* //** 

//G.W0RK2 DD UN IT=2314,VOL=SER=UNE020,SPACE=(TRK , (18 , 2) ) //G.WORK3 DD UNIT=2314, VOL=SER=UNE030, SPACE=(TRK, (18, 2)) //G.W0RK4 DD UN IT=2314,VOL **= S** ER=UNE040,SPACE=(TRK , (18 , 2) ) //G.TEMP DD UNIT=2314, VOL=SER=UNE999, SPACE=(TRK, (25, 2)) //G.LBK **DD** DSN = DUL01LBK,VOL=SER=UNE040/,UN1T=2314,DISP=OL D *IIG:* INDAT <sup>A</sup> **DD \***  #10 0 D2594 £ #3.00 V£ .#40 1 JER £ #50 0 1969 £ #60 1 MARTI N D.£  $#701$  RELIGIOUS AND THE SECULAR  $#801$  201.7£ \* #100 D2591£ #501 EVOLUTION AND ETHICS(ROMANES LECTURE)£ \* #100 D2573£ #300 E£ \* #100 D2553£ #401 EAF£ \*

**etceter a** 

In all the descriptions of commands up to this point the parameters have been fixed before execution of the program of commands. Suppose, for example, that we store the following program on a disk volume using program IMAGE (see section  $9.4$ ):

IN1 PROGRAM; FINPUT INDATA 80 ON NEW, BJPX,' ', ABCXY,''; END;

Whenever we use the program, we must define INDATA and NEW, on DD cards, as the input external file and the output internal file respectively. Each time, all 80 columns of the cards (records) in INDATA must be used and a copy of the card file will always be printed. The four one-character coded elements will be checked in the same way every time the program is used.

The READ facility enables us to postpone fixing the parameters until the program is actually executing - until<br>the very last moment before they are required. Thus we the very last moment before they are required. can, for example, write and store a program which will convert an external file, which is either numbered in columns 73-80 or not, to internal form, printing out the card file<br>at our discretion. The program is: at our discretion.

IN2 PROGRAM FINPUT INDATA READ READ NEW,BJPX,' ',ABeXY, *»*  END **9** 

The word READ, occurring in the place of a parameter in a command, instructs the computer to read the parameter from the special card file called CONTROL. The reading is<br>done immediately before the command is obeved. Suppose done immediately before the command is obeyed. that IN2 is stored in the data-set DULO1IN2 and that we wish to convert an external file in which all 80 columns of the cards have been used for data and that no listing of the cards is required. The following job will suffice:

//DULOIDIA JOB (0011,0105),LIBRARY // EXEC DLFPMCLG,TIME.G=(2,0) //M.SYSIN DD DSN=DULO1IN2,UNIT=2314,VOL=SER=UNE040,DISP=SHR //G.NEW DD DSN=DULO1NBK,UNIT=2314,VOL=SER=UNE110,<br>// DISP=(NEW,KEEP),SPACE=(TRK,(20,2)) DISP=(NEW, KEEP), SPACE=(TRK, (20, 2)) //G. INDATA DD #100 D2 317E #300 A£ #401 PBX£ #500 1958£

etcetera

**/"**  % LG.CONTROL DD%<br>80; 0  $OFF:$ **/\* //** 

## Rules for the use of READ

(i) In the program of commands, READ may be used as many times as required in the place of file, string, number and switch types of parameter<br>(see figure 7.1). It may not be used to read (see figure 7.1). It may not be used to read in a routine name, a command label or a program name. .In the sample program IN2 above, READ is used for a number and a switch (in that order). The restrictions on the use of READ make the following two commands illegal:

SORT LBK OUT READ;

**A** 

should be a sequencing routine name

LABI READ F33-, **A** 

should be a program name

<sup>I</sup> n th e command

READ UPDATE LBK AMEND LBX OFF;

the word READ is interpreted as an ordinary label without special significance in the present context.

- (ii) If READ occurs in a "goto" statement, it is taken to refer to a statement labelled "READ" - no reading is done.
- (iii) READ occurring in a conditional (IF) statement always causes a read operation from file CONTROL. The program will expect to receive a number and will never use it as a label.

 $E.g.$  The statement

## IF CHECK>READ;

compares the completion code set by the command labelled CHECK with the number read from CONTROL.

- (iv) Whenever, during execution of the user's program the computer encounters the word READ in either a conditional statement or a command in the posi-. tion of a file name, string, number or switch, it reads a new piece of data from file CONTROL. The data must appear in file CONTROL in the order in which it will be required by the executing program.
	- (v) The data provided on file CONTROL must be of the right type. The symbol data stands for that

which is read in response to encountering one READ during execution. The correct syntax for <u>data</u> in a particular case depends upon the type of parameter which is required. Figure 7.2  $\,$ gives the various forms of data and, in the right hand column, the assumptions which are made in the event of syntax error.

(vi) Comments, between  $/$  and  $*/$ , are permitted with data and are equivalent to spaces, as usual. The comma is also treated as a space.

(vii) File CONTROL may contain both data for READ's and print-control statements. Program PRINTstarts to read a set of print-control statements at the beginning of a new card.

> Similarly, if a statement or command in a program requires any data from CONTROL, a new card will be started (for the statement but not for each READ in the statement).

7.6

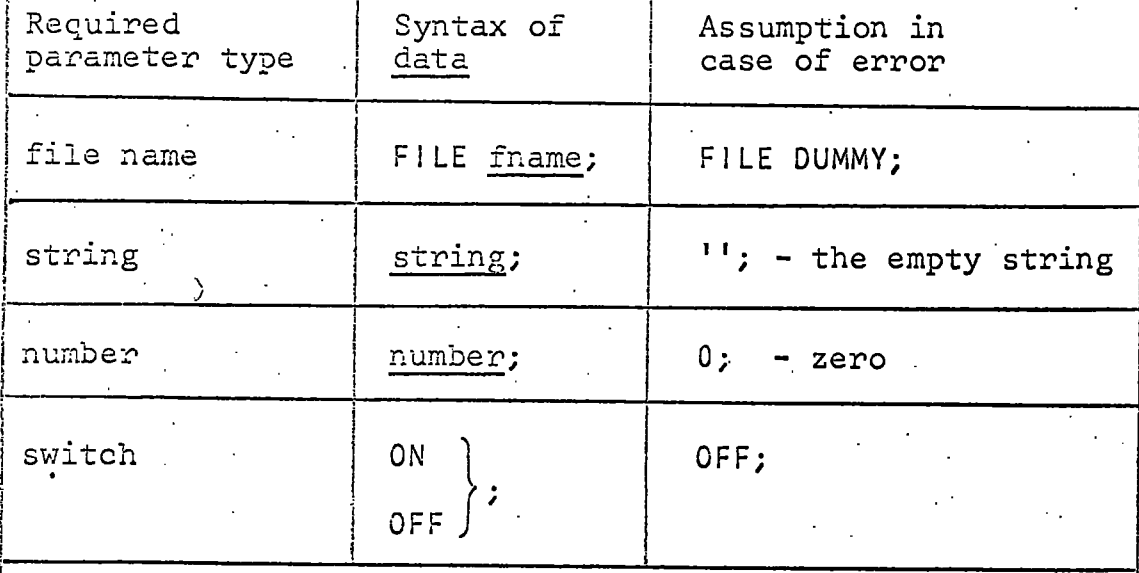

Notes

fname is the name of a file properly defined in a DD statement.

string is any sequence of characters. To include space, comma, semicolon, enclose in quotes.

number is a whole number. Space and commas are not permitted within a number.

data must be terminated by a semicolon.

, 1

Spaces (or their equivalent) may occur before and after each component of data.

 $\mathcal{L}_{\mathcal{A}}$ 

i

# Figure 7.2. Syntax of data for the READ facility

*CODES* 

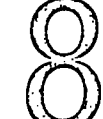

In the description of print-control statements in section 6.2 a facility was mentioned for decoding some of the coded elements. By this we mean the replacement<br>in the printout of the code by a descriptive text. The in the printout of the code by a descriptive text. elements which can be decoded during printing are as follows :

- (i) The one-character coded elements #203 (agent report) and #300 (status),
- (ii) The three-character coded elements #200 (agent) and  $#401$  to  $#499$  inclusive (courses),

(iii) . The first character of the item number  $(*100)$ .

It will be recalled that if the facility is used in a printing job, a special file called SYSCODE is required, which contains information necessary for decoding the elements. This chapter explains how the user constructs a file of code translation data and concludes with the description of a command for obtaining an index of the #400 series codes (courses).

# **8.1** *CODES IN TREES*

The user prepares a deck of punched cards giving the<br>codes and their meanings. The program CODEIN reads the The program CODEIN reads the card file and constructs, a file named SYSCODE on a disk to which PRINT can refer. - Before the card file can be punched, the codes must be organized in a "tree" structure and this is often best done diagrammatically. Let us start with the course codes (#401 to #499 range). They are 3-letter codes and Durham University Library is currently using about 200 different codes for undergraduate courses in some 20 departments. As we shall see, the method of preparing the code translation file suggests ways of choosing codes. for courses, but for the moment we assume that the codes and their meanings are chosen and that we have a list of them.

The first thing to do is to divide the list into groups according to the first letter of the code. The following list of codes, which is a small one invented for the purpose of this explanation, is so grouped.

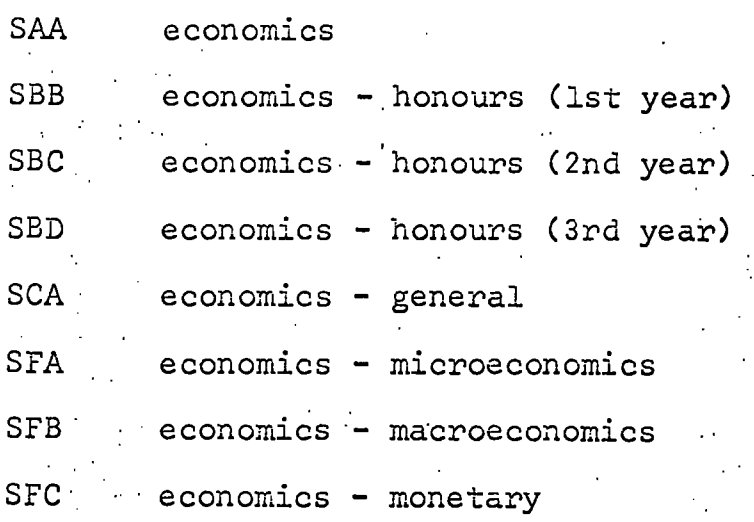

group T

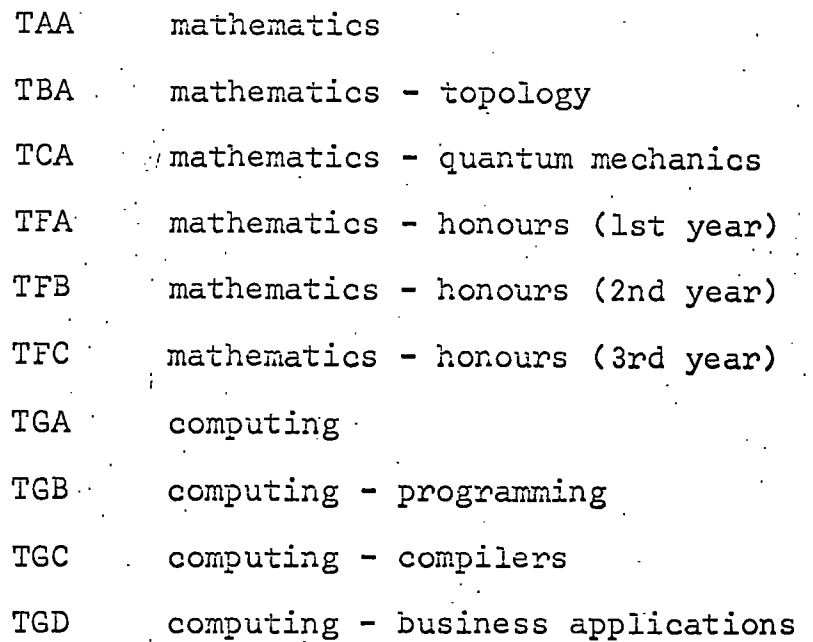

We now draw the root of the tree and the first level of nodes - in this case there are two, one each for the letters  $S$  and T.

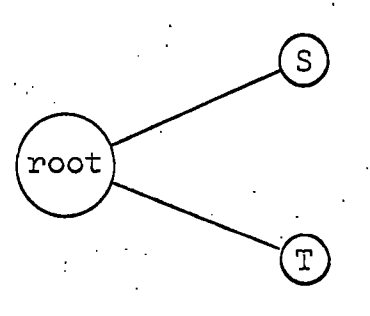

**•. 129** 

Within each major group (of more than one code) in the list, further subdivisions are made according to the second letter in the code and the next level of nodes are drawn.

**•8.1** 

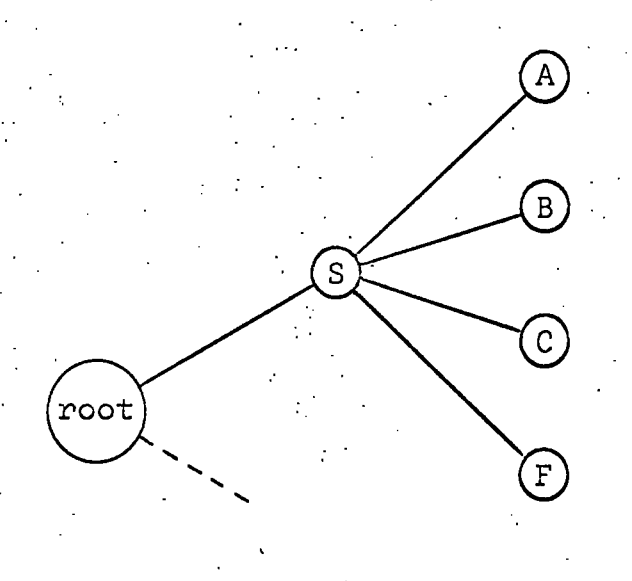

in this half of the tree, there is only one code beginning with SA and similarly with SC, so the nodes labelled A and C are end-points.  $\;$  From the other nodes, we draw another level of nodes corresponding to the third and final letter of the codes. For example:

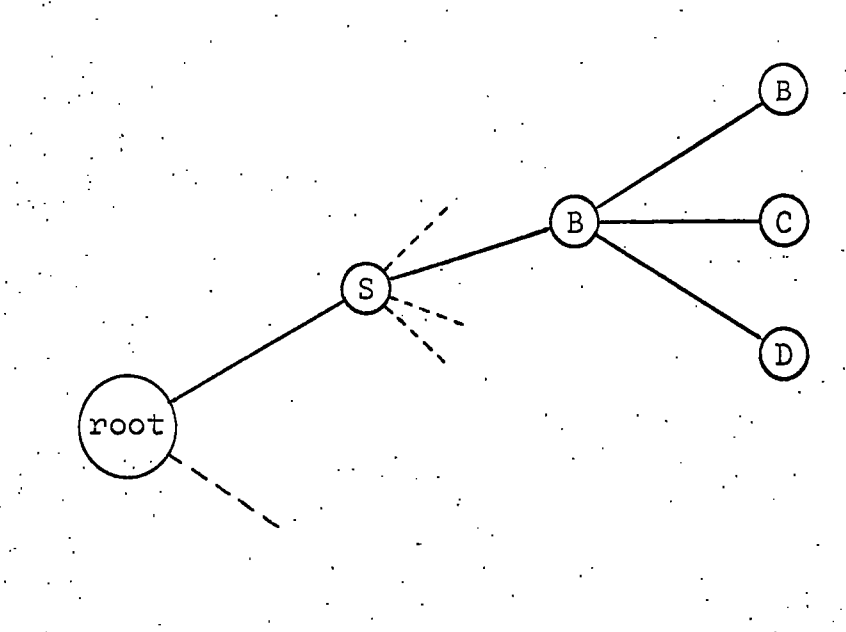

Now we attached the course names to the end-points of the complete tree.  $\sim$   $\sim$  $\overline{a}$ 

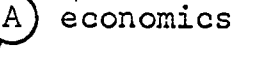

 $\, {\bf B}$ 

 $\boldsymbol{\mathrm{F}}$ 

A

 $\mathcal{C}$ 

 $\boldsymbol{\mathrm{F}}$ 

Т

 $\mathsf{s}$ 

root

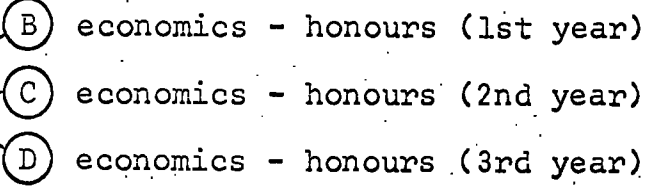

**8.1** 

 $(c)$  $e$  conomics - general

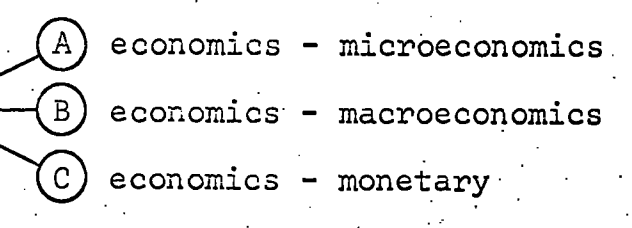

mathematics

B) mathematics - topology

mathematics - quantum mechanics

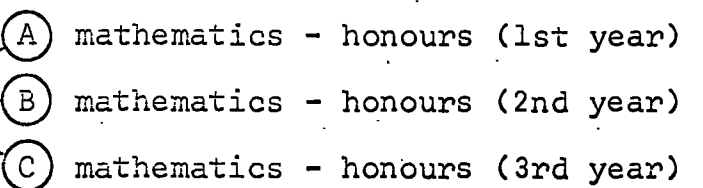

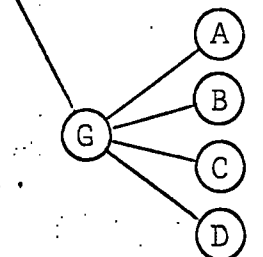

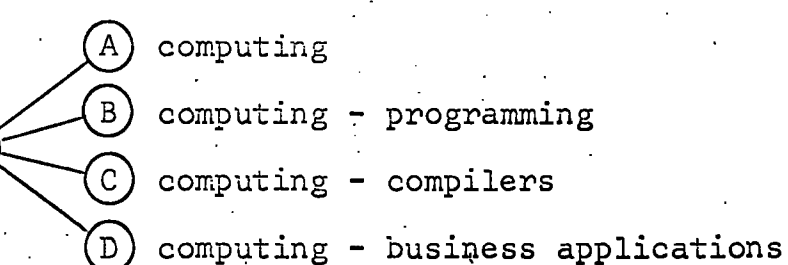

To get the final form of the tree, we move text to the left as far as possible. The rule is: "if all the nodes connected to the right of a particular node,  $\frac{N}{n}$ , have attached to them text starting with a common string of characters, then move that common part to the left one node - to node  $\mathbb{N}$ .

 $(B)$ lst year)  $C$ ) 2nd year) honours ( B D) 3rd year) economics S  $(c)$ - general A) microeconomics B) macroeconomics  $\overline{c}$ monetary root  $mathenatics$ mathematics - topology  $B$ mathematics - quantum mechanics  $\overline{c}$  $\overline{A}$ lst year)  $(B)$  2nd year) mathematics -  $\boldsymbol{\mathrm{F}}$ Т honours  $\begin{pmatrix} 0 & 1 \\ 0 & 1 \end{pmatrix}$ 3rd year)  $\left[ \begin{matrix} A \end{matrix} \right]$  $\binom{B}{B}$ - programming computing  $\mathsf{G}$  $\bigcirc$ - compilers  $\overline{D}$ business application s

**. 132** 

**8.1** 

We can now prepare a card file from the code translation tree. The cards have the following format:

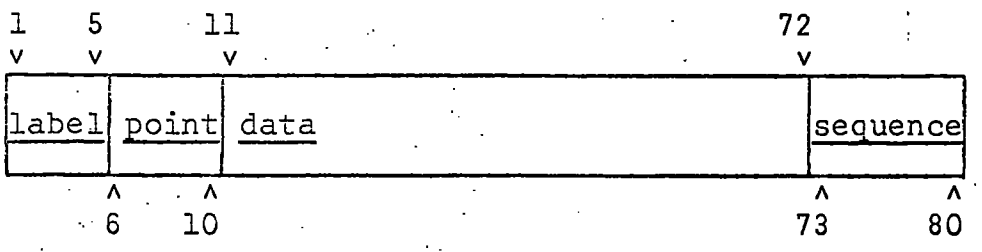

label is not used on every card. If it is present it is a whole number punched anywhere within card columns 1 to 5 inclusive and the number must not be split by spaces.

point does not occur on all cards. It is syntactically the same as label but is punched between columns 6 to 10 inclusive .

data is a string of characters starting in column 11. It is explained below.

sequence is the (optional) card sequence number. It can be completely or partially numeric.

e.g. 00000100 PGC00350

Each node in the tree has a card in the file (we can sometimes economize when sub-trees are very similar). The card corresponding to the root node occupies a specific position in the file; the root of the course code tree, for example, is the 5th card. Cards corresponding to all the nodes connected immediately to the right of any single node must be consecutive in the file.

The cards thus fall into groups, every member of a group having the same "parent" node. The groups can be inserted into the card file in any arrangement. The first card of a group must have a label which must be distinct from every other label used in the entire file. The user may choose his label's from the positive whole numbers less than 100,000 and It does not matter in which order the label's occur in the card file.

If a node is an end-point in the tree (i.e. if it has no nodes connected to the right of it), then the point field of the card is blank and the data field contains the text which is attached to the node.

If a node is not an end-point, then the point field contains the label of the group of cards representing the nodes on its right and the <u>data</u> field is constructed as follows:

- $\left( \frac{1}{2} \right)$ Starting in column 11, the text attached to the node,
- $(iii)$ Immediately after the text (in column 11 if there is no text) the character  $*$ ,
- (iii ) Starting in the column after the asterisk, in consecutive columns and terminating in or before card column 65, the code letters of the nodes connected immediately to the right in the order. in which they occur in the card group.

The cards for our sample code tree follow:

# <u>label point data</u>

# sequence

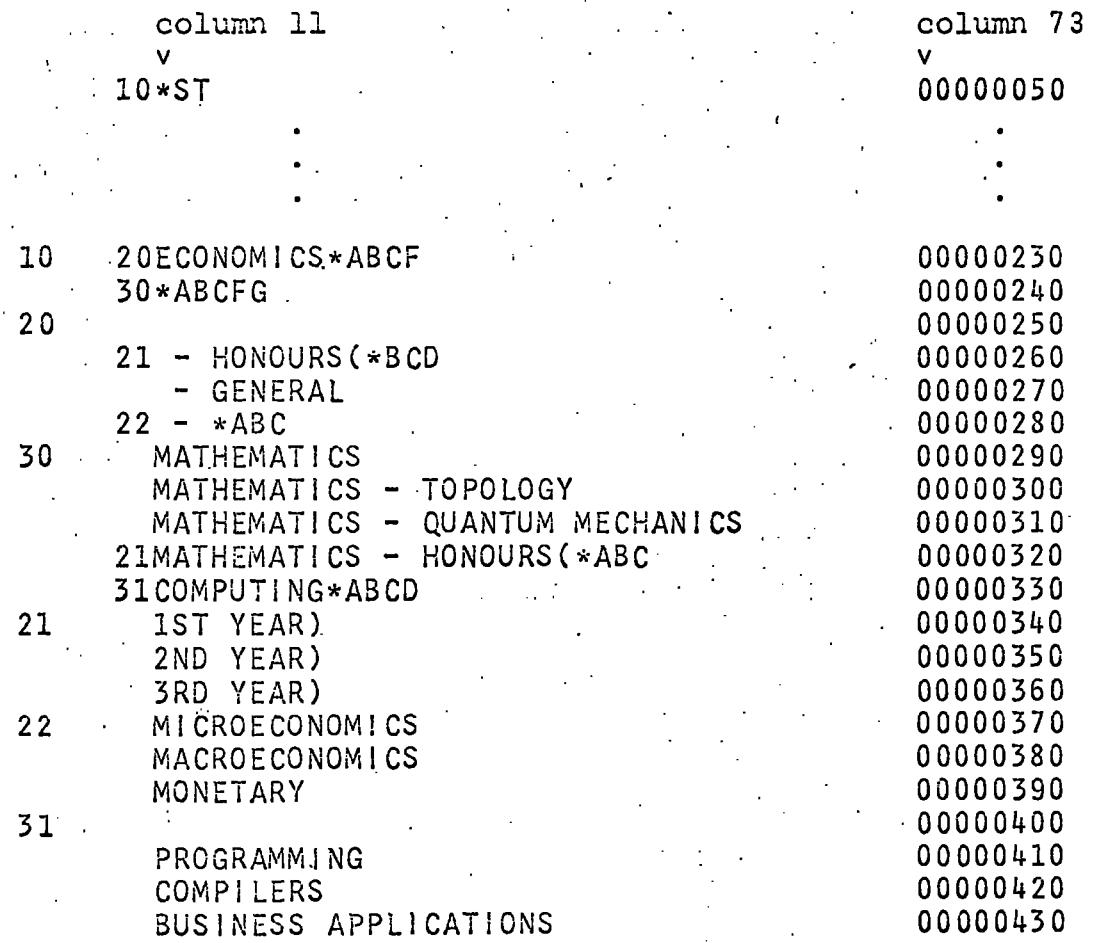

To illustrate how the computer uses this file to decode an element, let us decode course SBD.

 $(i)$  Search the letters after the  $*$  on the root card (00000050) for the 1st letter of the code -  $S$ . It is the 1st letter on the card, so we move on to the 1st card in the group labelled 10 (card 00000230).

(ii) The text before the \* is the first part of the translation :

### ECONOMICS

Search the letters after the \* for the 2nd letter  $\cdot$ of the code - B. It is the 2nd in the list, so we go to the 2nd card in the group labelled 20  $(i.e. to card 00000260).$ 

(iii) Add the text before the \* to what we already have:

# .ECONOMICS - HONOURS(

Search the letters after the \* for the 3rd letter of the code -  $D$ . It is the 3rd letter in the list on the card, so we go to the 3rd card in the group labelled  $21$  (i.e. to card 00000360).

(iv) Add the text on the card to produce:

ECONOMICS - H0N0URS(3RD YEAR)

There is no  $*$  so we have completed the translation.

# $\blacksquare$ Notes • , ... • , ... • , ... • , ... • , ... • , ... • , ... • , ... • ... • ... • ... • ... • ... • ..

- (i) The cards 00000340, 00000350 and 00000360 form a shared group.
- (ii) The economics course codes are allocated more economically than the mathematics and computing codes. . It would have been better to start the computing codes with a letter other than T. In the general, the more text that can be moved to the left in the tree, the better, i.e. a hierarchical notation, although not essential, is preferable.
- (iii) A similar, but usually degenerate, translation tree is required for the agent codes (#200) which are also three-letter codes.

One-Character Codes

Decoding operates in essentially the same way for one-character codes but is much more like a straightforward search.

**•8.1** 

### Example

The code list for agent reports (#203) might be this:

A expected Jan.-Mar. B expected Apr.-June<br>C expected July-Sept. expected July-Sept. D expected Oct.-Dec.  $E$  new edition in preparation - no date  $R$  · reprinting/binding - no date N . not published 0 - out of print

The cards required for the code translation file are:

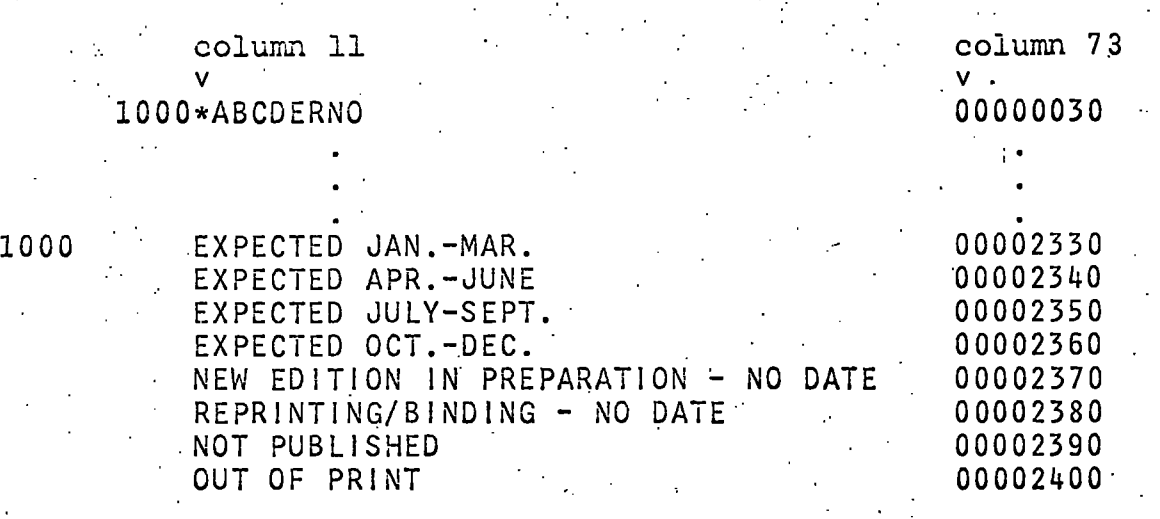

Example

If we do not wish to use the decoding facility on, say, the first character of the item number, we must nevertheless include a root card (which is blank in the three fields label, point and data:

> column 73 **V**  00000010

Assembling a Code Translation Card File

There are five code trees in the file and the root cards must come first as follows: ...

Card  $1$  - root card for  $#100$  (first letter) codes. Card  $2$  - root card for #200 codes Card  $3$  - root card for #203 codes Card  $4$  - root card for #300 codes Card 5  $\div$  root card for  $\#401-\#499$  codes.

Thereafter, the groups of cards (from all the trees) occur in any order. Special care should be taken over labels.

**8.1/8.2** 

No two cards in the entire file may have the same label field and every point field in the file must also be present as a label field.

Note

It is possible to write a label on a card other than the first in a group. If it is referred to on another card (in the point field), then a part of the group starting at that label is being treated as a group (similar to a general table in a book classification scheme) in a different part of the tree.

# **8.2** *STORING A' CODE TRANSLATION FILE*

The card file described in the previous section is not immediately suitable for use by program PRINT. (A program written to decode using the card file would run very<br>inefficiently.) The program called CODEIN convents The program called CODEIN converts the card file into the required form.

1. Command

label CODEIN cardfile ;

label is optional and is any name by which the command canbe referred.

CODEIN is the name of the program which converts code translation data from its card form in cardfile to aninternal form suitable for decoding operations.

cardfile is an input card file name.

Function and Notes

The file cardfile contains information necessary for decoding coded elements and should be prepared according to the scheme described in section 8.1. CODEIN reads the card file called cardfile, performs certain checks upon it andit it is error-free, writes an equivalent internal form of it into the file called SYSCODE. The program produces a listing of file cardfile and prints descriptive messages if any errors or suspected errors are detected. Possible<sup>:</sup> errors fall into two categories:

(i) Format and label errors in cardfile, and

(ii) File definition errors.

There is a limit to the number of labels and label references that can be managed by CODEIN. We express it

in terms of the card fields label and point defined in section 8.1. Let L be the number of label's and P be the number of point's used in cardfile. Then the restriction  $i$  **s** 

# $32xL + 8xP \le 16,000$

Typically, P is approximately  $1 \frac{1}{4}$  times- L and the number of label's, L, would then be restricted to about 380, which should be sufficient for about 10 times that number of codes.

The program CODEIN uses a work file called WORKl.

#### Data Definition Cards

Job control cards are required to define the data-sets associated with cardfile, SYSCODE and WORK1.

- (i) 'cardfile is a card file, usually on punched cards submitted with the job.
- (ii) WORKl is a normal work file, which has the same organization as an internal bibliographic file as far as the operating system is concerned (although CODEIN does not use it in the same way). The space requirement depends on the number of cards<br>in cardfile, C. It is, in tracks, the nearest It is, in tracks, the nearest<br>e the value of C/92. The catawhole number above the value of C/92. hogued procedure DLFPMCLG provides a suitable definition for WORK1 with a maximum capacity corresponding to  $C = 36,800$ , which is far in excess of likely requirement.

(iii) . SYSCODE is a file with a special organization.  $\cdot$  It can be new or extant. If it is associated with an existing data-set, the previous contents . are overwritten. The space requirement depends on the number of cards in cardfile,  $C$ . Let t be the nearest whole number above  $C/43$ . Request the nearest whole number above  $C/43$ .

#### SPACE=(TRK,t)

**1 38** 

The file must be stored on a disk volume (or other direct access device) and not on magnetic tape. The DCB parameter must be used in the DD statement for a new data-set as follows:

'DCB = (RECFM=F, LR'ECL=65,DS0RG=PA)
8.2

The catalogued procedure DLFPMCLG has the following definition of SYSCODE, which is designed for its use by PRINT:

# - //SYSCODE DD DSN = DULOlLCO,UN IT=2314,VOL=SER=UNE040, // DISP=SHR,DCB=(RECFM=F,LRECL=66,DS0RG=DA)

Note that the DCB parameter is provided, but it will be necessary to override some of the other information<br>when using CODEIN. Parameters can be overridden Parameters can be overridden individually using a card beginning:

## //G.SYSCODE DD '

placed before all the other G-step DD statements in the job.

If the data-set is new, we must code DISP=(NEW, KEEP) and give a space parameter,

E.g. //G.SYSCODE DD DISP=(NEW, KEEP), SPACE=(TRK, 8)

If the data-set is extant, we must code DISP=0LD (because the job will change it and it cannot be shared) .

### E.g. //G.SYSCODE DD DISP=OLD

The user may have more than one code translation file. He will need to change either the data-set name or the volume or both if he wishes to use one not defined in the catalogued procedure.

E.g. .//G.SYSCODE DD DSN = DUL02ABC,DISP=OLD

Note that the corresponding change for the benefit of program PRINT, which merely reads the file, is:

## //G.SYSCODE' DD DSN=DUL02ABC .

4. Computer Time

CODEIN requires 1 second of central processor time for every 94 cards in cardfile or, expressed another way,

CPU time estimate =  $0.0107$  x number of cards in cardfile.

#### 5. Completion Codes

(i) Completion code 4 if there is a suspected error in cardfile which the user should be warned about. SYSCODE will be written.

**(ii ) Completion code 8 i f ther e** *are* **errors'i n cardfil <sup>e</sup> or i f any of the .file s are not properl y defined. SYSCODE wil l not be successfull y written .** 

**.(iii ) Otherwise, the completion code wil l be se t t o 0.** 

#### **8.3** *FEINTING AN INDEX OF CODES*

There is a program in the LFP System called COIND which prints an index of the course codes (#401) used in a parti- $\epsilon$  cular file with their translations.

**1. Command** 

 $label$  **CO IND** intfile ;

**labe l i s optiona l and i s any name by which the command can be referred .** 

COIND is the name of the program which produces an index **of the course codes occurrin g i n fil e inffile .** 

intfile is an input internal file name. The file is  $\overline{\text{a}}$  **ssumed to be in one of the course code orders.** 

**2. Functio n and Notes** 

**COIND reads through file intfile extracting all the** different course codes (#401) used in the file (which is assumed to be sorted using one of the sequencing routines **SEQ46 7, SEQ476 or SEQ486). The program decodes the elements usin g fil e SYSCODE and print s codes and transla tion s aid e by sid e i n tvjo columns. The lis t of courses**  is printed twice; one list is in alphabetical order of code, and the other is in alphabetical order of course name.

file SYSCOPE is of the type produced by program  $\mathbf{r}$ **CODEIN (se e sectio n 8.2) and i s used i n the same way as by**  PRINT for decoding elements.

It is operationally efficient to run COIND when catalogues or lists in course order are being produced, because a sorted file will already be available. For **example, the following command might be placed after the** SORT command in program CCAT of section 7.5:.

**• • COIND COURSE** 

#### 3. Data Definition Cards

**J**ob control cards are required to define data-sets for **t he files ' intfil e and SYSCODE.** 

**( i ) .intfil e i s an input interna l fil e which has, of ' course**, been previously created.

**(ii ) SYSCODE must be define d on a specia l data-se t as**  created by a previous run of CODEIN (see section **8.2) . , The catalogued procedure provide s a definitio n fo r SYSCODE which i s suitabl e so long**  as the data-set name and volume are correct.

**1+. Computer Time** 

The central processor time required by COIND should not **exceed** 

**0.002x1 + 0.0074xC seconds,** 

where I is the number of items and C is the number of **different . #'H01 codes i n 'i'n't'fi'le.** 

**I f , fo r example 3 we have employed 500 codes- i n a fil <sup>e</sup> of 10,000 • items , i t wil l take no more than •.** 

**0.002x10,000+0.0074x500 = 23.7 seconds** 

of CPU time to execute COIND.

**5. Completion Codes** 

- **( i ) Completion code 4 i f ther e are no codes <#i+01) i n 'i'n'tfile.**
- **(ii ) Completion code 8 i f eithe r i'nt'file or SYSCODE**  is not properly defined.

**(iii ) Otherwise, the completion code wil l beO .** 

**lii'l -**

# *FILE UTILITY* n

#### *PROGRAMS*

In this final chapter, we describe the functions of the remaining programs in the LFP System. Two of them are five remaining programs in the LFP System. designed to work on bibliographic files and the other three **do not requir e thei r file s t o have any particular , type of content .** 

- **( i ) FPUNCH reads a bibliographi c fil e i n interna l format and produces the externall y formatted e**quivalent in a card file.
- **(ii ) BATCH reads an .externa l bibliographi c fil <sup>e</sup>** augmented by certain instructions for generating extra items and produces a new external (card) **file , which i s suitabl e fo r inpu t t o program FINPUT. •**
- **(iii ) IMAGE copie s a car d file . I t can be used to**  store a card file, such as a control file for **PRINT** or even a program of commands, on a disk **volume. The cards can be numbered by IMAGE or**  numbers can be removed. The contents of the cards are immaterial.
- **(iv ) CDLIST list s a car d fil e on the printer .** 
	- (v) RUNOFF makes copies of printout produced by other jobs. We can store a printout on a We can store a printout on a disk instead of printing it and then use RUNOFF **to copy it to the printer as many times as required .**

**S . <sup>l</sup>** *FILE CONVERSION (INTERNAL TO EXTERNAL FORMAT)* 

**1. Command** 

**labe l FPUNCH intfile ' extfi'l e •; ••** 

- **labe 1 i s optiona l and i s any name by which the command can - be referred . .**
- FPUNCH is the name of the program which reads an internal file (intfile), converts its items to the external format and writes them into the card file extfile.

intfile is the name of an input internal file.

**extfil e i s the name of an output card fil e which wil <sup>l</sup> contain items in external format.** 

# **2. Functio n and Notes'**

FPUNCH reads the internal file intfile item by item and writes the items, externally formatted, into card file **extfile.** The output card file can be on a disk volume or **a magnetic tape or punched by the computer on'cards. Each externa l item start s i n column 1 of a new car d (o r 80-byte record ) and the las t eigh t columns (7 3-80) are automaticall <sup>y</sup>** filled with an 8-digit card number (starting at 00000010 and incrementing by 10). The program will use as many cards as are necessary to complete the item.

**9.1** 

As regards the distinction between the normal and updating formats, the equivalence between the internal and external files is exact. We illustrate this with an example. The original external item as read by FINPUT i Ihe original external item as read by FINPUT is:

**#100 S0731£ #102 B£ #300 H£ #401 MAX£ #500 1962£ #601 IVERSON K.E.£ #701 A PROGRAMMING.LANGUAGE£ #900 WILEY£ \*** 

If the internal item produced by FINPUT were subjected to . the treatment of program FPUNCH, the external item would come out unchanged. If, however, the internal item, which is in updating format, were first converted by UPDATE into **normal format, then FPUNCH would produce the item:** 

**#100 S0731£ #102 B£ #200 £ #201 £ #202 £ #203 £ #300 H£ #301 £ #302 £ #401 MAX£ #500 1962£ #601.IVERSON K.E.£ #701 A PROGRAMMING LANGUAGE£ #900 WILEY£ \*** 

Note that there is a difference between the representation of the ranges of elements #401 to #499, #601 to #699, **#701 t o #799, #801 t o #899 and al l the other elements i n the •**  "blank" cases. The former are "absent" (for economy of storage) and the latter are null.

**The fil e names intfil e and extfil e must be differen <sup>t</sup>** because they represent different types of file.

**3.** Data Definition Cards

**Job control cards are required to define the data-sets associate d wit h intfil e and extfile .** 

**( i ) intfil e i s an input interna l fil e which has been create d previously .** 

**^^^^ e'xtfil e i s an output car d file . The data-se <sup>t</sup> can be an existing one which previously held a car d fil e and wil l now be overwritten , or i t can**  be a new one or the card punch. The card punch is used by including a DD card as:

**//G.CARDS DD SYSOUT=B** 

**143** 

The space requirement for storing a card file on a 2314 disk volume is 1 track for every 70 cards<br>in the file. The user must therefore estimate **<sup>i</sup> n the file . The use r must therefor e estimate t he number of- card s (80-byte records ) which are t o be produce d and tha t wil l depend upon how he**  has used the elements within the items. In **. Durhami University , an item as formatted by FPUNCH typicall y require s 3 cards . We can discove r**  exactly how many cards will be produced by **executing the command:** 

#### FPUNCH LBK DUMMY;

The output card file will be lost (DUMMY) and **therefor e require s no space on a disk , but the • program informs us how many cards i t has formatted.** 

#### **4. . Computer Time**

The following formula will give an estimate of the central processor time required in terms of the number of items in the file (I) and the number of cards or 80-byte **record s produced. (C) .** 

**CPU time = 0.004-lxI + 0.0125xC seconds** 

**I f , fo r example, th e fil e contain s 500 items and ther e are 3 cards per item in the externally formatted file, then** 

**.1 = 500 and. C = 1,500,** 

**so the CPU time i s estimated,t o be** 

**0.0041 X 500 + 0.0126 x 1500 = 20.95.seconds.** 

**5. Completion Codes** 

- **( i ) Completion code '8 i f the file s are not properl y defined .**
- **(ii ) ' Completion code 12 i f an item in' 'in't'file cannot**  be read. This is not usually the fault of the **user .**
- **(iii ) Otherwise the completion code wil l be .0.**

#### **-.9.2-** *AUGMENTED EXTERNAL FILES*

**Sectio n 3.4 contain s the rule s fo r constructin g items**  for an external file. We now recapitulate the syntax of. **a fil e i n externa l format.** 

**-14 4** 

### **( i ) An element i s punched:**

#### **t a g tex t £**

**t a g i s one of the usua l element numbers (see figur e 3.2).** 

**E.g. #302** 

**Spaces are allowed, between the # and the**  number, but not within the number.

**tex t i s the valu e of the element. Any sequence of character s not includin g #, £ or \* i s**  allowed. Spaces at the beginning and end of the text will be ignored.

**£ i s the terminatin g character .** 

**(ii ) An item consist s of one or more elements, optionall y**  separated by spaces. The last element is followed by a \*. • An item may contain no two elements with **t he same' ta g and i t must contai n an item number**  (element #100). The elements may appear in any (element  $\overline{f100}$ ). The elements may appear in any order in the item.

**(iii ) An item i s calle d a deletio n item if , i n the**  syntactic position of an element, it contains **either** 

# **DELETE • or DELETE £ •**

**(iv ) An externa l fil e i s a sequence of one.or more**  items, as defined above, optionally with spaces **between them.** 

This is the form of file read by FINPUT and written by FPUNCH. We shall define a type of card file called an We shall define a type of card file called an augmented external file by adding to the above syntax, and **<sup>i</sup> t wil l be suitabl e fo r input t o program BATCH (see sectio n**  9.3) but not to program FINPUT.

An augmented external file consists of the following **unit s arranged i n any sequence:** 

**•(i ) Normal items as occur i n an externa l file .** 

(ii) Selection statements, which represent groups **of primitiv e items , consistin g of item numbers only .** 

**Ciii ) "Batch" items , which specif y elements common <sup>t</sup> o a number of items i n the file .** 

**9.2** 

## The Selection Statement

The usual syntax notation is used - brackets ([ ]) enclose optional clauses and alternatives are stacked one above the other with a brace (}) on their right. **prototype selectio n statement is :** 

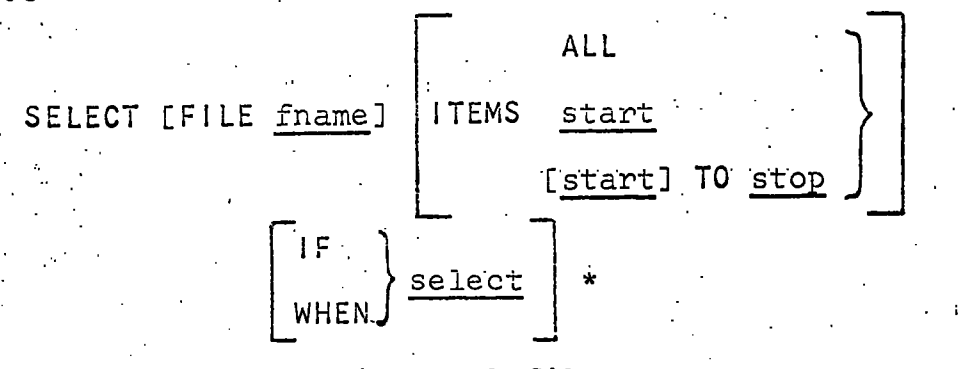

fname is the name of an internal file.

start is either an item number or the word FIRST.

- **stop i s eithe r an item number (alphabetically/numericall y**  greater than start if that is specified as an item **number) or the-word . LAST.**
- **selec t i s a selectio n specificatio n with the syntax**   $\overline{d}$  **escribed** in section 4.4. select should be enclosed in quotes if it contains any of the characters: space, comma,  $#$ ,  $\epsilon$ ,  $*$  **.**

**There ar e thre e optiona l clause s i n the statement calle d t he "file " clause , the "itemi" claus e and the "if " clause .** 

**<sup>I</sup> f the fil e claus e i s omitted, fn'a'me i s assumed to be**  the same as the fname given or assumed in the previous **selectio n statement i n the file . Note tha t the firs <sup>t</sup> selection statement in the augmented external file must have a fil e clause .** 

**<sup>I</sup> f the item claus e i s omitted from.the statement, the.**   $\det$  ault **clause** 

**ITEMS ALL .** 

**<sup>i</sup> s assumed.** 

**-In,th e absence of an explici t i f clause ,** 

**• IF ' '** 

**<sup>i</sup> s assumed. . '** 

**146** 

**9.2**   $\mathcal{F}_{\mathcal{F}}$ 

**Examples** 

SELECT FILE LBK IF  $H$  #300=A'

SELECT ITEMS D1200 TO D1299 \*

SELECT FILE SBK ITEMS D2000 IF '#102=BJ' \*

**Functio n of.th e Selectio n Statement** 

The selection statement stands for a list of items, each consisting solely of an item number:

**9.2** 

# #10 <sup>0</sup> **itemno £ \* .**

There is one such item corresponding to each item in the internal file fname which both (a) has an item number in the **range specifie d i n the item claus e and (b) satisfie s the selec tio n criterio n i n the i f clause . ' it'emno i s the same as the**  #100 element of the corresponding item in fname. The absence **of th e ite m or i f claus e implie s it s irrelevanc e i n choosing**  items for inclusion in the list represented by the selection statement. (That is what is meant by the default clauses, of course.) We must now define how the range of item numbers is **obtaine d from the item clause .** 

**Firstly , fil e fname must be i n item number** (#100 ) **order.**  ITEMS AL L **and** ITEMS FIRS T TO LAST **and clause s which imply one of thes e mean tha t the. range i s from, the firs t item number i n**  fname to the last.

ITEMS start TO stop. The range is all the item numbers in fname from start to stop, inclusive of start and stop if they **are , respectively , in' fname. (I t i s not. an erro r i f eithe r**  start or stop is not the number of any item in fname.)

**Batch Items** 

A batch item is syntactically like a normal item but the #100 element is replaced by the word

BATCH

**Examples** 

BATCH #300 A  $£$  #200 COM  $£$  \*

BATCH DELETE \*

No batch item should have a #100 element.

# Function of Batch Items

The whole item, apart from the word BATCH, is to be appended to every normal item (including those implied **by selectio n statements ) afte r thi s batch item and before**  the next (if there is one).

**9.2** 

The batch item which simply nullifies the effect of the previous one without itself having any effect is:

#### **BATCH \* •**

**Examples** of Augmented External Files

**( i ) Assume' tha t the fil e KBK contain s item.s numbered**  consecutively starting with  $00001$ . We show first an annotated augmented external file and then the  $normal$  external file which it represents.

**The augmented file :** 

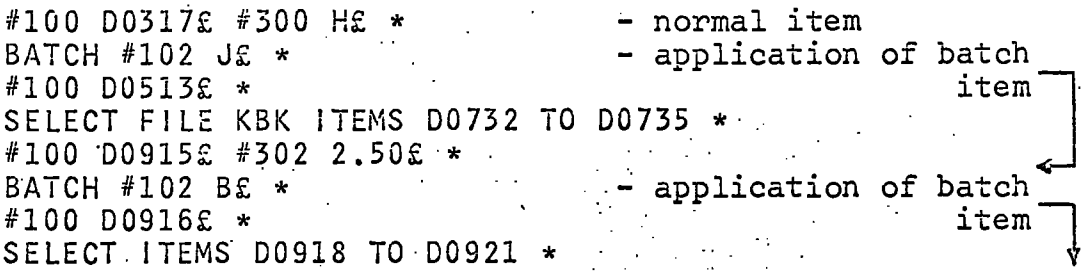

The normal file:

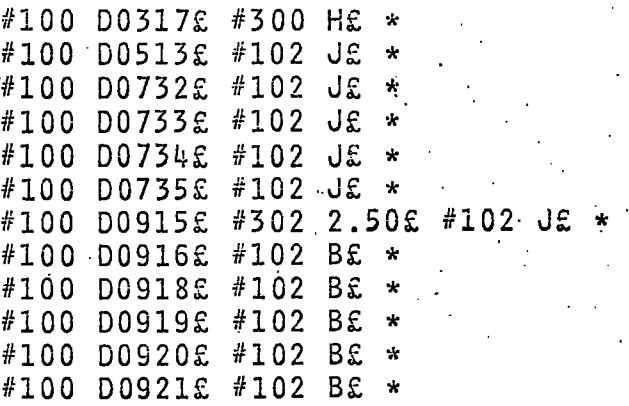

(ii) Suppose that the status (#300) H means "withdrawn". **The followin g augmented externa l fil e can be.used to**  generate an updating file to remove the records of withdrawn material from the file SBK: ...

> **BATCH DELETE \***  SELECT FILE SBK IF '#300=H'

### **9.3 .** *THE BATCH PROGRAM*

The LFP System program called BATCH will read a file in augmented external format (see previous section) and expand it into the normal external file which it represents - a file suitable for input to the program FINPUT (section 4.1).

**1. Command** 

**J** 

*I -*

**label BATCH** augfile column switch extfile ;..

label is optional and is any name by which the command **can be referred .** 

BATCH is the name of the program which reads a card file **(augfile ) i n augmented externa l format and write s t he fil e (extfile ) i n normal externa l format.** 

**.augfil e i s the name of an input car d fil e containin g an**  augmented external file.

column is a number not exceeding 80. It specifies the **las t column from which data i s to be taken (e.g. 80**  if the whole card in <u>augfile</u> is read, 72 if columns **73-80 are ignored as i n the case of numbered cards) .** 

**switc h i s eithe r ON, i f a printe d copy of the card fil <sup>e</sup> a'u'gfile i s required , or OFF i f the printou t i s t o be.**  suppressed.

**extfil e i s the name of an output card.fil e which wil <sup>l</sup>** contain items in external format.

**2. • Functio n and Notes** 

Program BATCH reads the card file augfile containing augmented external items and applies the batch items and **s**election statements to produce a file in normal external format, which it writes into the card file extfile. The syntax and meaning of batch items and selection statements **a re give n i n sectio n 9.2. The items ar e writte n to' e'xtfil <sup>e</sup>** in the same format as program FPUNCH uses. Each item starts in column 1 of a new card (or 80-byte record) and columns 73 to 80 inclusive are used for a card number (starting at **00000010 and incrementing by 10) .** 

Items in augfile do not receive the full checking that FINPUT gives them, but the syntax is checked and messages are printed to indicate errors and warn of possible errors. **<sup>I</sup> f an erro r i s detecte d i n a normal item, tha t item i s skipped**  and processing continues with the next one. If, however, an error is found in a batch item, the run is terminated immedi**atel y because s.uch error s would propagate through the file .** 

The file names augfile and extfile must be different. The normal way to define them is to make augfile a deck of **card s i n the job and extfil e a temporary fil e on a dis k ' 'volume which i s read by program FINPUT .straightaway. - Note tha t i f augfi'le contain s no batch items or selectio n state ments (i.e . i t i s an ordinar y externa l file) , the items i n extfi'l e wil l be identica l to those i n augfile .** 

**9.3** 

#### **3.** Data Definition Cards

**Job control cards are required to define the data-sets associate d wit h a'u'gf ile, ' • e'x'tfile and any interna l file <sup>s</sup> mentioned i n the fil e clause s of selectio n statements i n augfile . ' . '** 

- **(i)-. au'gfile i s an inpu t car d fil e which can be on punched**  cards submitted with the job or in a previously . **create d data-se t on a dis k volume or magnetic tape.**
- **(ii ) -extfil e i s an output car d file . The data-se t can be a previously created one, in which case it is overwritten , or i t can be a new one, or i t can' be**  punched onto cards. Space must be allocated if it **i s a dis k data-se t (70 cards per track) .**
- **(iii ) The interna l file s from which item numbers are . extracte d must be data-set s create d previou s to**  the execution of the BATCH command.
	- **4. Computer Tim.e**

The central processor time required by BATCH can beestimated from the following formula:

**0.04x0^. +.0.0078x0 + 0.0014x1 seconds**   $\dot{p}$  of cande (on 80-b) **where** *Cj* **= number of card s (o r 80-byte records ) read from Fien int C - = number-of cards (o r 80-byte records ) writte n int o**  I = number of items read from internal files referred **I '= number of items rea d from interna l file s referre d • t o i n SELECT'S** 

- 5. Completion Codes
	- **( i ) Completion code 4 i s se t i n cases- of syntax erro r**  when either corrective action can be taken or a **normal item can be ignored.\_**

**(ii ) Completion code 8 - i s se t i f eithe r card fil e i s n ot properl y defined , i n which.case the execution**  is terminated, or a batch item is found to be in **erro r (executio n i s terminated),, or variou s syntax . and fil e definitio n error s occur i n a selectio n**  statement, in which case the statement is ignored.

**(iii ) Completion code 12 i s se t i f ther e i s a format erro r i n an interna l fil e mentioned i n a selectio <sup>n</sup>** statement. This is not usually the fault of the user. Processing proceeds with the next item **afte r the selectio n statement, but the contents of extfil e wil l be most unreliable .** 

**'9.3** 

(iv) Otherwise, the completion code is set to 0.

**5. Example - An Ordering Program** 

The LFP System has no facilities for accounting and **therefor e i t i s not currentl y feasibl e t o use i t fo r ful <sup>l</sup> scale ordering.** However, orders can be printed automatically **<sup>t</sup> o be sen t t o the agents and thi s example shows how i t i s done.** We assume that these two status codes (#300) are used in the main file LBK:

**A meaning "to be ordered"** 

**C meaning "on order"** 

LBK is assumed to be in item number (#100) order. We require a program which will print an order for each item in LBK with the status A and then change the status to C. We do not wish to make out items by hand for the updating **process .** 

We shall have to make estimates based on the size of LBK and the number of items to be ordered. Let file LBK contain 3,000 items. Estimates will allow for up to 250 **c** Estimates will allow for up to 250 items with status A.

**The Program** 

**ORDER PROGRAM;** 

**FCOPY LBK '#300=A' TEMP /\* TEMP' CONTAINS THE ITEMS TO BE ORDERED \*/; BATCH SYS IN 80 ON AMEND /\* SYS IN REFERS TO TEMP,**  WHICH IS STILL IN ITEM NUMBER ORDER \*/; **SORT TEMP TEMP SEQ200 /\* AGENT/PUBLISHER ORDER \*/; . OUT PRINT CONTROL 72; •** 

**IF 0UT>4; GOTO EXIT; /\* SKIP UPDATE IF PRINT NO GOOD \*/ FINPUT AMEND 72 /\* RECORDS ARE NUMBERED \*/ ON TEMP /\* CAN USE TEMP AGAIN NOW \*//''/'"/C,'.'; UPDATE LBK TEMP LBK OFF;'** 

**EXIT END; .** 

**/\*** 

We define file SYSIN as follows:

**//G.SYSIN DD \* BATCH #300 C£ #201 7/12/70£ '\***  SELECT FILE TEMP \*

**9.3/9.4-**

**TEMP i s a temporary fil e which wil l contai n a t most '250 ful l items , so allocat e i t SPACE=(TRK,(5,1)).** 

AMEND is a temporary file to take at most 250 cards (one for each short amendment item); we allocate it SPACE=(TRK(4,1)).

The other files which require definition are LBK, WORKl (for SORT and UPDATE), WORK2, WORK3 and WORK4 (for SORT), CONTROL (defined below) and SYSCODE.

**//G.CONTROL DD \***  LIST FILE TEMP; /\*PRINT-ORDERS\*/ **SPACE 5; . , PAGE 6,#200 DECODED; /\*AGENT\*/ H 10,'DURHAM UNIVERSITY LIBRARY'; • 12,(#100,19,#TODAY); ' 17,#601,CONT IN 19;,ST0P IN 55; /^AUTHOR\*/**  SKIP; **21,#701,CONT IN 23,STOP IN 55; /\*TITLE\* / ' 21, (#90.0,2,#500),CONT IN 25,STOP IN '55; / \*PUBL i SHER, DATE\*/ • 72,#302; /\*PRiCE\*/ END;** 

**/\*** 

The reader may wish to work out what the orders will look like, and how many lines of output to expect for 250 orders.

An estimate for the CPU time required for 250 orders can **be made: . •.** 

CPU time =  $FCOPY$  CPU time  $+$  BATCH CPU time **( 6 . - + . 2.4 - . ; )** 

> **+ SORT CPU time + PRINT CPU time (0.005x250x8 + 5 )**

**. + FINPUT CPU time + UPDATE CPU time**  15 **( 15 ' + 0.5+0.001x3000+0.05x250)** 

= (approx.) 55 seconds.

**= (approx.) 55 seconds.**  The job-class will certainly have to be C.

**• The job-clas s wil l certainl y have t o be-C. .•** 

**9.4** *COPYING CARD FILES* 

**1. Command** 

# **Iabel IMAGE infile column outfile switch ;**

label is optional and is any name by which the command can **be referred .** 

**IMAGE i s the name of the LFP System.'program which copies the data from one card file (infile) to another (outfile).** 

**•9.4** 

**infile is an input card file name.** 

**column i s a number not exceeding 80. Character s are copied from columns 1 t o column of file ' infi'le .** 

**outfil e i s an output car d fil e name.** 

- **exitch is either ON or OFF.** If it is ON, columns 73 to 80 **inclusive are used for card sequence numbers and the** data from infile is placed in columns 1 to 72 of the **card s in' out file . I f 'switch i s OFF, al l 80 columns**  of the cards in outfile are used. .This parameter can be used independently of column.
- **2. Functio n and Notes**

**Program IMAGE copies the characters from the field, determined by column, of the cards (o r .80-byte records ) i n infile to the cards in outfile, using either 80 or 72 card columns. • Al l the character s i n columns 1 to' column of the**  input cards (or records) will be written into the output **record s and ther e i s not necessaril y a one to one corres**  pondence of cards in the two files.

The file names infile and outfile must be different.

The effects of four commonly used combinations of parameters are given below.

**( i ) IMAGE INPUT 80 OUTPUT OFF;** 

This command produces in OUTPUT an exact copy of **t he cards i n INPUT.** 

**(ii ) IMAGE INPUT 80 OUTPUT ON;** 

**A l l the character s i n INPUT ar e writte n i n groups of 72 to OUTPUT and the output cards are numbered.**  There will be 11% more cards in OUTPUT than in **INPUT.** 

**(iii ) IMAGE INPUT 72 OUTPUT OFF;** 

**Thi s i s the revers e proces s of the. previou s example.**  The last eight columns of the cards in INPUT are<sup>-</sup><br>eliminated in the copy. There will be 10% fewer **eliminate d i n the copy. There wil l be'10% fewer**  cards in OUTPUT than in INPUT.

**(iv ) IMAGE INPUT 72 OUTPUT ON;** 

**.Fil e OUTPUT wil l contai n numbered cards containin g** 

exact copies of columns 1 to 72 of the cards **in INPUT.** We can use this command to number cards (or records) when we know that columns **7 3 t o 80 are free .** 

The IMAGE program can be used to manipulate external files - to store them on disk or to number them - and it **provides' a simple way to stor e programs of commands and print-contro l statements on a dis k so tha t referenc e can**  be made to them by other jobs.

#### **3.** Data Definition Cards

Job control cards are required to define the data-sets **associate d wit h files ' infi'l e and' ou'tfi'le.** 

- **( i ) infil e i s an inpu t car d fil e and should eithe r be**  held in a previously created data-set on a disk **volume or magnetic tape or be submitted with the j ob on cards .**
- **(ii ) ' o'ut'file i s an output car d file . Thi s can be punched** onto real cards or be stored in a data-set on a disk volume, for instance. The space **on a disk volume, for instance.** requirement is, as usual, 1 track for every 70 **card records.** The data-set can be either a new one or an extant one in which case the previous **content s are overwritten .**
- **4. Computer Time**

To obtain an estimate of the CPU time required by IMAGE,

- **( i ) allo w 1 second fo r every 1,000 cards in' infi'le',**
- **(ii ) i f the number of card s in' ou'tfile wil l diffe <sup>r</sup>** from that in infile, increase the time by 10%.
- **(iii ) i f switc h i s ON, i.e . the record s in' out fil <sup>e</sup> a re to be numbered, double the time allowance.**
- E.g. If file INPUT contains 10,000 card records, the **command**

**IMAGE INPUT 80 OUTPUT ON;** 

**.should be allowed** 

**( 10 + 10% of 10) X 2 seconds** 

**i.e . 22 seconds** 

**154** 

**5. Completion Codes.** 

*II* 

**• (i ) Completion code 8 i s se t i f eithe r fil e i s not properl y defined . No copying wil l be done.'** 

**(ii ) Otherwise, th e completion- code wil l be 0.** 

**6. . Example - Using Stored Programs** 

We give two jobs in this example. The first uses IMAGE to store a program of commands and a print-control file, and the second uses the two stored card files. At the end of **sectio n 9.3 the major constituent s of a job t o prin t orders**  were given and it is clearly a rather complicated job.

The following job (DUL01E6A) stores the program called ORDER and the print-control statements in two separate datasets on a disk volume. Comments have been removed for compactness. The stored versions are numbered. The stored versions are numbered.

```
//DUL01E6A JOB (0003,C105),LIBRARY 
// EXEC DLFPMCLG 
//M.SYS IN DD * 
         STORE PROGRAM; 
         •IMAGE INI 72 PROOF ON /*STORE PROGRAM*/; 
         IMAGE IN2 72 PRINTF ON /*STORE PRINT-CONTROL 
                                      STATEMENTS*/; 
         END; 
/* 
//G.PROGF DD DSN=DUL01ORP,UNIT=2314,VOL=SER=UNE040, 
// DISP=(NEW,KEEP),SPACE=(TRK,1) 
//G.PRINTF DD DSN=DULOIORQ,UN IT=2314,VOL=SER=UNE040, 
        // DISP=(NEW,KEEP),SPACE=(TRK,1) 
//G.INI DD * 
        ORDER PROG; 
        FCOPY LBK '#300=A' TEMP; 
        BATCH SYSIN 80 ON AMEND; 
        SORT TEMP TEMP SEQ200; 
   OUT PRINT CONTROL 72; 
        IF 0UT>4; 
        GOTO EXIT; 
        FINPUT AMEND 72 ON TEMP,' ',C/ '; 
        UPDATE LBK TEMP LBK OFF; 
  EXIT END; 
/* 
//G.IN2 DO * 
 LIST FIL E TEMP; SPACE 5; P 6,#200 DECODED;-
  H 10,'DURHAM UNIVERSITY LIBRARY'; 
  • 12, (#100,19,.#TODAY); 
  17,#601,CONT IN 19,STOP IN 66; 
  S; 21,#701,CONT IN 23, STOP IN 66; 
  21,(#900,2,#500),CONT IN 23,STOP IN 66; 72,#302; - • 
• END; 
/*
```
Now we can use the files in our jobs to produce orders. //DUL01E5B JOB (0012,C105,,2),L!BRARY,CLASS=C // EXEC //M.SYSIN DD DSN=DUL010RP,UNIT=2314,VOL=SER=UNE040,DISP=SHR .//G.W0RK2 //G..W0RK3 //G.WORKii DD UNIT=2314,VOL=SER=UiME0it0,SPAGE=(TRK, (5,1) ) //G.TEMP DD UNIT=2314,VOL=SER=UNE999,SPACE=(TRK,(5,1)) //G.AMEND DD UNIT=2314,VOL=SER=UNE999,SPACE=(TRK,(4,1)) //G.LBK DD DSN=DUL01LBK,UNIT=23Hi,VOL=SER=UNE0lf0,DISP=OLD • //G.CONTROL DD DSN=DUL010RQ,UNIT=2314,VOL=SER=UNE040,DISP=SHR //G.SYS IN DD \* BATCH #300 C£ #201 7/12/70£ \* SELECT FILE TEMP \* EXEC DLFPMCLG, TIME.G=(3,0) DD UNIT=2314;VOL=SER=UNE020,SPACE=(TRK,(5,1)) ' DD UNIT=2314,VOL=SER=UNE030^SPACE=(TRK,(5,1)) .

/\* //

Note

Data-sets DULO10RP and DULO10RQ contain 10 and 7 card<br>records respectively. They have each been allocated the They have each been allocated the smallest possible space - 1 track - and even that is far too large, since it has a capacity of 70 cards. If it is large, since it has a capacity of 70 cards. required to store many very small card files (of the order of 10 cards per file) a "library" data-set can be created on a disk volume with the partitioned organization which enables files to occupy less than a track and yet not waste the remainder. IMAGE can be used to add new members to th IMAGE can be used to add new members to this library .

**9.. 5** *PRINTING CARD FILES* 

<sup>1</sup> . Command

label CDLIST cardfile

label is optional and is any name by which the command can be referred .

CDLIST is the name of the program which prints out the contents of the card file cardfile.

cardfile is an input card file name.

2. Function

CDLIST reads the cards (or 80-byte records) in the card file cardfile and prints out their contents, one card per line.

# 3. Data Definition Card

A job control card is required for the input card file cardfile. It is either a previously created data-set on a disk volume or magnetic tape or a deck of cards contained. in the job.

4. Computer Time

The central processor time required by CDLIST is approximately 2 seconds for every 1,000 cards (records) in cardfile .

- 5. Completion Codes
	- (i) Completion code 4 is never set by CDLIST.
	- (ii) Completion code 8 is set if cardfile is not properly defined. No list will be produced.
- (iii) Otherwise, the completion code will be 0.

#### **9 . 5** *ST.ORING PRINTOUTS*

This section is not, as might be thought from the title, concerned with the storage in the library of the vast piles of paper obtained from the computer's printer over the months. It is concerned with a method of saving processor time in the production of more than one copy of a printout.

All printing that is done by the LFP System programs is achieved by sending line-records to a file called SYSPRINT, which is normally associated with the printer by a DD card in  $\cdot$ the catalogued procedure DLFPMCLG. Now, instead of printing this file, we can store it on a disk and then, in a subsequent job, run off copies of the file on the printer.

Notes

 $(i)$  If we wish to store a printout on a disk volume (or magnetic tape), we must store all the output from the final step of the job (step  $G$ ). None . of it will be printed at the time.

(ii) Each copy of the output produced from a previously stored printer file will be the complete job-step printout of the program that stored it.

//DUL01E96 JOB (0010,C105),LIBRARY,CLASS=C // EXEC DLFPMCLG,TIME.G=(5,0) //M.SYSIN DD \*

> program of commands (to produce an author catalogue, for example)

//G.SYSPRINT DD DSN=DUL01PRT,UNIT=2 314,V0L=SER=UNE040, // DISP=(NEW,KEEP),SPACE=(TRX,(60,5)), // DCB=(RECFM=VBA,LRECL=125,BLKSIZE=125H) //G.W0RK2 DD . . .. etcetera

**/ / .** 

*/i:* 

The DD statement beginning //G.SYSPRINT overrides the statement in the catalogued procedure. With the suggested DCB parameter, a track on the disk will hold at least 50 lines (full 120 character records). If, for example, it is known that the average length of the lines will be 90 characters, the track capacity will increase to 65 lines.

The LFP System program RUNOFF will read a printer file (referred to by a name other than SYSPRINT) and copy it to file SYSPRINT as many times as required. It should be remembered that there are other ways of producing multiple copies of printout.

- (i) Use printer stationery with carbon paper (see operations staff).
- (ii) Request more than one copy of the whole job's output (see operations staff).

(iii) Run the job more than once.

A combination of methods may be advantageous for large printing tasks. If, for example, we have to produce 30 copies of an author catalogue, each 4,000 lines long, we<br>might print the list 10 times using triple forms. 40,000 might print the list 10 times using triple forms. lines would still be considered a very large printing job on a university machine and the operational staff might prefer<br>that the iob be divided into two of 20,000 lines. The method that the job be divided into two of 20,000 lines. would therefore be to submit three jobs:

(i) Produce formatted author catalogue in a printer file on a disk volume.

(ii) Print 5 copies on triple forms using program RUNOFF.

9.6

(iii) Print 5 copies on triple forms using program RUNOFF and delete the stored printer file.

Program RUNOFF

1. Command

label RUNOFF pfile copies ;

label is optional and is any name by which the command can be referred.

RUNOFF is the name of the program which produces copies for the printer of the printout stored in pfile.

pfile is the name of an input file containing properly<br>formatted lines for printing. It must be different formatted lines for printing. from SYSPRINT.

copies is any positive whole number.

2. Function

RUNOFF copies the line-records in pfile to the standard printer file, SYSPRINT, copies times. The beginning and end of each copy are marked START and END.

3. Data Definition Card

A job control statement is required to define file pfile, which should be contained in a previously created data-set on a disk or magnetic tape. The data-set should have originally been written via the file SYSPRINT in a previous job.

4. Computer Time.

The central processor time required by RUNOFF is approximately 1 second for every 500 lines printed. Expressed another way, that is

0.002 x number of line records in pfile x number of copies printed

5. Completion Codes

(i) Completion code 4 is never set by program RUNOFF.

(ii) Completion code 8 is set if file pfile is not properly defined.

(iii) Otherwise, the completion code will be 0.

# *COMPUTING TECHNICAL ASPECTS*

#### **10.1** *PROGRAMMING CONSIDERATIONS*

The Library File Processing System was implemented in PL/1 (Programming Language One), which the programmer was. able to use with speed. Full listings of the programs and other technical documentation are contained in [125], which<br>accompanies this thesis as supplementary material. Computer accompanies this thesis as supplementary material. programs for library processes typically perform the following types of operation:

- (i) Input and Output. Records are read from magnetic tapes, disks and punched cards, and written to tapes, disks and printers, for example. In the majority of applications files are sequential even though direct access storage devices are becoming quite common. In multiprogramming and timesharing operating systems, direct access facilities are essential even if every user is processing his files sequentially.
- (ii) Arithmetic. On the one hand statistical and accounting calculations are required in some applications and on the other hand the data structures which one creates imply the use of address computations.
- (iii) String handling. The simplest operations in this category are those of breaking fields out of records when the substring boundaries are obtainable arithmetically (from data in the record itself, for instance), and joining strings together as for output. More complex are the processes of identifying patterns of characters in strings and extracting, replacing or deleting substrings so defined. One often wishes to separate the words in a natural sentence, for instance .
	- (iv) Interpretation. The user's requirements are generally communicated to the application program in a code which is oriented, in some degree, towards the user, and must be translated before they can "drive" the program. . This is largely a matter of manipulating strings, lists, tables and other data structures.

All of these facets are represented in the LFP System programming and there follows a brief discussion of the suitability of the programming language and operating system used (IBM System/360 Operating System). A full, implementation-specific, description of PL/1 is given in

IBM's PL/1 Reference Manual[122] and Programmer's Guide[121] and a summary, highlighting the major features of the language (and glowing with praise for it) is included in Sammet[130]. A user's introduction to 360/0S is available in [117,118].

The data transmission facilities of PL/1 are comprehensive, providing for "record" and "stream" input/output. "Record" statements permit the transference of complete logical records between two levels of storage (core and disk, for example). Statements are very easy to construct and the programmer need not concern himself with the implementation of buffering and blocking. Records can be variable in length and files may be<br>sequential, direct or indexed sequential. Record input/output sequential, direct or indexed sequential. in PL/1 is quite close to the macros provided in 360/0S for the assembler programmer. "Stream" files as handled by the PL/1 GET and PUT statements are sequential files in which the records are normally regarded as being joined together in a continuous string. Fields whose boundaries do not necessarily match those of the records can be read and written and data can be reformatted and converted. On the whole, the PL/1 input and output repertoire is adequate and useful. It is interesting to note that, in a serials system at Laval University Library programmed predominantly in Assembly language, PL/1 was used for I/O [133]. The weak point for this application is stream input. For the initial input of bibliographic data, stream input is desirable, but not if it is restricted, as in PL/1, either to formatted data or to the retrieval of numerical fields or strings enclosed by quotes. It is therefore necessary to write rather ungainly procedures to separate the words and symbols in the input.

The System/360 Operating System file policy is that they should be accessed in a device-independent manner, i.e. a program can be written without knowing in advance which devices will contain it's files. Each file therefore has two levels of identification, one within the program and one, given when the program is run, to provide the physical description necessary<br>to locate the actual records. 360/0S has an intricate Job to locate the actual records. 360/0S has an intricate Job Control Language[119], most of which is concerned with the latter aspect of file definition. The range of facilities is very wide and the computer user is assumed to wish for a fine degree of control. The intended user of the LFP System should not be expected to become a computer programmer, and as much as possible of the control and description of files is embedded in the programs. Nevertheless, much of the effort of preparing a job goes into writing the DD statements for the files used, even with the aid of a catalogued procedure (see section  $7.5$ in Chapter 7 for examples).

The University Library at Durham has not yet requested any statistical or financial calculations to be performed and there are no programs in the system for these types of function. Arithmetic is restricted to some counting and address calculation. PL/1 is quite satisfactory in this area at the language

level, although not efficient in comparison with fairly easily written "low-level" equivalent routines. The "structure" type of variable derived from COBOL is not suitable for representing a record containing several variable length fields and the obvious technique is to use a single long character string from which fields can be retrieved using the PL/1 built-in function<br>SUBSTR. Any substring can be addressed, using the position Any substring can be addressed, using the position of its first character and its length; however, the compiler (F-level) rarely generates, in-line code for this function, preferring to use a general purpose subroutine. A record. format in which numerical control data (addresses and lengths) occur in variable positions can also be awkward to handle in PL/1 unless one is prepared to put up with the processing inefficiency implied by storing the numbers in character form (in decimal) as in the MARC II communications format[36]. Snell[132] gives relevant examples of PL/1 programming. Languages which are effectively equivalent to block diagrams of generalized record structures have been proposed[110,129] and could probably be implemented quite efficiently.

Those who claim that PL/1 has string processing facilities are usually making comparative statements against a background of ALGOL, COBOL and FORTRAN. In reality the language provides little more than the ability to address one or more bytes at a specified location and of specified length, versatility being obtained by calculating the location and length during execution of the program. There is no qualitative difference between programming string operations in PL/1 and in Assembly language (or in FORTRAN, with appropriate abuse of LOGICAL and other data types!). This approach, augmented by the ability to compare strings, was found to be adequate in the LFP System programs in which the most complex operations are those associated with input and output  $-$  breaking up strings using various delimiters and the formatting operations of program PRINT. However, the more complex the operation, the more confusing it is to the programmer to have to design his algorithm in terms of the numerical position of the substrings, and the more the algorithm is complicated by the storage structures required to accommodate substitutions, unrestricted by length  $\overline{c}$  considerations within strings. String processing languages constactations, within strings. Sering processing fang programmer may specify complicated patterns of characters to be searched for, and extracted or replaced in strings. Normalcomputers with their "matrix" of fixed-length storage cells do not lend themselves naturally to these operations and compilation of source programs in SNOBOL is virtually impossible. Consequently, the language is implemented interpretively (by a "SNOBOL machine" simulation) and one can usually write equivalent Assembler language programs which run ten times as fast. The other major disincentive to using SNOBOL is that string processing is only one aspect of the problem and combination with modules with modules written in another language is not practicable. with modules written in another language is not practicable<br>for any routine which must be run with an interpreter. SNOBOL can be useful as a program design tool, but should be abandoned at the final coding stage. As an example of its suitability for expressing string operations precisely and concisely, we consider the construction of output strings and sort keys from the stored form of subject headings described by Johnson (p.23 in Chapter 2, and ref.88). The stored heading:

ROME-HISTORY-<REPUBLIC, 365-30 B.C.>@Z9734-Z9969@

prints as:

ROME-HISTORY-REPUBLIC, 365-30 B.C.

and files as:

ROME-HISTORY-Z9 734-Z9959

Characters between  $\langle$  and  $\rangle$  are ignored for filing and those between a pair of @'s are ignored for printing. The characters  $\langle\ ,\ \rangle$  and @ are not included in either derived string and a stored subject heading may have several "bracketed" substrings. Suppose that the string variable, SUBJECT, contains the stored form of the heading. The SNOBOL4 statement which follows will change it into the print form.

LOOP SUBJECT ('@' ARB '@') | '<' | '>' = :S(L00P)

This can be read: "Find the first substring from the left hand end of SUBJECT which is either @ followed by any number of characters followed by  $\mathcal{C}_2$ , or  $\langle$ , or  $\rangle$ , and replace it by nothing (i.e. delete it). If no substring is matched, no deletion If no substring is matched, no deletion<br>trol passes to the next statement. Othertakes place and control passes to the next statement. wise, repeat the process". A similar statement can be used to generate the sort key:

ROUND SUBJECT  $('\langle'\rangle^T ARB'')' + ' @' =$ :S(ROUND)

The above SNOBOL statements can be made more efficient at the expense of clarity and concisen'ess; the pattern could be assigned to a variable which would then be used in the matching, for example. However, the view taken here is that one would thus lose virtually all the advantages of using the language.

Some of the LFP System programs, notably LFPGOl (the program generator) and PRINT, make extensive use of data in list structures and PL/1 provides adequate facilities for this in its based storage and pointer-type variables and in permitting recursion. The procedure PGPHL called by the program generator (p.352 of ref.125) is probably the richest example of the use of these language features within the present system. An identifier with the "based storage class" can represent any data-type permitted to normal identifiers or it can be a structure of variables of diverse types and is regarded as a template which can be laid over any area in the program's core storage and used

to refer to fields within that area. Its position is determined dynamically by a "qualifying" pointer variable which effectively takes as values addresses in core. A based structure may contain pointers, so chaining is possible. The following excessively simple example illustrates the feature. We declare a based structure, ELEMENT, and two pointer variables :

DCL 1 ELEMENT BASED(P), 2 LINK POINTER, 2 VALUE CHARACTER(10);

DCL (HEAD, P) POINTER; DCL (HEAD,P) POINTER;

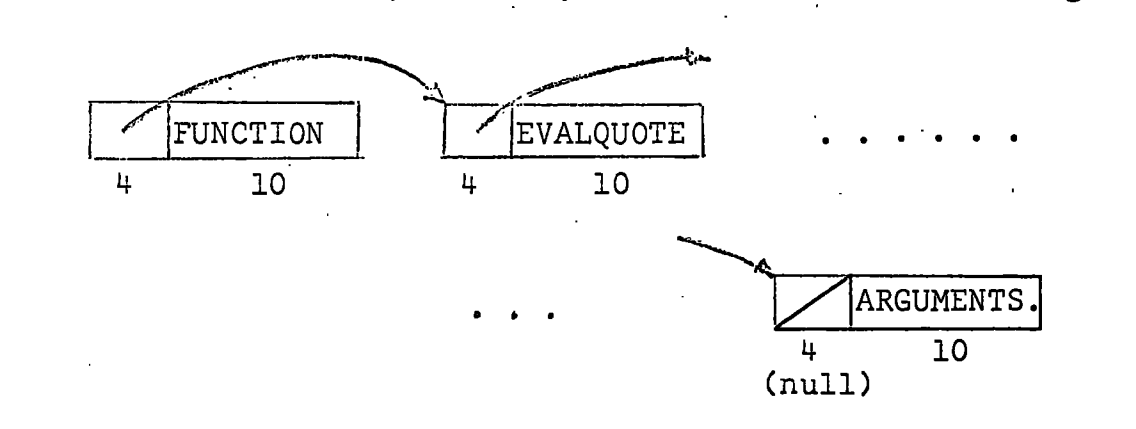

and that HEAD points to the first of them. The following PL/1 statements will print out the contents of the list, because ELEMENT will refer to whatever location in core is addressed by  $\cdot$ P, and as P changes ELEMENT (the template) moves.

P=HEAD• LOOP:IF P=NULL THEN GOTO EXIT; PUT LIST(ELEMENT.VALUE); P=ELEMENT.LINK; EXIT:

It can be seen that, as with its "string" processing, PL/l's "list" processing features do no more than provide the programmer with the type of addressing capability which the assembler programmer has and enables him to implement his own list processor. Comments similar to those made about the utility of string processing languages can be made with regard to list processing. The ability to manipulate lists, trees, etc. without worrying about addresses (i.e. to be able to call a list a list) would be useful in the program design stage and a suitable language for a many facetted application would probably be similar to LISP 2[106] which is an ALGOL-like, extended version of the notationally cumbersome LISP 1.5[127].

Dolby et al.[86] discuss programming languages in the context of library applications of computers and point out that PL/1, in attempting to be all things to all programmers, is an

expensive language to use and is restricted to large machines. An Assembly Language control section equivalent to procedure FLEX (p.202, ref.125) was written to provide an indication of the storage savings possible over optimized PL/1 modules. Figure 10.1 gives the result; it should be pointed out that the PL/1 library routines used by FLEX are also used by other parts of program PRINT, which calls FLEX, so the PL/1 version of FLEX is not as comparatively expensive as the "Totals" column might suggest. It is nevertheless clear that had the LFP System been written in the Assembly Language, it would have been so much less extravagant on core storage that a totally different approach could have been taken to the overlaying of program modules which might have resulted in a one-step job design instead of the present four. It is estimated that CPU times for PL/1 programs in this field can

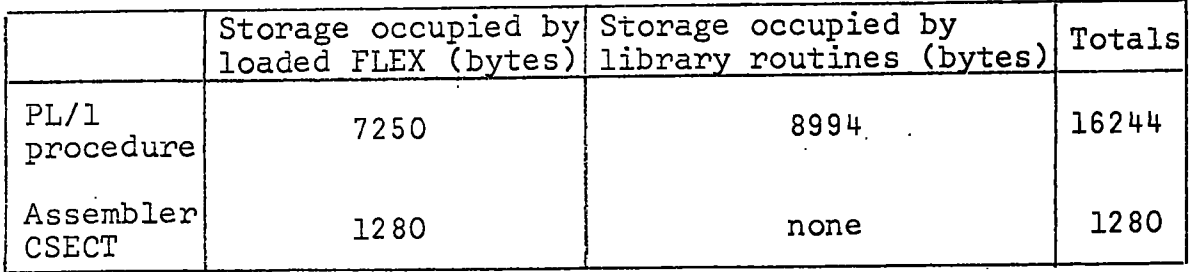

Figure 10.1 Storage comparison: PL/1 v. Assembler

be improved by a factor of 2.5 times simply by recoding in assembler, and the old view that it is not important to make savings of this order while processor time is swamped by I/O time is no longer valid in the environment of multiprogramming and time-sharing, where a major goal of the operating system<br>is to maximize usage of the central resources. The other is to maximize usage of the central resources. major high-level language which has been used in library applications, COBOL[108,38,25], suffers similar disadvantages, is less suitable as a language, but is more widely known and available to programmers. It has often been assumed that an advantage of high-level languages is that even inexperienced, occasional or novice programmers can produce useable software. However, this advantage may be insignificant in comparison with the desirability of the services of computer specialists for any large scale automation project. Dolby[113] examines programming language structure statistically and draws analogies between executable units and elements of natural language. The statements of a programming language behave like letters of the alphabet and sequences of them like words; although the set of letters is small and bounded, the set of words is not. In order to invent a "super language" for library applications, we need to know the most commonly used, managable-sized subset of the possible sequences of instructions. One useful approach for a large programming job is to use the macro facility which

most assemblers (or equivalent) now have; thus a machine can be "moulded" into a more convenient tool.

# **10.2** *SYSTEM CONSIDERATIONS*

Among the first things that an applications programmer usually wishes to do when his system is complete and in operation is to redesign it. Any future version of the LFP System should be written in the Assembly Language with extensive use of the macro facility, and many of the algorithms can be<br>improved. The Michigan Terminal System (MTS) in use on The Michigan Terminal System (MTS) in use on NUMAC . looks more attractive than 360/0S for this application. MTS[128] is a time-sharing system which supports both batch processing (with, predominantly, card readers and line-printers) and on-line terminals (typewriters and character display units). There is very little to be gained in performing the currently implemented tasks on-line, and some of them positively should not be done at a console, but a new design would no doubt take advantage of the conversational facility for small file maintenance jobs. A definite advantage of MTS over OS in the NUMAC installation is that the daily timetable "favours" MTS and one may expect faster turn around time for jobs run under that system. The most important advantage of MTS from the point of view of the library, and most other users, is the conceptual simplicity of its command language (equivalent of 360/OS Job Control Language) and file management.

Specific ideas for expansion of the LFP System have frequently occurred during the year in which it has been in routine operation; three areas are discussed here.

(i) An ordering sub-system would be a useful addition. Routines exist in the system to select from a file records of books which require ordering or whose arrival is awaited, etc., to print orders, reminders and lists, and to systematically change the records' status. Programs of commands to do these tasks are clumsy, however, and the financial aspects of the operation are completely absent. This is ironical in view of the original request of the library. However, once the book collection had been set up, the necessity for a sophisticated ordering system diminished\*; orders were dispatched in small, irregular batches, and a substantial proportion of the stock was transferred, often temporarily, from the main library's shelves.

(ii) The record selection feature (see section  $4.4$  of

\*The first 1500, or so, orders were prepared with a totally different, and now obsolete, set of programs.

Chapter 4) is capable of considerable improvement. One should be able to write a general boolean expression involving the value of any element in the item and various other characteristics of the item, such as "number of course codes greater than<br>1". It might also be desirable to extend the use It might also be desirable to extend the use of the selection specification to all input files<br>in internal format. The syntax of input file The syntax of input file parameters might be:

filename  $\left[\text{(select)}\right]$ 

One could then write the following command, for example:

SORT INFILE ('#400=F') OUTFILE SEQ701;

which would sort the items, in file INFILE, associated with French courses into title order, putting the sorted records into file OUTFILE.

(iii) The facility for printing formatted lists (program  $\texttt{PRINT}$ , Chapter 6) is capable of endless improvement! The HEADING statement  $(p.84)$  is restrictive and should be removed from the print-control language. Its effect could be achieved as a special case of an enhanced format statement (p.81) in which literal constants would be permitted wherever element tags are now. For example:

> 20,('ITEM NO.',1,#100,1,'IS' , 1,#701,1,'BY',1,#601), CONT IN 22, STOP IN 95;

A similar extension to the group heading statements (p.79) would allow the user to specify column headings<br>for a fully or partially tabulated listing. Another for a fully or partially tabulated listing. Another facility which might be added is the optional truncation of text during formatting to force it into a specified number of lines; a strictly one-line-peritem listing cannot be produced with the present version of the program. Contraction of text would be desirable in some situations; e.g.

WEBER M. THEORY OF SOCIAL AND ECON...ED.T.PARSONS may be preferable to

WEBER M. THEORY OF SOCIAL AND ECONOMIC ORGANISATI Finally it would be useful to be able to ask for a double column layout.

The chapter concludes with some suggestions for features of a hypothetical, new overall design for the LFP System. The opportunity has not arisen to follow these up, but it is believed that the technical difficulties are not significantly greater than those encountered in the implementation of the present system.

- (i) The system should be a "one-step" system, i.e. the user should need to initiate the execution of only one program which would both read his commands and call upon the appropriate "library" programs to obey them. Dynamic loading of the modules is required for this approach (as opposed to the planned overlay structure created for the present system by the program generator  $-$  see ref.120 and  $p.304$  of  $ref.125$ ).
- (ii) A more flexible method is required of handling card files which, in a new system, would include lines<br>typed in at an on-line terminal. It should be typed in at an on-line terminal. possible to intermingle commands, print-control instruction sets and data (externally formatted bibliographic records, for instance); and, to take advantage of previously stored files, a comprehensive "file-switching" facility should be incorporated (something like, but more versatile than, the GO statement, p.86).
- (iii) The modular approach of the LFP System is the basis of the system's versatility. The user can quickly specify any combination of processes to be performed<br>upon files which are also his to nominate. A upon files which are also his to nominate. disadvantage of this method is that often a file must be sequentially processed (read or written) more than once where a special purpose program could be constructed to perform the function with a single pass of the file. For example, in the following pair of commands, file TEMP is processed twice unnecessarily :

FINPUT INDATA 80 ON TEMP BJPX '' ABCDEF- ' '; UPDATE LBK TEMP LBK OFF;

The file TEMP read by program UPDATE contains the very records written into it by program FINPUT. That statement is not true for the following example:

FINPUT INDATA 80 ON TEMP BJPX '' ABCDEF ' '; SORT TEMP TEMP SEQIOO; UPDATE LBK TEMP LBK OFF;

It is, however, true that SORT reads the records as prepared by FINPUT and that UPDATE reads those finally written by SORT. Programs which combined the functions of FINPUT and UPDATE or of FINPUT, SORT and UPDATE would run more efficiently, but the modularity and hence versatility of the system would suffer.

It may be possible to produce an algorithm for deciding whether a file to be read by one program will be unchanged from its state when another program wrote it. An approach which is easier to implement is to ask the user to identify the files. A programming technique which is essentially the construction of a set of coroutines can then be used to satisfy both objectives modularity and efficiency (the marked files are never actually written onto the disk). The never actually written onto the disk). central part of this method is a re-entrant routine, which might be called a "coroutine junction box", with two entry points READ and WRITE. When a program such as UPDATE is required to read a record it calls READ using normal subroutine linkage, and when it must write a record<br>it calls WRITE. Iigure 10.2 is a simple flowch Figure 10.2 is a simple flowchart containing the important features of the junction box module, and figure 10.3 shows how control flows<br>in two programs which are linked through it. The in two programs which are linked through it. junction box acts just like an ordinary input/ output routine if the file involved is a real file on a storage device, otherwise it effectively passes records one at a time from one program directly to another. In figure 10.3 the programs are highly simplified - one call represents all the calls in the program for that pseudo-file. The process starts by creating a save area for pseudo-file @X, setting the entry point of Program 1 as the "return" address in that area and entering Program 2. At the first READ from @X the address of the record area, T, is saved together with the return address in Program 2 and control passes to the beginning of Program 1. When a WRITE is encountered, the record is copied to the address last saved upon READing and control returns to the<br>point after that READ invocation. Because the point after that READ invocation. junction box is re-entrant, it can be used by any number of pairs of programs concurrently, and in that case it is possible that a program will be in multiple, simultaneous use, so it also must be re-entrant. Coping with the ends of pseudo-files and with cases where a pseudo-file is read by more than one program (it cannot, by definition, be written by more than one) is not dealt with here, but is quite straightforward.

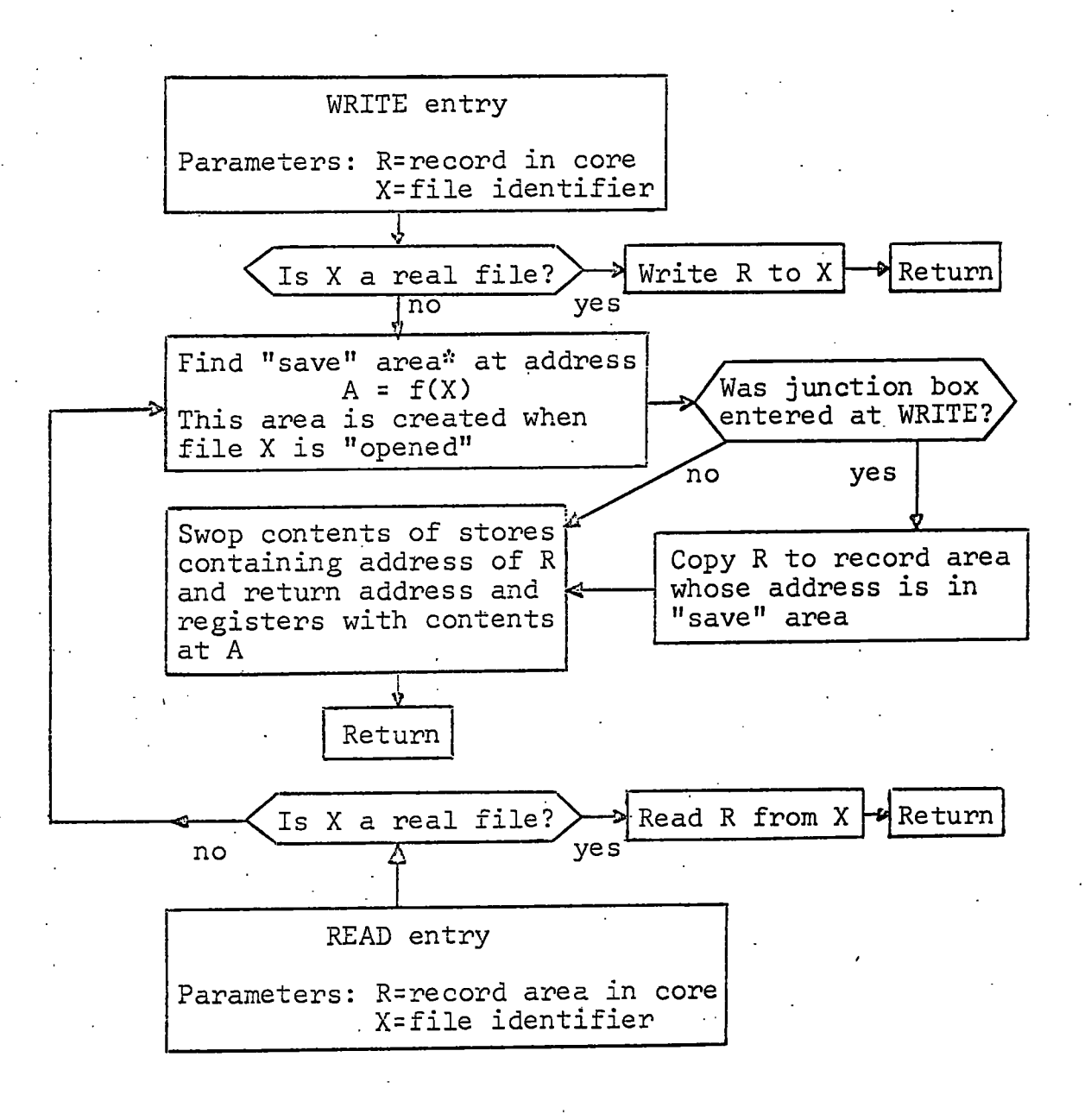

The "save" area contains fields for all the  $\mathcal{L}$ registers which are normally assumed, by calling programs, to be preserved. In particular, it contains a field for a return address and one for the address of a record area in core. The "save" area is not used in the conventional way, i.e. it is not filled up on entry to the control section .

Figure 10.2 The "coroutine junction box"

# Program 1 - Program 2

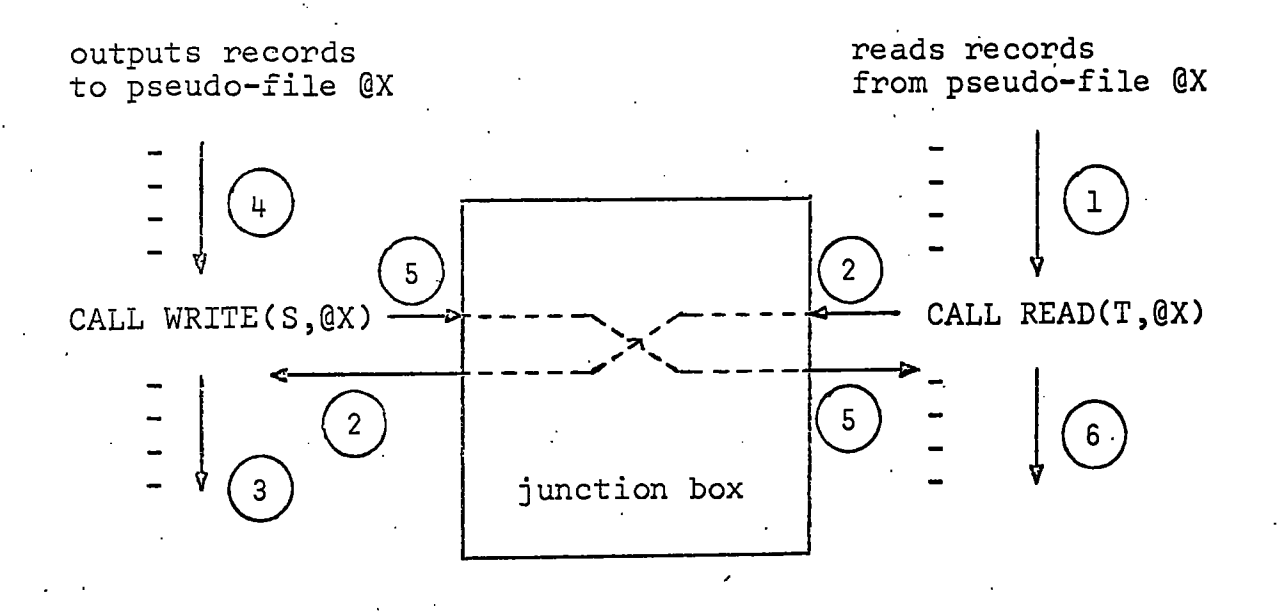

Figure 10.3 Flow of control when processing pseudofiles. The numbers on the arrows signify the order in which they are followed (l to 6, cyclically).

Using the character '@' to prefix pseudo-files, the last example above might be rewritten, more efficiently,

FINPUT INDATA 80 ON @A BJPX '' ABCDEF ' '; SORT @A @B SEQIOO; UPDATE LBK @B LBK OFF;

END;

# *BIBLIOGRAPHY*

The bibliography contains all of the items referred to in the text of the thesis (marked with an asterisk) and many additional works which were found useful to the present study. Articles of the type - "The Computerised x System **<sup>a</sup> t y Library " - are only include d i f they illustrate , well , a particula r technique or i f they make comments of relevant , wider interest . The broad classificatio n of reference s**  into seven sections (A-G) is in places highly subjective.

The following abbreviations are used for the names of **periodicals :** 

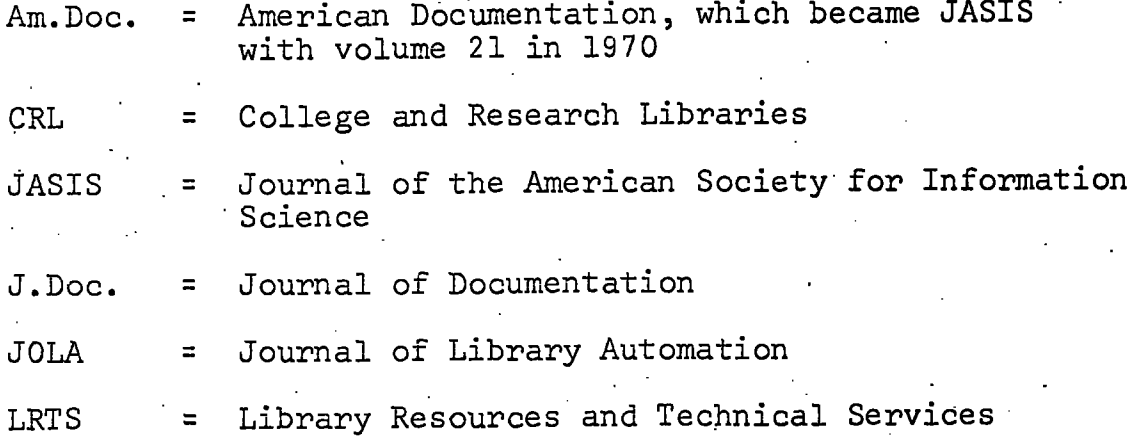

#### *A. BIBLIOGRAPHIES, REVIEWS, SURVEYS AND GENERAL WORKS*

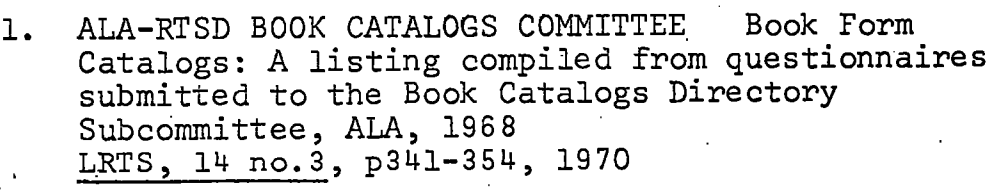

- 2. BYRN J.H. Automation in University Libraries **t h e Stat e of the Ar t LRTS, 13 no.4, p520-530, 1969**
- **3. CAYLESS C.F. & ,H. POTTS Bibliograph y of Librar <sup>y</sup>** Automation 1964-1967. Council of the BNB, 1968

**4. CAYLESS C.F. Progres s i n automated librarianshi <sup>p</sup> New Scientist , 27th Jul y 1967, pl88-189** 

**5.**  COBLANS H. Use of mechanised methods in documentation work. Aslib, 1966 documentation work.

**6. COX N.S.M., J.D. DEWS & J.L . DOLBY The computer**  and the library: the role of the computer in the **organizatio n and handlin g of information i n libraries . Universit y of Newcastle upon Tyne Library , 196 6** 

- **7.** COX N.S.M. An introduction to information **processing.. Paper presented a t a seminar i n**  London on the Integration of Computer Based Information with Printing Techniques, 17th April 1970, organized by the Kynoch Press and Oriel Computer Services Limited.
- 8. COX N.S.M. & M.W. GROSE (Eds) Organization and handling of bibliographic records by computer. **Orie l Press , 1967**
- 9. DEWS J.D. Computers and Libraries Program no.6, p25-34, July 1967

÷

- 10. DUCHESNE R.M. & A.B. PHILLIPS Automation **activitie s i n Britis h Universit y Libraries : a survey**  Program 5 no. 3, p129-140, July 1971
- 11. DE GENNARO R. The development and administration **of automated systems i n academic librarie s • JOLA 1 no.l , p75-91, March 1968**
- 12. GRIFFIN H.L. Automation of technical processes **i n librarie s Annual Review of Information Science and Technology (Carlo s A. Cuadra**-j **Ed.) , vol.3 , p241-262. ' Encyclopaedi a Britannica , Inc. , Chicago, 1968**
- 13. HEILIGER E.M. & P.B. HENDERSON, JR. Library **Automation: experience , methodology, and technology**  of the library as an information system<br>McGraw-Hill, 1971 (very large bibliog: **McGraw-Hill, 19 71 (ver y larg e bibliography )**
- 14. KILGOUR F.G. History of library computerization **JOLA 3 no:3,.p218-229 , September 1970 (All-America n history )**
- 15. **KILGOUR F.G.** Library Automation **Annual Review of Information Science and Technology (Carlo s A. Caudra, Ed.) , vol.l , p305-337 Encyclopaedi a Britannica , Inc. , Chicago, 1969 (larg e bibliography) ;**
- 16. KILGOUR F.G. Library computerization in the **Unite d Kingdom JOLA 2 no.3, pll6-124 , September 1969**
- 17. KIMBER R.T. Automation in Libraries. Pergamon, 1968
- 18. KIMBER R.T. Computer applications in the fields of library housekeeping and information processing Program no.6, p5-25, July 1967
- 19. LICKLIDER J.C.R. Libraries of the Future. **M.I.T. Press , 1965**
- 20. MAIDMENT W.R. Computer methods in public libraries **Program 2 no.l , pl-6 , Apri l 1968 .-**
- **21. MARKUSON B.E. (Ed.) Librarie s and Automation.**  Proceedings of the Conference on Libraries and Automation held at Airlie Foundation, Warrenton,<br>Virginia, May 26-30 1963. Library of Congress, **Virginia, May 26-30 1963. Washington, D.C., 1964**
- 22. MASSIL S.W. Mechanisation of Serials Records: **a literatur e review Program 4 no..4, pl56-16 8 , October 197.0**
- **\* 23. PARKER R.H. Librar y Automation Annual Review of Information Science and Technology (Carlo s A. Cuadra. Ed.) , vol.5 . pl9 3-22 2. Encyclopaedi a Britannica , Inc. , Chicago, 19 70 (larg e bibliography )** 
	- **24. PARKER R.H. Librar y Records i n a tota l system. \_ i n J . Harriso n & P. Laslet t (Eds) The Brasenose**  Conference on the Automation of Libraries,<br>30 June - 3 July 1966 (p33-45). Mansell, 1967 **30 June - 3 July 1966 (p33-45).**

 $\mathcal{L}$ 

ŕ.

- **" 25. Statu s of Programs and Documentation of UK computer based Circulation Systems** Program 4 no.3, p131-133, July 1970
	- 26. STUART-STUBBS B. Conference on computers in<br>Canadian libraries. Université Laval, Quebe **CALAGIAN Université Laval, Quebec, <br>A report prepared for CACUL.** March 21-22, 1966. A report prepared for CACUL. **Universit y o f Britis h Columbia Library , June 1968**
	- 27 THOMAS P.A. & H. EAST The use of bibliographic<br>records in libraries. Aslib Occasional Publica. **record s i n libraries . Asli b Occasiona l Publica tio n no.3, 1969** 
		- 28. VEANER A.B. The application of computers to **library** technical processing **•CRL 31 no.l , p36-42, January 1970**
		- 29. WARHEIT I.A. Design of library systems for implementation with interactive computers JOLA 3 no.1, p65-78, March 1970
		- 30. WARHEIT I.A. File organization of library records **JOLA 2 no.l , p20-30, March 1969**
		- **31. WILSON C.W.J. A bibliograph y on UK computer based circulation systems Program 4 no.2, p55-60, Apri l 1970**
		- **32. WILSON C.W.J. Comparison of UK computer-based. loan systems Program 3 nos.3/4, pl2 7-146, November 1969**

*Ilk*
#### MARC, STANDARDISATION, COOPERATIVE PROJECTS  $\overline{B}$  .

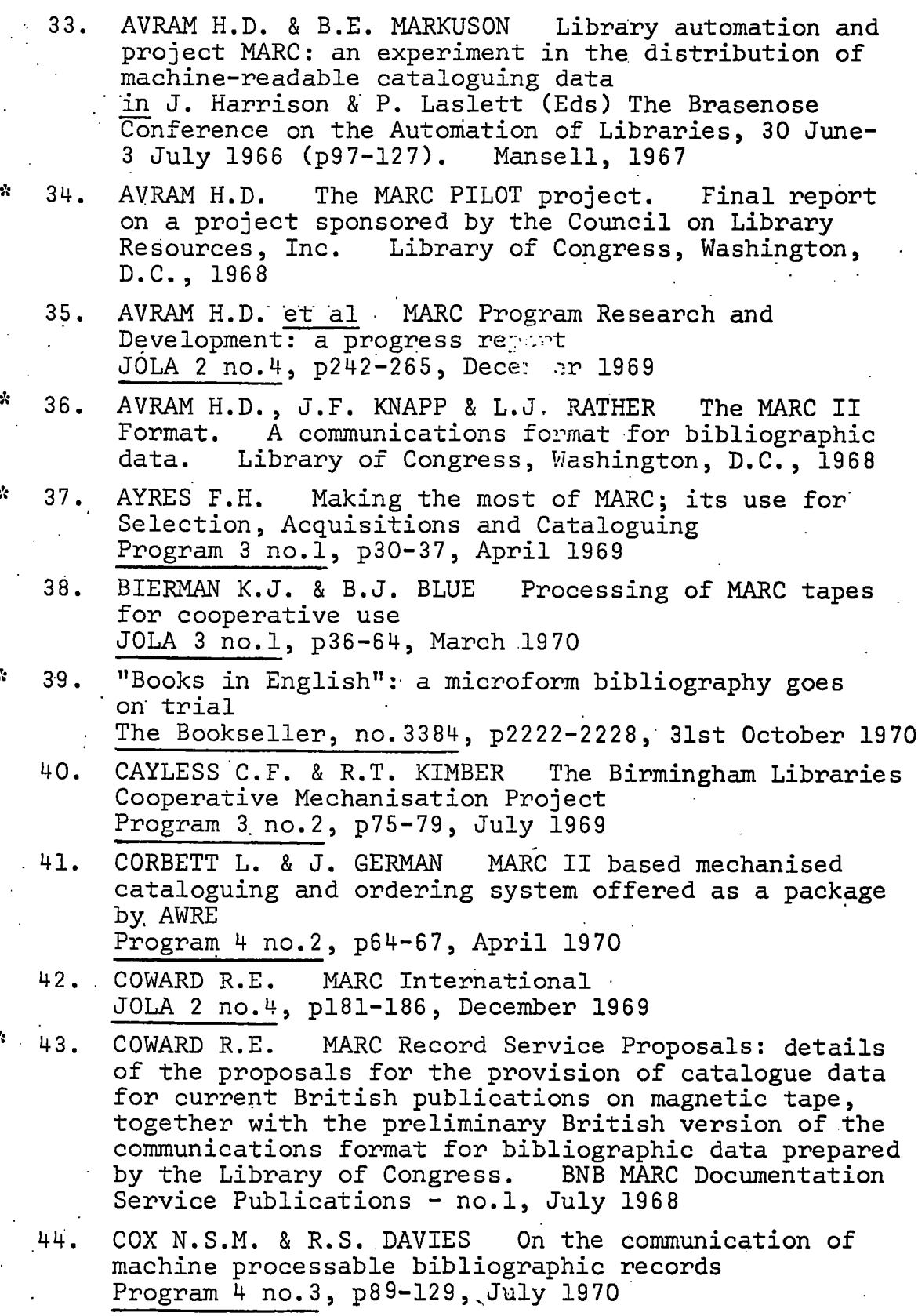

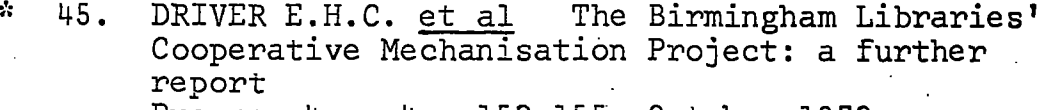

**Program 4 no.4, pl50-155, October 1970** 

- 46. DUCHESNE R.M. Birmingham Libraries Cooperative **Mechanisation Projec t Program 3 nos.3/4, pl06-110, November 1969**
- 47. GORMAN M. & J.E. LINFORD Description of the BNB/MARC record - a manual of practice. BNB MARC Documentation Service Publications - no.5, **1971**
- *:>*  **48. JEFFREYS A.E. & T.D. WILSON (Eds) UK MARC Project . Proceedings of the Seminar on the UK**  marc Project, organised by the Cataloguing and<br>Indoving Croup of the Library Association at th **Indexin g Group of the Librar y Association ' at the**  University of Southampton, 28-30 March 1969. **Orie l Press , 1970**
- 49. KIMBER R.T. The MARC II Project **Program 2 no.l , p34-40, Apri l 19 6 8**

÷

- **50. LINE M.B. A note on use of MARC Program 3 nos.3/4, pl04-105, November 1969**
- **51. MARC** Project MARC reports **LRTS 12 no.3, p245-319, 1968 (The whole issue is devoted to MARC with papers by Avram, Leach,' Knapp, Rather, Simmons and Parker )**
- **52. RATHER J.C. & J.G. PENNINGTON The MARC Sort Program**

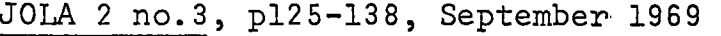

53. USA Standard for a Format for Bibliographic **Informatio n Interchange on Magnetic Tape . JOLA 2 no. 2 , p53-95 ,' June 1969** 

#### *C. CATALOGUE CONVERSION. COMPUTER INPUT*

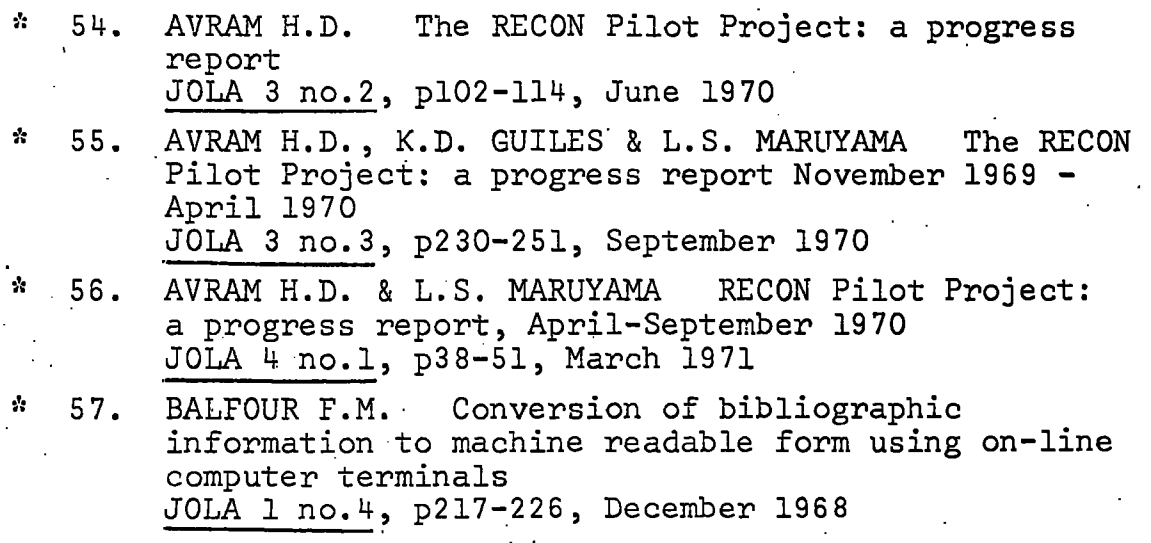

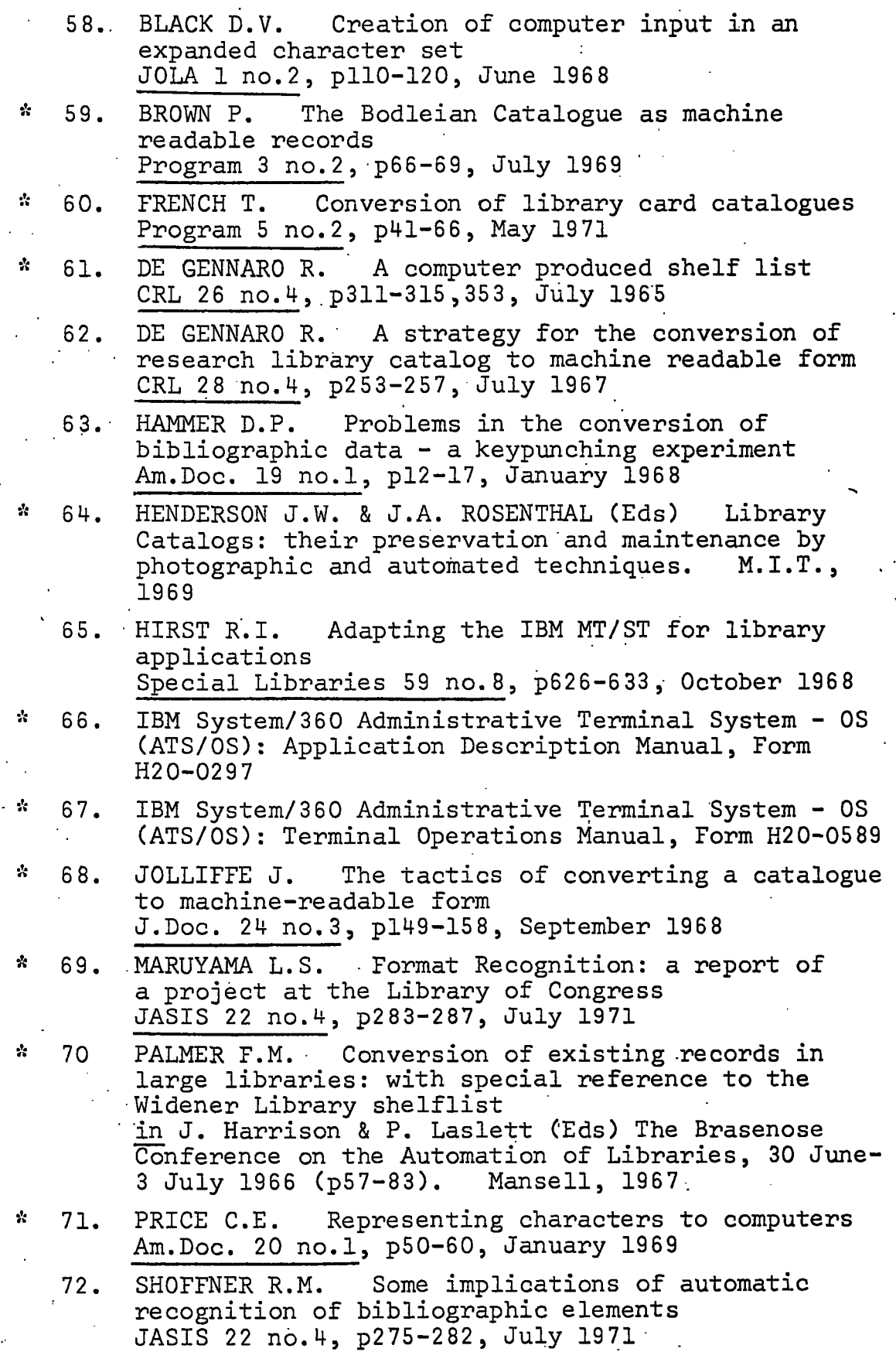

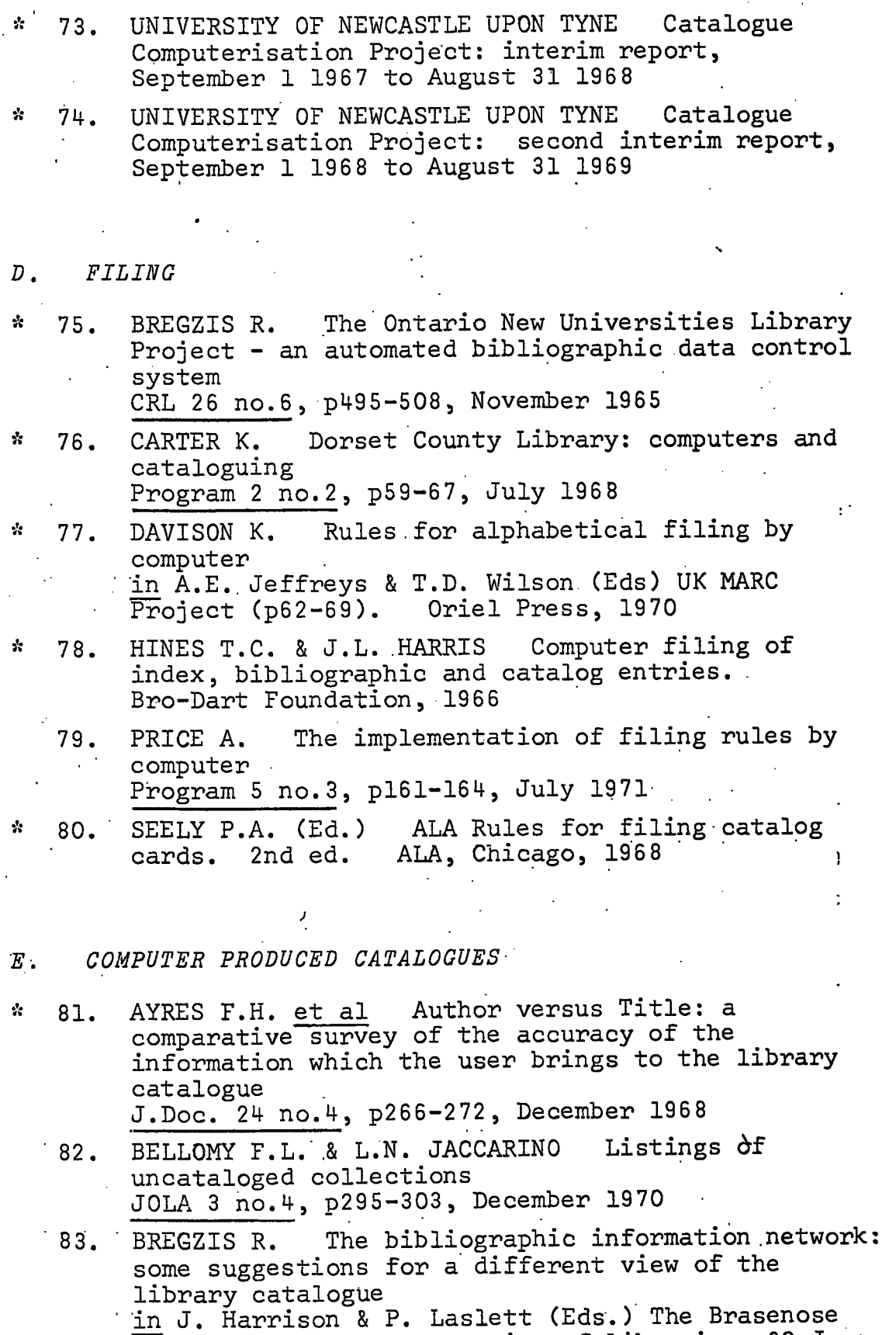

**Conference on the Automation of Libraries , 30 June^ 3 Jul y 1966 .(pl28-142). Mansell , 1967** 

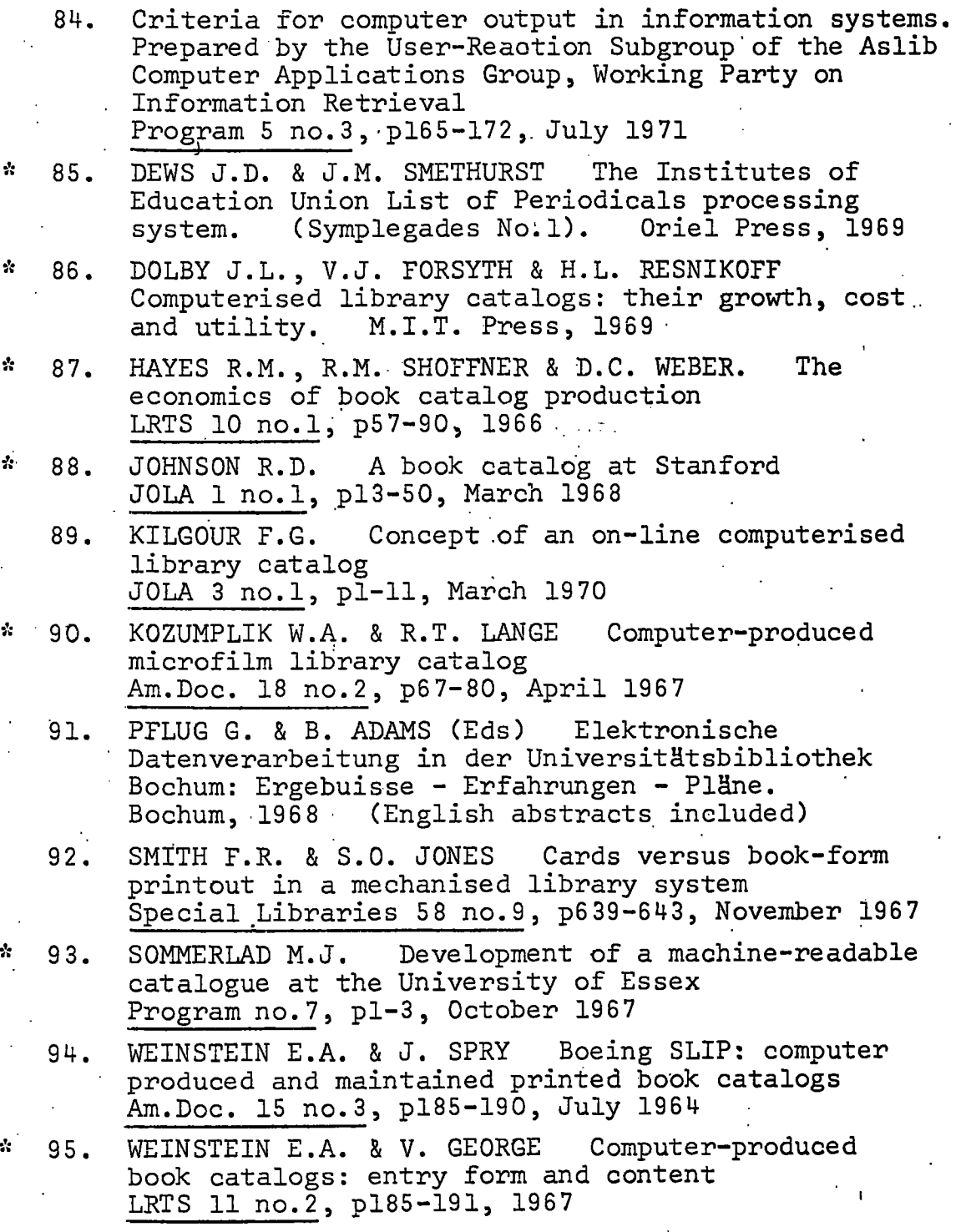

## *F. VARIOUS LIBRARY SYSTEMS*

**96. Aslib . Computer Application s Group: Circulatio n Working Party . Symposium on Computer-Aided Circulatio n Systems. Aslib , 20 October 1970 Program 5 no.l , pi-15 , January 19 71** 

- 97. BOYD A.H. & P.E.J. WALDEN A simplified on-line **circulatio n system**  Program 3 no. 2, p47-65, July 1969
- 98. BURNS R.W., JR. The design and testing of a **computerized method of handlin g librar y periodical s ^(Titl e III) . Fina l repor t t o the Offic e of 'Education , US Department of Health , Education and**  Welfare. December 1970
- 99. CHEN C. & E.R. KINGHAM Subject reference lists **produced by computer JOLA 1 no.3, pl78-197, September 1968**
- 100. FISCHER M. The KWIC index concept: a retrospective **• view**

Am. Doc. 17 no. 2, p57-70, April 1966.

- \* 101. GROSE M.W. & B. JONES The Newcastle University Library Order System in N.S.M. Cox & M.W. Grose (Eds) Organisation and Handling of Bibliographic Records by Computer (p158-167). Oriel Press, 1967 **(pl58-167) . Orie l Press , 1967** 
	- **' 102. KENNEDY R.A. Bel l Laboratories ' Librar y Real-time Loan System (BELLREL) JOLA 1 no.2, pl28-146, June 1968**
	- 103. KIMBER R.T. An operational computerised circulation system with on-line interrogation capability **Program 2 no.3, p75-80, October 1968**
- 104. LINE M.B. Automation of acquisition records and **routin e i n the Universit y Library , Newcastle upon Tyne Program no.2, pl-4 , June 1966** 
	- **105. SPIGAI F.G. & T. MAHAN On-line acquisition s by LOLITA J^LA 3 no.4, p276-294, December 1970**
- *G. PROGRAMMING LANGUAGES AND.SYSTEMS*
- **\* 106. ABRAHAMS P.W. e t a l The LIS P 2 Programming Language and System Proc. Fal l Join t Computer Conf., vol.29 , p661-676, T966 ~"** 
	- 107. ALANEN S.S. A library of subroutines for **bibliographic data processing IFI P Congress 68, Edinburgh (5-10 August 1988), pG13-G17**
- \* 108. AVRAM H.D. & J.R. DROZ MARC II and COBOL **JOLA 1 no.4, p261-272, December 1988**

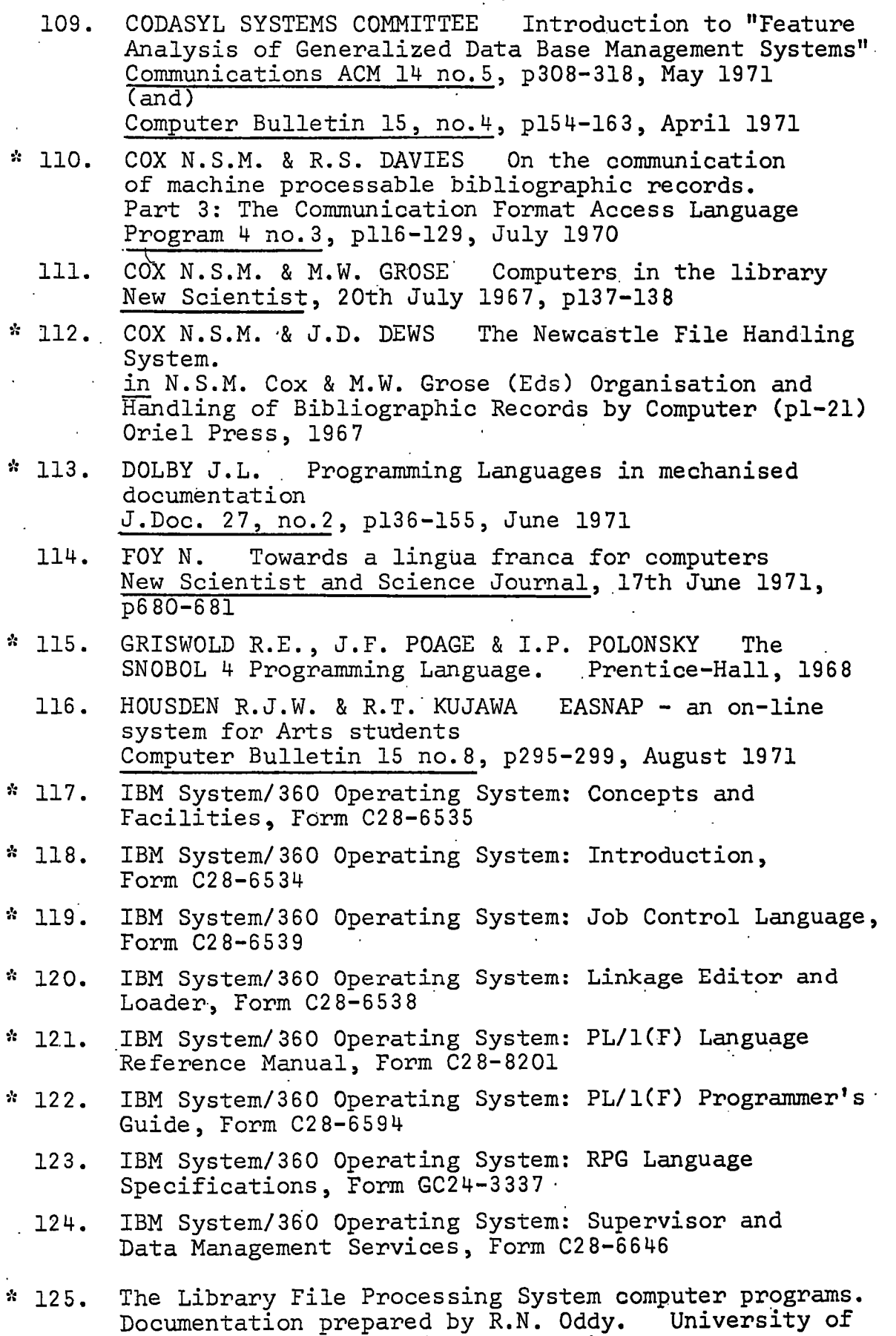

**Durham Computer Uni t (unpublished) , 1971** 

- 126. MADNICK S.E. String Processing Techniques Communications ACM 10 no. 7, p420-424, July 1967
- **\* 12 7. MCCARTHY, J . LIS P 1.5 Programmer's Manual. 2nd Edition . M.I.T. Press , 1969**
- \* 128. MTS The Michigan Terminal System. 3rd Ed. ("approximately ten volumes"). The University **of Michigan Computing Center, Ann Arbor, Michigan, June 19 70**
- \* 129. REYNOLDS C.F. CODIL Part 1. The importance of **flexibilit y Computer Journa l 14 no.3, p217-220, August 1971**
- \* 130. SAMMET J.E. Programming Languages: History and Fundamentals. Prentice-Hall, 1969 **Fundamentals. Prentice-Hall , 1969 (ver y larg e bibliography )** 
	- **131. SHAW R.R. Mechanical storage , handling , retrieva <sup>l</sup>** and supply of information **Libr i 8 no.l , pl-48 , 1958**
- **" 132. SNELL B. Programming librar y application s i n PL/1**  Proc. 1969 Clinic in Library Applications of Data Processing (p81-97). University of Illinois, Graduate School of Library Science, 1970
- **" 13 3. VARENNES R. DE On-line serial s system a t Lava <sup>l</sup> University Library JOLA 3 no.2, pl28-141, June 1970**

# *LFP SYSTEM*

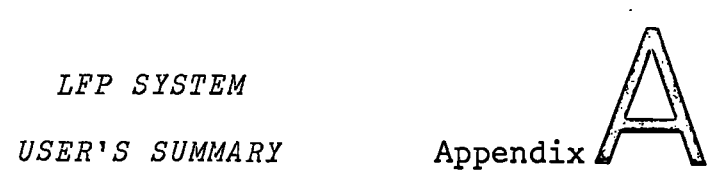

## <sup>1</sup> . *PROGRAMS*

## **Reference**

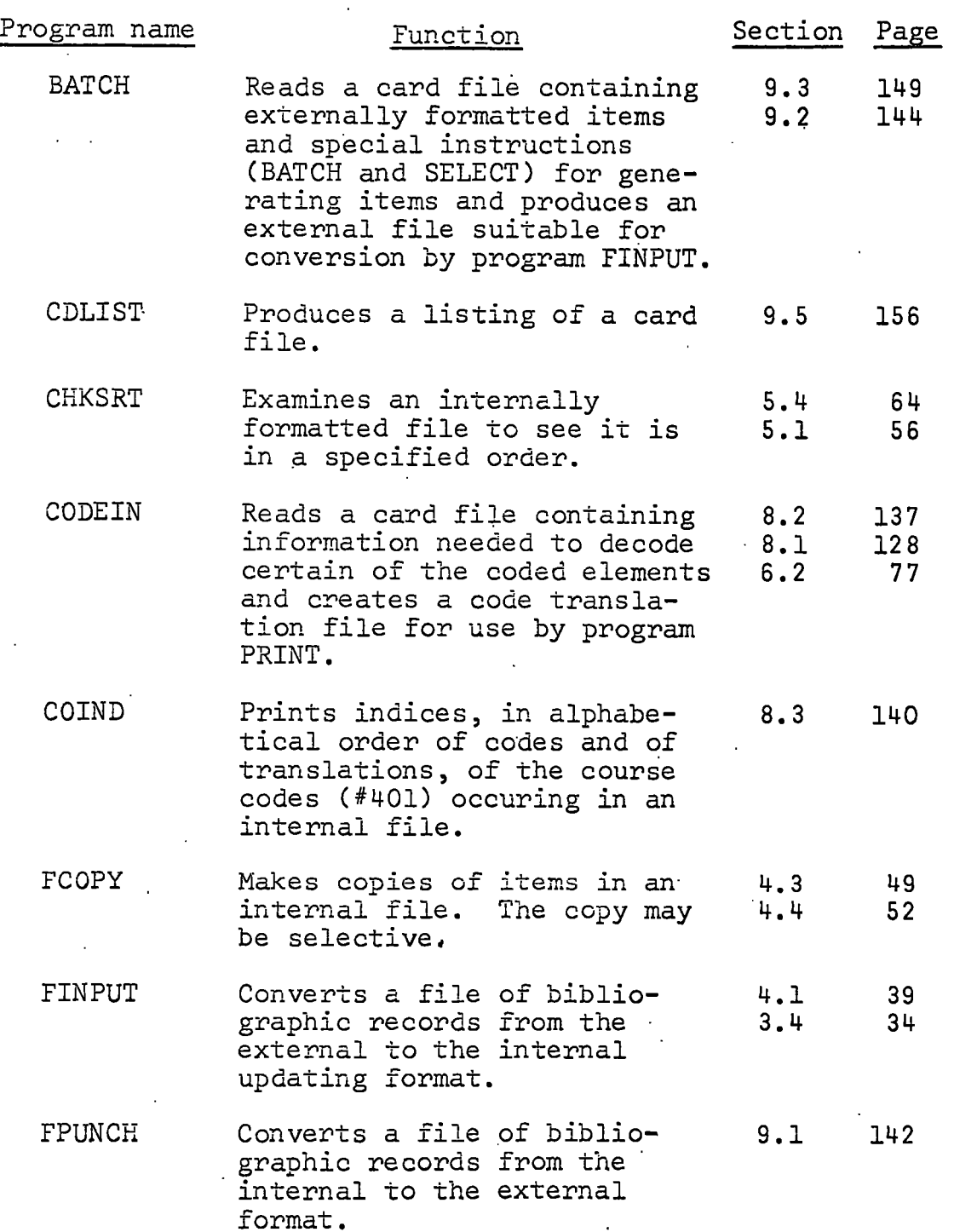

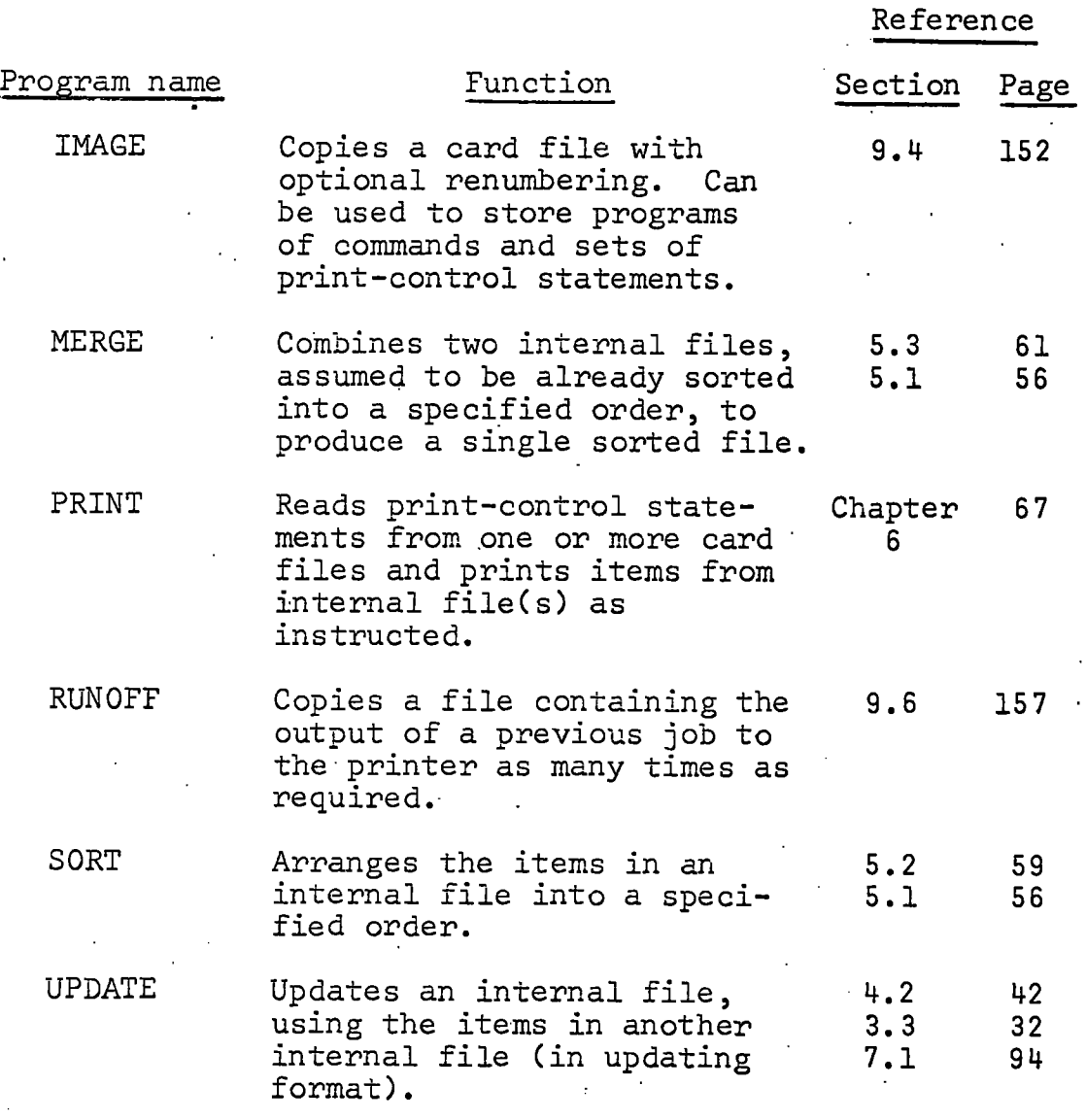

## **2 .** *COMMAND LANGUAGE*

 $\mathbb{R}^2$ 

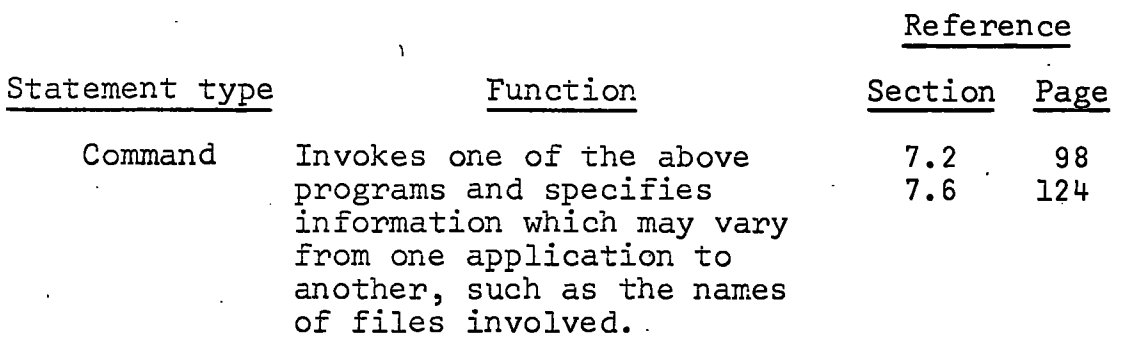

 $\overline{a}$ 

*A* 

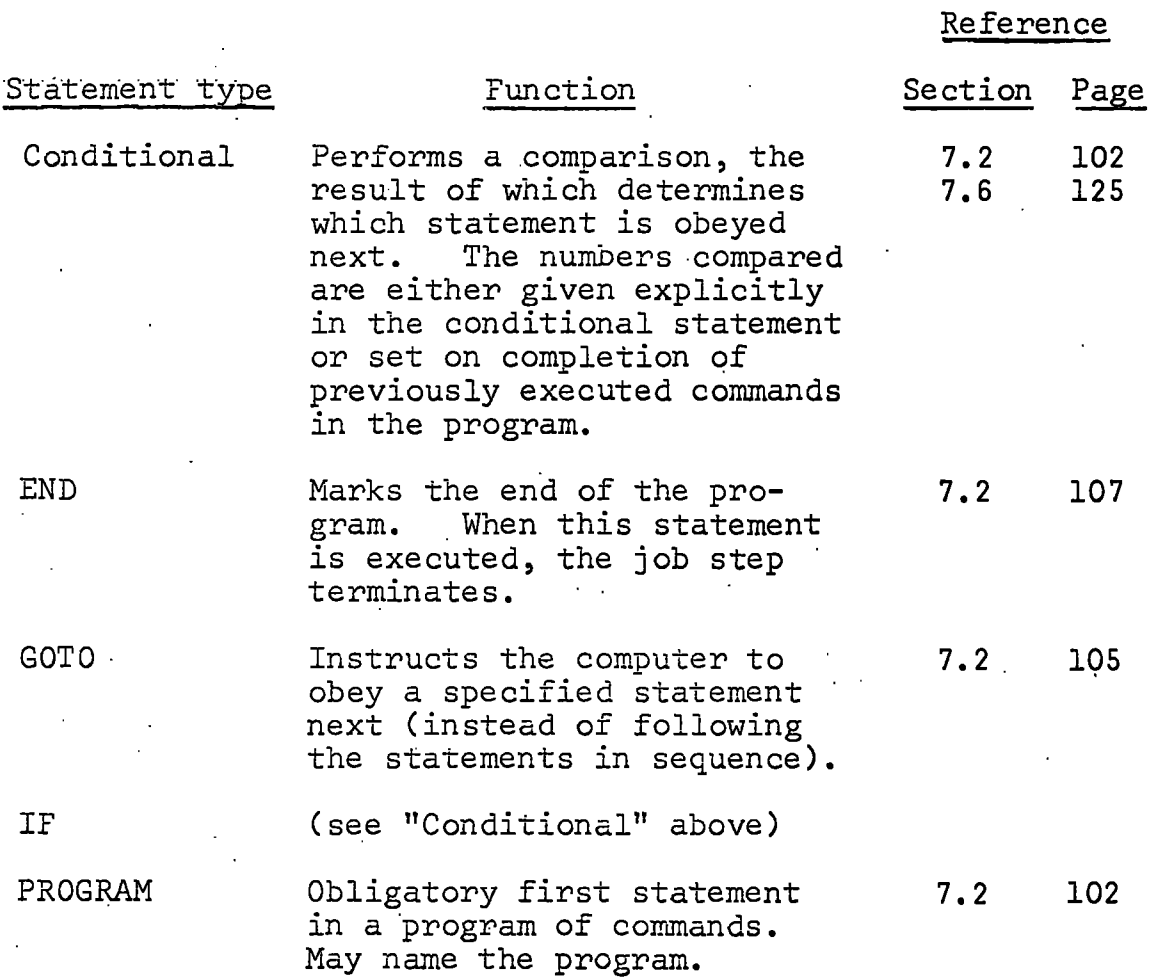

## **'3 .** *PRINT-CONTROL STATEMENTS*

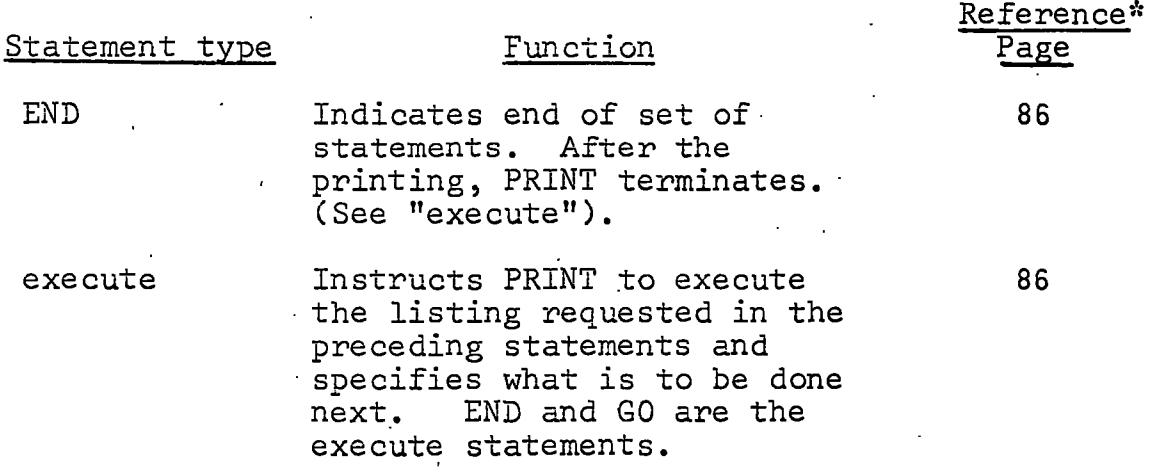

**'Al l detail s concerning print-contro l statements are i n Sectio n 6.2.'** 

*A* 

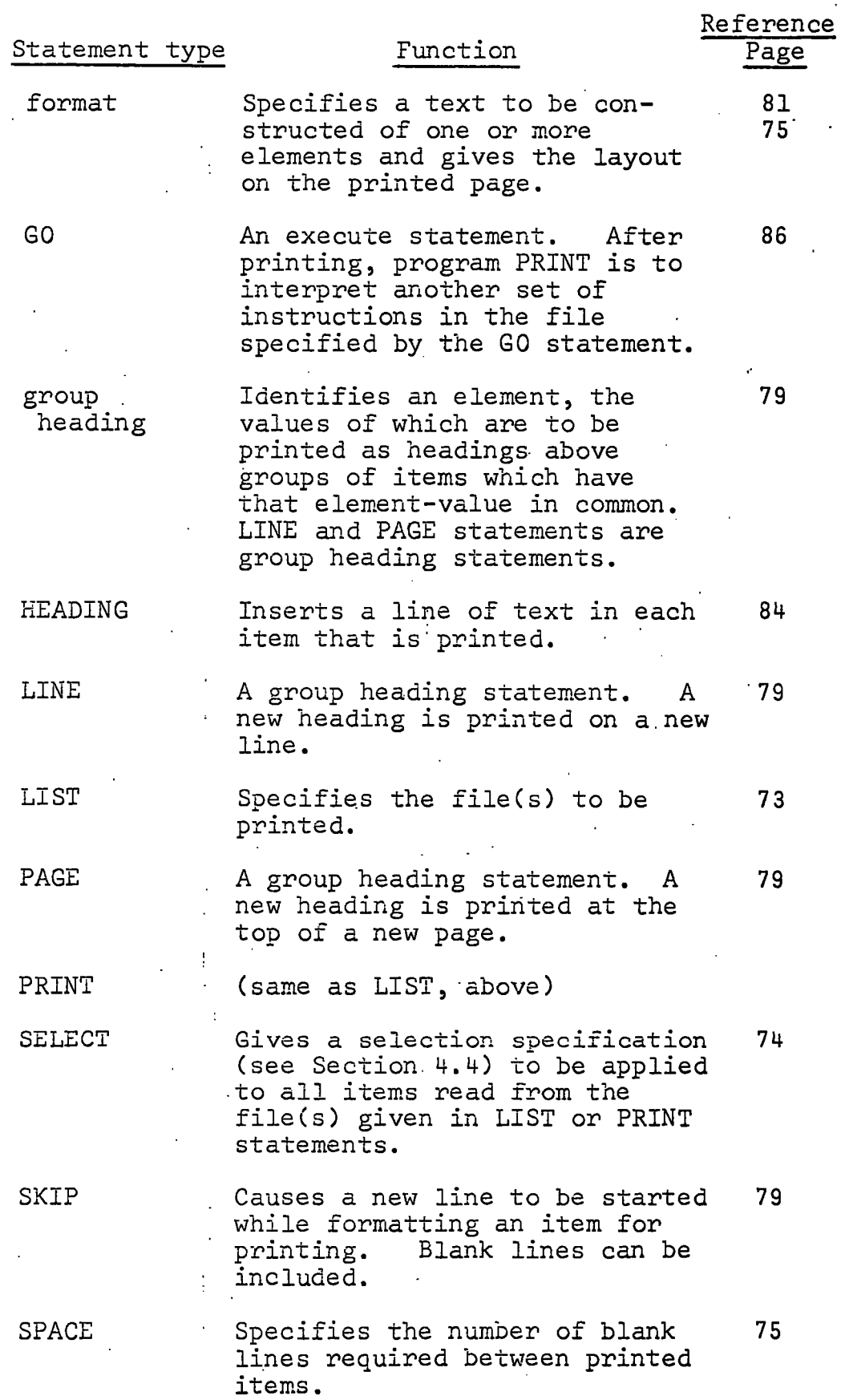

**186** 

### $\boldsymbol{A}$

### *PREPARATION OF*

#### *EXTERNAL FILES*

**Appendix** *ii^* 

This appendix contains, as samples, instructions used in Durham University for:

**( i ) (Librar y instructions ) • Completion of updating . forms (abridged) .** 

**(ii ) (Computer Uni t instructions ) Key-punching detail s .**  from the forms onto 80-column cards to produce **externa l files .** 

**Most of the detai l i s local , conventiona l applicatio n of the genera l rule s given i n Chapter 3. Figur e B. l illus trate s two completed forms and figur e B.2 shows how .the**  items might be punched in an external file.

**S . <sup>l</sup>** *COMPLETION OF FORMS* 

**Genera l notes** 

**• (i ) Alphabetica l character s are writte n i n capitals .** 

**• (ii ) Write clearly . Use the followin g convention:** 

**letter 0 numeral** Ø

It should be clear where blanks (spaces) are **intended:** use the symbol  $\beta$  if the occurrence of **t he space i s not obvious or i f more spaces than one are required in consecutive positions.** 

- **(iii)** The characters # and \* may not be written in any box on the form. £ may be used for one purpose • only (see iv). Prices should never be written **b .. wit h the £ sign .** 
	- **(iv ) The updating form i s used both t o add new items <sup>t</sup> o the file s and to alte r items alread y there .**  When writing a form for a new item, enter infor**mation i n the appropriat e boxes. Any combination'**  of boxes (but always including the item no.) may be used. To amend an existing item, fill in the  $^{\prime\prime}$  Item no." box and enter the altered or new details in the appropriate boxes. Whatever is written in **t h e box completely replace s any previou s element <sup>i</sup> n tha t position . To remove an element from the**  stored item, enter £ in the box.

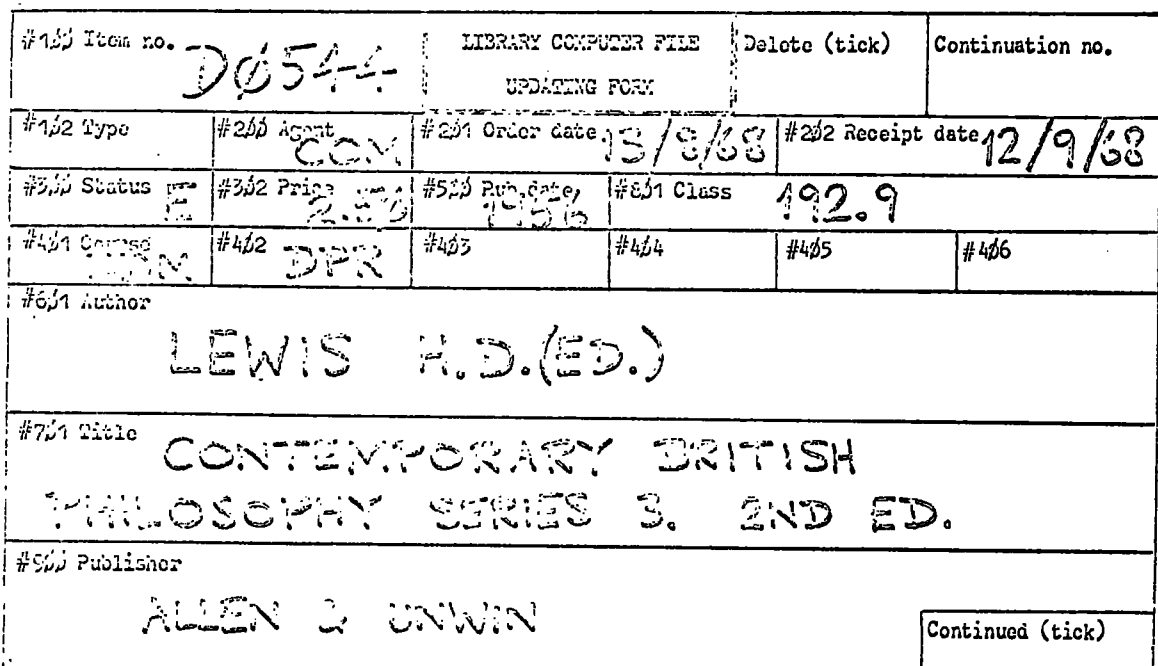

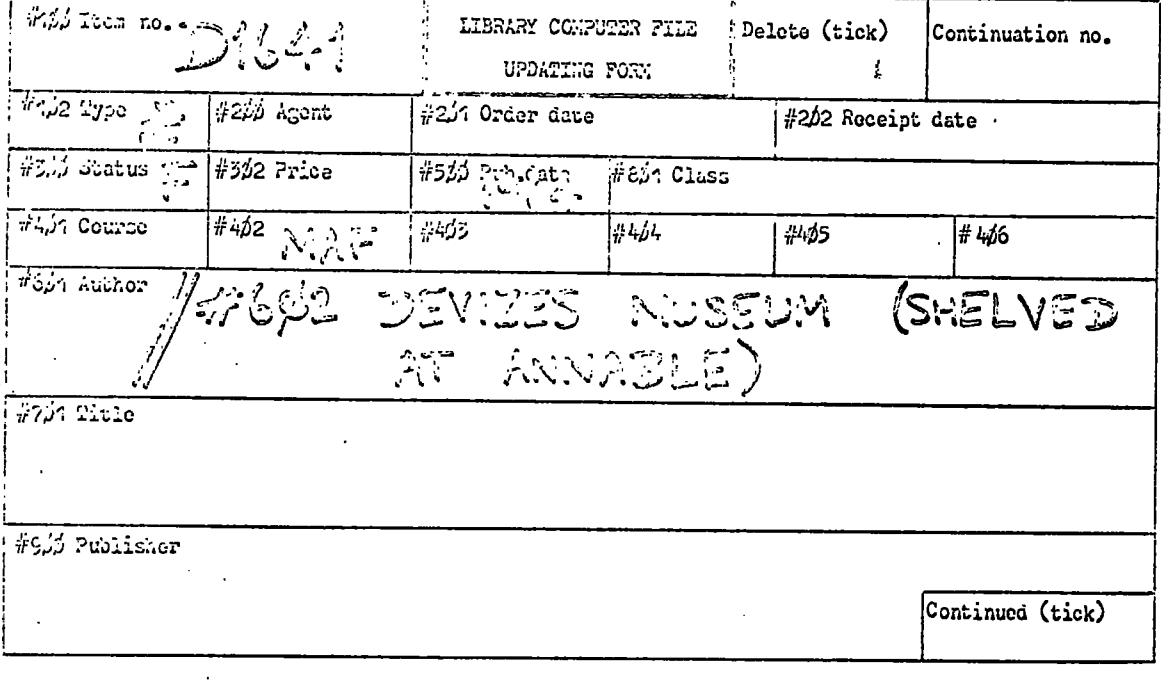

Figure B.1.

Items on Updating Forms. A new<br>item (top) and a typical amend-<br>ment to an existing item.

 $B.1$ 

2.50£ #500 1956£ 192.9% #401 DDM\$ #402 DPR\$ #601 LEWIS H.D.(ED.)\$ #701 CONTEMPORARY BRITISH  $502$  $13/8/685$  #202 12/9/688 #300 PHILOSOPHY SERIES 3. 2ND ED. & #900 ALLEN & UNWINE \* #201 #100 DO5448 #200 COM8 #801

ζ #102 £ #300 F£ #500 1964£ #402 MAF£ #602 DEVIZES MUSEUM (SHELVED #100 D1641£ ANNABLE) & #100 D05448 #200 COM8 #201 13/8/688 #202 12/9/688 #300 E8 #302 2.508 #5000002180  $0$  1956£ #801 192.9£ #401 DDM£ #402 DPR£ #601 LEWIS H.D. (ED.)£ #701 CONTE00002190 00002200 BRITISH PHILOSOPHY SERIES 3. 2ND ED. & #900 ALLEN & UNWINE \* **MPORARY** 

colum 73

D1641£ #102 £ #300 F£ #500 1964£ #402 MAF£ #602 DEVIZES MUSEUM (SHE00031770 00031780 AT ANNABLE)& LVED  $100$ 

B.l, firstly without and then with card numbering Two ways of punching the items in figure Externally formatted items.  $\overline{8}$ In columns 73

i<br>B

Figure

 $(v)$  To have an item deleted from a file, enter the item number only and tick the "Delete" box. The item will no longer exist on the file and will not, therefore, appear on printouts. A dated manual record of deletions should be kept.

(vi). Details can be continued on one or more further files if there are more elements in a range than are allowed for on the form, e.g. more than one author or more than six courses. Tick the "Continued" box on the original updating form, number subsequent forms 1, 2, etc. in the "Continuation nc." box, and repeat the item no. each time. • Elements (such as long titles) should not be split between forms, but if necessary a special note to the punch operator attached.

Notes about the boxes-

(vii) #100 Item no.

Every completed form, including continuation forms, must bear an item number 5 characters long. In Durham, "numbers" consist of a letter and 4 digits, e.g. D1931. This is the record identification for updating processes; it is essential to enter the correct item numbers for amendments and deletions and of course to avoid duplicating numbers. In order that an item should appear in catalogues and lists, it must exist in a file and have an "item no.". There may be items without exactly corresponding books.

 $(viii)$  #102 Type

A single letter, selected from the code list, indicating the type of publication.

J means that the item is a periodical article, M means that it is a Bobbs-Merrill reprint. Leave the box blank for all other items.

 $(ix)$  #200 Agent

A three-letter code indicating the supplier of the book (consult code list).

( x) #201 Order date and #22)2 Receipt date

Use the form 29/11/69

 $(xi)$  #300 Status A one-letter code chosen from the following list: A to be ordered B to be ordered (copy transferred from main collection meanwhile) •C ' on order on order (copy•transferred) D  $\mathcal{F}^{\bullet}_{\mathbf{u}}$  , where  $\mathcal{F}^{\bullet}_{\mathbf{u}}$ E received F transferred copy, not ordered (including - books borrowed from elsewhere). G cancelled order (no transfer available) *f*  withdrawn after receipt  $H -$ J withdrawn transfer M. transferred for Michaelmas term only P. transferred for Epiphany term only R • transferred for Easter term only. R • transferre d fo r Easter term only.. T- transferred for infermal and Epiphany terms only V transferred for Epiphany and Easter terms only X transferred for Easter and Michaelmas terms only Note. Statuses M, P, R, etc. are for books for which demand is cyclic and the copy is moved into and out of the collection. The item remains in the files all the time but only appears in catalogues when the book is "in". Statuses  $G - J$ allow records to be kept of unsuccessful orders etc., and of books put into limbo when demand. evaporates.  $(xii)$ #302 Price ' •

*B.l* 

Use the form pounds.pence, e.g. 2.50

(there must be two numbers, so  $50p$  is written 0.50).

 $(xiii)$  ,  $#4D1$  Course,  $#4D2$ , etc.

Enter three-letter codes, from the code list, for the course(s) for which the item is recommended. If more than 6 codes are required, alter the

numerical tags and use continuation forms as necessary. For example: For example:

5.1

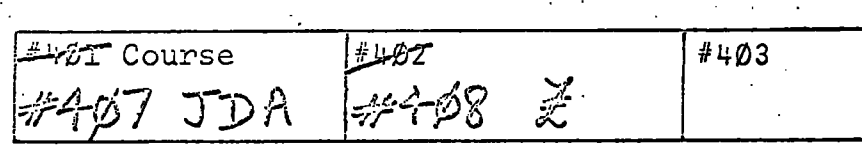

When a file is sorted for printing a course catalogue, additional entries are generated so that an item will appear in as many places as it has course codes.

(xiv) #500 Publication date

Enter year of publication of this edition.

(xv) #601 Author

Surname first, then initials (no commas). If the 'author' is an editor, (ED) follows. Two<br>authors' names are separated by &. If there authors' names are separated by &. are more than two, the first is given, followed by AND OTHERS. (Note that & files before A) For works of joint editorship, add (EDD) to the end of the element.

Examples

LIPSET S.M. LIPSET S.M. & BENDIX R. LIPSET S.M. AND OTHERS LUARD E.(ED) MORGAN T. AND OTHERS(EDD) .

Official publications are entered under the issuing body, e.g. DEPARTMENT OF ECONOMiC AFFAIRS. . .

(xvi) Further author entries, #602, #603, etc.

The following comments also apply to additional titles (#702,#703, etc.) and class numbers  $(*802, *803, etc.).$  When a file is sorted into. author order, an extra item will be generated and filed for each additional author, tagged #602, etc., and these will be printed as added entries .

#501 Author <u> ران کی ته</u> DEPARTMENT OF EDUCATION - CENTRAL PLOWDEN  $\widehat{D}$ ADVISORY COUNCIL // (SHELVED AT PLOWDEN) Material is shelved according to the main author (#601), so reference to it is included in added author entries. To add another author entry, or when using a continuation form: #601 Author  $\#52$ GEWIRTH A. *f*  (SMELVED AT MARSILIUS)  $\mathbb N$  . To remove the 2nd author: #501 Author *i • ' •,. li*   $(xvii)$  #701 Title The sorting programs determine the order of the items by straightforward character comparisons; space comes first, followed by punctuation, then

*B.l* 

the letters in alphabetical order and lastly the numerals 0-9 (see Chapter 3, figure 3.1). Delete articles , prepositions and other non-significant words from the beginning of titles, and be sparing and consistent in the use of punctuation and quotation marks. Edition, volumes and editor (where different from the author) are given at. the end of the title, e.g.

-57H ED. 3V VOL 2 ED. J.SMITH

193

Additional titles (#702, etc.) are permissible in the same way as authors (see xvi). <sup>-</sup>

## (xviii), #801 Class

Dewey number. Additional class numbers . (#802, etc.) are allowed (see xvi) .

 $(xix)$  #900 Publisher

This box is used for three purposes. If a book is to be ordered, enter the publisher, and SBN. If the item is a periodical article (xerox copy, etc.) enter journal reference prefixed by 7, e.g.

## 7 BR.J SOC!OL. 12 ?P 9-17

Alternatively, if there is important information concerning the item, which cannot be accommodated in the record, use the Publisher box for notes, prefixed by 9, e.g.

9 CONSULT MANUAL RECORD FOR STATUS.

(xx) . Send the completed forms to the computer data preparation service with any general instructions, concerning card numbering for instance, attached.

# B.2 *KEYPUNCHING FROM FORMS*

Note

In Durham University, the average speed of key-punching has been found to be 10,000 keystrokes per hour, working directly from forms such as those in figure B.1.

General punching instructions

An item is all the data written on one or more forms. Normally, it will all be on one form, but if the "Continued" box is ticked, expect to find a number in the "Continuation no." box on the next form. In the latter case, the Item goes on to include all forms up to and including the first one without the "Continued" box ticked.

Work through each Item looking for boxes to the right of the numbers which have something written in them. For each of these boxes, type the number followed by one space, the contents of the box, the £ symbol (unless the box itself contains a £ already) and another space.

 $e.g.$ 

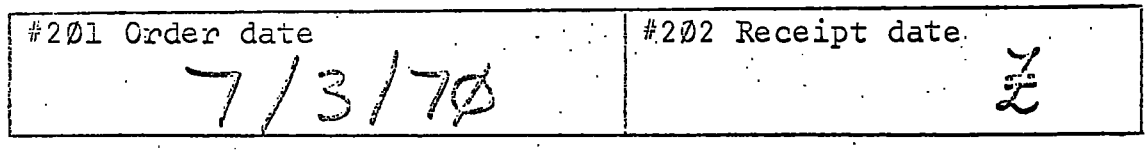

'B.2

would be punched

#### #201 7/3/70£ #202 £

Note. If a continuation form has the "#100" box: filled in, ignore the number; it is only there for reference.

At the end of each Item, type \*

Special, cases

1. If the "Delete" box is ticked, punch the "#100" box followed by

DELETE£ \* '

and ignore anything else which might appear on the form (and continuation forms, if any)

e.g.

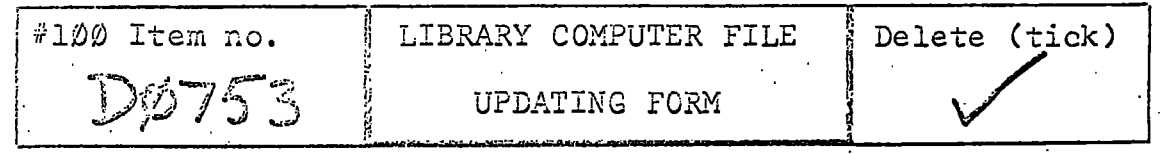

**I** 

-would be punched

• - • #100 D0753£ D£LETE£ \*

2. Extra boxes might have been created on a form.

e.g.

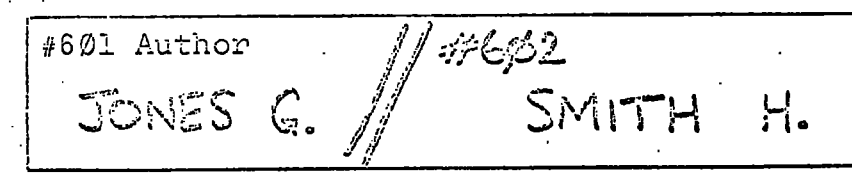

would be punched.

#501 JONES G.£ #602 SMITH H.£

**19'5** 

#801 Class //= 2502 330.4

 $B.2$ 

# would be punched

 $e.g.$ 

#### #802 330.4£ (There is no #801)

#### *THE CATALOGUED*

## PROCEDURE DLFPMCLG Appendix

The catalogued procedure (DLFPMCLG) used in Durham University for the operation of the LFP System is shown in figure C.l. All of the sample jobs given in the thesis  $\cdot$ make use of DLFPMCLG. It consists of job control statements for four job steps labelled  $M,C,L$  and  $G.$  We shall  $\cdot$ describe the steps in turn.

(i) Step M. The Library File Program Generator (PGM=LFPG01) is executed.

**•J** 

STEPLIB defines the program library containing LFPGOl,

SYSPLl *will* contain.the PL/1 program generated by LFPGOl,

SYSLIN is for Linkage Editor control statements generated by LFPG01.

The user must supply a card file called SYSIN containing a program of commands.

(ii) Step C. The PL/1(F) Compiler (PGM=IEMAA) is executed.

> SYSIN is the file containing the PL/1 program generated in step M,

SYSLIN will contain the compiled program.

The user need not normally override this step.

(iii) Step L. The Linkage Editor (PGM=IEWL) is executed.

> SYSLIN contains both the .compiled program from step: C and the control statements from step  $M_{2}$ .

SYSOBJ defines the library of LFP System programs (FINPUT, SORT, etc,).,

SYSLMOD will contain the complete program to obey the commands entered by the user in step M.

The user need not normally override step L.

(iv) Step G. The program which step L stored in file SYSLMOD is now executed. The following files are defined and the user must supply any other

EXEC PGM=LFPG01

00000020 00000010

00000030

00000004

000000060 00000050

DSN=&G(MAIN),UNIT=2314,VOL=SER=UNE999,SPACE=(CYL,(1,1,2)), DD UNIT=2314,VOL=SER=UNE999,SPACE=(CYL,(1,1)),DISP=(,PASS)<br>DD UNIT=2314,VOL=SER=UNE999,SPACE=(CYL,(2,1)) DD UNIT=2314, VOL=SER=UNE999, SPACE=(CYL, (1, 1)), DISP=(, PASS)  $UNIT=2314$ ,  $VOL=SER=UNE999$ ,  $SPACE=CCYL$ ,  $(1,1)$ ),  $DISPE(C, PASS)$ EXEC PGM=1EWL, PARM='OVLY, LIST', COND=((5,LT, M), (5,LT, C)) EXEC PGM=\*.L.SYSLMOD, COND=((5,LT, M), (5,LT, C), (5,LT, L))  $S$ TEPLIB DD DSN=LOAD,DULOI,UNIT=2314,VOL=SER=UNE040,DISP=SHR EXEC PGM=IEMAA, PARM='S, A, X, NT, NOL, NST', COND=(5, LT, M) /SYSCODE DD DSN=DULO1LCO, UNIT=2314, VOL=SER=UNE040, DISP=SHR, DSN=0BJ.DUL01,UNIT=2314,VOL=SER=UNE040,DISP=SHR UNIT=2314, VOL=SER=UNE999, SPACE=(CYL, (2,1); DD UNIT=2314, VOL=SER=UNE999, SPACE=(CYL, (2,1) DD UNIT=2314, VOL=SER=UNE030, SPACE=(CYL,  $DSN = *$ ,  $M$ ,  $SYSPL1$ ,  $DISP = (OLD, DELETE)$  $DSN = *$ ,  $M$ ,  $SYSLLN$ ,  $DISP = (OLD, DELETE)$ DD DSN=\*.C.SYSLIN,DISP=(OLD,DELETE) SYSLIB DD DSN=SYS1.PL1LIB, DISP=SHR  $DISPE($ ,  $PASS)$ SYSPRINT DD SYSOUT=A SYSPRINT DD SYSOUT=A **DUMMY** SYSPRINT DD DUMMY DD DUMMY  $\begin{bmatrix} 1 \\ 0 \end{bmatrix}$  $D<sub>D</sub>$ SYSLMOD DD  $\overline{D}$  $\overline{D}$ ρþ **DD** SYSPRINT **SYSLIN NITSAS NITSAS. PBOSXS** SYSUT1 IJdSAS. SYSUT1  $SYSU13$ SYSUT1 **YNMUQ. NISAS** 

Procedure DLFPMCLG - Catalogued ر<br>ن Figure

000000250 000000260

00000270

DD UNIT=2314, VOL=SER=UNE999, SPACE=(CYL,

/WORK1

 $DCB = (RECFM = F, LRECL = 66, DSORG = DA)$ 

00000040

3000023

0000021 00000221

000000190 100000200

000000180

0000017

0000015 00000016

0000014

file definitions required by his program.

DUMMY (see page 114 in Chapter 7),

 $\bar{V}$ 

SYSPRINT for printer output,

SYSCODE is an extant code translation file (see Chapter 8) ,

C

WORKl, for temporary working space, can be used either for card files or for internal files (but not both in the same job step) and will take up <sup>t</sup> o 2 8,000 card records or 18,000 ("Durham-sized") internally formatted items.